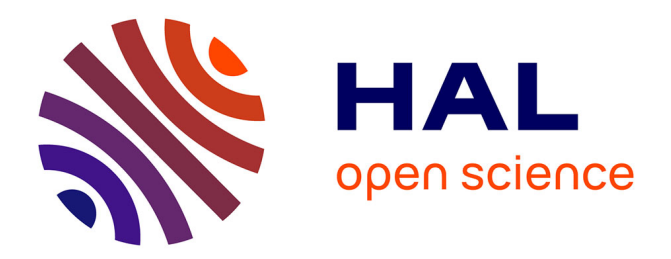

# **Mise en œuvre des nouvelles technologies pour l'évaluation du contrôle postural et de l'analyse de la marche**

Gilberto Cuarelli

### **To cite this version:**

Gilberto Cuarelli. Mise en œuvre des nouvelles technologies pour l'évaluation du contrôle postural et de l'analyse de la marche. Physique Médicale [physics.med-ph]. Université Grenoble Alpes; Universidade estadual paulista (São Paulo, Brésil), 2018. Français.  $\,$  NNT : 2018GREAI084  $. \,$  tel-02006364  $\,$ 

# **HAL Id: tel-02006364 <https://theses.hal.science/tel-02006364>**

Submitted on 4 Feb 2019

**HAL** is a multi-disciplinary open access archive for the deposit and dissemination of scientific research documents, whether they are published or not. The documents may come from teaching and research institutions in France or abroad, or from public or private research centers.

L'archive ouverte pluridisciplinaire **HAL**, est destinée au dépôt et à la diffusion de documents scientifiques de niveau recherche, publiés ou non, émanant des établissements d'enseignement et de recherche français ou étrangers, des laboratoires publics ou privés.

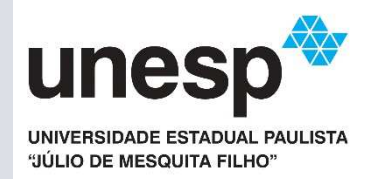

# Communauté **& UNIVERSITÉ Grenoble Alpes**

### **THÈSE**  Pour obtenir le grade de

### **DOCTEUR DE LA COMMUNAUTE UNIVERSITE GRENOBLE ALPES**

**Préparée dans le cadre d'une cotutelle entre la Communauté Université Grenoble Alpes et l'Université de l'État de São Paulo – UNESP « Júlio de Mesquita Filho**

Spécialité : Génie Industriel : conception et production Arrêté ministériel du 25 mai 2016

Présentée par

# **Gilberto CUARELLI**

Thèse dirigée par **Guillaume THOMANN, Grenoble INP, France** codirigée par **José Celso FREIRE Junior, UNESP, Sao Paulo, Brésil** 

Préparée au sein des **Laboratoires G-SCOP (France) et de Biomécanique (Brésil)** dans **les Écoles Doctorales I-MEP2 (Grenoble, France) Programa de Pós-Graduação em Engenharia Mecânica, Área de Projetos (FEG/UNESP, Brésil)** 

# **Mise en œuvre des nouvelles technologies pour l'évaluation du contrôle postural et de l'analyse de la marche**

Thèse soutenue publiquement le **« 20 décembre 2018 »**, Devant le jury composé de :

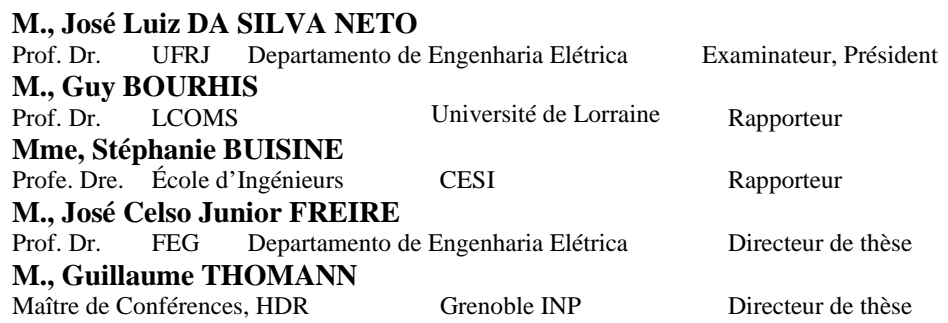

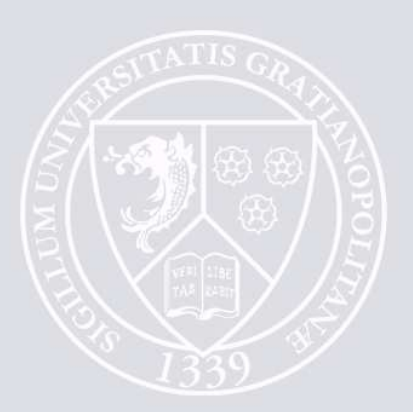

**UNESP** 

**École d'Ingénierie - Campus de Guaratinguetá** 

**Guaratingueta** 

### **2018**

### **GILBERTO CUARELLI**

# **MISE EN ŒUVRE DES NOUVELLES TECHNOLOGIES POUR L'ÉVALUATION DU CONTRÔLE POSTURAL ET DE L'ANALYSE DE LA MARCHE**

 Thèse présentée à la Faculté de génie Électrique, Campus Guaratingueta, Université d'Etat de São Paulo, pour obtenir le titre de docteur en génie mécanique dans le "domaine des Projets" (Programa de Pós-Graduação em ENGENHARIA MECÂNICA desta Faculdade de Engenharia do Campus de Guaratinguetá, Área de Projetos).

Encadrant: Prof. Dr. José Celso Freire junior Co-Encadrant: Dr. Guillaume Thomann, HDR

**Guaratingueta 2018** 

#### **Remerciements**

Je souhaite adresser de chaleureux remerciements à Monsieur M. José Luiz da Silva Neto, Professeur à l'Université Fédérale de Rio de Janeiro, Brésil, d'avoir fait l'honneur de présider mon jury de thèse. Je souhaite adresser mes remerciements à Madame Stéphanie Buisine, professeur au CESI à Paris et Guy Bourhis, Professeur des Universités à l'Université de Lorraine, pour avoir accepté d'être rapporteurs du présent mémoire et pour leurs participations au jury. Leurs remarques ont été très pertinentes et ont permis de faire encore progresser ma vision d'un travail de recherche abouti.

Je remercie les professeurs et amis du campus de São Paulo de l'IFSP, Ricardo Pires, Wagner Aguiar, Amauri dos Santos, ainsi que tout le personnel du Département de Génie Electrique qui m'a motivé à retourner à mes études pour effectuer ce travail de recherche.

Je tiens à remercier toute l'équipe de chercheurs, membres de la direction et amis du laboratoire G-SCOP pour leur présence lors de mes 18 mois de travail en France, en particulier Julia Misset pour son importante contribution à la phase initiale de ce travail, Adriana Gomes Lisboa de Souza pour sa grande aide lors des étapes de collecte de données et Angelina Dias Leao Costa pour sa contribution dans la phase comportementale. Je tiens également à remercier mon amie Katyanne Farias pour son soutien constant lié aux importantes questions d'adaptation à la ville de Grenoble.

Je remercie l'équipe de CHU Grenoble, en particulier Olivier Daniel pour la mise à disposition de la salle de marche humaine ainsi que pour avoir mis à disposition les équipements et les données enregistrées.

Je remercie les professeurs de la FEG/UNESP en particulier José Elias Tomazini et Vania Cristina dos Reis Miranda pour leurs recherches initiales qui ont constitué les bases nécessaires à mon travail de thèse et le personnel du secrétariat chargé de la remise des diplômes, de la bibliothèque et de la gestion pour leur dévouement et leur rapidité d'action.

Je remercie mon ami et Directeur de thèse de G-SCOP, le professeur Guillaume Thomann, de sa présence constante, toujours avec beaucoup de dévouement et de perfectionnisme. Je le remercie d'avoir consacré de précieuses heures de son sommeil et de son temps en faveur de ce travail. Je remercie mon conseiller et ami, le professeur José Celso Freire Junior, pour sa grande motivation à développer ce travail ensemble et pour les nombreuses heures qu'il nous a consacrées dans les avions et les aéroports du monde et pendant les brefs intervalles de ses voyages de travail, au Brésil.

Merci à la CAPES pour son soutien financier à travers d'une bourse PDSE (Programme doctoral Sandwich à l'étranger).

Enfin, je remercie ma femme, mes enfants, mon père, mes frères et toute ma famille pour leur soutien dans les moments difficiles de mes absences.

### **RÉSUMÉ**

Certains besoins de santé spécifiques ont contribué au développement du travail présenté ici, en particulier dans le domaine de la kinésithérapie dans lequel l'étude de l'équilibre postural est étudiée. Les solutions qui existent aujourd'hui sur le marché sont coûteuses, disponibles uniquement dans les grands hôpitaux ou dans des salles dédiées, avec un faible taux de fréquentation de la population, principalement dans des endroits plus éloignés des grands centres urbains. Ce travail a été développé en collaboration entre le laboratoire de Biomécanique de la Faculté d'Ingénierie de Guaratinguéta, UNESP, Brésil, et une équipe constituée de kinésithérapeutes, de chercheurs en génie électrique et en génie mécanique du laboratoire G-SCOP, Grenoble INP, Institut d'Ingénierie, Univ. Grenoble Alpes, France. Cette équipe française cherche des solutions à faible coût qui répondent aux besoins de la société en général, en mettant l'accent sur la santé, mais également sur la vulgarisation scientifique, en diffusant ses travaux lors de manifestations de type *« Faîte de la Sciences »*. Les travaux ont débuté avec la conception d'une plateforme de force développée en 2016 conjointement par des chercheurs de l'UNESP (une Université de l'état Sao Paulo au Brésil) et du laboratoire G-SCOP. A cette solution a été ajoutée une nouvelle interface électronique, développée dans le but de fournir des informations sur le déplacement du Centre de Pression du patient. Un mécanisme a également été mis en place pour assurer la synchronisation entre les informations collectées par les capteurs installés sur la plateforme et celles mesurées par le capteur de mouvement sans contact Microsoft Kinect (mesure du Centre de Masse). De nouveaux outils logiciels ont été proposés pour capturer et analyser les résultats. La mise en œuvre du capteur Kinect synchronisé avec la plateforme de force permet de comparer le Centre de Pression avec le Centre de masse en vue de proposer un outil plus léger et moins cher à la communauté des praticiens hospitaliers.

**MOTS CLÉS:** Contrôle de l'équilibre postural, Centre de Pression, Centre de Masse, capteur sans mouvement Kinect, plateforme de force.

#### **ABSTRACT**

Some specific health needs contributed to the development of the work presented here, especially in Physical Therapy in which the Postural Equilibrium is studied. The solutions that exist today in the market are of expensive, available only in large hospitals or in dedicated rooms, with low index of attendance to the population, mainly in places more distant of the great urban centers. This work was developed in cooperation with a team constituted of Phisiotherpists, Electrical Engineering and Mechanical Engineering from of the G-SCOP Laboratory, Grenoble INP, Institute of Engineering Univ. Grenoble Alpes, France. This team seeks low cost solutions that meet the needs of society in general, with a focus on health, but also with a focus on the popularization of science, disseminating its work in basic schools in the region and also in the community. The work began with a strength platform developed in 2016, jointly by researchers from UNESP, Sao Paulo, Brasil, and the G-SCOP Laboratory. To this solution was added a new electronic interface, developed with the purpose of providing information on the displacement of the patient pressure center. A mechanism was also implemented to ensure synchronization between information captured by sensors installed on the platform and a Microsoft Kinect sensor. New software tools were developed to capture and analyze the results. The data treatment allows the creation of a detailed three-dimensional model, containing the kinematics of several joints of the human body and their respective positional behavior, as a function of time. With the implementation of the Kinect sensor, synchronised with the force platform, it is also possible to evaluate the kinematic and positional biomechanical parameters.

**KEYWORDS**: Gait Analysis. Kinect. Estimation of parameters. Platform of force. Dedicated rooms.

### **TABLE DES MATIÈRES**

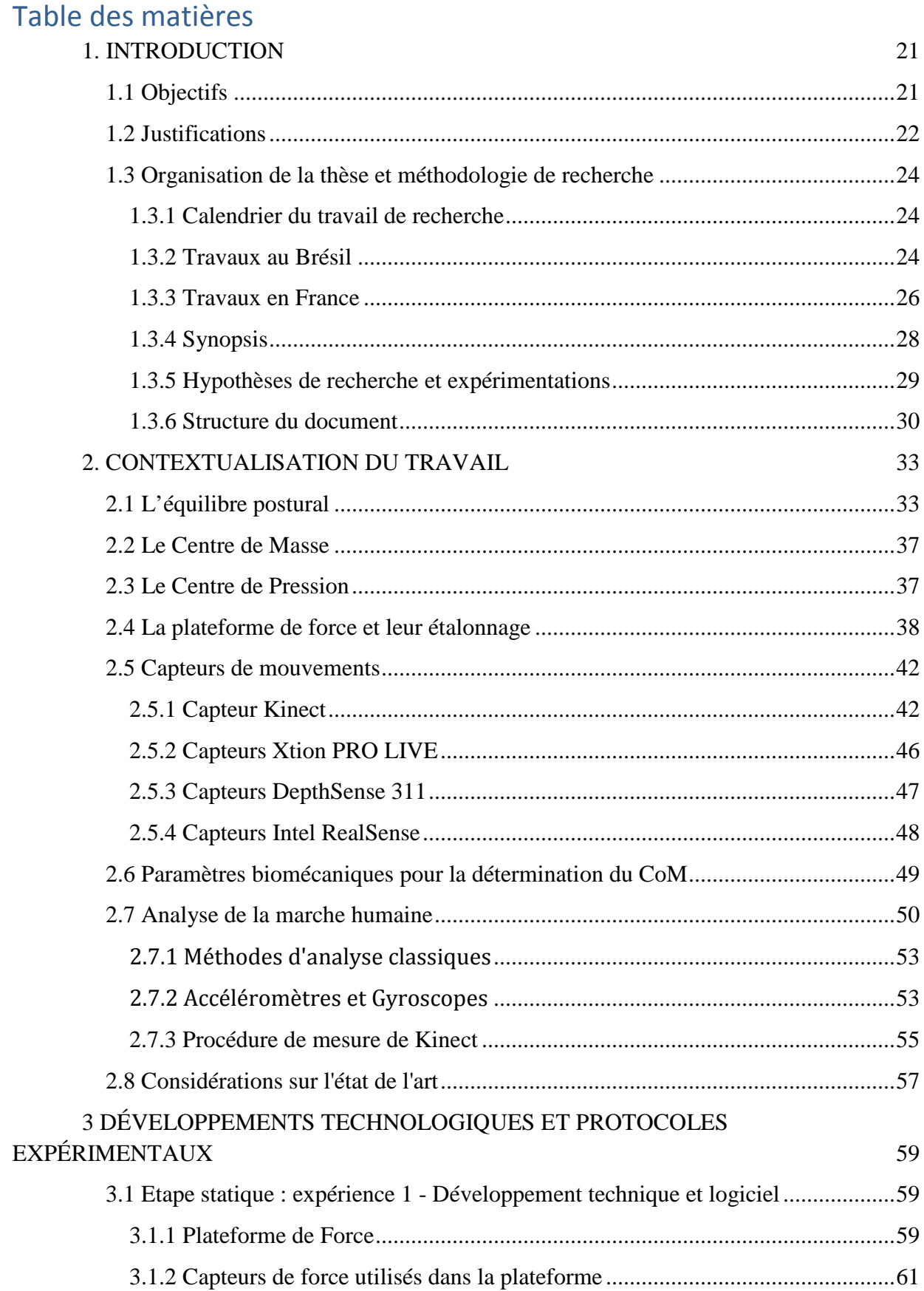

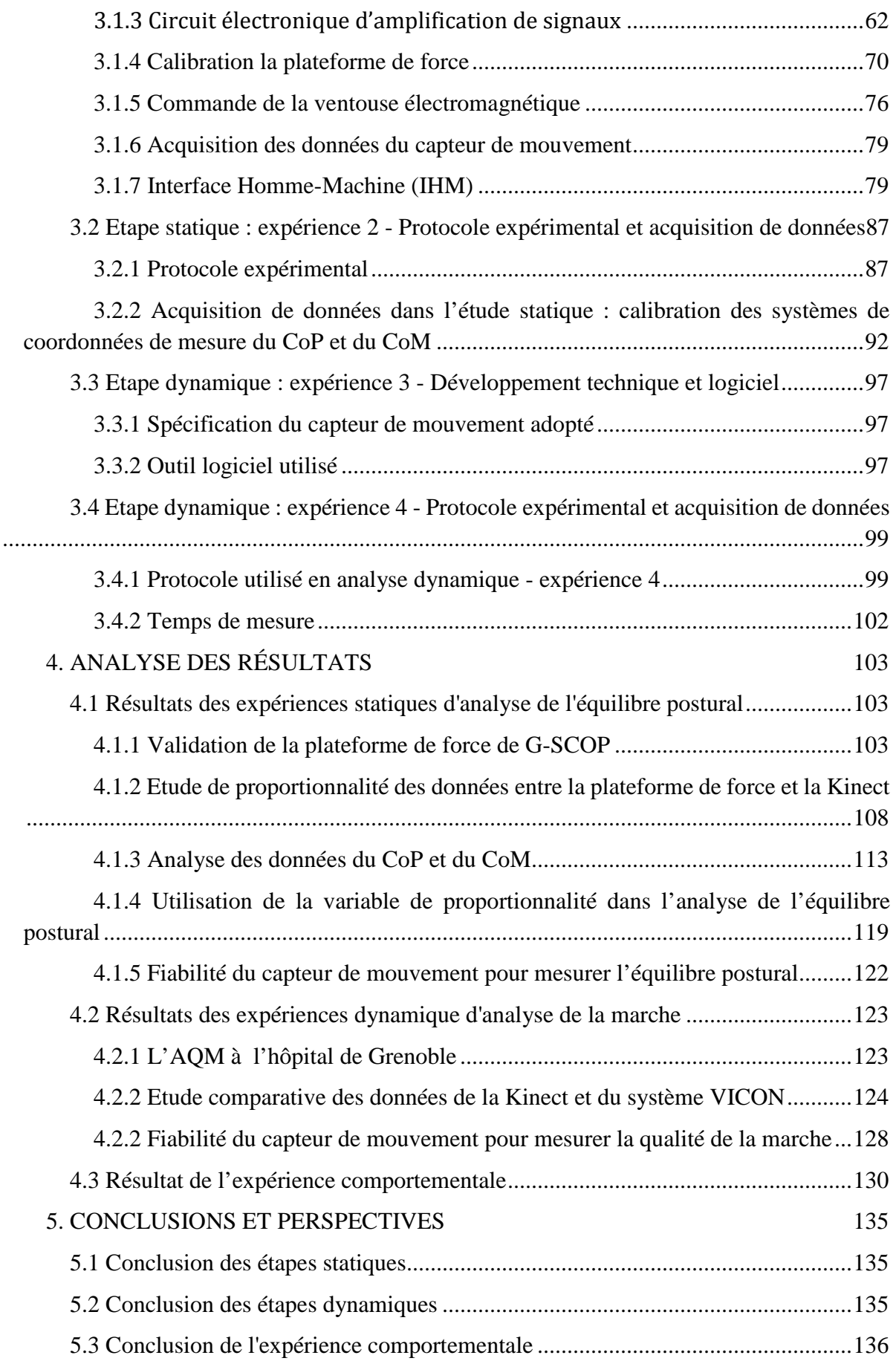

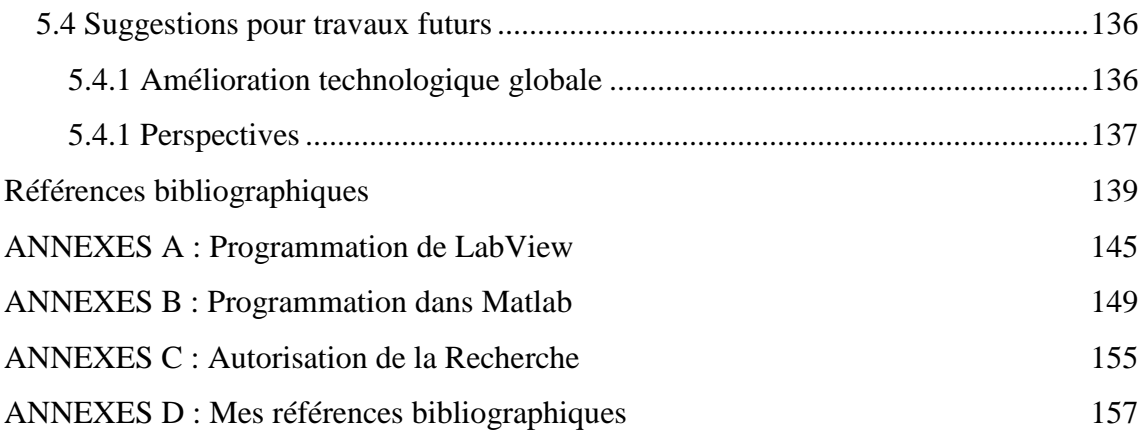

### LISTE DES FIGURES

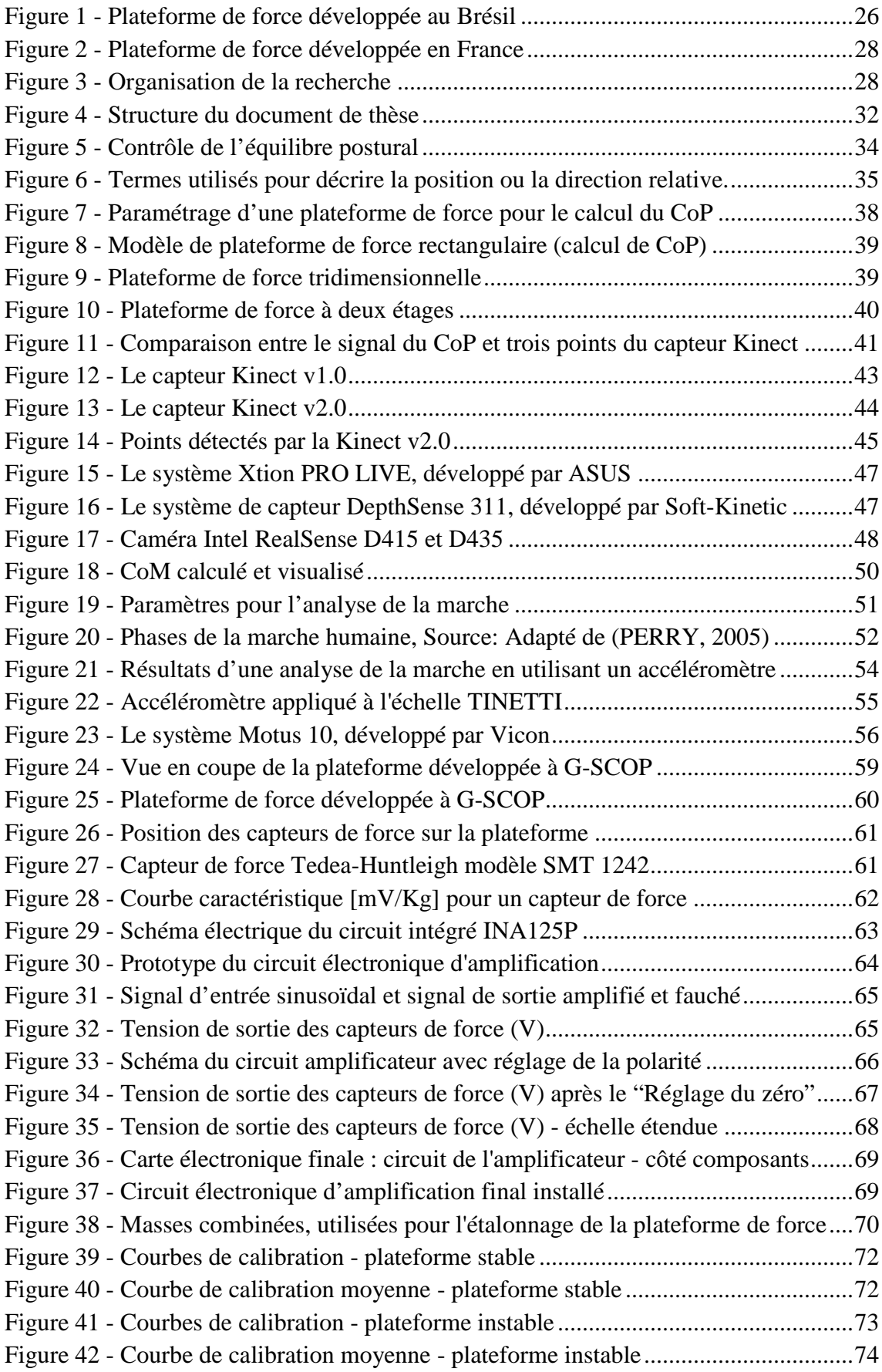

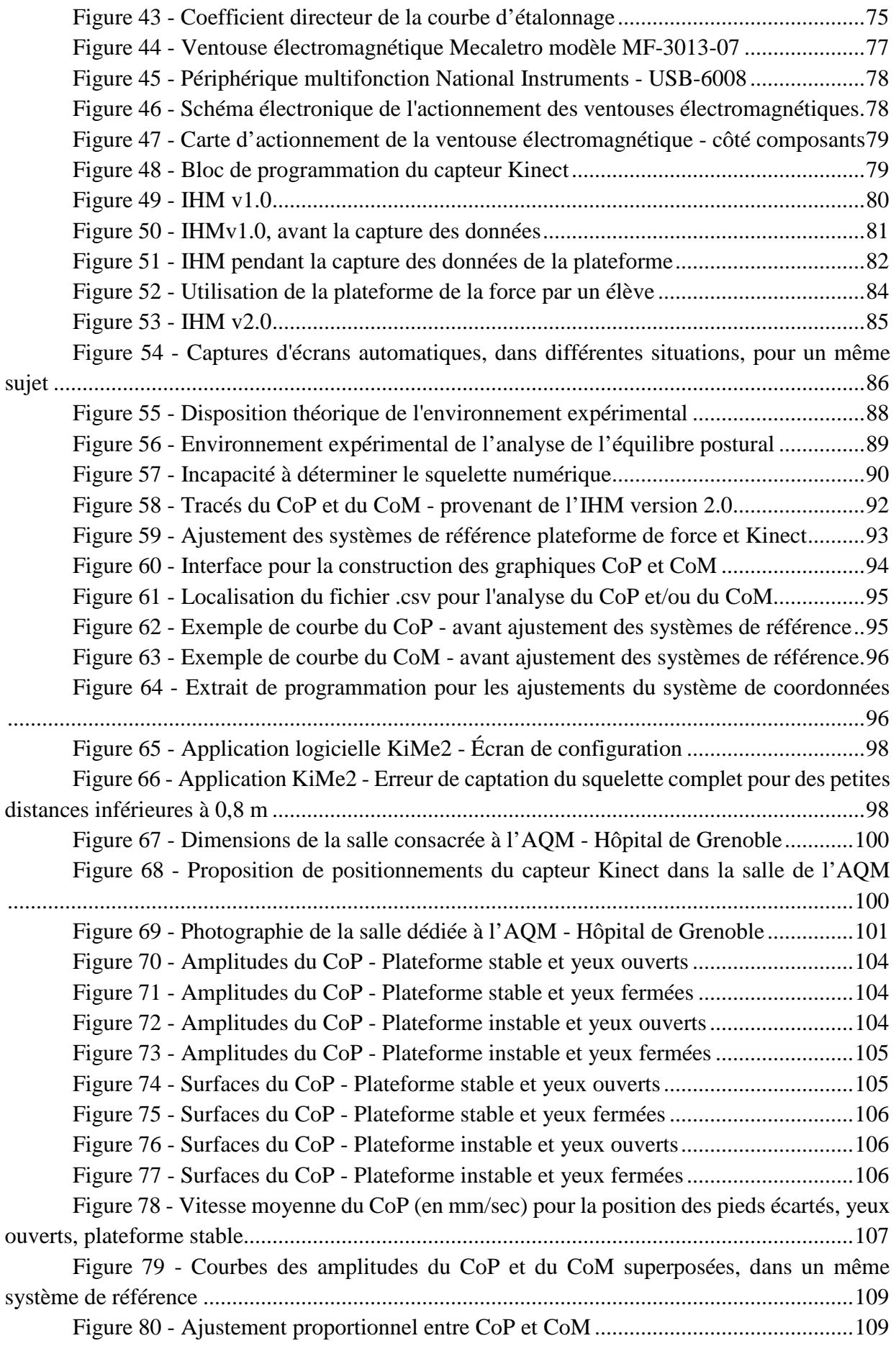

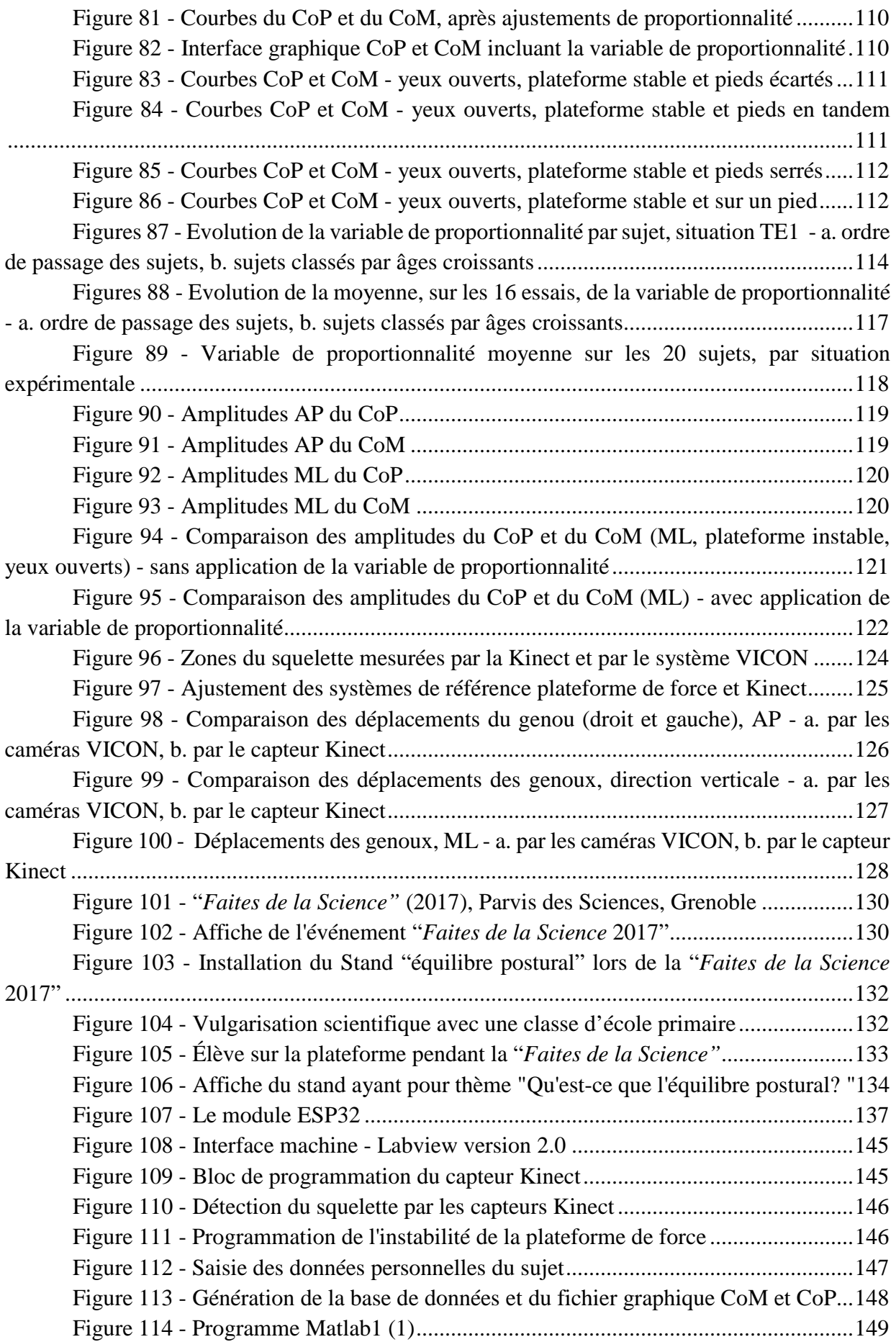

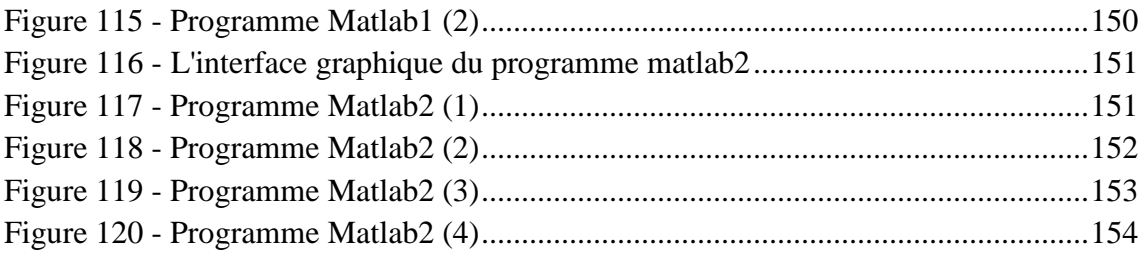

### LISTE DES TABLEAUX

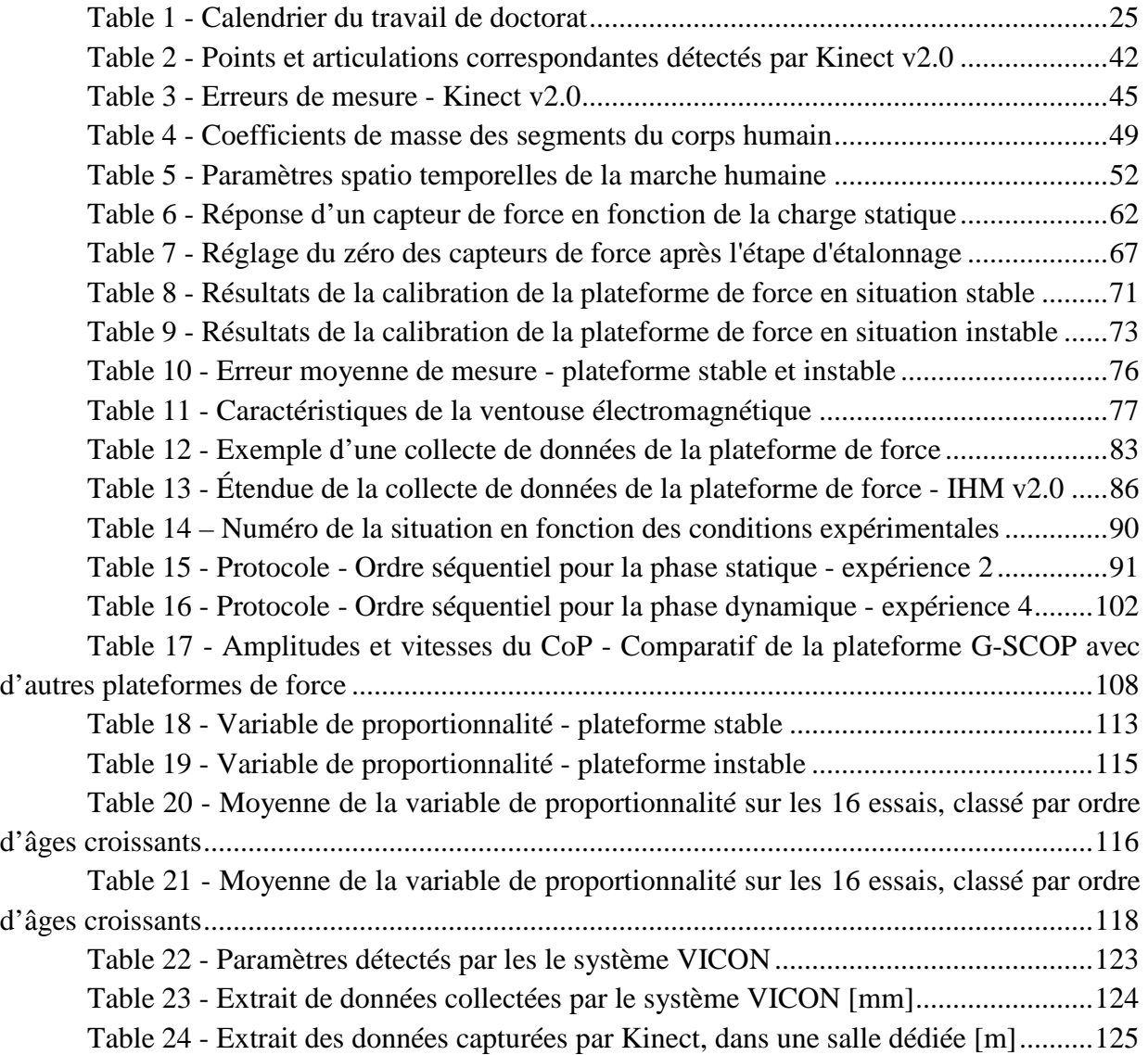

# LISTE DES ABRÉVIATIONS ET ACRONYMES

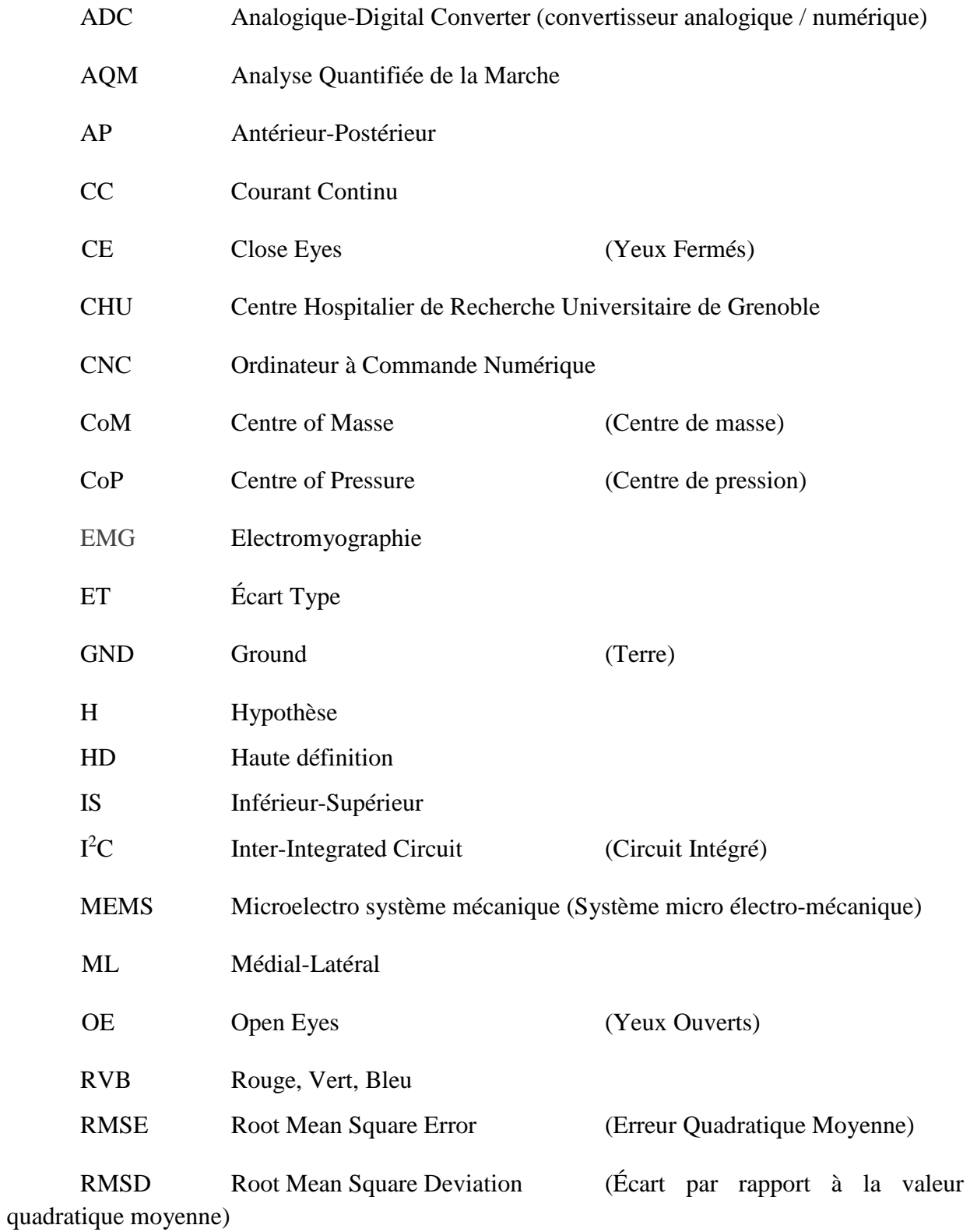

VT Vertical

### **1. INTRODUCTION**

Ce travail de thèse fait partie d'un projet de recherche institutionnel international appliqué au domaine de la santé. Il a été possible grâce à un partenariat entre l'UNESP - Universidade Estadual Paulista « Julio de Mesquita Filho » à Sao Paulo, Brésil et Grenoble INP - Institut polytechnique de Grenoble, en France, au laboratoire de recherche G-SCOP (laboratoire des Sciences pour la Conception, l'Optimisation et la Production de Grenoble).

Le partenariat a été établi grâce à différents facteurs et compétences complémentaires. Le laboratoire G-SCOP possède une expérience dans le domaine de la santé, notamment pour la conception collaborative de produits médicaux, avec plusieurs publications sur ce sujet. L'enseignant-chercheur, Directeur de thèse en France, travaille avec une équipe d'étudiants, d'ingénieurs et de chercheurs en mécanique et en génie industriel, à G-SCOP et à Grenoble INP - Ecole de Génie Industriel, au Département d'Ingénierie du Produit. En collaboration avec l'UNESP, Guaratingueta, il travaille au développement d'une plateforme de force avec des étudiants, depuis environ 5 ans maintenant.

Un des projets en cours de cette équipe de G-SCOP consiste notamment en une collaboration avec des kinésithérapeutes de l'hôpital de Grenoble, couvrant divers domaines liés à la biomécanique (MAGNIER et al., 2010), par exemple le développement de prothèses de membres supérieurs. Au laboratoire G-SCOP, une activité de recherche utilise également le capteur de mouvement Microsoft Kinect pour le développement d'un système de mesure des capacités motrices d'enfants en situation de handicap (COTON et al., 2015). Ceci prouve, audelà l'expertise des chercheurs G-SCOP utilisant ce capteur, que son utilisation est très intéressante pour les chercheurs en biomécanique. Ceci sera développé dans le chapitre de l'état de l'art de ce mémoire de thèse.

Le partenariat entre l'UNESP et G-SCOP a donc été crucial pour atteindre les objectifs de cette recherche décrits dans la section suivante. Notre objectif technique principal est de pouvoir mesurer les paramètres cinématiques associés à l'analyse de l'équilibre postural. L'objectif secondaire a été d'analyser la faisabilité de mise en œuvre de ce capteur de mouvement pour analyse de la marche humaine. Le but serait ici de comparer la qualité des mesures effectuées par les nouvelles technologies à faibles coûts par rapport à celles utilisées actuellement par les professionnels de santé. Comme nous le verrons tout au long ce travail, pour atteindre ces deux objectifs techniques, il a été nécessaire (1) de développer un espace expérimental permettant d'évaluer un équilibre postural du sujet (par une plateforme de force et un capteur de mouvements sans contact), (2) d'installer un capteur de mouvement sans contact dans une salle d'analyse de la qualité de la marche et d'en évaluer la pertinence et (3) de fournir toutes ces informations en temps réel au professionnel de santé.

### **1.1 Objectifs**

Cette recherche a porté principalement sur l'aide au diagnostic pour des patients dans l'évaluation de l'équilibre postural. Les concepts théoriques abordés et développement technologiques effectués seront également utilisés dans un second temps dans l'analyse quantifiée de la marche (AQM). Cet objectif, résultant d'un travail pluridisciplinaire, sera atteint au travers de trois étapes de travail décrites ci-dessous.

La première étape, la principale de cette thèse, consiste en l'amélioration d'une plateforme de force existante, soutenue par des ressorts. Les plateformes de force sont les outils utilisés de manière standard par les kinésithérapeutes. Elles renseignent sur la position du Centre de Pression (CoP en anglais) du patient. L'analyse du CoP leurs permet d'effectuer des évaluations de l'équilibre postural. L'espace expérimental développé contiendra donc une plateforme de force, mais il doit également permettre de récupérer de manière synchrone les signaux correspondant au Centre de Masse (CoM en anglais) du sujet présent sur la plateforme. Le CoM peut être calculé grâce à l'utilisation du capteur Microsoft Kinect version 2.0. Le programme de développement Microsoft « *Software Development Kit* » (version SDK 2.0) sera utilisé pour créer cette Interface Homme Machine (IHM) permettant également la communication entre le capteur Kinect et l'ordinateur personnel. Un système de verrouillage permettant le passage de l'état stable à instable de la plateforme sera également installé. L'objectif de ces développements est de comparer les signaux du CoP et du CoM en vue de pouvoir proposer aux professionnels de santé spécialisés dans l'analyse de l'équilibre postural, un équipement éventuellement uniquement basé sur l'utilisation d'un capteur de mouvement de type Kinect. L'ensemble de cette solution a pu être développée, des essais ont été effectués en sollicitant des étudiants et chercheurs du laboratoire G-SCOP. Des résultats ont été communiqués dans des conférences nationales et internationales, une article en revues internationale a été soumis.

La deuxième étape consiste à comparer les signaux captés par le capteur Kinect avec les signaux collectés par les caméras hautes définitions VICON installés dans une salle dédiée à l'analyse de la marche à l'hôpital de Grenoble, en France. Cette étape de travail doit démontrer dans quelle mesure il est possible d'utiliser un capteur sans mouvement de type Kinect pour effectuer une AQM.

Une troisième étape, qu'il est très important de valoriser au Brésil, consiste en de la diffusion de savoirs scientifiques. Elle vise à diffuser aux élèves d'écoles primaires mais également au grand public, les résultats des recherches développées dans les laboratoires de recherche des universités. Lors de l'événement intitulé "*Faites de la Science"* tenu en Octobre 2017 au Parvis des Sciences de *Minatec* (Grenoble Alpes Université / Grenoble INP) à Grenoble, les chercheurs du laboratoire G-SCOP ont déplacé plusieurs développements, y compris la plateforme de force en fonctionnement et le capteur de mouvements sans contact. Sur le stand intitulé « *Analyse de l'équilibre postural* », les élèves des classes de primaire et de secondaire ont pris connaissance des ces nouvelles technologies et de leurs applications. Des concepts scientifiques et techniques très simples ont été utilisés pour expliquer les travaux de recherche en cours et justifier leurs développements.

### **1.2 Justifications**

Malgré la production de résultats très précis, l'utilisation de salles dédiées appliquées au domaine de la thérapie physique a un coût d'installation très élevé et est difficilement accessible à tous. Le coût approximatif de mise en œuvre d'un système de caméra avec salle dédiée commence environ à US \$ 200,000.00. Ce montant prend en compte uniquement les équipements et applications logicielles impliquées et peut même tripler de valeur en fonction du nombre de caméras et du degré de précision requis. Les autres coûts à prévoir concerne la maintenance de l'espace physique et la mobilisation d'équipes de professionnels spécialisés qui maintiendra le système.

En raison de cela, au Brésil, seuls les grands complexes hospitaliers possèdent de tels systèmes, ce qui rend difficile l'accès à la grande majorité de la population. Utiliser le capteur Kinect de Microsoft permettrait une réduction significative des coûts, étant donnée le valeur estimée pour son achat et sa mise en œuvre. Un système comportant le capteur Kinect, avec toutes les applications nécessaires ne dépasser pas les US \$ 1,000.00. Au Brésil, la version du capteur Kinect 2.0 est vendue aux environs de US \$ 200.00 (base Juin / 2017).

Dans les procédés classiques de l'analyse quantifiée de la marche ou du contrôle postural, le patient a besoin de se rendre dans des salles dédiées dans des centres ou des cliniques spécialisées pour effectuer les tests. Plusieurs tests et diverses analyses de données doivent être effectués sur un patient pour suivre ses progrès. Pour les habitants des régions éloignées ou loin des grands hôpitaux et des cliniques, ceci constitue un obstacle majeur à l'accès au traitement. Pour ces raisons d'éloignement et de coût, la solution qui doit être proposées dans ce travail de thèse devra répondre à ce besoin d'accessibilité, veillant à ce que le kinésithérapeute puisse facilement se déplacer et agir auprès du plus grand nombre de patients, voire même dans des zones difficiles d'accès, avec un système léger et portable.

Notre attention se porte premièrement les méthodes d'évaluation de l'équilibre postural. Une plateforme de force dont la fabrication est en cours au laboratoire G-SCOP a été utilisée pour proposer une nouvelle solution qui devrait permettre une utilisation facilitée et moins coûteuse pour les professionnels de santé. Le système proposé permet un étalonnage aisé par le biais d'une procédure standard qui a également été mise au point. L'attention des professionnels doit rester dédiée aux phases d'évaluation clinique qui représentent les facteurs de motivation pour le professionnel et sont les plus importantes pour le patient. Le professionnel a besoin de temps pour comprendre et travailler avec le patient et pour effectuer l'évaluation la mieux adaptée. Notre proposition devra donc intégrer cette attention particulière.

Pour que le système réponde à toutes ces particularités (réduction du coût, compréhension des mesures, manipulation aisée, etc.), nous proposons de continuer le développement de la plateforme de force actuelles en y couplant un capteur de mouvement Kinect version 2.0 et les applications logicielles associées. Pour répondre à ces contraintes pluridisciplinaires, ce travail a été développé en collaboration avec des professionnels de santé et des ingénieurs et chercheurs de différentes compétences techniques et scientifiques.

Concernant l'analyse de la marche, des discussions avancées ont été possibles avec un ingénieur en biomécanique et des praticiens hospitaliers auxquels les résultats partiels du projet ont été présentés. Ils se sont montrés très motivés et intéressés par la possibilité d'obtenir des données mesurées similaires à celles obtenues dans les salles dédiées avec le matériel actuel. De faible coût, transportables et non invasifs, sans utilisation d'électrodes ni de marqueurs attachés au patient, les caractéristiques du capteur sans contact de Microsoft sont très appréciées par les

professionnels de kinésithérapie. La collaboration mise en place avec le Centre Hospitalier de Recherche Universitaire de Grenoble (CHU) permis la manipulation des équipements proposés dans une salle d'analyse de la marche équipés de caméras, marqueurs, plateforme de marche intégrée. Elle accueille en moyenne deux à trois patients par semaine. Dans la phase de collecte des données, le capteur sans mouvement Kinect de Microsoft a été utilisé en parallèle au matériel habituel, en suivant le protocole officiel pratiqué avec les patients dans la salle d'analyse de la marche. Ce travail a constitué la seconde activité de la thèse.

Cette thèse a été réalisée en cotutelle entre le département d'ingénierie électronique de la Faculté d'Ingénierie de Guaratinguéta de l'UNESP (FEG/UNESP) au Brésil et le laboratoire G-SCOP, Grenoble, France. La partie théorique a principalement été effectuée au Brésil, la découverte et l'utilisation du capteur Kinect et le développement de la solution d'évaluation du contrôle postural et d'analyse de la marche ont été effectués en France.

### **1.3 Organisation de la thèse et méthodologie de recherche**

### 1.3.1 Calendrier du travail de recherche

La première partie du travail de doctorat a été effectuée au Brésil et la seconde au laboratoire G-SCOP en France. Les activités liées au travail au Brésil et en France sont détaillées dans le tableau 1 ci-dessous.

### 1.3.2 Travaux au Brésil

La phase de recherche au Brésil a duré 2 ans et 6 mois. Les travaux ont débuté au second semestre 2014 par le suivi de disciplines scientifiques et techniques spécifiques ayant un lien avec la présente thématique de recherche. Ces disciplines nécessaires à la validation de l'engagement en doctorat ont été validées lors de cette période, en voici un bref résumé :

- − Outils de diagnostic machine: analyse des données temporelles et fréquentielles appliquée aux défaillances mécaniques des roulements de machines. L'étude a permis de connaître de nouveaux outils et concepts mathématiques. L'utilisation de l'application logicielle Matlab pendant ce cours a permis de découvrir cet outil puis de le choisir pour l'appliquer à l'analyse des données de la plateforme de force et du capteur Kinect utilisés dans cette thèse.
- − Programmation orientée objet: principes de base et applications des concepts de programmation orientée objet dans l'environnement de programmation Java. Le contenu de cette discipline a fortement contribué lors de la réflexion menant à l'élaboration des applications utilisées à la fois dans Labview et Matlab pour le contrôle et l'acquisition des données expérimentales.

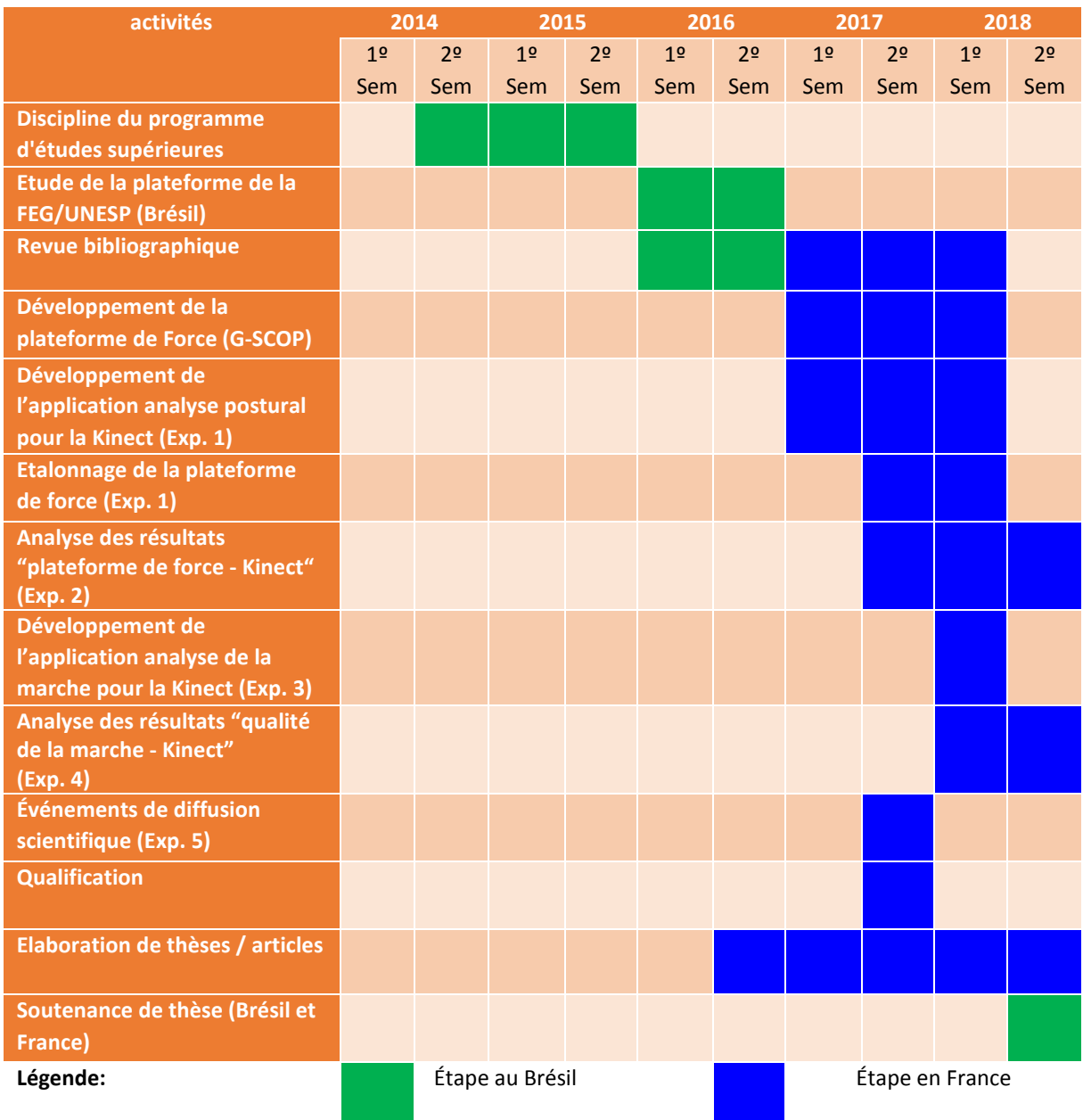

### Table 1 - Calendrier du travail de doctorat

En 2015, étant déjà en contact avec le laboratoire G-SCOP, des disciplines liées au domaine de la sémiologie ont pu être suivies.

- − Principes fondamentaux de l'acquisition et du traitement des données: discipline centrée sur les techniques d'acquisition des données (collecte) et sur les différentes formes de traitement de données pour obtenir les résultats relatifs aux quantités physiques à étudier. Pendant les cours, les outils LabView et MatLab ont été manipulés pour résoudre les cas étudiés.
- − Cinématique et dynamique du corps humain: modélisation mathématique appliquée au système de locomotion humaine. Cette discipline consistait en une étude approfondie des solutions pour résoudre les problèmes de calcul des trajectoires et autres grandeurs physiques concernant le corps humain.

− Instrumentation en biomécanique: discipline qui présente les principales méthodes d'instrumentation pour la collecte et l'analyse de données dans le domaine de la biomécanique. Les applications des capteurs de type accéléromètre et gyroscope, leurs caractéristiques et leurs grandeurs ont été étudiées. La phase de recherche au Brésil a été préparée en utilisant une plateforme expérimentale existante au Laboratoire de Biomécanique du Guaratingueta (FEG/UNESP). Une application autour de l'instrumentation de cette plateforme a été réalisée lors de cette discipline, notamment des tests à des fins d'étalonnage et le développement préliminaire d'applications logicielles.

Du mois d'août 2014 à décembre 2015, ces disciplines théoriques à valider pour être autorisé à poursuivre en doctorat ont été menées en parallèle aux activités professionnelles d'enseignement. Cette situation explique que l'étude de la plateforme de force brésilienne et l'étude bibliographique n'ont pu commencer qu'à partir de février 2016. Ils ont permis de vérifier les travaux existants et les technologies proposées en relation avec l'analyse de l'équilibre postural grâce à l'utilisation de plateformes de force, de capteurs de mouvements et autres outils de mesure. Parallèlement à la recherche bibliographique, la plateforme existante (figure 1) au Laboratoire de Biomécanique de Guaratinguetá a permis de comprendre les choix technologiques initiaux et de se familiariser avec son utilisation. Ses avantages et inconvénients ont été observés et ont pu être exploités en vue du développement d'une nouvelle plateforme expérimentale au laboratoire G-SCOP et de son utilisation en situation d'usage.

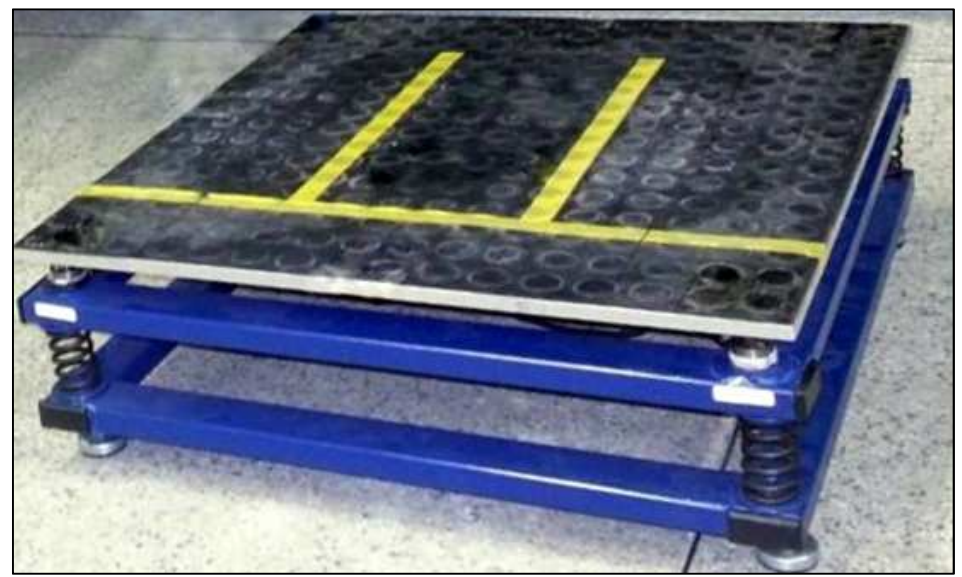

Figure 1 - Plateforme de force développée au Brésil

Enfin, des articles scientifiques ont été initiés et le projet soumis à la CAPES pour pouvoir effectuer une année de stage doctoral en France a été validé (Appel à projet août 2016, approuvé en janvier 2017 pour un départ en France en avril 2017).

### 1.3.3 Travaux en France

La période française de la thèse a été effectuée au laboratoire G-SCOP (CNRS, UGA, Grenoble INP), qui publie des travaux dans le domaine des Sciences pour la Conception,

l'Optimisation et la Production. Une équipe du laboratoire utilise notamment des capteurs Kinect pour obtenir des paramètres liés à la biomécanique. Elle entretient de solides relations académiques avec la FEG/UNESP, campus de Guaratinguetá dans l'état de Sao Paulo : échanges d'étudiants en cycles ingénieurs, stagiaires, professeurs invités.

Une plateforme de force en cours de développement et devant être finalisée a constitué le point de départ du travail de stage doctoral en France. Suite à plusieurs travaux d'élèvesingénieurs de Grenoble INP - Ecole de Génie Industriel, de Grenoble INP - Phelma, et d'un ingénieur de la plateforme technologique GI-Nova<sup>1</sup> du réseau national *S.mart*, cette plateforme a pu être conçue et développée en partie. La compréhension des technologies choisies et utilisées lors de sa conception ont constitué les premières phases de travail en France. Les activités se sont ensuite naturellement orientées autour (1) des choix des composants électroniques nécessaires à l'acquisition des données mesurées par la plateforme de force, (2) d'acquisition de connaissances théoriques liées à l'analyse de l'équilibre postural et de la marche et enfin (3) de la recherche de technologie appropriée liée à la capture de mouvements. Une fois ces recherches effectuées, la finalisation du montage de la plateforme a pu commencer. Les défis technologiques ont été principalement concentrés sur la connexion du capteur de mouvements à l'interface informatique et sur la synchronisation des données capturées par ce capteur avec celles venant de la plateforme de force. Une vue d'ensemble de la plateforme de force de G-SCOP est disponible en figure 2. Pour évaluer le système proposé, une campagne d'essais a été réalisée auprès de sujets sains volontaires et une analyse des données mesurées et calculée a été effectuée.

Lors de cette recherche, nous avons eu l'opportunité de présenter les développements technologiques et les objectifs scientifiques lors de la manifestation nationale "*Faites de la Science*" à Grenoble en octobre 2017, auprès d'un très large public. Cet exercice de vulgarisation scientifique a été tout à fait bénéfique pour toute l'équipe du laboratoire G-SCOP et a constitué une expérience fantastique en tant qu'enseignant brésilien.

En plus du travail explicité précédemment autour de la plateforme de force et de l'analyse de l'équilibre postural, les outils et technologies étudiés au Brésil et en France ont permis de proposer une autre étude de recherche sur l'analyse de la marche humaine au CHU de Grenoble. Lors de visites dans le laboratoire d'analyse de la marche du CHU de Grenoble, il a alors été possible de voir fonctionner les équipements nécessaires pour effectuer une AQM. Le développement de moyens de mesure sans contact a alors été proposé en exploitant les capacités du capteur de mouvement déjà utilisé avec la plateforme de force.

 $\overline{a}$ 

<sup>1</sup> http://genie-industriel.grenoble-inp.fr/les-ressources-pedagogiques/la-plateforme-technologique-ginova-586830.kjsp

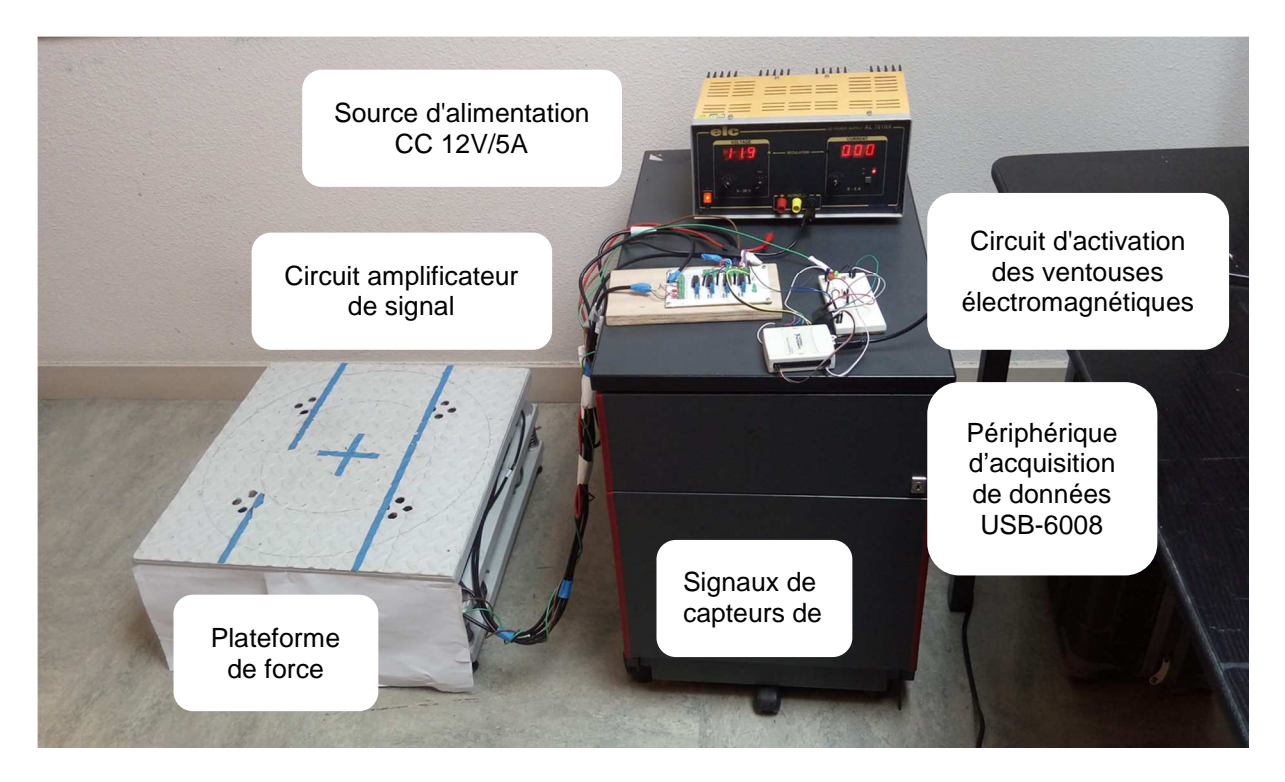

Figure 2 - Plateforme de force développée en France

### 1.3.4 Synopsis

Pour aider à comprendre le développement de cette thèse dans son ensemble, la figure 3 propose une représentation globale présentant toutes les phases du travail de recherche.

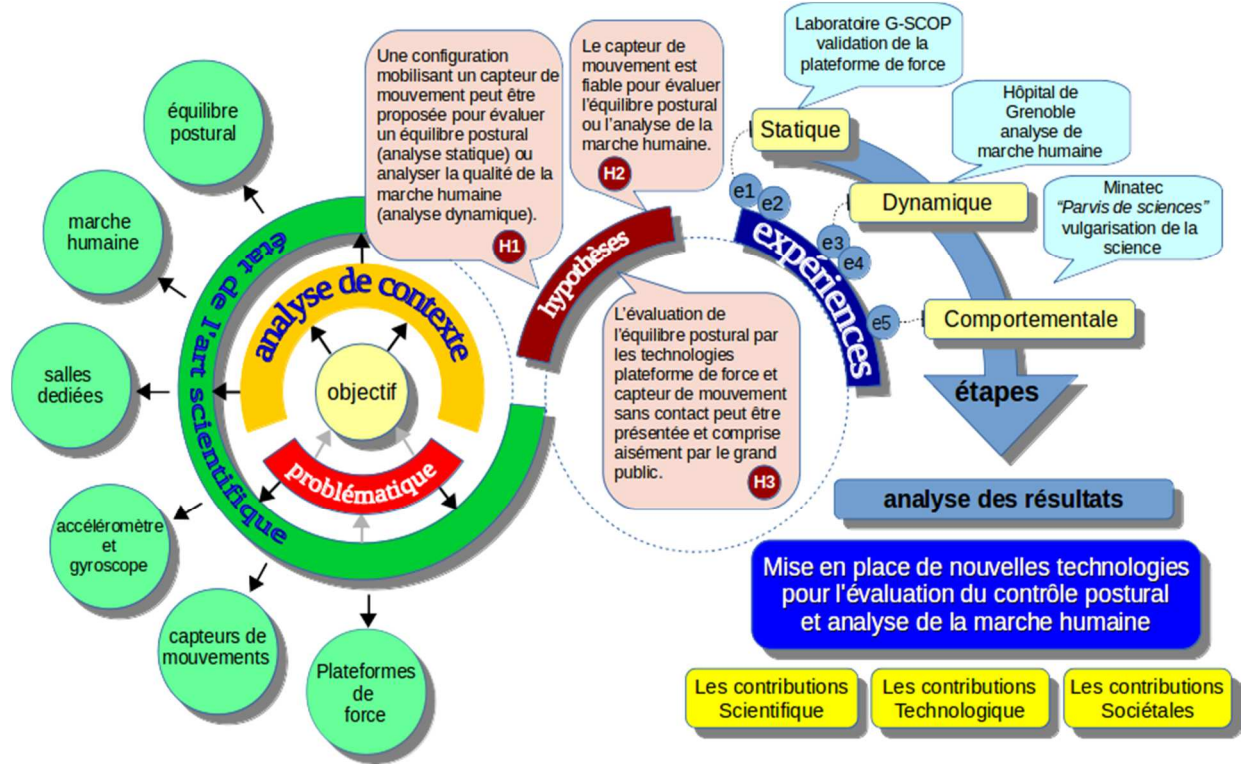

Figure 3 - Organisation de la recherche

Sur cette figure, il est possible de suivre la démarche de recherche entreprise, de la problématique adoptée aux solutions mises en œuvre. Après avoir analysé le contexte, une étude approfondie de l'état de l'art a été réalisée. Une fois les hypothèses formulées (H1 à H3), cinq expérimentations (e1 à e5) ont été définies pour tenter d'y répondre.

#### 1.3.5 Hypothèses de recherche et expérimentations

Grâce au contenu de l'état de l'art comprenant des présentations de technologies et des applications dans le domaine de la capture de mouvements, les hypothèses de recherche (H) suivantes ont pu être posées:

H1 - Une configuration mobilisant un capteur de mouvement peut être proposée pour évaluer un équilibre postural (analyse statique - expérience 1) ou analyser la qualité de la marche humaine (analyse dynamique - expérience 3).

H2 - Le capteur de mouvement est fiable pour évaluer l'équilibre postural (analyse statique - expérience 2) ou l'analyse de la marche humaine (analyse dynamique - expérience 4).

H3 - L'évaluation de l'équilibre postural par les technologies plateforme de force et capteur de mouvement sans contact peut être présentée et comprise aisément par le grand public (expérience 5).

Pour répondre à ces hypothèses, une série d'expériences a été réalisée:

Expérience 1 (statique - développements technique et logiciel) - Les professionnels de santé utilisent actuellement la valeur du CoP mesurée par la plateforme de force pour évaluer l'équilibre postural. Nous allons ici développer un espace expérimental composé d'une plateforme de force et d'un capteur sans mouvement permettant de mesurer de manière synchrone le CoP et le CoM. Ces deux technologies seront connectées par l'intermédiaire d'un système d'acquisition de données et reliées à une IHM pour contrôler et capitaliser les données produites. Le développement technique de cette phase de travail est détaillé au chapitre 3.1.

Expérience 2 (statique - protocole expérimentale et acquisition de données) - Selon un protocole expérimental, défini avec les kinésithérapeutes, nous avons analysé un groupe de 20 sujets âgés de 22 à 58 ans. Le principe de cette expérience est de connaître les positions du CoP et du CoM générées lorsqu'une personne reste debout, immobile pendant 20 secondes et dans plusieurs situations : les yeux ouverts/fermés, plateforme stable/instable, 4 positions différentes des pieds. La méthodologie expérimentale de cette phase de travail est détaillée à la section 3.2.2. L'acquisition des données permettant d'évaluer la fiabilité du capteur de mouvement sans contact pour l'évaluation de l'équilibre postural est présentée à la section 3.2.3.

Expérience 3 (dynamique - développement technique et logiciel) - Le même capteur sans mouvement permettant de connaître la position du CoM du corps humain en temps réel a été utilisé ici. L'objectif de cette phase est de définir et de mettre en place une configuration d'un environnement permettant de mesurer de manière synchrone les données mesurées par le système d'acquisition du laboratoire d'analyse de la marche du CHU de Grenoble (système VICON) avec

le capteur sans mouvement. Le développement effectué de cette phase de travail est détaillé en section 3.3.

Expérience 4 (dynamique - protocole expérimentale et acquisition de données) - L'objectif de cette expérience est de mesurer, avec les deux systèmes de mesure cités ci-dessus, les positions de certains points d'anatomie d'une personne lorsqu'elle marche. La méthodologie expérimentale de cette phase de travail est détaillée au chapitre 3.4.1. L'acquisition des données permettant d'évaluer la fiabilité du capteur de mouvement sans contact pour l'évaluation de la marche humaine est présentée aux chapitres 3.4.2.

Expérience 5 - (comportementale) - L'environnement créé dans le cadre de l'expérience 1 a été présenté lors de la "*Faites de la Science"* en octobre 2017. Il a été expliqué à divers groupes d'élèves pendant trois jours d'exposition. Des supports spécifiques ont été conçus pour cette occasion et des activités pédagogiques dédiées aux classes de cours élémentaire ont été imaginées. Le public a montré un grand intérêt, en particulier le jeune public qui voulait interagir avec les technologies présentées, pratiquer l'expérience et apprendre les rudiments de mathématiques et de physique. Cette expérience est présentée plus en détail à la section 4.3.

#### 1.3.6 Structure du document

Cette thèse est organisée selon le schéma présenté à la figure 4. Le chapitre 1 présente les objectifs et les justifications, l'organisation et le déroulement de ce travail de recherche.

Le chapitre 2 présente une étude bibliographique, qui débute par des explications concernant le concept de contrôle de l'équilibre postural humain. Le CoP et le CoM y jouant des rôles fondamentaux, deux sections de ce chapitre y seront ensuite consacrées. Les sections suivantes abordent les systèmes et technologies de mesure permettant de calculer ces données: les plateformes de force et différents capteurs de mouvements. L'évaluation de la qualité de la marche humaine sera au cœur de la section suivante. Après avoir proposé quelques méthodes d'analyse, les systèmes de mesure les plus courants permettant les mesures des paramètres nécessaires à cette analyse seront détaillés. Ce chapitre sera tout naturellement conclu par des considérations et une exploitation de ces données bibliographiques.

Le chapitre 3 décrit le développement des travaux techniques, logiciels et des méthodologies expérimentales. Il est structuré en quatre sections. Les deux premières concernent la partie statique (étude de l'équilibre postural) et les deux suivantes concernent la partie dynamique (étude de l'AQM). Chacune de ces deux études (statique et dynamique) est décrite par son développement technique et logiciel, son protocole expérimental et son acquisition de données. Ce chapitre apporte des réponses concernant l'hypothèse H1.

Le chapitre 4 présente l'analyse des résultats collectés précédemment. Le début du chapitre est consacré à l'étude de l'équilibre postural et la suite à l'étude de la qualité de la marche. Dans les deux cas, les données récupérées par le capteur de mouvements sont analysées et comparées aux systèmes de mesure *traditionnels* pour en évaluer la fiabilité. Ce travail permet d'apporter des réponses à l'hypothèse H2 posée. En fin de chapitre, un bilan du travail effectué lors de *"Faites de la Science"* permet de répondre à l'hypothèse H3.

Enfin, le chapitre 5 rassemble les considérations et les recommandations liées à ce document de recherche. Des conclusions sur chacune des expériences sont faites et des perspectives de recherche sont proposées.

Quatre annexes sont ajoutées au mémoire de recherche. La première contient les éléments de développement de programmation développé avec l'application LabView (Annexe A). Les programmes développés dans l'application MatLab sont disponibles à l'Annexe B. Le modèle de document (en français) autorisant l'utilisation des données de recherche, présenté aux volontaires ayant participé aux expériences de collecte de données lors des études statique et dynamique est présenté en Annexe C. Les documents originaux et complétés sont archivés au laboratoire G-SCOP et, pour les questions confidentielles, aucun nom des volontaires impliqués ne sera présenté dans cette thèse. Les communications et publications effectuées lors de ce travail de recherche sont regroupées en Annexe D.

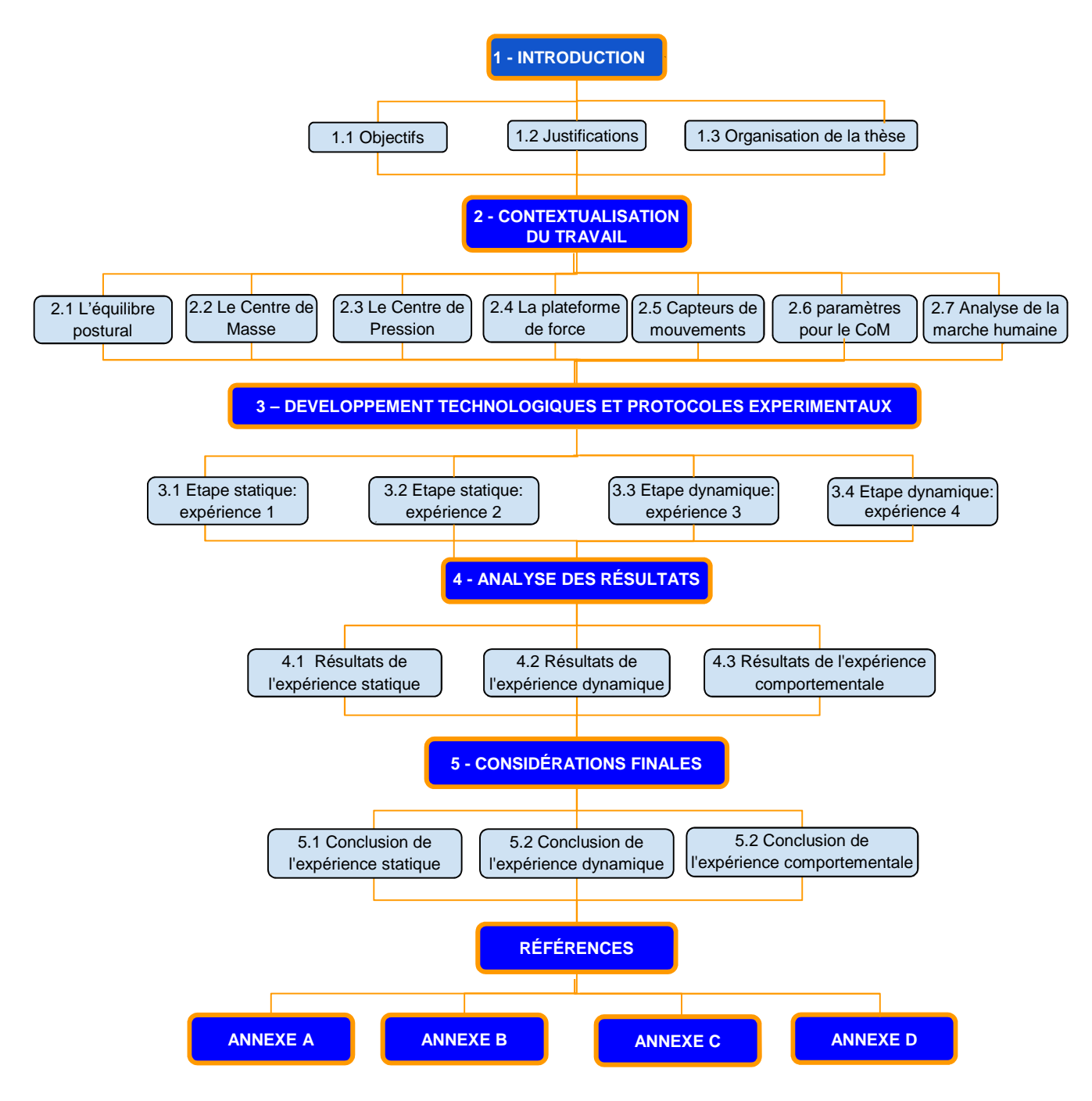

Figure 4 - Structure du document de thèse

### **2. CONTEXTUALISATION DU TRAVAIL**

Ce chapitre d'état de l'art présente les différents concepts nécessaires à une bonne compréhension du travail effectué. Une première partie comprend se concentre sur la compréhension de l'équilibre postural. Les notions de CoM et CoP sont explicitées ensuite. Quelques plateformes de force sont présentées avec leurs particularités. Une étude sur les capteurs de mouvements, leurs avantages et inconvénients dans les applications sur les activités statiques (équilibre postural) et la dynamique (analyse de la marche) sont présentés. Le chapitre se poursuit avec des présentations de méthodes d'analyse de la qualité de la marche et se termine par un bilan de cet état de l'art et son exploitation.

#### **2.1 L'équilibre postural**

Cette première partie introduit les définitions nécessaires à une bonne compréhension de l'équilibre postural: les concepts physiques liés au CoM et au CoP et leur relation avec notre travail sont définis par la suite.

Le terme "posture" est défini comme la position relative des segments du corps par rapport aux autres et par rapport à un repère inertiel externe au corps. L'homme est capable d'adopter une infinité de postures, cependant, les termes «posture» ou «postural» se réfèrent classiquement à la position bipolaire, appelée «posture érigée fondamentale» (PAILLARD, 1976). L'un des aspects du contrôle postural est l'activité motrice, car elle fournit des conditions de stabilité et d'orientation des segments du corps nécessaires pour effectuer une action de mouvement du corps (ROUIS, 2015).

La fonction de stabilisation vise à contrer la force gravitationnelle et les forces de réaction du sol pour maintenir la position des segments corporels en raison de la rigidité des articulations et des muscles. Il vise également à réguler la position du corps par rapport à la surface d'appui, en assurant son équilibre et en gérant les perturbations de l'environnement autour de l'individu. La fonction d'orientation est d'ajuster la position géométrique des segments de corps par rapport au monde extérieur pour la perception et l'organisation d'une action (PAILLARD, 1976).

Tous les êtres vivants effectuent des mouvements de manière non volontaire, qu'ils soient effectués par des organes internes ou par le système qui contrôle l'équilibre. Ce phénomène est appelé "motilité" : terme venant de la biologie qui réfère à la capacité de se déplacer spontanément ou par réaction à des stimuli. La motilité humaine provient de la coordination du système musculo-squelettique sous le contrôle du système nerveux central et périphérique avec son réseau dense de capteurs physiologiques. De cette manière, le contrôle de la posture (équilibre statique) et de la locomotion (équilibre dynamique) sont deux activités fondamentales pour le système moteur du corps humain. L'exécution d'un mouvement génère une perturbation de la posture, qui nécessite des ajustements pour compenser cette interruption et maintenir l'équilibre (ROUIS, 2015).

Par exemple, un résultat du contrôle de posture peut amener à l'immobilisation des parties du squelette dans certaines positions, pour composer une attitude générale et en fonction de
l'interaction des différentes fonctions cognitives, sensorielles, motrices et biomécaniques (PAILLARD, 1976).

L'équilibre du corps est contrôlé par trois systèmes sensoriels (figure 5): vestibulaire (contrôle la position et le mouvement de la tête), visuel et proprioceptif (muscles, tendons, peau). En fonction de l'évolution posturale d'un individu, une évolution proprioceptive (perception de la posture et le mouvement du corps), vestibulaire (vertiges) ou visuelle (relations spatiales) peut se produire, ce qui peut causer des problèmes d'équilibre et nuire à la qualité de vie (MASSUKAWA ODA et GANANÇA, 2015).

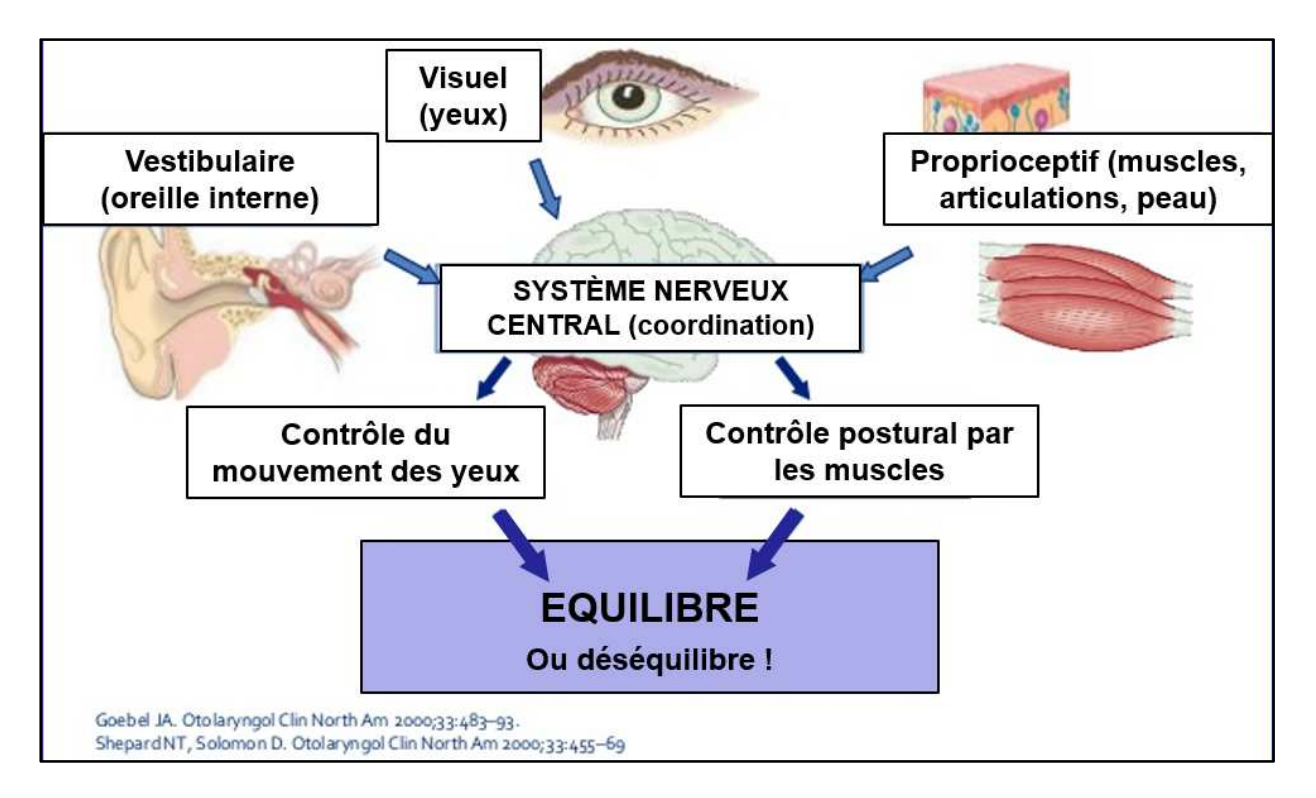

Figure 5 - Contrôle de l'équilibre postural

Les descriptions des termes régissant les mouvements du corps humain, en particulier le système de contrôle de l'équilibre postural, sont basées sur les plans de coupe qui traversent le corps en le considérant dans une position standard ou anatomique. La position anatomique est définie lorsque le corps est en position verticale statique avec les deux pieds sur le sol, les yeux vers l'avant en regardant l'horizon, paumes vers l'avant (HAMILL, 2015), comme illustré sur la figure 6.

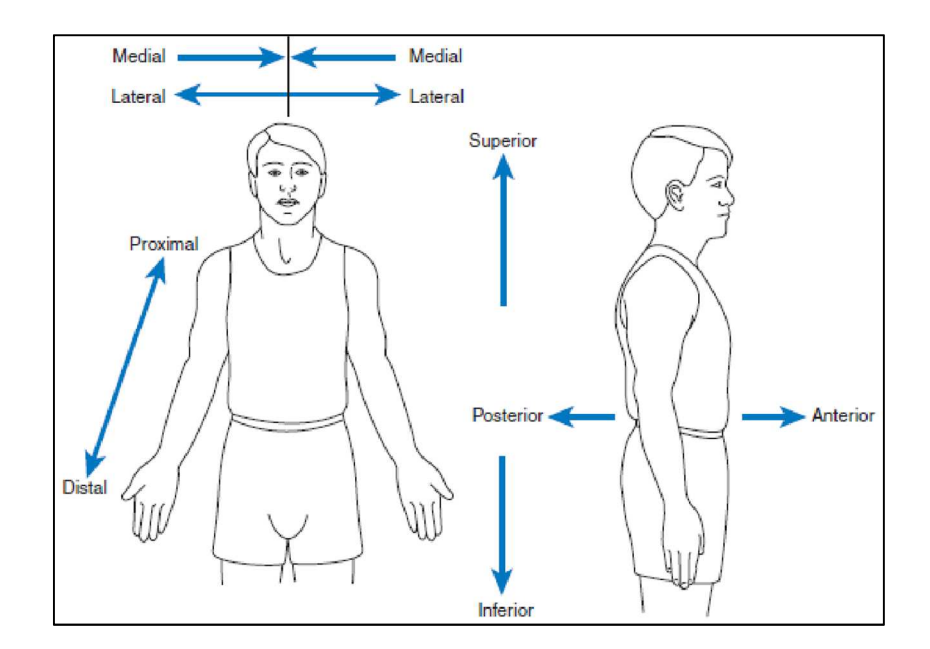

Figure 6 - Termes utilisés pour décrire la position ou la direction relative.

#### (HAMILL, 2015)

Dans cette position anatomique, nous définissons le système de référence utilisé dans notre recherche, à savoir: Antérieur-Postérieur (AP); Médial-Latéral (ML); Inférieur-Supérieur (IS), ou Vertical (VT). Le système de contrôle de l'équilibre postural chez l'homme n'agit pas dans la direction IS (WHITTLE, 2007). Dans notre travail, les directions AP et ML seront considérées comme faisant partie du système de référence (BERG et al., 1992).

Le maintien de l'équilibre et de l'orientation du corps chez l'homme est assuré par le bon fonctionnement du système de contrôle postural. La recherche sur cette question a suscité un intérêt chez les professionnels de divers domaines tels que la kinésithérapie, l'éducation physique, l'ingénierie, la physique, la médecine, la psychologie. Plusieurs techniques ont été étudiées avec des résultats très variés (ROUIS, 2015).

La posture peut être comprise comme l'ensemble des angles qui expriment la disposition relative entre les segments d'un corps. L'être humain adopte une infinité de postures différentes au cours de ses activités quotidiennes. Même en position debout, dans une posture droite, des oscillations varient entre chaque individu et chaque nouvelle posture. Des réponses neuromusculaires sont nécessaires pour maintenir le corps en équilibre. Pour garder l'équilibre, la projection verticale du centre de masse du corps doit être maintenue dans le polygone délimité par les bords latéraux des pieds (polygone appelé surface de sustentation), ce qui permet la réalisation de plusieurs mouvements du corps (DUARTE; FREITAS, 2010) sans perte d'équilibre. C'est au système de contrôle postural que revient finalement cette tâche (HAMILL, 2015).

L'équilibre postural est essentiel pour maintenir l'individu à un niveau de qualité de vie. Il est très important d'avoir un diagnostic préventif (évaluation des performances, dans différentes situations proposée par le professionnel de santé) et même un traitement pour les

personnes présentant certains symptômes de défaut d'équilibre. Il y a plusieurs façons d'étudier le comportement du système d'équilibre postural : il est complexe et dynamique, avec des variations différentes pour chaque personne. Son application devient très utile dans différents domaines tels que l'éducation physique, la rééducation et le diagnostic des maladies (par des perturbations d'équilibre). En outre, observant une évolution de la population vieillissante, l'étude de l'équilibre est largement appliquée auprès des personnes âgées (CHAUDHRY et al., 2004).

Parmi les grandeurs utilisées aujourd'hui pour diagnostiquer les problèmes d'équilibre postural, deux grandeurs physiques sont observées plus fondamentalement : le CoP et le CoM (WHITTLE, 2007).

Les limites définies pour une région dans laquelle l'équilibre postural est stable dépendent de la superficie de la base de support, de la projection verticale du CoM, de la hauteur du CoM et du poids de la masse de l'individu. Les limites de stabilité dépendent également de l'interaction entre la position et la vitesse du CoM. Lorsque le sujet se trouve très près du bord de la base de support et que la vitesse du CoM est élevée, il devient plus difficile de retrouver sa stabilité dans cette situation, par rapport à la situation du même individu se trouvant au centre de la base de support. Une limite réelle de stabilité chez le sujet normal est déterminée par des limitations biomécaniques et neuromusculaires telles que la force et la rapidité de la réponse musculaire (COELHO; DUARTE, 2008).

WINTER (1995) a observé que l'analyse de la posture anatomique était dans la plupart des cas étudiés, réduite à l'étude de la trajectoire du CoP. Cependant, le contrôle postural consiste en un contrôle de CoM comparé à un CoP. Comme le CoM ne peut être estimé qu'à l'aide d'un modèle de corps humain, Crétual (2015) a cherché à déterminer les modèles utilisés dans l'analyse posturale (vingt ans après l'observation de Winter). À cette fin, une sélection représentative de 252 articles traitant de la posture en position anatomique et publiés récemment a été étudiée. De ce fait, le modèle utilisant uniquement la CoP est le plus utilisé (près des deux tiers de la sélection). Ce choix de modèle ne semble pas être guidé par le type de population étudié. Enfin, le calcul du CoM constitue un seuil pour obtenir une analyse posturale plus complète. Cela prouve que ce "modèle simplifié" ne mobilisant que le CoP est choisi principalement à cause de contraintes technologiques. Des études de bio ingénierie sont régulièrement réalisées pour pouvoir proposer des développements dépassant cette limite.

Ce qui suit est une revue de la littérature des principales applications du CoP et de l'analyse de l'équilibre postural:

- − Les kinésithérapeutes et les chercheurs utilisent l'image du CoP générée pour établir un diagnostic. Ils utilisent les représentations de l'amplitude et la vitesse du CoP suivant les deux direction AP et ML (DUARTE; FREITAS, 2010), (SCOPPA et al., 2012).
- − Les variables globales caractérisent l'amplitude du CoP suivant les directions ML et AP. Si l'amplitude ou les écarts d'une variable globale sont importants, la stabilité posturale est faible (SCOPPA et al., 2013). *(Critère 1)*
- − Dans l'étude de la vitesse, une ellipse contenant 90 à 95% des points de variation du CoP dans les directions ML et AP est tracée. Pour obtenir un indice général de performance posturale, il faut calculer la surface de cette ellipse: plus la surface est petite, meilleure est la performance (MEHDIKHANI et al., 2014).
- − L'amplitude de déplacement est la distance entre les déplacements maximum et minimum du CoP dans chacune des deux direction: plus les valeurs sont élevées, plus la stabilité posturale est mauvaise (IHLEN et al., 2013).
- − Le taux de variation du CoP est calculé au moment de la collecte des données. La vitesse reflète l'efficacité du système de contrôle postural: une vitesse réduite signifie un meilleur contrôle postural (IHLEN et al., 2013). *(Critère 2)*

Les critères 1 et 2 spécifiés ci-dessus sont les critères choisis pour valider la performance de la plateforme de force proposée (section 4.1)

# **2.2 Le Centre de Masse**

Selon Robertson et al, (2014), le CoM est la représentation d'un corps par un seul point dans un espace tridimensionnel qui se comporte comme si toute la masse était concentrée en ce point et que toutes les forces agissant sur ce corps agissaient sur ce seul point.

Tout corps peut être considéré comme un ensemble de particules. Si le centre de masse de chaque particule est connu, il est également possible de déterminer le centre de masse de ce corps. Pour une analyse simple, prenant en compte seulement deux dimensions et des corps avec une distribution uniforme de leurs masses, on peut trouver le CoM avec une analyse géométrique (COELHO et DUARTE, 2008).

Dans l'analyse d'un corps tridimensionnel, mais en considérant toujours les corps à distribution de masse uniforme, un traitement vectoriel peut également être utilisé pour définir le CoM. Dans le cas du corps humain, la distribution de masse n'est pas uniforme et varie de manière spécifique pour chaque personne, ce qui oblige à utiliser une autre méthodologie pour la définition du CoM. Les choix des paramètres biomécaniques pour la détermination du CoM sont explicités à la section 2.6 de ce chapitre. Dans ce travail, la mesure du CoM se fera à l'aide de capteurs de mouvement.

### **2.3 Le Centre de Pression**

Le CoP peut être défini comme le point d'application du vecteur qui représente la force exercée par le sol sur un corps en contact avec lui. Pour mesurer ce vecteur et déterminer son emplacement, il est nécessaire de considérer une surface de support, représentée ici par une plateforme de force, qui doit avoir les dimensions et les caractéristiques des capteurs de force connus, comme illustré à la figure 7.

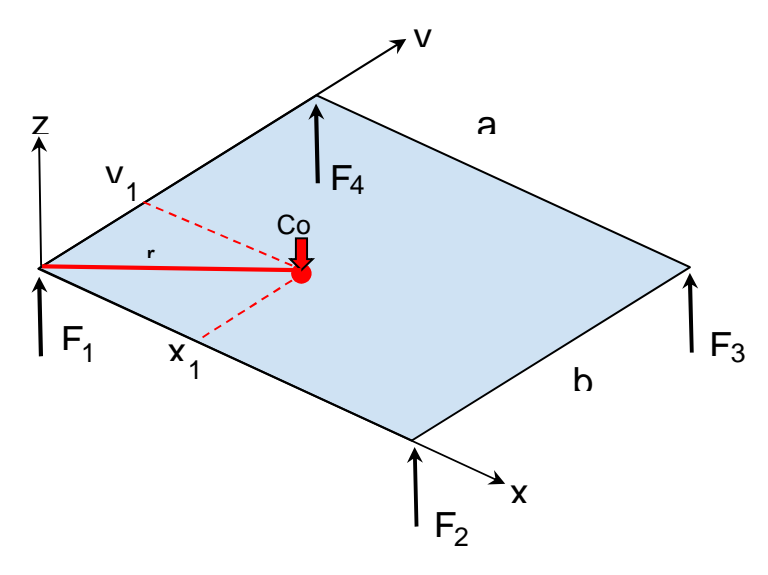

Figure 7 - Paramétrage d'une plateforme de force pour le calcul du CoP Le calcul des coordonnées du CoP (coordonnée (x<sub>1</sub>, y<sub>1</sub>,0)) est effectué comme suit:

$$
F(CoP) = -\sum_{n=1}^{4} F_n \tag{1}
$$

$$
F = F_1 + F_2 + F_3 + F_4 \tag{2}
$$

$$
-(r x F) = \sum_{n=1}^{4} (r_i x F_n)
$$

$$
x_1 F = (F_2 + F_3)a \tag{3}
$$

$$
y_1F = (F_3 + F_4)b \tag{4}
$$

$$
x_1 = \frac{(F_2 + F_3)a}{F}
$$
 (5)

$$
y_1 = \frac{(F_3 + F_4)b}{F} \tag{6}
$$

## **2.4 La plateforme de force et leur étalonnage**

Une plateforme de force est un dispositif grâce auquel il est possible d'obtenir des informations sur les forces de réaction au sol (mesurées par chacun des capteurs), puis de calculer les coordonnées du CoP par des applications spécifiques (WINTER, 1987).

Dans la littérature actuelle, plusieurs modes de construction de plateformes sont présentés. Ils diffèrent selon le positionnement des capteurs de force. Nous pouvons en citer trois

: la plateforme avec un seul capteur en son centre ; la plateforme triangulaire avec des capteurs en ses trois angles ; la plateforme rectangulaire avec des capteurs en ses quatre coins, comme le montre la figure 8. Ce dernier mode de construction est le plus couramment utilisé dans le commerce pour l'analyse de la marche et de l'équilibre postural. Pour calculer les coordonnées du CoP, les systèmes de coordonnées locaux doivent être ramenés dans un système de référence unique (WHITTLE, 2007). Ce mode de plateforme rectangulaire sera utilisé dans notre travail de recherche.

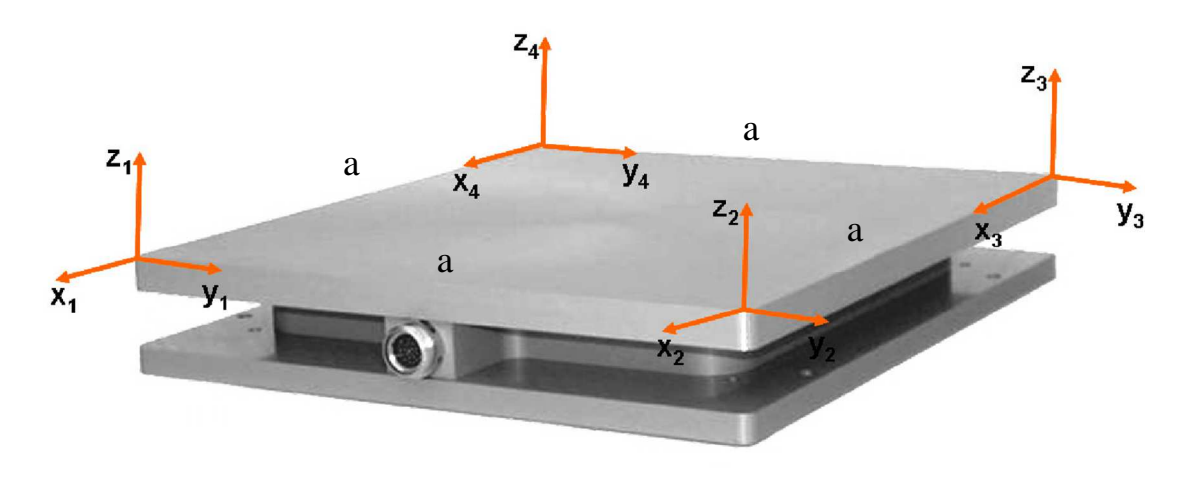

Figure 8 - Modèle de plateforme de force rectangulaire (calcul de CoP)

#### (WHITTLE, 2007)

Dans le modèle proposé par WHITTLE (2007), la plateforme comporte quatre capteurs de force positionnés dans ses coins. Dans ce système, chaque capteur collecte des informations indépendantes qui sont envoyées à un ordinateur central via une interface de traitement de signal. Les plateformes de force présentes sur le marché offrent rarement la possibilité au thérapeute de travailler lui-même sur les caractéristiques de la plateforme, sur sa calibration ou sa maintenance. De plus, le fabricant n'est généralement pas à la disposition du professionnel de santé pour exploiter les courbes caractéristiques et l'application propriétaire rend son utilisation peu flexible (CHAUDHRY et al., 2004). Yang, (2017) propose des méthodes d'assemblage dynamique et de surveillance d'une plateforme de force tridimensionnelle, comme le montre la figure 9.

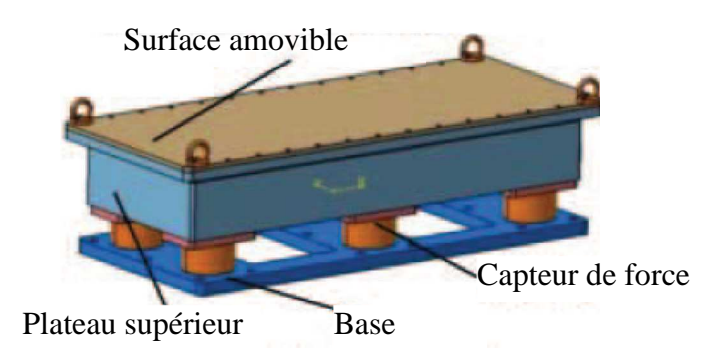

Figure 9 - Plateforme de force tridimensionnelle Source: (YANG, 2017)

Dans un premier temps, l'auteur indique qu'il est possible de calibrer la plateforme par une méthode d'essais et d'erreurs, mais précise qu'en raison de l'erreur relative moyenne associée à ce type de calibration (supérieure à 1% pour chaque capteur), cette méthode ne doit pas être utilisée. L'auteur présente ensuite une autre méthode qui utilise une simulation préalable des résultats, ainsi qu'une nouvelle procédure de réglage du zéro, qui consiste à identifier initialement les valeurs mesurées par chaque capteur en l'absence de charge sur la plateforme. Les valeurs des capteurs sont relevées lorsque de petites charges connues sont appliquées sur la plateforme. L'erreur moyenne liée à chaque charge est analysée afin de proposer un système d'optimisation de la sensibilité visant à réduire l'erreur. Les résultats présentés prouvent l'efficacité de la méthode, en particulier dans les cas où l'erreur est supérieure à la valeur limite. Après application de la technique proposée, cette erreur tombe à des niveaux bien inférieurs à sa limite maximale, ce qui garantit la fiabilité et la précision des résultats d'étalonnage (YANG, 2017).

Dans LAVARDA et al. (2016), les chercheurs ont utilisé un système constitué de deux plateformes, composées en deux étages distincts, comme le montre la figure 10. L'étage supérieur de cette plateforme sert d'appui aux personnes ayant des difficultés à se maintenir en équilibre debout sans les mains. Il dispose de deux cellules de charge permettant de mesurer les forces incidentes et le déplacement latéral du tronc. L'étage inférieur utilise quatre cellules de charge pour mesurer le CoP. Les cellules de charge ont été produites en aluminium, avec une capacité de 200 kg et une sensibilité de 2 mV / V, avec une tension de sortie linéaire en fonction des forces appliquées. Le module d'acquisition des signaux (microcontrôleur MSP430G2552 fabriqué par Texas Instruments) permet de lire les données venant des six cellules de charge et d'envoyer ces échantillons à l'ordinateur via un module Bluetooth (le modèle HC-06 fabricant Wavesen).

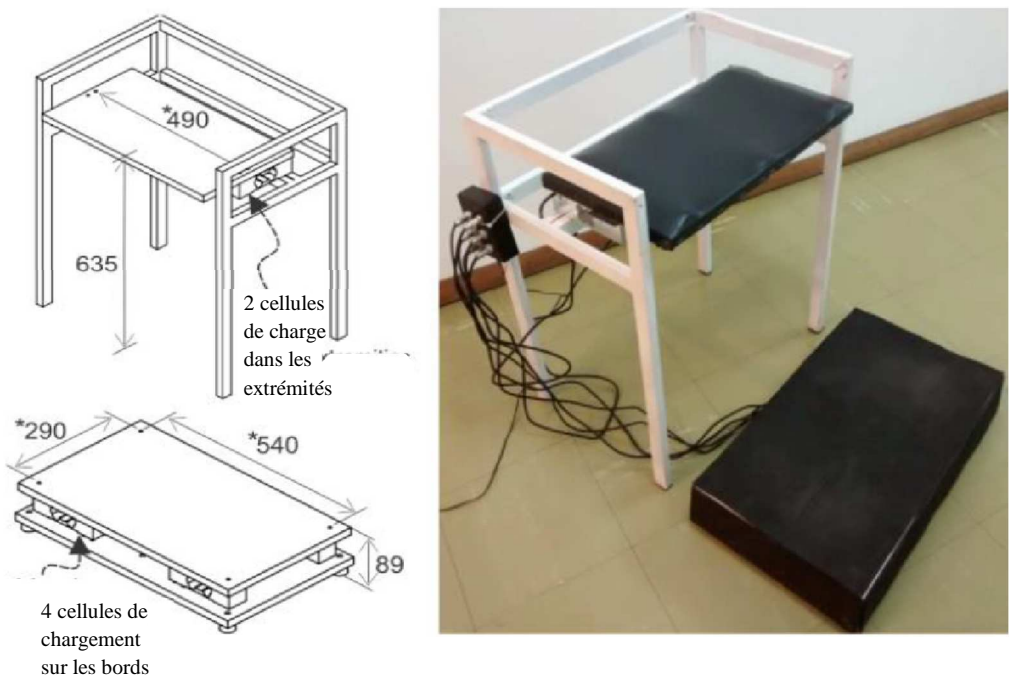

Figure 10 - Plateforme de force à deux étages

Source: LAVARDA et al, (2016)

Dans le travail de Dehbandi et al. (2017), les chercheurs ont utilisé une plateforme de force afin de comparer les résultats de l'équilibre postural de 12 volontaires assis, dans trois différentes conditions posturales: a) les deux pieds appuyés sur le sol; b) avec un pied posé sur le sol et un autre maintenu à distance du sol; et c-) avec les deux pieds maintenus à distance du sol. Dans ces conditions, les mesures ont été prises simultanément et synchronisées avec le capteur de mouvements Kinect. Un boîtier a été placé au centre de la plateforme d'alimentation afin que les volontaires restent assis pendant les phases de collecte de données. Les résultats graphiques montrent que les données obtenues par la plateforme de force et par le capteur Kinect sont superposées (figure 11). Ces données sont similaires mais montrent une dispersion par rapport à chaque sujet analysé.

Pour permettre une étude de l'équilibre postural avec une plateforme dont nous maîtrisons les paramètres technologiques, pour laquelle il est possible de réaliser un étalonnage maîtrisé, et qui dont la manipulation pourra être aisée et comprise par les professionnel de santé, nous avons fait évoluer la plateforme initialement conçue et fabriquée au Brésil au laboratoire de biomécanique. La modification principale apportée consiste en la possibilité du contrôle de la stabilité. Pour cela, un système de verrouillage par ventouses électromagnétiques a été ajouté permettant de maintenir la plateforme fixe (verrouillage activé) ou de la laisser mobile (verrouillage désactivé). Quatre ressorts permettent cette mobilité et quatre capteurs de force mesurent les efforts Fi présents en équation 2. Le professionnel de santé contrôle la stabilité/instabilité directement via l'interface graphique développée.

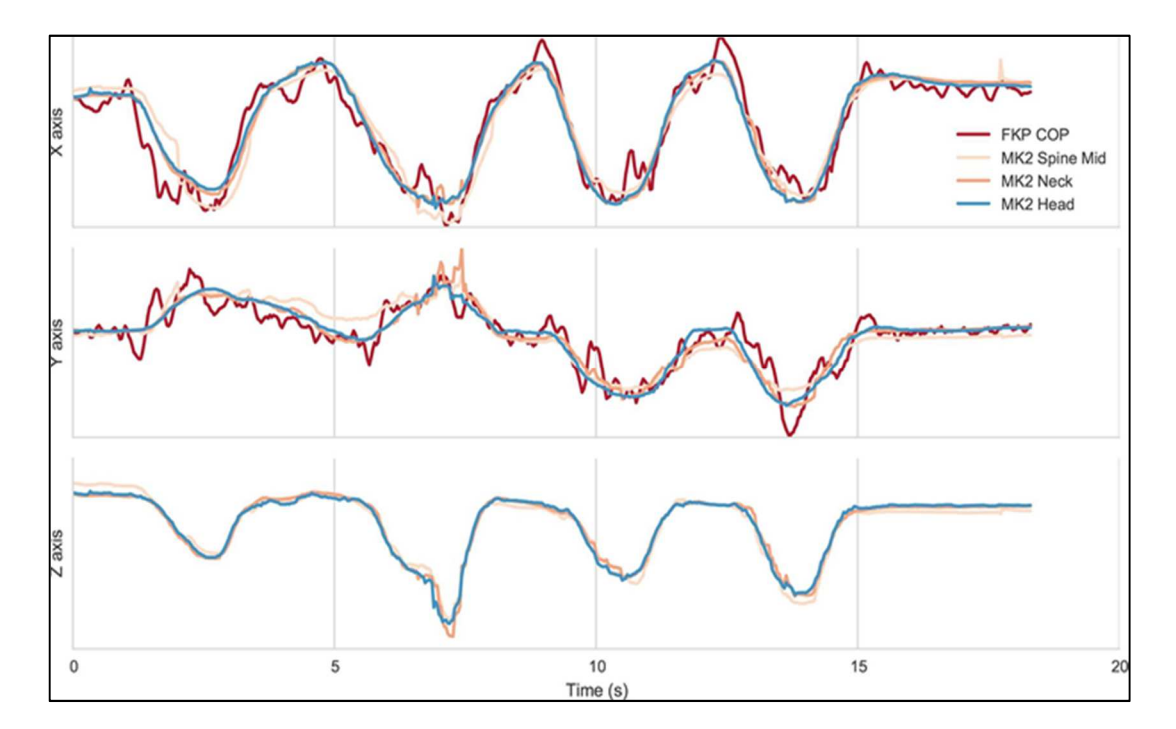

Figure 11 - Comparaison entre le signal du CoP et trois points du capteur Kinect

Source: (DEHBANDI et al., 2017)

# **2.5 Capteurs de mouvements**

Dans cette section seront présentés différents capteurs qui peuvent être utilisés pour capturer les mouvements effectués. Le dispositif utilisé dans ce travail est introduit et des alternatives sont citées.

### 2.5.1 Capteur Kinect

Le capteur Kinect génère les données représentant les coordonnées (x; y; z) de 25 points calibrés sur des endroits spécifiques du corps humain, et à une fréquence d'échantillonnage de 30Hz. Les points identifiés sont décrits dans le tableau 2. Le capteur est doté d'un algorithme de reconnaissance d'un profil représenté par une personne debout, des visages et des voix. Il peut capturer jusqu'à 6 personnes simultanément, chacune comportant 25 articulations. La version V1.0 de ce capteur ne permettait l'identification que de 2 personnes avec 20 points chacune (SCOPPA et al., 2012).

| Noms utilisé par l'application | <b>Noms traduits</b>           | Précision sur la position |  |  |
|--------------------------------|--------------------------------|---------------------------|--|--|
| informatique                   |                                | du point                  |  |  |
| <b>SpineBase</b>               | base colonne vertébrale        | Centre                    |  |  |
| <b>SpineMid</b>                | midpoint spine                 | Centre                    |  |  |
| <b>Neck</b>                    | cou                            | Centre                    |  |  |
| <b>Head</b>                    | tête                           | Centre                    |  |  |
| <b>ShoulderLeft</b>            | épaule                         | gauche                    |  |  |
| <b>ElbowLeft</b>               | coude                          | gauche                    |  |  |
| WristLeft                      | poignet                        | gauche                    |  |  |
| <b>HandLeft</b>                | main                           | gauche                    |  |  |
| ShoulderRight                  | épaule                         | droite                    |  |  |
| <b>ElbowRight</b>              | coude                          | droit                     |  |  |
| <b>WristRight</b>              | poignet                        | droite                    |  |  |
| <b>HandRight</b>               | main                           | droite                    |  |  |
| <b>HipLeft</b>                 | hanche                         | gauche                    |  |  |
| <b>KneeLeft</b>                | genou                          | gauche                    |  |  |
| <b>AnkleLeft</b>               | cheville                       | gauche                    |  |  |
| <b>FootLeft</b>                | pied                           | gauche                    |  |  |
| <b>HipRight</b>                | hanche                         | droite                    |  |  |
| <b>KneeRight</b>               | genou                          | droit                     |  |  |
| <b>AnkleRight</b>              | cheville                       | droit                     |  |  |
| <b>FootRight</b>               | pied                           | droit                     |  |  |
| SpineShoulder                  | point de la colonne vertébrale | centre                    |  |  |
|                                | à hauteur de l'épaule          |                           |  |  |
| <b>HandTipLeft</b>             | bout de la main                | gauche                    |  |  |
| <b>ThumbLeft</b>               | pouce                          | gauche                    |  |  |
| <b>HandTipRight</b>            | bout de la main                | droite                    |  |  |
| <b>ThumbRight</b>              | pouce                          | droit                     |  |  |

Table 2 - Points et articulations correspondantes détectés par Kinect v2.0

# 2.5.1.1 Caractéristiques de la Kinect version 1.0

 Le capteur de mouvement de Microsoft Kinect V1.0 est montré en figure 12. Ses principales caractéristiques sont :

- − Caméras RVB et infrarouges (profondeur)
- − Microphone avec reconnaissance vocale
- − Capteur motorisé pour le suivi du mouvement
- − Champ de vision horizontal: 57 degrés
- − Champ de vision vertical: 43 degrés
- − Plage de déplacement du capteur: ± 27 degrés
- − Portée du capteur: 1,2 m à 3,5 m

Flux de données:

- − 320 × 240 en couleurs 16 bits à 30 images par seconde
- − 640 × 480 en couleurs 32 bits à 30 images par seconde
- − Audio 16 bits à 16 kHz

Système de reconnaissance physique:

- − Jusqu'à 6 personnes et 2 joueurs actifs (4 joueurs actifs avec SDK 1.0)
- − 20 articulations par squelette
- − Reconnaissance vocale multilingues

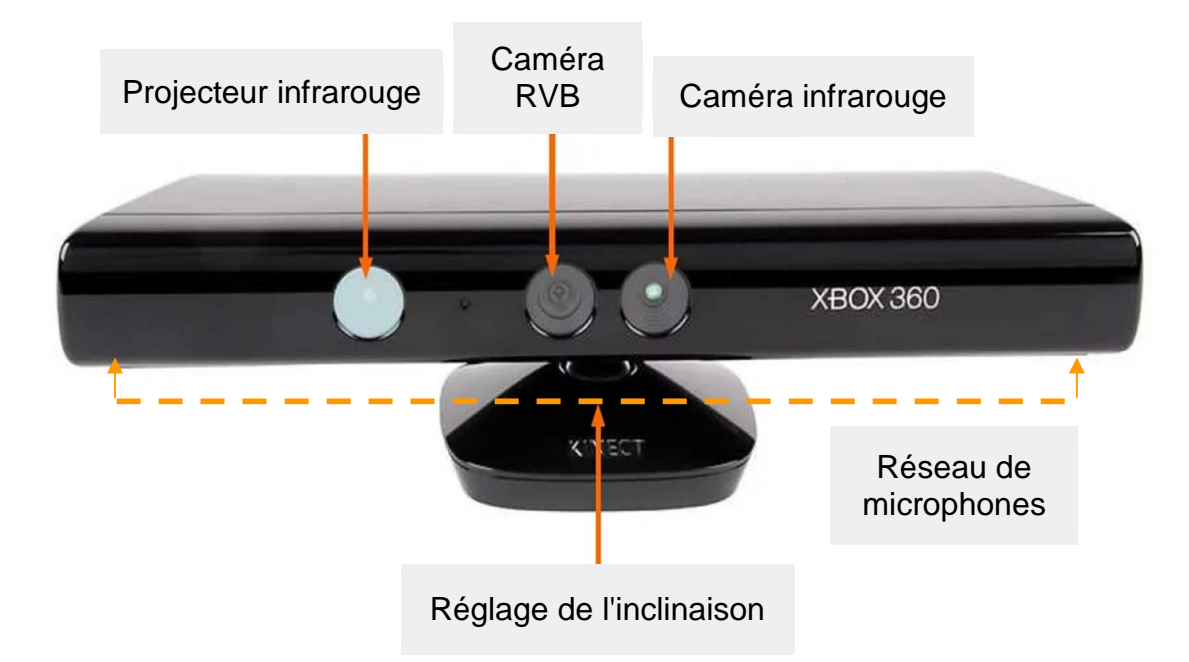

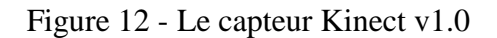

Source: https://msdn.microsoft.com/en-us/library/jj131025.aspx - Accès en 20/02/2018

# 2.5.1.2 Caractéristiques de Kinect version 2.0

La version 2.0 du capteur Kinect est sortie en 2013, en liaison avec la console de jeu Xbox One. Elle a été vendue à plus de 35 millions d'exemplaires.

Le capteur de mouvement de Microsoft Kinect V2.0 est montré en figure 13. Ses principales caractéristiques sont :

- − Objectifs à détection de couleur et de profondeur (infrarouge), qui permettent à l'appareil de numériser l'environnement en trois dimensions, même avec un éclairage faible. Dans la version précédente, des erreurs de détection de profondeur se produisaient, qui ont été corrigées dans la version 2.0.
- − Le microphone de reconnaissance vocale peut différencier le bruit externe. Ainsi, le bruit de fond ne perturbe pas la progression de Kinect. Le microphone est également capable de détecter plusieurs personnes différentes dans une pièce.
- − Portée du capteur: 0,5 m à 4,5 m

Flux de données:

- − 1920 x 1080 pixels à 30 images par seconde
- − Audio 16 bits à 16 kHz

Système de reconnaissance physique:

- − Jusqu'à 6 personnes
- − 25 articulations du squelette humain
- − Reconnaissance de geste

La figure 14 permet de visualiser l'emplacement de ces points sur le corps humain.

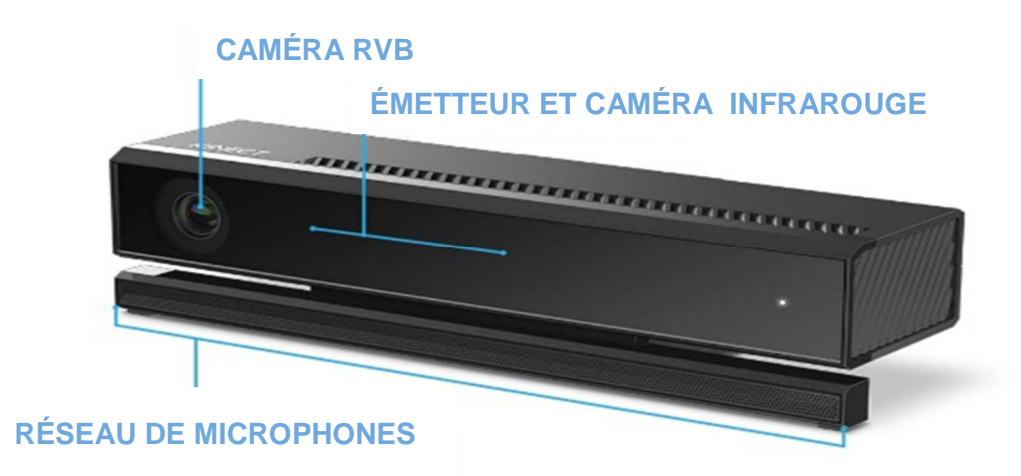

Figure 13 - Le capteur Kinect v2.0

Source: https://msdn.microsoft.com/en-us/library/jj131025.aspx - Accès en 20/02/2018

Reconnaissance vocale multilangues: Cette fonction permet à l'appareil d'être programmé pour des actions marche / arrêt de l'appareil lui-même. Au total, 49 commandes sont disponibles dans plusieurs langues, dont le français (HONDORI et KHADEMI, 2014).

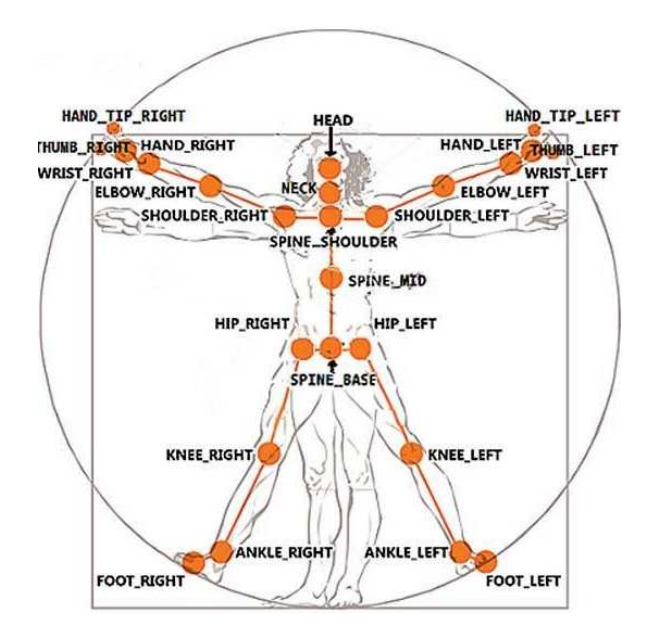

Figure 14 - Points détectés par la Kinect v2.0

Source: https://msdn.microsoft.com/en-us/library/jj131025.aspx

### Accès le 20/11/2017

Dans les travaux de Napoli et al. (2014) deux systèmes de mesure de mouvements sont comparés: un système Qualisys 3D Gold standard à 12 caméras et un capteur de mouvement Kinect V2.0. Un tableau des erreurs de mesure des déplacements des points considérés et de leur corrélation est présenté ci-dessous (Tableau 3). Les erreurs sont calculées sur les 12 tests de mouvement.

|                           | correlation |      |      |            | error |      |      |            | métrique récapitulative |      |      |            |
|---------------------------|-------------|------|------|------------|-------|------|------|------------|-------------------------|------|------|------------|
|                           | AP          | VT   |      | ML Moyenne | AP    | VT   |      | ML Moyenne | AP                      | VT   |      | ML Moyenne |
| tête                      | 0.93        | 0.98 | 0.93 | 0.95       | 3.85  | 4.99 | 5.58 | 4.80       | 1.59                    | 1.32 | 0.72 | 1.21       |
| colonne vertébrale top    | 0.73        | 0.78 | 0.68 | 0.73       | 3.17  | 2.42 | 1.75 | 2.45       | 0.68                    | 0.69 | 0.35 | 0.57       |
| colonne vertébrale centre | 0.72        | 0.86 | 0.73 | 0.77       | 3.44  | 2.54 | 1.67 | 2.55       | 0.65                    | 1.37 | 0.45 | 0.82       |
| colonne vertébrale base   | 0.81        | 0.97 | 0.86 | 0.88       | 4.74  | 4.48 | 2.99 | 4.07       | 2.69                    | 1.65 | 0.68 | 1.67       |
| épaule gauche             | 0.91        | 0.98 | 0.95 | 0.95       | 3.54  | 4.61 | 5.33 | 4.49       | 1.13                    | 0.81 | 0.74 | 0.89       |
| épaule droite             | 0.69        | 0.54 | 0.67 | 0.63       | 2.97  | 2.90 | 1.47 | 2.45       | 1.27                    | 0.72 | 0.58 | 0.86       |
| coude gauche              | 0.66        | 0.54 | 0.70 | 0.63       | 3.45  | 3.37 | 1.41 | 2.74       | 1.84                    | 1.16 | 0.96 | 1.32       |
| coude droit               | 0.75        | 0.77 | 0.68 | 0.73       | 3.08  | 2.51 | 1.73 | 2.44       | 1.35                    | 1.23 | 1.02 | 1.20       |
| poignet gauche            | 0.94        | 0.71 | 0.88 | 0.84       | 2.57  | 2.12 | 1.27 | 1.99       | 1.02                    | 1.28 | 1.54 | 1.28       |
| poignet droit             | 0.62        | 0.60 | 0.63 | 0.62       | 7.30  | 3.70 | 1.82 | 4.27       | 0.94                    | 1.19 | 1.42 | 1.18       |
| main gauche               | 0.78        | 0.87 | 0.75 | 0.80       | 3.22  | 2.82 | 1.94 | 2.66       | 1.01                    | 1.38 | 1.67 | 1.35       |
| main droite               | 0.80        | 0.62 | 0.75 | 0.73       | 2.19  | 2.49 | 1.23 | 1.97       | 0.92                    | 1.25 | 1.41 | 1.20       |
| hanche gauche             | 0.96        | 0.82 | 0.90 | 0.89       | 6.23  | 4.97 | 2.76 | 4.66       | 1.03                    | 1.50 | 0.93 | 1.15       |
| hanche droite             | 0.84        | 0.97 | 0.88 | 0.89       | 4.34  | 4.70 | 3.26 | 4.10       | 1.01                    | 0.98 | 0.77 | 0.92       |
| genou gauche              | 0.84        | 0.68 | 0.84 | 0.79       | 3.50  | 2.82 | 1.19 | 2.51       | 0.95                    | 2.03 | 0.39 | 1.12       |
| genou droit               | 0.83        | 0.65 | 0.79 | 0.76       | 3.34  | 3.19 | 1.24 | 2.59       | 0.96                    | 1.60 | 0.33 | 0.97       |
| talon gauche              | 0.50        | 0.47 | 0.56 | 0.51       | 5.28  | 2.96 | 1.88 | 3.37       | 0.93                    | 1.63 | 0.53 | 1.03       |
| talon droit               | 0.52        | 0.46 | 0.59 | 0.52       | 4.41  | 3.48 | 1.95 | 3.28       | 1.12                    | 1.92 | 0.45 | 1.16       |
| pied gauche               | 0.93        | 0.98 | 0.95 | 0.96       | 3.50  | 4.86 | 5.30 | 4.55       | 2.59                    | 2.81 | 0.75 | 2.05       |
| pied droit                | 0.94        | 0.98 | 0.93 | 0.95       | 3.81  | 5.36 | 6.08 | 5.08       | 2.35                    | 3.34 | 0.75 | 2.14       |

Table 3 - Erreurs de mesure - Kinect v2.0 Adapté de (NAPOLI et al., 2014)

 $AP = Antéro-Postérieur, VT = Vertical, ML = Médio-Latéral.$ 

Selon Montgomery et Runger (2012), la corrélation entre deux variables linéaires suppose des valeurs comprises entre -1 (corrélation négative: l'une augmente et l'autre diminue) à 1 (corrélation positive: l'une augmente et l'autre augmente également) et la classification suivante:

- − 0,9 pour plus ou moins indique une très forte corrélation.
- − 0,7 à 0,9 positif ou négatif indique une forte corrélation.
- − 0,5 à 0,7 positif ou négatif indique une corrélation modérée.
- − 0,3 à 0,5 positif ou négatif indique une faible corrélation.
- − 0 à 0,3 positif ou négatif indique une corrélation négligeable.

Ces travaux montrent une très bonne corrélation des déplacements en 3D pour la plupart des points considérés, avec un niveau de précision tout à fait acceptable. Les points pour lesquels les résultats sont les moins bons sont les pieds et les chevilles.

Cette version 2.0 du capteur Kinect comporte également une fonction de reconnaissance vocale multilangues. Elle permet à l'appareil d'être programmé par exemple pour des actions marche / arrêt de l'appareil. Au total, 49 commandes sont disponibles dans plusieurs langues, dont le français (HONDORI et KHADEMI, 2014).

Selon des travaux de Coton et al., (2014 et 2016), les chercheurs ont utilisé le capteur Kinect dans une première étape de capture de mouvements pour caractériser les capacités physiques des enfants en situation de handicap moteur. Le travail réalisé a démontré les capacités de ce capteur à capter un patient précisément suivant sa posture. Ainsi, le capteur Kinect V2.0 a été utilisé lors de 14 exercices sur le 32 que compte l'échelle de mesure MFM (Mesure de la Fonction Motrice). Les 14 exercices sont ceux lors desquels le patient est assis, debout, ou en situation de transfert assis vers debout.

En octobre 2017, Microsoft a annoncé la fin de la production de la Kinect V2.0. Par chance, elle n'est pas la seule sur le marché. Même si le laboratoire G-SCOP possède déjà plusieurs capteurs Kinect V1.0 et V2.0, il nous a paru important de mentionner ici les produits similaires à Kinect et leurs principales caractéristiques, pour pouvoir anticiper un remplacer du matériel mobilisé.

#### 2.5.2 Capteurs Xtion PRO LIVE

Campos (2013) étudie les technologies existantes similaires au capteur Kinect. Parmis elles, il identifie le capteur Xtion PRO LIVE illustré à la figure 15 et développé par ASUS, en partenariat avec PrimeSense, la même société qui a conclu un partenariat avec Microsoft pour le développement de capteurs Kinect. Le système Xtion PRO LIVE se compose d'un capteur infrarouge, d'une caméra RVB et d'un réseau de 2 microphones. Il est capable de détecter et de suivre le corps humain ainsi que les gestes. Avec ce système de capteurs, le Xtion PRO LIVE est utilisé dans différents systèmes d'exploitation et pas seulement chez Microsoft, car le SDK mis à disposition est compatible avec les plates-formes Intel X86 et AMD.

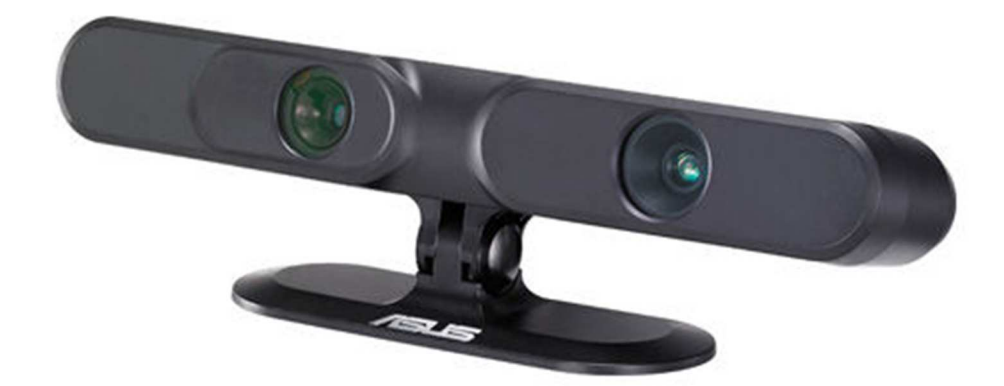

Figure 15 - Le système Xtion PRO LIVE, développé par ASUS

Source: https://www.asus.com/us/3D-Sensor/Xtion\_PRO\_LIVE/ Accès le 20/11/2017

# 2.5.3 Capteurs DepthSense 311

Un autre produit similaire est le système de capteurs DepthSense 311, développé par Soft-Kinetic et lancé en décembre 2011 (figure 16). Il comporte les applications d'un simple appareil photo RVB, mais intègre les fonctions d'un capteur de profondeur qui permet de reconnaître des gestes dans une bibliothèque de 325 gestes différents au maximum.

En 2012 et 2013, divers outils de détections manuelles basés sur des informations de profondeur ont été développés ou adaptés pour intégrer la Kinect et le Xtion PRO LIVE. TipTep Skeletonizer et Candescent NUI sont de bons exemples, mais selon les travaux de Korn (2014), ces outils n'ont pas présenté de versions stables et des études de laboratoire récentes montrent qu'ils ont toujours des problèmes de suivi et de latence, liés à la faible résolution de l'image. Contrairement à Kinect et Xtion, DepthSense 311 fonctionne avec un chipset ToF 3D de Texas Instruments. Ce produit est spécialisé dans le suivi intégré des doigts et des mains (KORN, 2014).

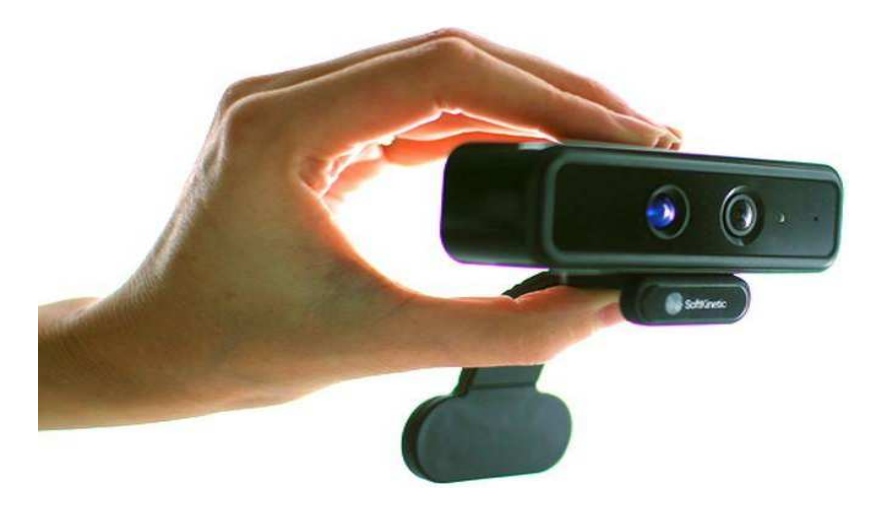

Figure 16 - Le système de capteur DepthSense 311, développé par Soft-Kinetic

Source: https://www.theverge.com/2012/6/5/3065706/softkinetic-ds325-worlds-smallestgesture-camera Accès le 20/11/2017

# 2.5.4 Capteurs Intel RealSense

Alors que Microsoft annonçait en 2017 la fin de la production de Kinect, la famille de caméras Intel RealSense apparaît comme une option intéressante de remplacement, notamment grâce à une grande compatibilité avec les applications existantes. Les modèles Intel RealSense D415 et D435 sont ceux se rapprochant le plus des fonctionnalités recherchées pour notre travail de recherche (figure 17).

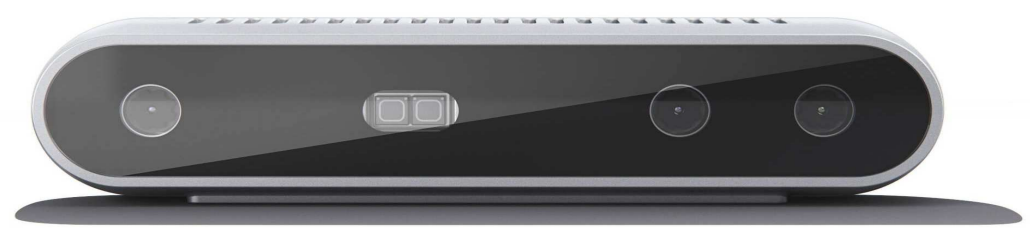

Figure 17 - Caméra Intel RealSense D415 et D435

Source: https://click.intel.com/intelr-realsensetm-depth-camera-d415.html

Accès le 29/07/2018

Les caméras Intel RealSense proposent les fonctions et technologies suivantes:

- − Un processeur de vision qui prend en charge jusqu'à 5 pistes MIPI CSI-2 (Interface série 2) pour traiter des images de profondeur en temps réel et accélérer la sortie.
- − Un algorithme de profondeur stéréo nouveau et avancé pour une perception précise de la profondeur et une longue portée (0,11 m à 10 m).
- − Un ensemble de capteurs d'images qui permettent de capturer les disparités entre les images avec des résolutions allant jusqu'à 1280 x 720 à une fréquence de 30 images/seconde.
- − La prise en charge de la nouvelle plateforme et de l'open source Intel® RealSense SDK 2.0.
- − Un processeur de signal d'images couleurs dédié pour les ajustements d'images et le dimensionnement des données de couleur.
- − Un projecteur infrarouge actif pour illuminer des objets afin d'améliorer les données de profondeur.

Les principales différences entre les deux modèles

- − le D415 fonctionne de 0,16 m à 10 m et possède un champ de vision de 9,4º x 42,5º x  $77^{\circ}$  (+/-  $3^{\circ}$ ),
- − le D435 fonctionne à de 0,11 m à 10 m et a un champ de vision plus large 91,2° x 65,5°  $\bar{x}$  100,6 $\degree$  (+/- 3 $\degree$ ).

Diverses expériences et travaux antérieurs effectués par l'équipe du laboratoire G-SCOP et des nombreux travaux publiés au cours des dernières années par la communauté scientifique nous ont poussés à utiliser le capteur de mouvements Microsoft Kinect V2 dans ce travail de thèse.

#### **2.6 Paramètres biomécaniques pour la détermination du CoM**

La détermination du CoM du corps humain est une procédure complexe, car sa distribution de masse n'est pas uniforme et varie selon la forme spécifique de chaque personne. Les données impliquées dans ce calcul sont mesurées par le capteur Kinect V2.0 et sont traitées au moment de l'exécution du mouvement du patient ou lors d'une l'analyse a posteriori par le kinésithérapeute. Les positions des 25 points du corps humain identifiés par la Kinect V2.0 sont collectées et stockées dans une base de données.

Grâce à la collecte des données de ces 25 points du corps humain, il est possible de calculer le CoM en utilisant les informations du tableau anthropométrique ci-dessous (tableau 4). Disponible dans le domaine public, il contient des informations statistiques sur la répartition de la masse pour chaque *"segment"* du corps, chaque *"segment"* ayant un coefficient de pondération spécifique (rapport masse du segment/masse totale du corps). Il existe plusieurs tableaux anthropométriques dans la littérature, tous produits à l'aide d'études statistiques. Selon le tableau utilisé, il peut y avoir de petites différences dans le calcul du CoM. Mais pour les professionnels de la santé, ces différences sont malgré tout négligeables (COELHO et DUARTE, 2008).

| <b>Segment</b>    | point proximal | point distal             | $\mathbf R$              | P      |
|-------------------|----------------|--------------------------|--------------------------|--------|
| tête              | Cou            | Tête                     | $\mathbf{1}$             | 0.081  |
| <b>Torse</b>      | <b>Bassin</b>  | Épaule                   | 0.53(0.5)                | 0.355  |
| <b>Bassin</b>     | <b>Bassin</b>  | $\overline{\phantom{0}}$ | ٠                        | 0.142  |
| <b>Bras</b>       | Épaule         | Coude                    | 0.436                    | 0.028  |
| <b>Avant-bras</b> | Coude          | Poignet                  | 0.43                     | 0.016  |
| <b>Main</b>       | <b>Main</b>    | $\qquad \qquad$          | $\overline{\phantom{a}}$ | 0.006  |
| <b>Cuisse</b>     | Hanche         | Genou                    | 0.433                    | 0.1    |
| <b>Jambe</b>      | Genou          | <b>Talon</b>             | 0.433                    | 0.0465 |
| <b>Pied</b>       | Pied           |                          | $\overline{\phantom{0}}$ | 0.0145 |

Table 4 - Coefficients de masse des segments du corps humain

Le CoM est donc calculé en utilisant le centre de gravité de chaque segment du corps. Un segment est calculé par la distance entre deux articulations (RHEA et al., 2015). Ainsi, pour calculer le CoM à partir des points mesurés par la Kinect, nous utilisons les équations (7) et (8) suivantes dans laquelle nous retrouvons les coefficients R et P du tableau 4:

$$
CoM_{segment} = POINT_{proximal} + (POINT_{distal} - POINT_{proximal}) * R_{proximal}
$$
 (7)

$$
CoM_{total} = \sum_{i=1}^{n} CoM_{segment\ i} * P_i
$$
 (8)

Où :

- n = nombre de segments du corps humain
- $P =$  coefficient de pondération: rapport masse du segment/masse totale du corps
- $R =$  position du barycentre dans le segment

Ces points sont utilisés également pour la programmation de l'interface homme-machine développée sur laquelle il est nécessaire de visualiser le CoM et son évolution en fonction du temps pour les applications impliquant l'étude du bilan postural. La figure 18 montre le résultat du CoM calculé et visualisé à travers l'interface homme-machine développée.

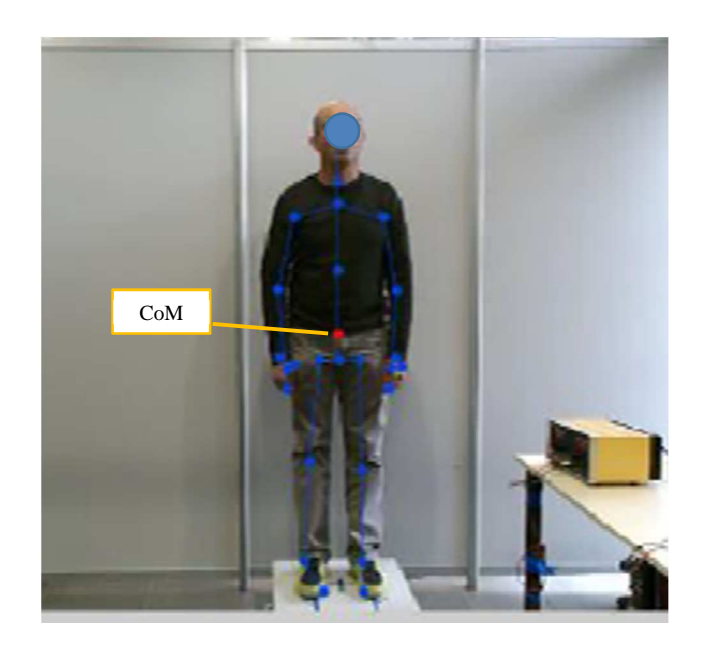

Figure 18 - CoM calculé et visualisé

Source: l'auteur - *"Faites de la Science"* - Octobre 2017

# **2.7 Analyse de la marche humaine**

Mundermann et. al (2006) indiquent que les premières études pour enregistrer et analyser la marche humaine ont été réalisées dans les années 1940. Les techniques de mesure utilisées à cette époque étaient basées sur des lumières stroboscopiques, des marqueurs rétro réfléchissants et des signaux électromyographiques (EMG).

Dans ses activités, Perry, (2005) s'intéresse à la dynamique de la locomotion humaine dont l'application concerne l'analyse les dépenses d'énergie chez les personnes valides par rapport aux personnes souffrant d'un certain type d'incapacité physique. De nouvelles études ont été menées pour la recherche d'une meilleure compréhension de la caractéristique standard de la marche humaine. Deux d'entre elles ont utilisés les techniques d'estimation paramètres proposé par Montgomery & Runger (2012). Il s'agit d'un processus par lequel les valeurs de certains paramètres intéressants non directement mesurables sont déduites indirectement par le calcul (avec une certaine marge d'erreur) à partir de mesures des paramètres directement mesurables.

La biomécanique a contribué à ce contexte d'étude en faisant usage de la cinématique pour décrire les variables d'espace-temps (position, vitesse et accélération) et de la dynamique pour mesurer les variables en relation avec les forces appliquées. Ainsi, l'utilisation conjointe des caméras vidéo, des plateformes de force et de l'électromyographie est devenue de plus en plus courante dans l'analyse de la qualité de la marche, pouvant fournir un système d'évaluation quantitative, aussi bien chez les individus normaux que chez les patients atteints de pathologies. Cette analyse approfondie est maintenant officiellement appelée Analyse Quantifiée de la Marche (AQM). En raison de la disponibilité, de la durabilité et de la facilité d'utilisation des caméras vidéo modernes, les systèmes d'imagerie ont constitué l'une des méthodes les plus utilisées pour l'analyse qualitative du mouvement humain (PERRY, 2005). Cependant, les systèmes d'analyse, par le biais de caméras vidéo, sont assez coûteux et difficiles à déployer, ce qui les rend parfois inutilisables ou inaccessibles. Toujours selon Perry (2005), les paramètres spatio-temporels requis pour l'analyse de la marche humaine sont définis, comme le montre la figure 19.

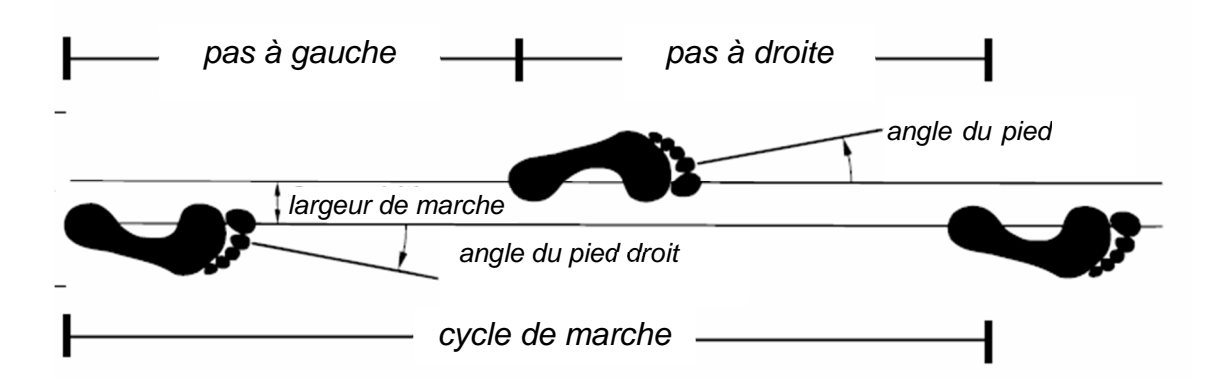

Figure 19 - Paramètres pour l'analyse de la marche Source: Adapté de (Perry, 2005)

Le cycle de marche commence par le contact initial du talon et se termine lorsque le même pied touche à nouveau le sol (figure 20). Le cycle de fonctionnement est divisé en deux phases, la phase de support et la phase oscillante. La phase de support correspond à environ 60% du cycle tandis que la phase d'oscillation représente les 40% restants.

La phase de support est subdivisée en *contact du talon - pied sur le sol - support unipodal - double contacts*. La phase oscillante est subdivisée en o*scillation initiale - oscillation moyenne - oscillation terminale*.

L'analyse de la démarche clinique permet de mesurer et d'évaluer la biomécanique de la marche. Cela facilite l'identification des caractéristiques anormales et la prescription d'alternatives pour le traitement. L'analyse permet de comprendre les difficultés du patient qui seront perceptibles par rapport aux caractéristiques normales. Comprendre les causes et les facteurs de ces anomalies permet de formuler un plan de traitement. Les principaux paramètres de la marche spatio-temporelle à mesurer lors de l'analyse de la démarche sont cités dans le tableau 5.

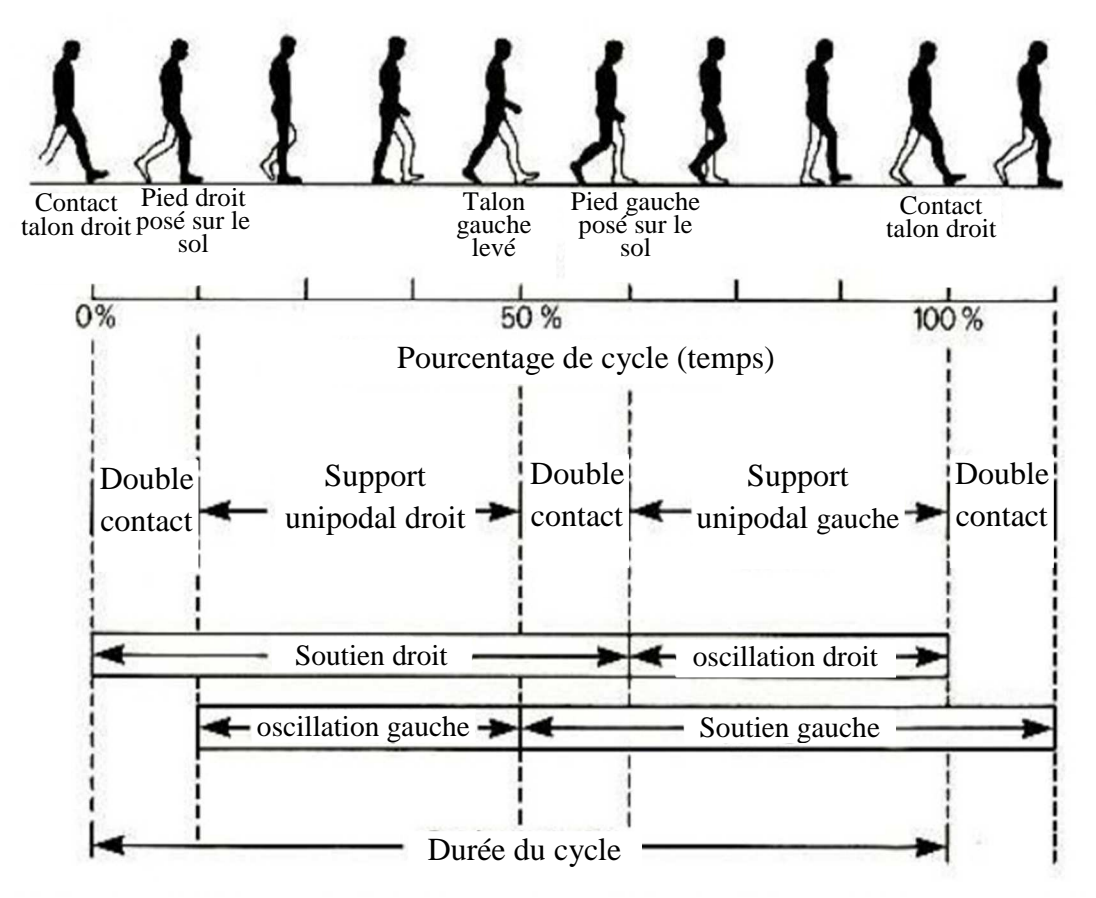

Figure 20 - Phases de la marche humaine, Source: Adapté de (PERRY, 2005)

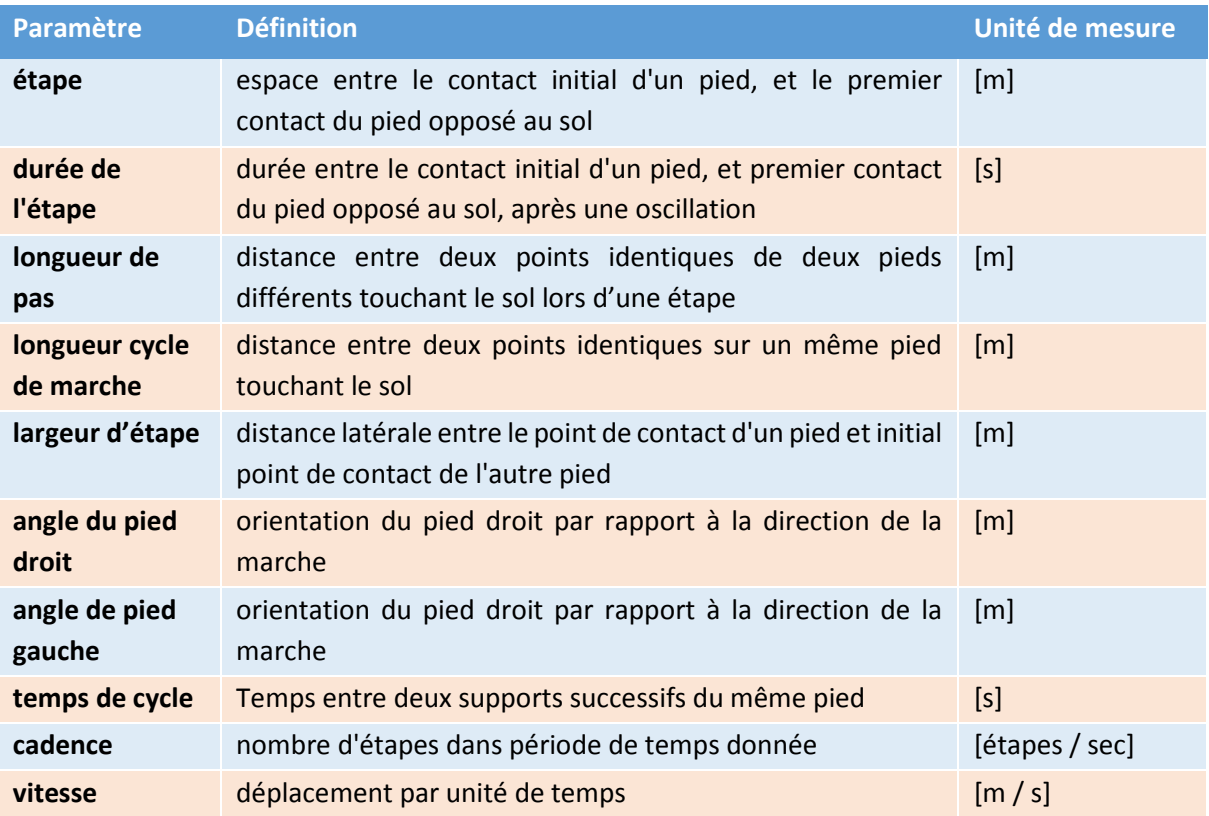

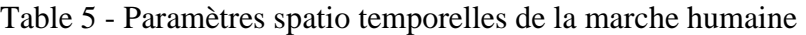

### 2.7.1 Méthodes d'analyse classiques

Les méthodes classiques d'analyse de la marche sont celles qui impliquent l'utilisation d'une salle dédiée construite à cet effet. Kim et al. (2014) indiquent que ces salles permettent l'enregistrement vidéo (1) grâce à des caméras d'enregistrement de lumière infrarouge, (2) grâce à des marqueurs externes disposés sur le patient et (3) en surveillant l'interaction patient / sol avec l'évaluation des forces de réaction au sol à l'aide d'une ou plusieurs plateformes de force. Dans ces salles, il est possible d'effectuer des mesures des trois catégories présentées ci-dessous.

- Cinématique: mouvements angulaires de la hanche et des membres dans les plans frontal, sagittal et transversal, ainsi que des déplacements linéaires et des vitesses (BERG et al., 1989).
- Dynamique: moments d'articulation et de puissance mécanique (BERG; WOOD-DAUPHINEE; WILLIAMS, 1995).
- Électromyographie: analyse temps et fréquence du signal EMG (CLARK et al., 2015), les activités musculaires.

### 2.7.2 Accéléromètres et Gyroscopes

Selon Titterton et Weston (2005), les accéléromètres sont la seule classe d'appareils actuellement disponibles pour la mesure de l'accélération linéaire, à laquelle leurs axes sont soumis directement. Leur fonctionnement peut s'effectuer à travers plusieurs principes appliqués à certaines plages de mesure. Les accéléromètres MEMS sont des appareils très petits et légers, ce qui permet de les coupler au corps du patient sans interférer avec les mesures et sans causer de gêne.

Dans la littérature, ils sont communément appelés capteurs inertiels. Les accélérations lues par l'appareil peuvent être dérivées pour rechercher des paramètres de vitesse et des paramètres de position ultérieurs. Cependant, la dérivation de ces valeurs pose des problèmes car l'erreur introduite s'accumule et devient très élevée. Ce problème est atténué à l'aide d'un autre capteur inertiel, le gyroscope, qui mesure les vitesses angulaires d'un corps et utilise pour cela l'effet de Coriolis. Néanmoins, le bruit aléatoire inhérent aux capteurs inertiels produit un effet indésirable dans le processus d'estimation des paramètres de navigation par inertie. Les accéléromètres sont utilisés de préférence pour mesurer la vitesse ou la position directe car ils nécessitent des références externes (TITTERTON ET WESTON, 2005).

Comme pour tous les capteurs, il faut également prendre en compte les erreurs générées, car celles-ci compromettent la détermination de la vitesse et de la position du corps. en plus, celles des gyroscopes interfèrent dans la détermination des angles qui représentent l'attitude du corps. Les erreurs, qui peuvent être modélisées par des équations différentielles et éliminées sont appelées erreurs déterministes. Toutefois, lorsque le processus présente des erreurs qui ne peuvent pas être représentées par une équation déterministe, elles sont considérées comme des processus stochastiques (MONTGOMERY; RUNGER, 2012).

Dans les travaux d'Oliveira (2014), le système qui utilise uniquement des accéléromètres présente une erreur quadratique moyenne (RMSE) très élevée, de l'ordre de 14,85 degrés. D'autre

part, le système qui utilisait uniquement des gyroscopes montrait une erreur de l'ordre de 1,72 degré. Malgré les avantages du gyroscope par rapport à l'accéléromètre, une grande incidence de l'erreur accumulée avec le gyroscope a été vérifiée grâce aux techniques d'intégration de la vitesse angulaire pour la détermination de l'attitude. Pour minimiser les erreurs, de nouveaux dispositifs MEMS sont produits. Ils sont composés d'un ensemble intégré d'accéléromètres et de gyroscopes et utilisés dans les applications où des mesures simultanées entre différents points sont nécessaires. Le processus de synchronisation des systèmes de référence reste un défi de taille.

Dans l'étude de Senden et al. (2012), des algorithmes ont été développés pour obtenir les paramètres de marche spatio-temporelle. La figure 21 montre les accélérations dans les directions AP, ML et Verticale. Le type d'accéléromètre utilisé et la position de la fixation sur le corps ne sont pas mentionnés. L'objectif de cette étude est liée à une analyse statistique d'un groupe de cent sujets âgés de 69 à 85 ans.

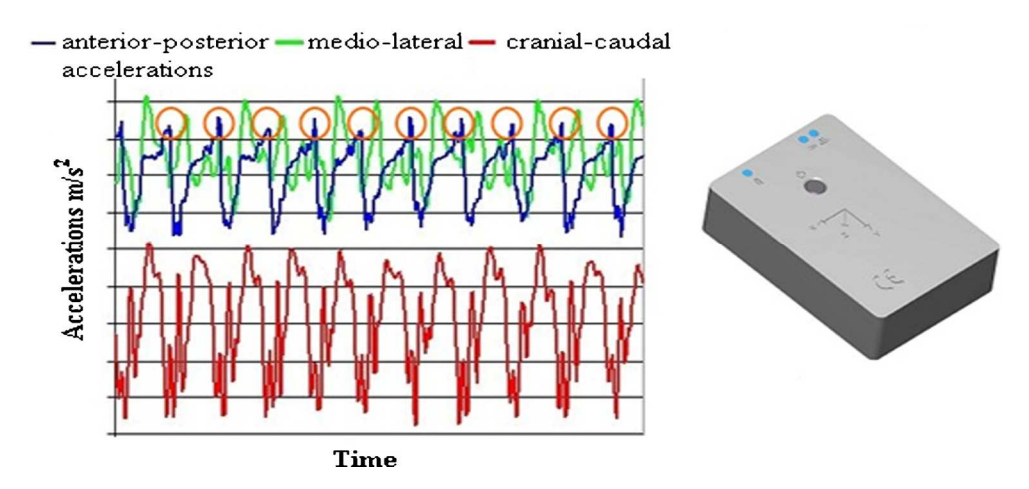

Figure 21 - Résultats d'une analyse de la marche en utilisant un accéléromètre

#### Source: (SENDEN et al., 2012)

Lors de l'utilisation de l'échelle de Tinetti (1986), il a été vérifié que seuls les paramètres vitesse de la marche, de longueur de pas et de valeur moyenne quadratique présentaient des corrélations modérées à fortes, ce qui permettait d'évaluer les troubles de la mobilité et le risque de chute chez les personnes âgées, chez les personnes atteintes de la maladie de Parkinson et de Huntington (figure 22). Il est aussi possible de prédire les chutes chez les personnes âgées en bonne santé. Senden et al. (2012) ont conclu que l'utilisation de la technologie des accéléromètres ne rend pas compte des modifications subtiles de la marche, qui sont liées au risque de chute.

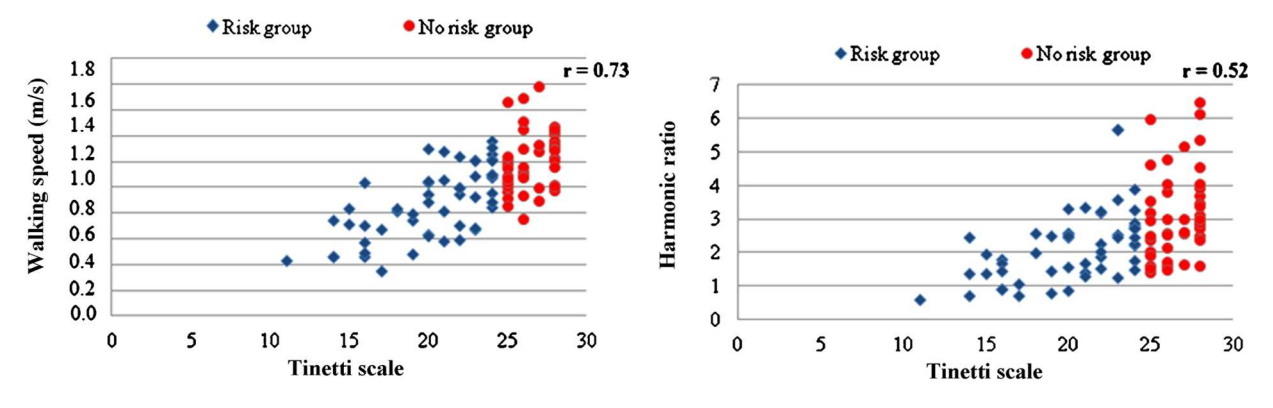

Figure 22 - Accéléromètre appliqué à l'échelle TINETTI

Source: (SENDEN et al., 2012)

Les accéléromètres et les gyroscopes sont des techniques d'analyse isolées. Autrement dit, dans le travail de Senden, l'auteur ne détaille pas le nombre d'accéléromètres utilisés, ni les points d'attache dans le corps. Seul, un accéléromètre à trois axes ne suffit pas pour mesurer tous les paramètres de la marche. Un groupe de capteurs est requis pour chaque segment du corps et un système de synchronisation extrêmement complexe est nécessaire.

#### 2.7.3 Procédure de mesure de Kinect

Le capteur Kinect est utilisé dans l'analyse cinématique en trois dimensions dans différentes situations. Dolatabadi et al., (2016) décrivent son utilisation en utilisant un protocole établi dans BMFClinic avec l'emploi de deux capteurs de mesure Kinect version 1.0 (détection minimale du sujet à environ 0,8 m) placés à chaque extrémité de la piste de marche. Eltoukhy et al., (2017) décrivent une utilisation avec des marqueurs et des patients marchant sur une piste de 5 m de long. Le capteur Kinect est positionné à 5 m du point de départ du sujet à une hauteur de 0,75 m. La distance de 5 m a été choisie pour garantir que le cycle de marche enregistré débute à environ de 2,5 m à 3 m de la Kinect. (Clark et al., 2013) présentent une utilisation de la Kinect lors de laquelle les sujets ont marché le long de pistes de 2,5 m et de 3,8 m. Ils devaient commencer à ralentir à une distance de 1,3 m de la Kinect. L'algorithme de suivi du squelette a montré ses limites à environ 1,8 m et 3,5 m de la Kinect.

Dans Campos (2013), l'auteur a associé des technologies existantes d'analyse de la marche humaine, parmi lesquelles il cite le système "Motus 10" développé par VICON. C'est un système de capture vidéo qui permet d'analyser les schémas de mouvements. Il est possible d'y connecter jusqu'à 12 caméras. Ainsi, ce système comporte des fonctionnalités conviviales qui intéressent les professionnels de kinésithérapie, telles que le suivi des formes, où l'utilisateur peut définir un certain point dans une image tel que le genou gauche. Après cela, le système est capable de suivre cette sélection dans l'image, sans avoir besoin d'utiliser des marqueurs ou tout type d'intervention. La figure 23 montre un exemple d'utilisation de ce système.

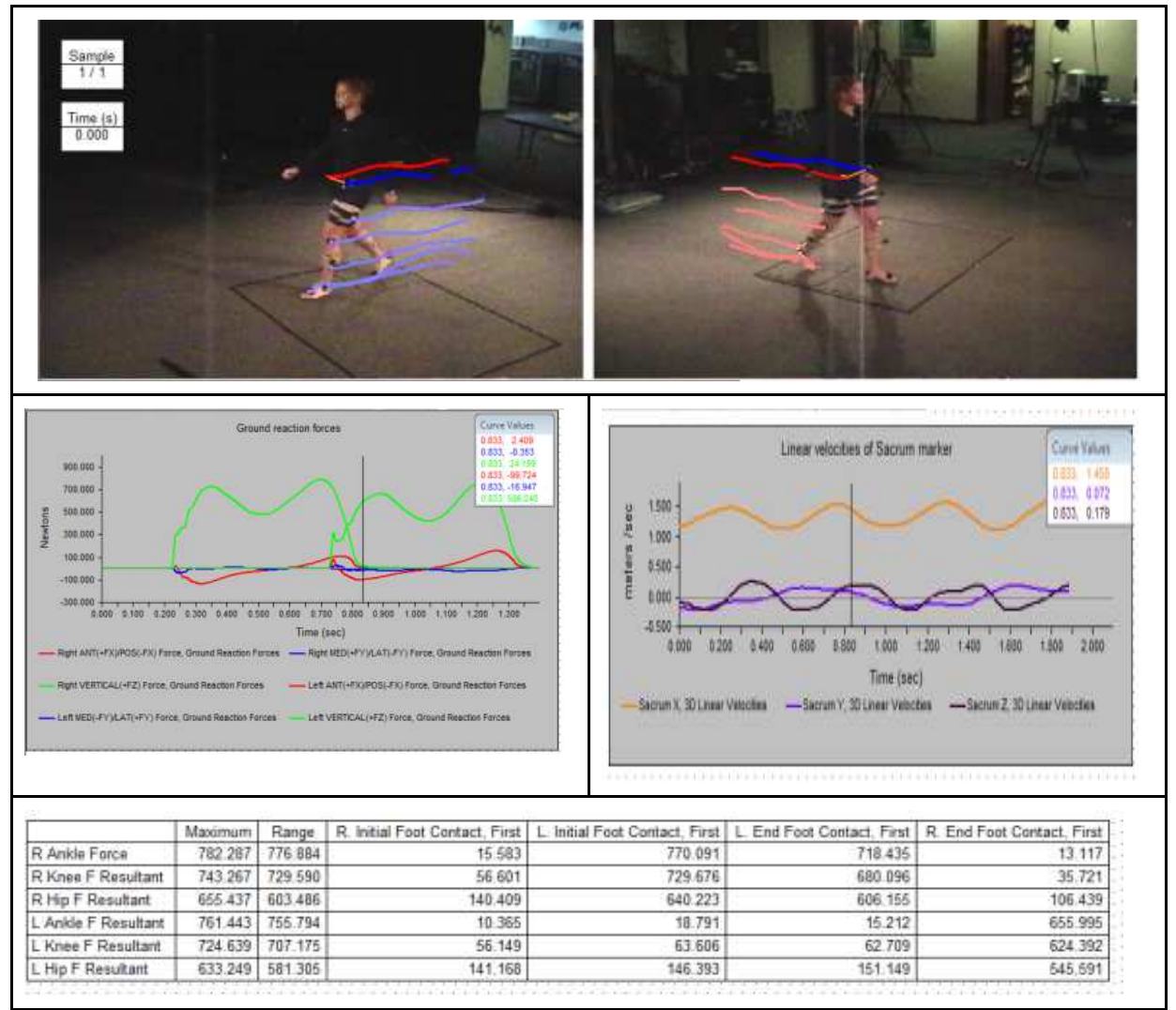

Figure 23 - Le système Motus 10, développé par Vicon

Source: http://www.motus10.com/motion\_analysis\_motus\_3d.aspx

### Accès le 20/11/2017

Dans ses travaux Otte et al. (2016) présente une étude visant à évaluer dix-neuf sujets en bonne santé. Ils ont été simultanément enregistrés avec un capteur Kinect V2 et système de capture de mouvements de référence (VICON) en matière de précision des mouvements suivis et de précision et de répétabilité des paramètres cliniques définis. Six tâches de mouvements différentes ont été enregistrées par les deux systèmes, avec la cinématique 3D du corps entier. Les tâches comprenaient la marche dans différentes conditions, l'équilibre et le contrôle postural. Les conclusion de ces travaux insistent sur deux points : (1) les marqueurs utilisés pour le systèmes VICON et les points utilisés par le capteur Kinect V2 sont différents; (2) Le système VICON est beaucoup plus précis pour les petits mouvements de faible amplitude.

# **2.8 Considérations sur l'état de l'art**

Le contenu de ce chapitre indique qu'il y a une tendance à utiliser des dispositifs d'inertie de type MEMS comme les accéléromètres et gyroscopes pour les applications pour lesquelles quelques points du corps humain sont à mesurer. Tous les travaux utilisant ces technologies citent la nécessité de son développement et utilisation pour le futur. Par conséquent, pour le besoin actuel de mesure de l'équilibre postural, cette technique ne répond toujours pas aux spécifications minimales requises.

Les capteurs de mouvement de type Kinect sont déjà largement représentés dans la communauté scientifique, mais il est important de veiller à l'amélioration significative des performances de mesures de ce capteur. Bien qu'ils soient commercialisés par Microsoft, les capteurs Kinect sont présents dans un grand nombre d'applications développées dans le domaine scientifique. Maintenant que la fabrication et donc que la commercialisation de ce capteur est interrompue, des solutions utilisant des technologies similaires sont déjà proposées pour y succéder. Il est désormais possible de développer des applications prenant en charge différents systèmes d'exploitation pour rendre les capteurs Kinect encore plus attractifs (OPENKINECT, 2017).

Cet état de l'art a permis de mettre en évidence les données utilisées par les professionnels de santé pour évaluer l'équilibre posturale. Nous retenons que la mesure du CoP est réalisée grâce aux plateformes de force et que le CoM peut être calculé à partir de l'utilisation d'un capteur de mouvement tel que la Kinect de Microsoft. Nous partons donc du principe que ces deux technologies peuvent être utilisées conjointement. Dans les prochains chapitres, des systèmes de mesures seront développés pour permettre d'effectuer des évaluations de l'équilibre postural et des mesures de la qualité de la marche, en utilisant le capteur de mouvements Kinect V2.

# **3 DÉVELOPPEMENTS TECHNOLOGIQUES ET PROTOCOLES EXPÉRIMENTAUX**

Ce chapitre présente les différentes technologies impliquées dans la mise en œuvre de ce projet de recherche. Les différentes expériences réalisées pour étayer les travaux de recherche présentés dans ce document sont décrites. A partir de l'analyse de ces expériences, quelles expérimentations ont été entreprises pour atteindre les objectifs proposés.

# **3.1 Etape statique : expérience 1 - Développement technique et logiciel**

En réponse à H1, cette expérience vise à déterminer comment il est possible d'utiliser / de configurer un capteur de mouvement à faible coût pour évaluer l'équilibre postural. En ce sens, l'expérience a d'abord consisté à vérifier le bon fonctionnement d'une nouvelle version de la plateforme de force produite à Grenoble. Elle dispose d'un système de contrôle de la stabilité composé d'actionneurs électromagnétiques (ventouses), contrôlés via une interface graphique. Lors du développement de cette nouvelle plateforme, des circuits électroniques spécifiques ont été développés pour permettre la récupération synchronisée des signaux des capteurs de pression et de la Kinect. L'étalonnage de la plateforme a été réalisé et un système d'acquisition de données a été mis en place par les chercheurs et kinésithérapeutes. Un protocole expérimental basé sur la littérature actuelle est proposé pour une utilisation de cet espace expérimental de mesure de l'équilibre postural.

# 3.1.1 Plateforme de Force

Cette section présente le projet de conception et fabrication de la plateforme de force mené au laboratoire G-SCOP. La figure 24 est une vue en coupe de la plateforme de force, le plan de coupe passant par la diagonale de cette plateforme. Elle montre quelques éléments techniques de sa conception.

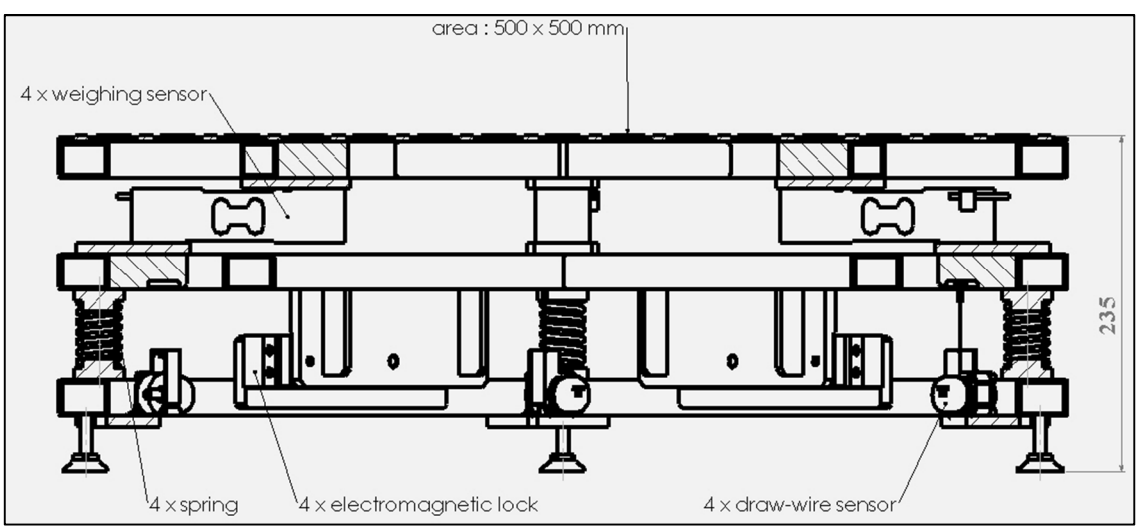

Figure 24 - Vue en coupe de la plateforme développée à G-SCOP

Source: laboratoire G-SCOP

La conception de cette plateforme a commencé dès 2015. Sa partie mécanique comprend l'utilisation de 4 capteurs de force, 4 capteurs de position et 2 ventouses électromagnétiques. L'objectif de ce projet est de proposer une évolution de la première version fabriquée au Brésil : plateforme uniquement stable, sans possibilité de passage stable-instable, sans capteurs de position (pour avoir une mesure de l'angle d'inclinaison de la plateforme mobile) et avec une interface homme-machine commerciale. Le travail entrepris à G-SCOP consiste donc également au développement d'une IHM pour contrôler complètement l'espace expérimental et pour collecter des données issues des expérimentations. Une solution électronique a également été développée pour l'activation et la désactivation des ventouses électromagnétiques afin de contrôler la stabilité de la plateforme (stable ou instable).

La figure 25 montre une vue en perspective de la plateforme de force développée.

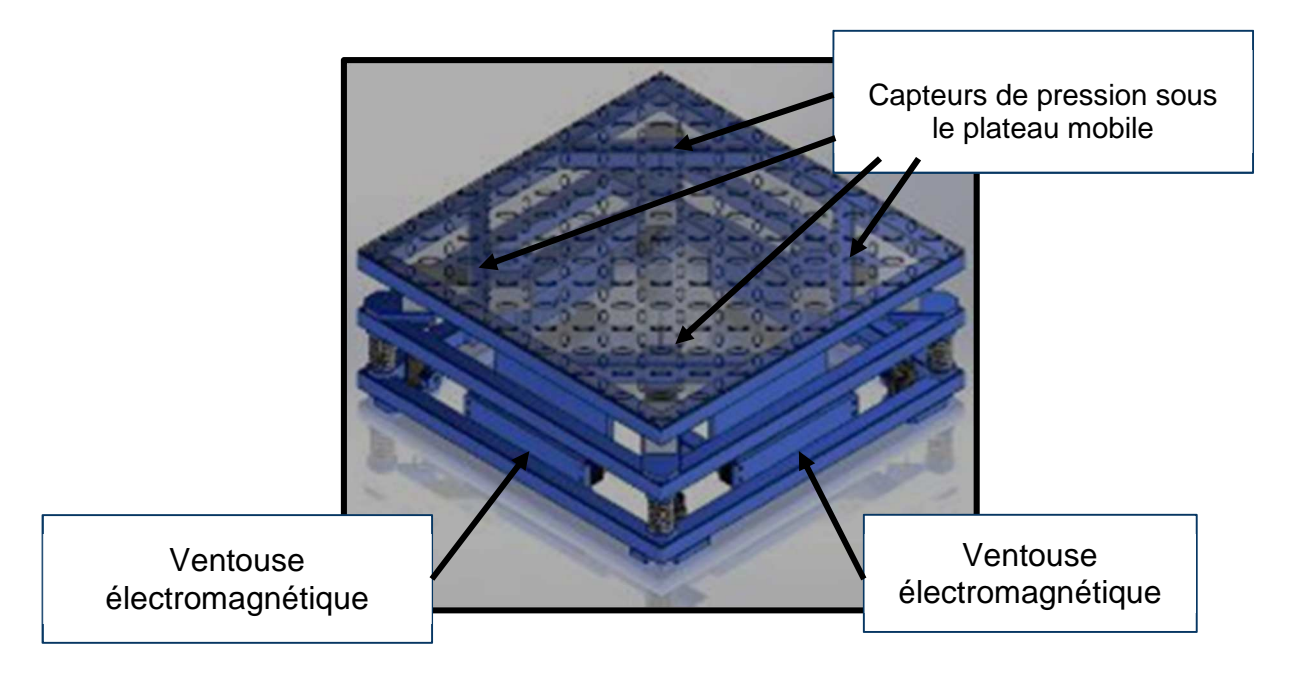

Figure 25 - Plateforme de force développée à G-SCOP

Source: (adapté de THOMANN et al, 2017)

Il a également été nécessaire de travailler sur la calibration des capteurs de force afin de calculer le CoP. Comme on peut le voir sur la figure 26, les capteurs de force de la plateforme ne sont pas positionnés exactement au niveau des coins, il est donc nécessaire de considérer la situation présentée à la figure 26.

La section suivante expose la technologie des capteurs utilisés dans la plateforme, leurs caractéristiques mécaniques et électriques.

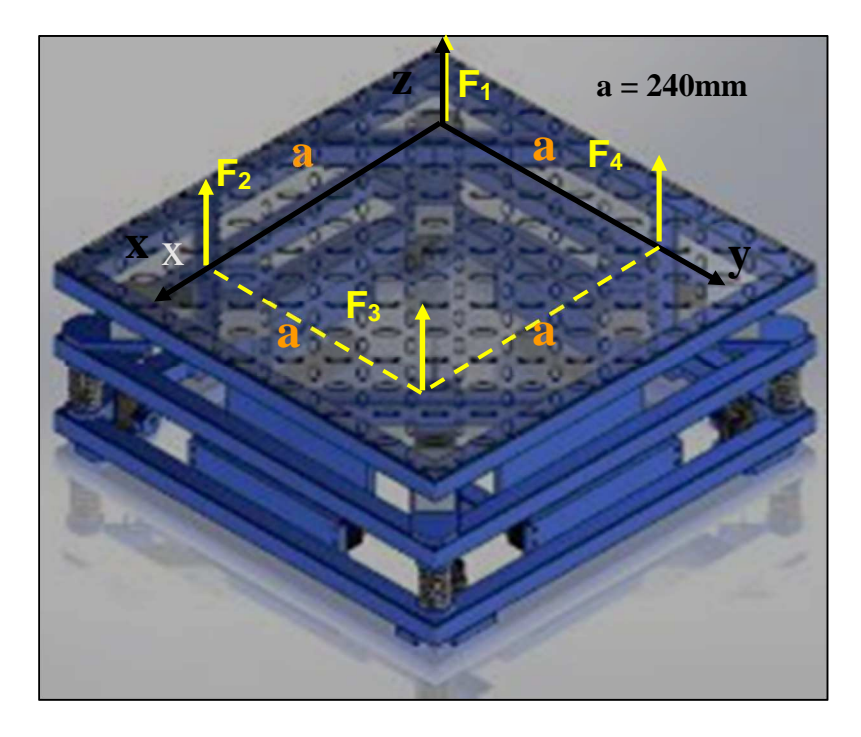

Figure 26 - Position des capteurs de force sur la plateforme Source: (adapté de THOMANN et al, 2017).

# 3.1.2 Capteurs de force utilisés dans la plateforme

Pour obtenir les valeurs du CoP de la plateforme de force, quatre capteurs de pression (ou cellules de charge) Tedea-Huntleigh modèle 1242 fabriqués par le VPG, illustrés à la figure 27, ont été installés.

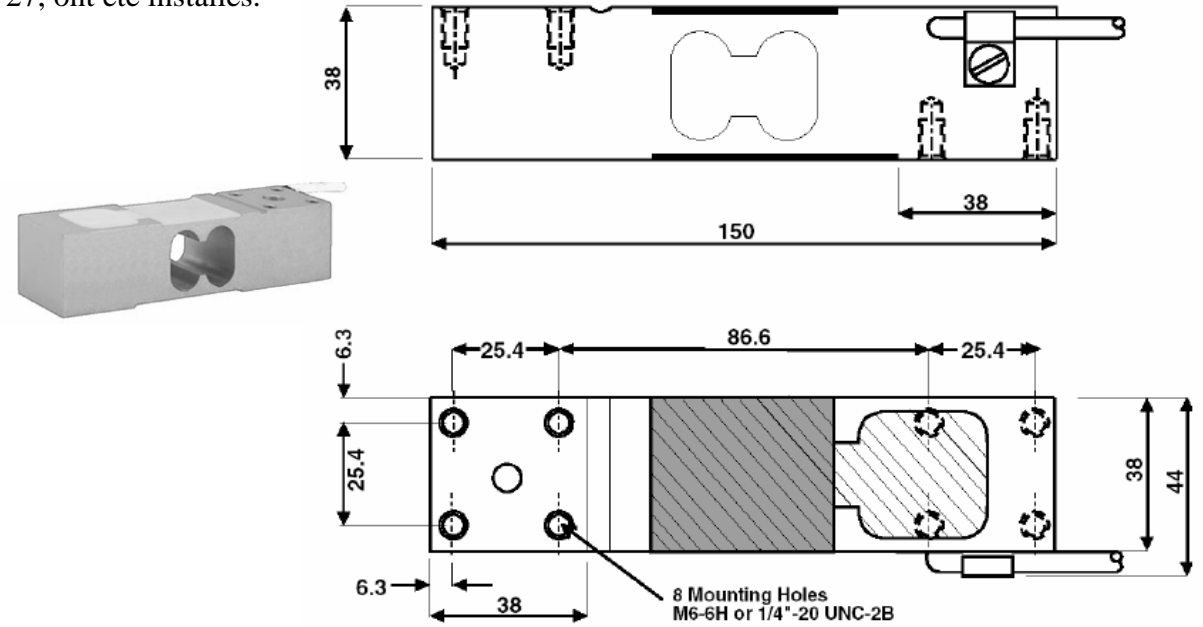

Figure 27 - Capteur de force Tedea-Huntleigh modèle SMT 1242

Source: https://vpgtransducers.com/pca/name/1242

Accédé le 12/10/20182/2017

Ce capteur de force a une capacité de 900 N et une sensibilité de 2 mV/V. Ainsi, sous la contrainte de notre plateforme à vide, la valeur de 2mV est obtenue à la sortie de chaque capteur et de manière très linéaire : 22mV est obtenue pour une charge de 100Kg au centre de la plateforme (tableau 6).

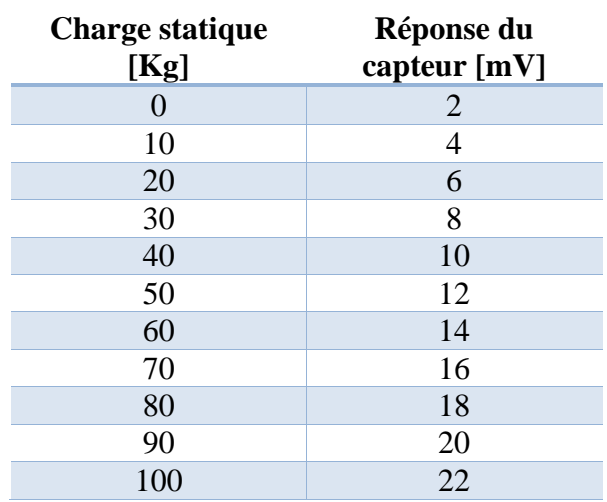

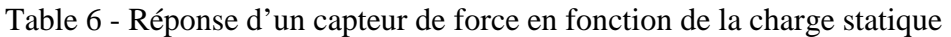

Sur la base des données obtenues selon le tableau précédent, la courbe caractéristique du capteur de pression utilisé est illustrée dans le graphique de la figure 28.

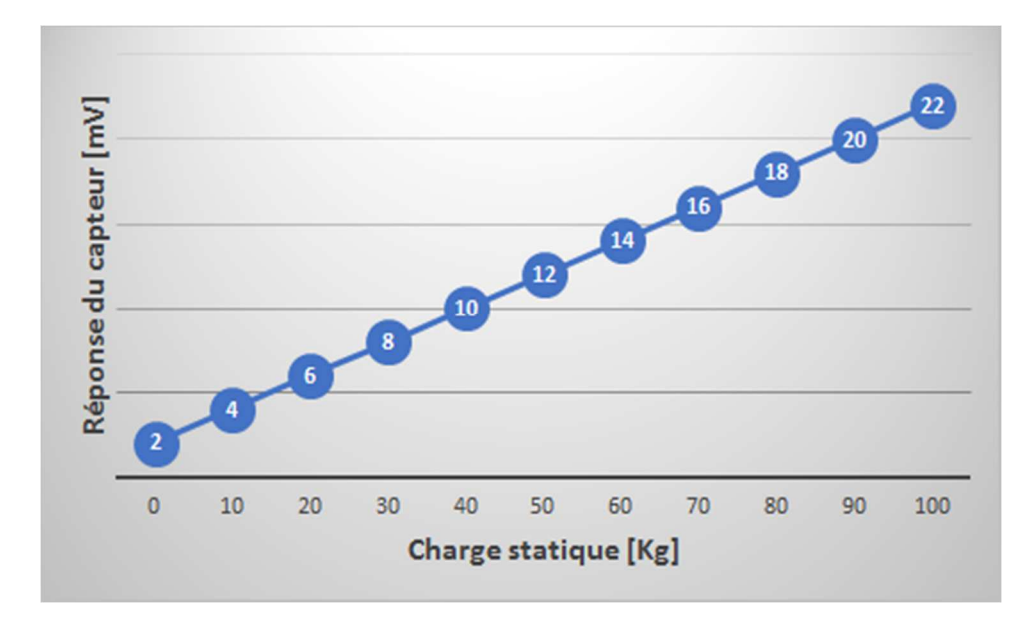

Figure 28 - Courbe caractéristique [mV/Kg] pour un capteur de force

### 3.1.3 Circuit électronique d'amplification de signaux

Le rôle de ce circuit est d'amplifier les signaux électroniques provenant des capteurs de force pour calculer le CoP. L'objectif étant de pouvoir configurer entièrement la nouvelle version de la plateforme, il a été décidé de travailler à la conception de cette carte spécifique. Ce choix doit permettre l'exploitation à notre guise des signaux individuels de chacun des capteurs pour les exploiter au niveau logiciel.

La recherche de solutions possibles nous a orientés vers l'utilisation du circuit intégré INA125P, qui est un amplificateur opérationnel d'applications instrumentales, fabriquées en partenariat entre plusieurs sociétés électroniques telles que Texas Instruments et Burr-Brown Corporation.

Les capteurs utilisés dans ce travail génèrent de faibles signaux électriques (0 à 22mV), avec des variations de l'ordre de grandeur du mV/V. Cette plage de valeurs de fonctionnement des capteurs est très sensible aux bruits extérieurs et rend difficile la lecture des données capturées. Il a également été également constaté que, même s'ils sont produits à l'échelle industrielle, chacun des 4 capteurs de force utilisée produit une plage de variation linéaire différente, donc avec des valeurs minimales et maximales différentes pour chaque sollicitation. Les résistances disposées sous la forme d'un "pont de Wheatstone" permettent une amplitude de sortie électrique différenciée entre chaque capteur et donc individuelle pour leur calibration.

Une première expérience a été réalisée pour vérifier la faisabilité de l'utilisation de l'INA125P, sur la base des informations fournies par les fabricants (figure 29).

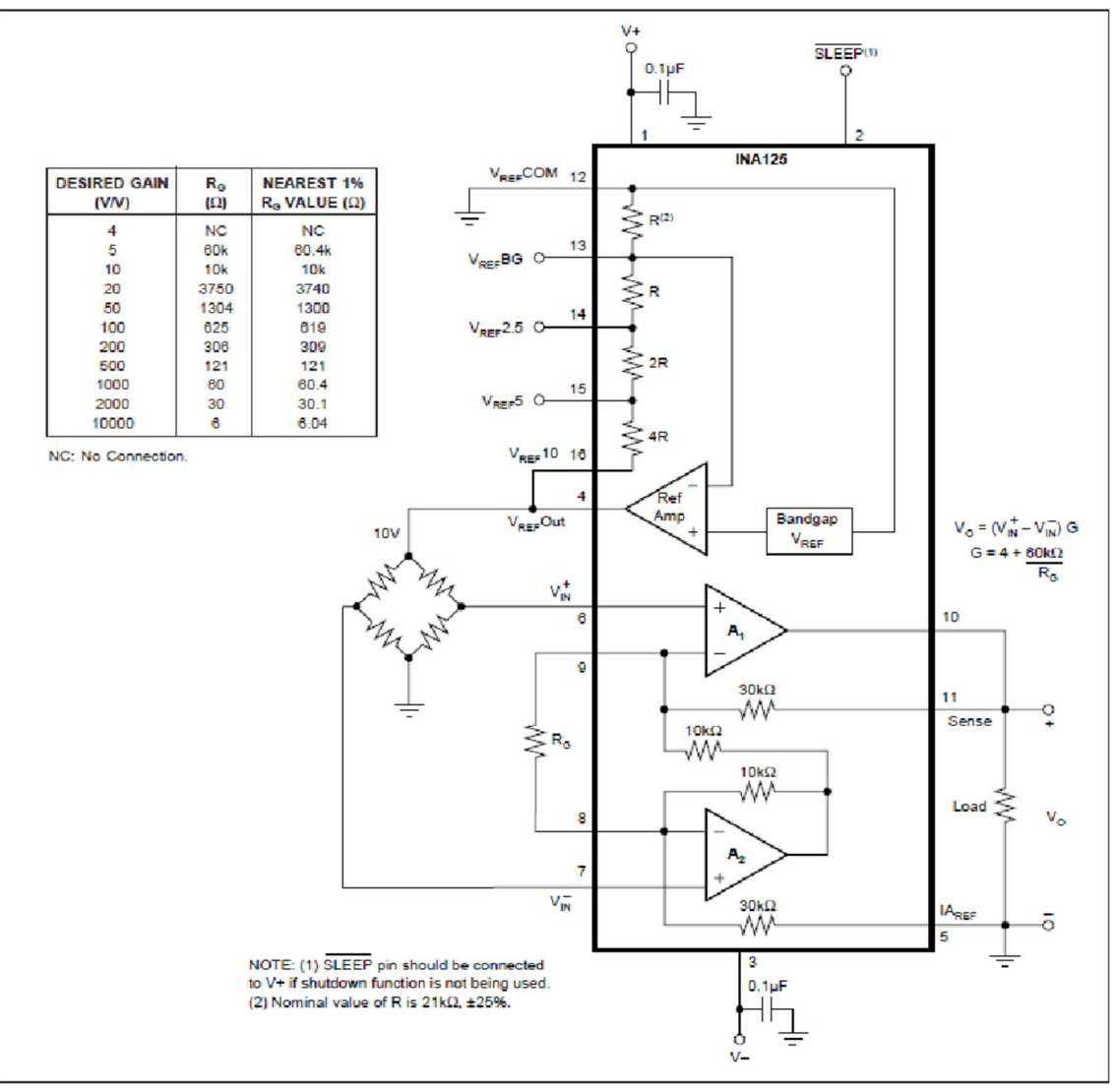

Figure 29 - Schéma électrique du circuit intégré INA125P Source: (BURR-BROWN, 1998).

Le gain G du composant dépend de la valeur de la résistance Rg. Il est calculé par l'équation fournie par le fabricant:

$$
G = 4 + \frac{60K \left[ohm\right]}{Rg \left[ohm\right]}
$$
\n(9)

$$
Rg = \frac{60000}{G - 4} [ohm]
$$
\n(10)

Où:

*G (gain) est un nombre sans dimension;* 

*Rg est la résistance de gain, en ohms [Ω].* 

La valeur commerciale de Rg de 56 kΩ a été utilisée. Compte tenu de la valeur positive du signal, le gain G est proche de 5.

Avant la construction du circuit définitif, un prototype a été mis au point en suivant la proposition de conception définie en figure 29 pour confirmer la qualité du signal amplifié à la sortie du circuit électronique. La figure 30 montre le prototype du circuit expérimental utilisé pour vérifier le gain obtenu lors de l'étape d'amplification du signal d'entrée.

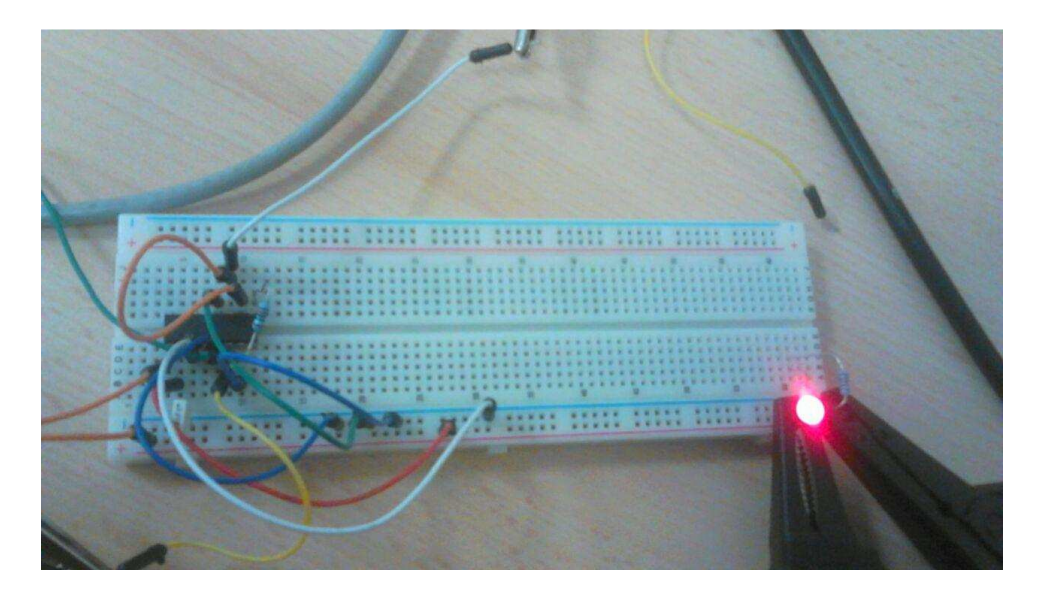

Figure 30 - Prototype du circuit électronique d'amplification

Un petit signal bipolaire sinusoïdal a été appliqué à l'entrée du circuit prototype. La figure 31 montre le résultat obtenu avec le signal d'entrée appliqué au canal CH2 et le signal de sortie (tensions négatives mises à 0) sur le canal CH1 de l'oscilloscope.

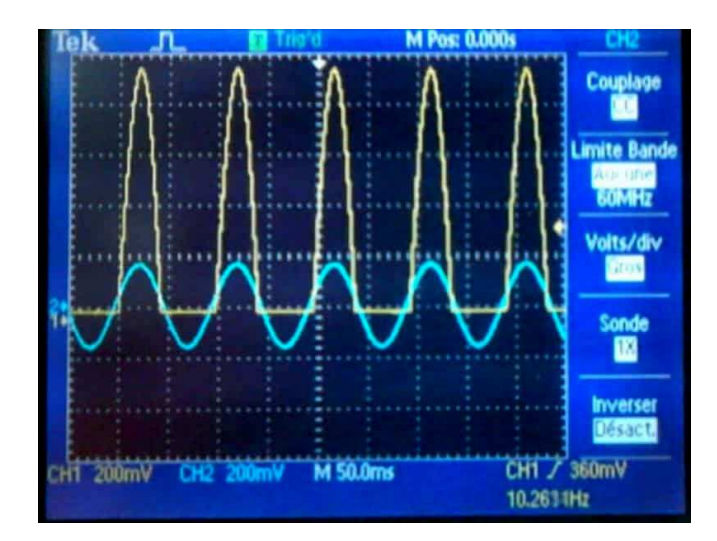

Figure 31 - Signal d'entrée sinusoïdal et signal de sortie amplifié et fauché

Après vérification du circuit d'amplification, chaque capteur a été connecté à l'entrée d'un amplificateur indépendant. Le signal de sortie a été analysé, en observant une sortie linéaire, mais avec des valeurs minimales et maximales différentes, et parfois avec inversion de polarité (comme prévu par le fabricant). La figure 32 montre le graphique résultant de la capture des données des capteurs de force, et il est observé que le comportement de chaque capteur est différent.

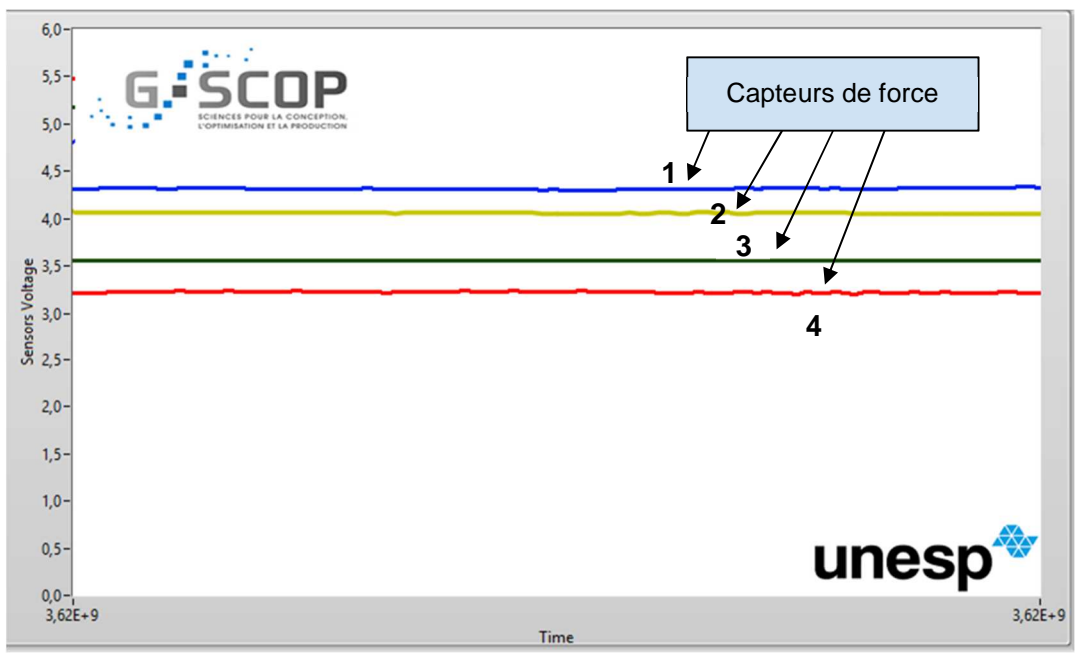

Figure 32 - Tension de sortie des capteurs de force (V)

Pour résoudre les problèmes de polarité et de différence de minimum et de maximum pour chaque capteur de force, tout en conservant l'échelle de réponse linéaire des capteurs, un circuit représenté sur la figure 33 a été réalisé avec un potentiomètre de réglage et des résistances de sécurité.

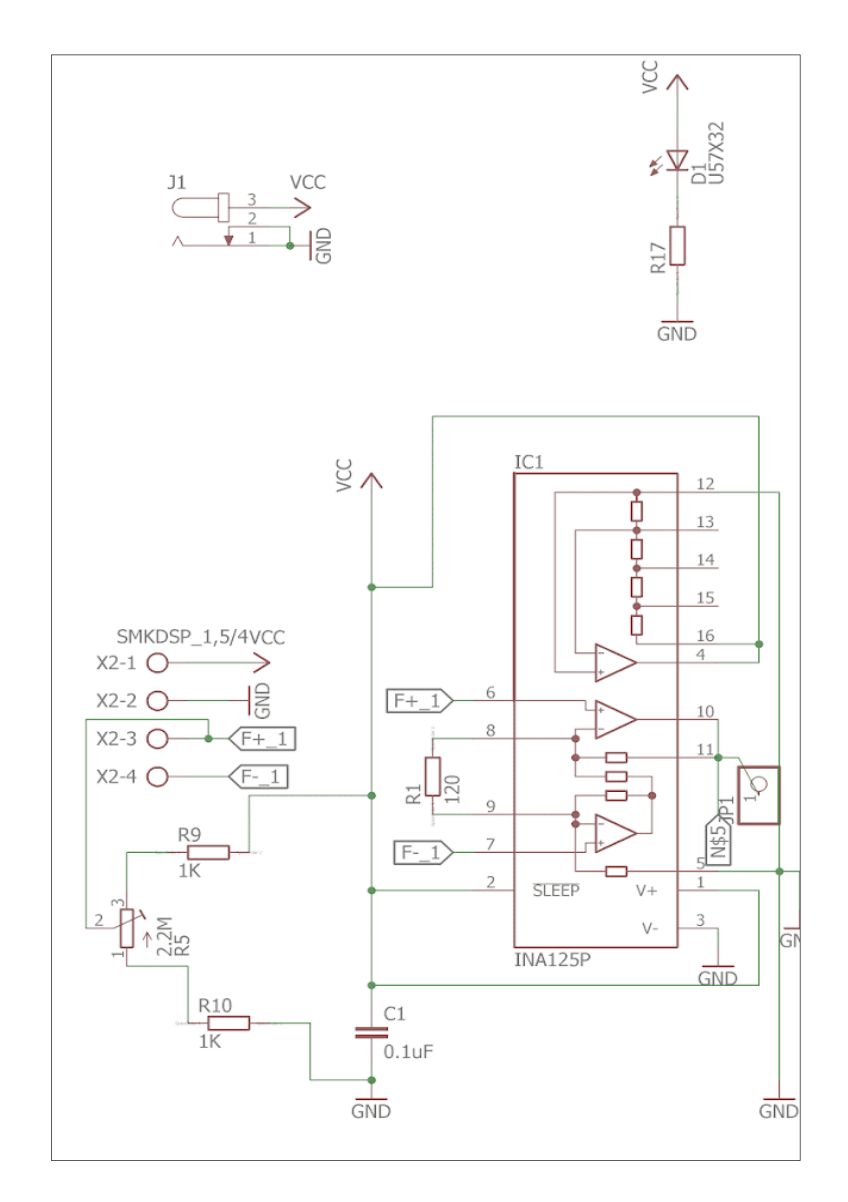

Figure 33 - Schéma du circuit amplificateur avec réglage de la polarité

Avec le circuit développé, une procédure appelée "réglage du zéro" peut être mise en œuvre. Elle consiste à ajuster tous les capteurs de manière à ce qu'ils fournissent la même valeur de mesure avec la plateforme de force au repos (sans charge). Le tableau 7 présente une nouvelle capture de données réalisée avec le circuit développé, en utilisant la procédure de "réglage du zéro", et donc avec un potentiomètre présent dans chaque circuit de capteur de force. La figure 34 montre l'interface graphique développée dans LabView. La tension de chaque capteur de force est visible dans l'état de la plateforme d'alimentation à vide. Les tensions des capteurs de force sont superposées.

| capteur 1<br>[V] | capteur 2<br>[V] | capteur 3<br>[V] | capteur 4<br>[V] |
|------------------|------------------|------------------|------------------|
| 5,555451         | 5,555429         | 5,555601         | 5,555416         |
| 5,555523         | 5,555501         | 5,555302         | 5,555415         |
| 5,555461         | 5,555308         | 5,555601         | 5.555414         |
| 5,555552         | 5,555581         | 5,555501         | 5,555413         |
| 5,555361         | 5,555429         | 5,555508         | 5,555412         |
| 5,555564         | 5,555465         | 5,555297         | 5,555411         |
| 5,555369         | 5,555582         | 5,555533         | 5,555411         |
| 5,555474         | 5,555261         | 5,555523         | 5,555409         |
| 5,555279         | 5,555329         | 5,555445         | 5,555508         |
| 5,555504         | 5,555501         | 5,555505         | 5,555407         |
| 5,555299         | 5,555308         | 5,555476         | 5,555406         |
| 5,555533         | 5,555361         | 5,555463         | 5,555405         |
| 5,555329         | 5,555429         | 5,555477         | 5,555404         |
| 5,555404         | 5,555501         | 5,555467         | 5,555403         |
| 5,555408         | 5,555308         | 5,555458         | 5,555402         |
| 5,555403         | 5,555361         | 5,555348         | 5,555321         |
| 5,555481         | 5,555429         | 5,555439         | 5,555401         |
| 5,555362         | 5,555501         | 5,555429         | 5,555399         |

Table 7 - Réglage du zéro des capteurs de force après l'étape d'étalonnage

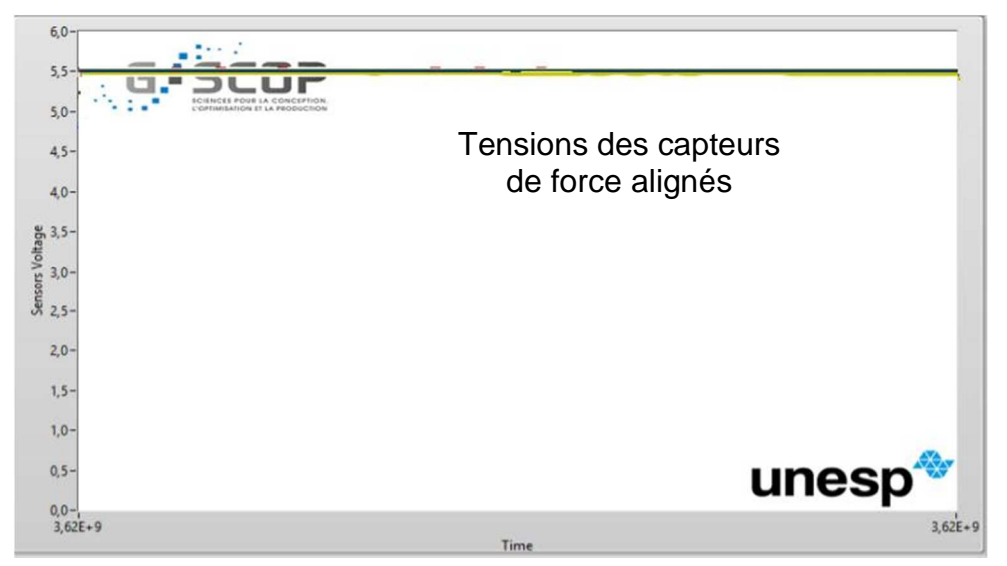

Figure 34 - Tension de sortie des capteurs de force (V) après le "Réglage du zéro"

Une analyse plus détaillée des valeurs présentées dans le tableau 7 (en utilisant une échelle étendue) permet d'observer la présence de bruit provoqué, par exemple, par des vibrations de l'environnement de travail (figure 35). Ces bruits provoquent une faible perturbation moyenne, proche de 0,5 mV, par rapport à une valeur nominale. Dans notre expérimentation, nous pouvons considérer cette erreur négligeable non seulement par rapport aux valeurs de tensions manipulées et mais également parce que cette erreur n'est pas cumulative.

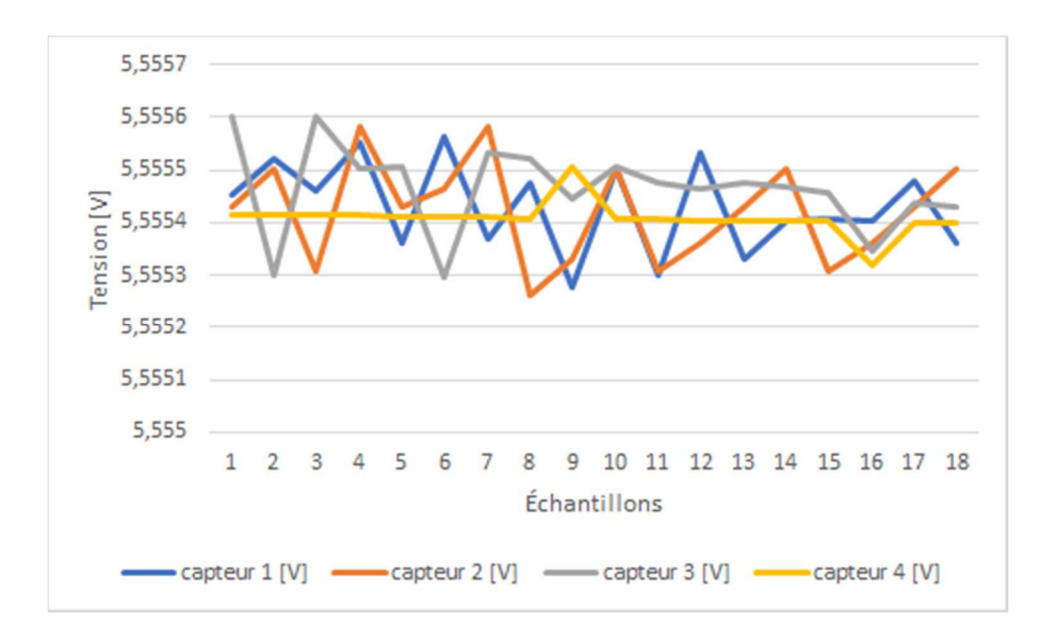

Figure 35 - Tension de sortie des capteurs de force (V) - échelle étendue

Le relevé des tensions des capteurs de pression permet de valider la version de prototype de carte électronique. La possibilité de régler les points de fonctionnement de chaque capteur de force a été vérifiée avec succès.

Avec le circuit prototype validé, le circuit imprimé a été développé en utilisant l'application AutoDesk Eagle, qui génère plusieurs fichiers graphiques, nécessaires à la production du circuit imprimé, dans une machine CNC (Contrôle Numérique Informatisé).

Une fois le projet de conception de la carte terminé, les fichiers ont été exportés à partir de l'application Eagle d'Autodesk (avec l'extension "gerber") et envoyés à Grenoble INP - Phelma (laboratoire d'électronique). La figure 36 montre une image de la carte électronique finale du circuit d'amplification, du côté des composants. Grâce à une fraiseuse mécanique dédiée spécifiquement à la production de circuits imprimés, le circuit imprimé a été produit.

Suite aux les tests de continuité et de vérification des courts-circuits sur la plaque, tous les composants électroniques ont été assemblés et soudés. Le dessin du "côté des composants" obtenu avec l'application Eagle a été imprimé et utilisé pour assister à la mise en place des composants. La figure 37 illustre le résultat final : le circuit d'amplification connecté à la plateforme de force, à l'interface USB-6008 de National Instruments, lui-même connecté à l'ordinateur.

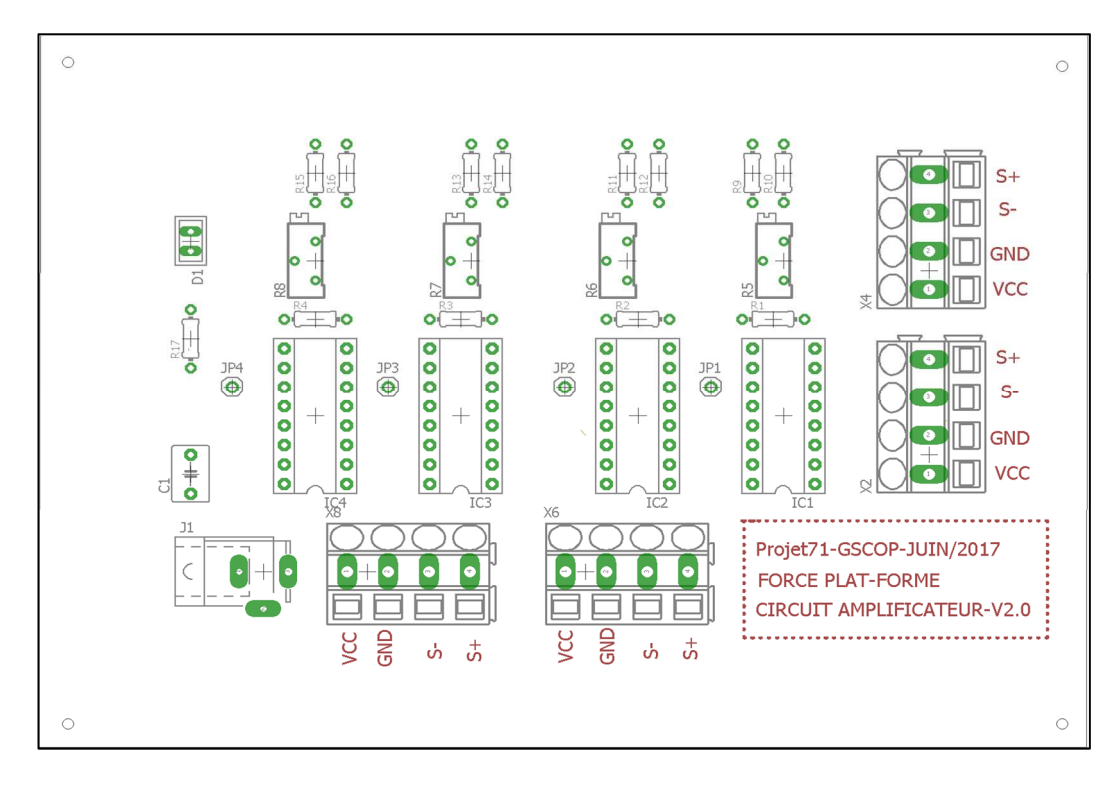

Figure 36 - Carte électronique finale : circuit de l'amplificateur - côté composants

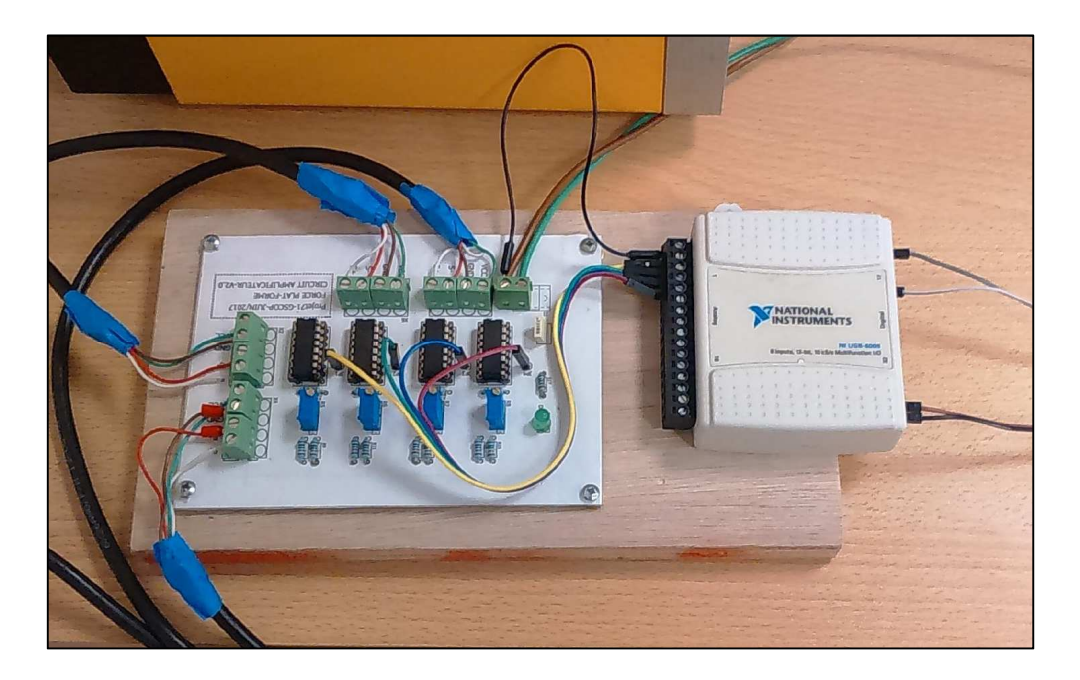

Figure 37 - Circuit électronique d'amplification final installé

La plateforme de force est développée ici avec l'objectif de traiter les applications liées à l'analyse de l'équilibre postural (statique). Il doit malgré tout être possible de l'utiliser également lors d'analyse dynamiques impliquant donc un mouvement beaucoup plus important du plateau mobile de la plateforme. En raison de cette possibilité d'utilisation, un point important à clarifier est la perte de signal (par saturation) lors de mouvements de grande amplitude du plateau mobile.
Selon le fabricant de l'INA125, le gain de tension de ce composant est limité à 80% de la tension d'alimentation. Dans le travail en cours, une source de 12Vcc est utilisée. Pour pouvoir laisser cette possibilité d'analyse dynamique, sans changer le montage électronique, la possibilité de modifier la tension de l'alimentation électrique (et donc également les caractéristiques des courbes d'étalonnage des capteurs de force) a été intégrée dans le choix des composants de la carte d'amplification. Une source de tension jusqu'à 36 Vcc est autorisée comme la valeur maximale établie par le fabricant. Les supports de circuits électroniques sont conçus pour respecter la plage de valeurs allant de 2,4 Vcc à 35 Vcc. Le facteur déterminant l'alimentation est lié au gain de tension souhaité et au type d'application spécifique réalisée.

## 3.1.4 Calibration la plateforme de force

Selon les spécifications du fabricant des capteurs de force, après la mise en œuvre du circuit amplificateur, une étape de calibration doit être effectuée avec un réglage individuel pour chaque capteur. La plage de travail de chaque capteur de force est comprise entre 0 et 10 V. Le fabricant suggère une valeur proche du centre de la plage de travail, à condition qu'il n'y ait pas de charge sur la plateforme. Après plusieurs tests avec le circuit d'amplification développé, la valeur de 5,4 V a été définie comme l'ajustement idéal pour la plateforme sans charge: cette valeur représente la meilleure réponse trouvée en considérant le circuit amplificateur et sa gamme de réglages. Des essais, en combinant des masses connues allant de 4,1 kg à 90,0 kg, ont été effectués pour obtenir le plus grand nombre de points de collecte de données pour la calibration. Ces masses ont été placées progressivement, une par une au centre de la plateforme de force puis les valeurs des capteurs de force ont été enregistrées après 20 secondes d'attente. Cette procédure a été premièrement utilisée avec la plateforme stable et dans un second temps en condition instable. La figure 38 montre un exemple de positionnement des masses sur le plateau mobile de la plateforme de force pendant l'étape de calibration.

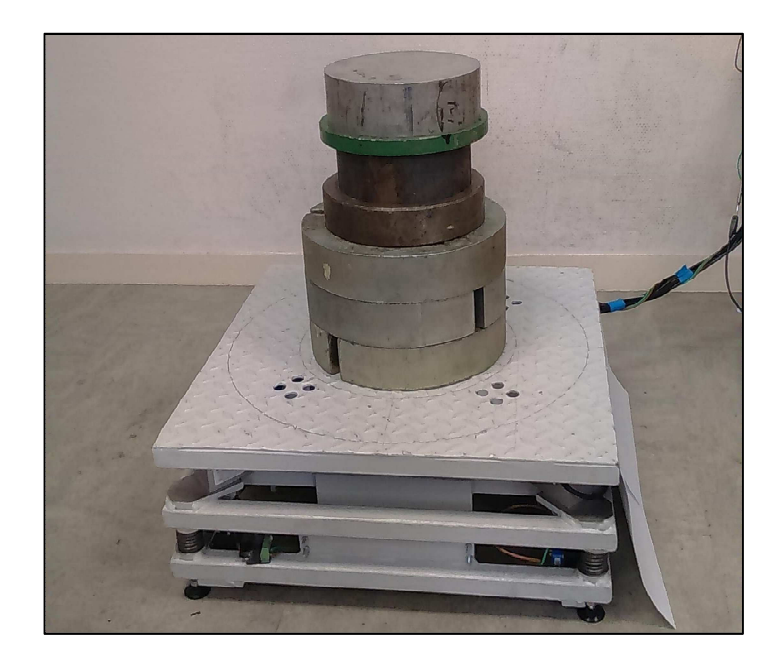

Figure 38 - Masses combinées, utilisées pour l'étalonnage de la plateforme de force

Le résultat de la collecte de données est présenté dans le tableau 8. Il a été enregistré dans un fichier texte et après avoir extrait sa moyenne dans un tableur. L'erreur calculée dans ce tableau fait référence à l'erreur de lecture sur les capteurs de force [V].

| <b>Masses</b><br>(kg) | <b>Tension</b><br>capteur 1 | <b>Tension</b><br>capteur 2 | <b>Tension</b><br>capteur 3 | <b>Tension</b><br>capteur 4 | Moyenne<br>(V) | Erreur (V) |
|-----------------------|-----------------------------|-----------------------------|-----------------------------|-----------------------------|----------------|------------|
| 0                     | 5,3511434                   | 5,37008755                  | 5,35048849                  | 5,36997377                  | 5,360423302    | 0,01       |
| 4,1                   | 5,27595622                  | 5,30887333                  | 5,27545333                  | 5,31533                     | 5,293903222    | 0,02       |
| 8,3                   | 5,18988023                  | 5,20748581                  | 5,18558837                  | 5,22241721                  | 5,201342907    | 0,02       |
| 10                    | 5,14903609                  | 5,17277043                  | 5,16834457                  | 5,18359739                  | 5,16843712     | 0,01       |
| 20,4                  | 4,92223                     | 4,97621978                  | 4,92268044                  | 4,9859                      | 4,951757556    | 0,03       |
| 24,4                  | 4,85189894                  | 4,85999596                  | 4,85004702                  | 4,88375532                  | 4,861424309    | 0,02       |
| 30,4                  | 4,73403854                  | 4,73346659                  | 4,72027537                  | 4,76345878                  | 4,737809817    | 0,02       |
| 41                    | 4,51568571                  | 4,49904595                  | 4,49213                     | 4,55910857                  | 4,51649256     | 0,03       |
| 45,1                  | 4,43911667                  | 4,40224                     | 4,41843667                  | 4,47423                     | 4,433505833    | 0,03       |
| 51                    | 4,31347                     | 4,28645311                  | 4,28226333                  | 4,37972                     | 4,315476611    | 0,05       |
| 55,1                  | 4,24738217                  | 4,18199739                  | 4,21203717                  | 4,28307391                  | 4,231122663    | 0,04       |
| 62,3                  | 4,05141652                  | 4,05663391                  | 4,06718913                  | 4,14682522                  | 4,080516196    | 0,04       |
| 66,4                  | 3,97571563                  | 3,96425875                  | 3,99348625                  | 4,05680375                  | 3,997566094    | 0,04       |
| 72,3                  | 3,81821522                  | 3,84937087                  | 3,87058652                  | 3,94649391                  | 3,87116663     | 0,05       |
| 76,4                  | 3,73272468                  | 3,76989255                  | 3,79206915                  | 3,87099702                  | 3,791420851    | 0,06       |
| 81,7                  | 3,59842625                  | 3,66568                     | 3,6872975                   | 3,77249875                  | 3,680975625    | 0,07       |
| 85,8                  | 3,49949085                  | 3,58428085                  | 3,6090866                   | 3,69814957                  | 3,597751968    | 0,08       |
| 90                    | 3,39643766                  | 3,50162574                  | 3,52871043                  | 3,61775319                  | 3,511131755    | 0,09       |

Table 8 - Résultats de la calibration de la plateforme de force en situation stable

Le graphique de la figure 39 montre les courbes résultantes de la lecture de chacun des quatre capteurs de force en fonction des masses utilisées pour l'étalonnage. Les courbes ont été obtenues, après amplification des signaux des capteurs de force, dans l'état de la plateforme stable. Il existe une faible distorsion entre les valeurs des quatre capteurs, notamment pour les charges de plus de 40 kg.

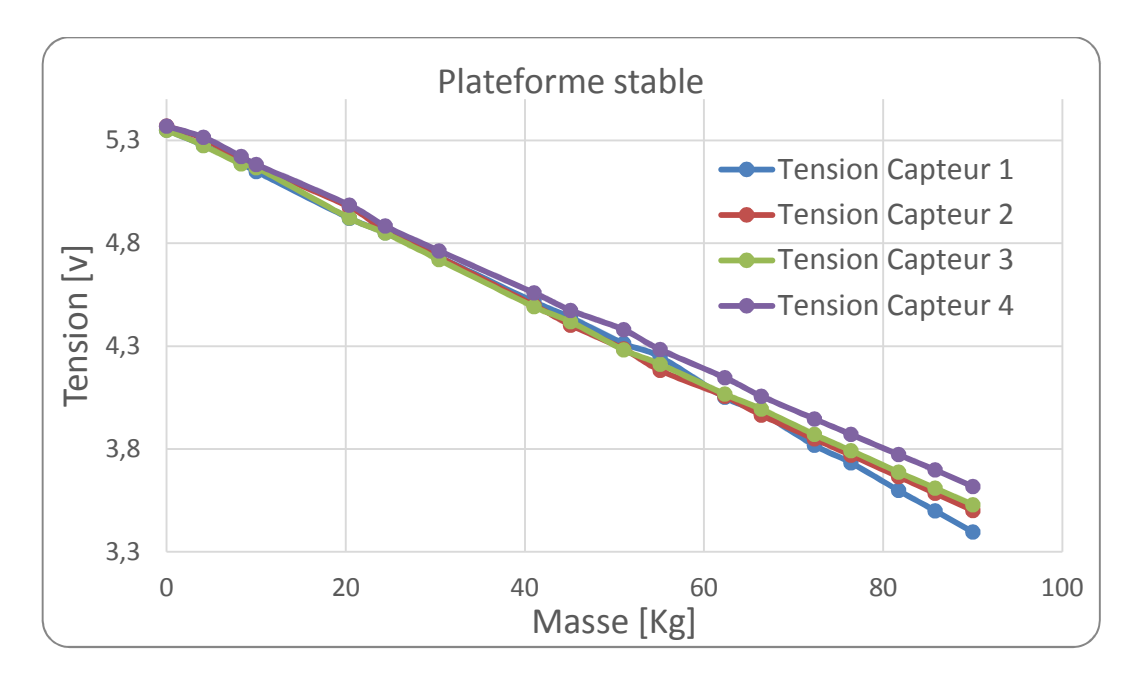

Figure 39 - Courbes de calibration - plateforme stable

Bien que chaque capteur produise une réponse différente, il est vérifié qu'une réponse linéaire est obtenue lors du calcul de la moyenne, comme il peut être observé à la figure 40.

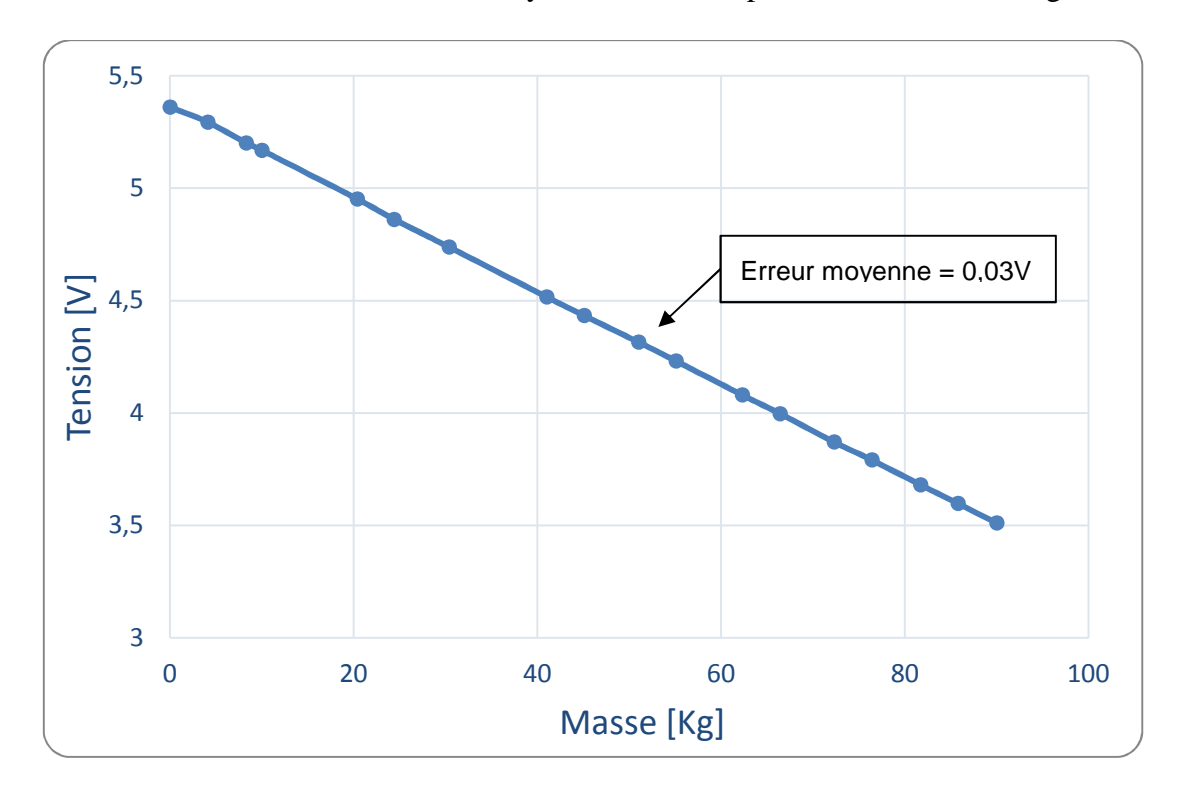

Figure 40 - Courbe de calibration moyenne - plateforme stable

Les tests de calibration de la plateforme en situation instable ont été effectués dans les mêmes conditions que pour la plateforme stable (tableau 9).

| <b>Masses</b><br>(kg) | <b>Tension</b><br>capteur 1 | <b>Tension</b><br>capteur 2 | <b>Tension</b><br>capteur 3 | <b>Tension</b><br>capteur 4 | <b>Moyenne</b><br>(V) | Erreur (V) |
|-----------------------|-----------------------------|-----------------------------|-----------------------------|-----------------------------|-----------------------|------------|
| $\bf{0}$              | 5,39357846                  | 5,40028154                  | 5,39531                     | 5,39978731                  | 5,397239327           | $\Omega$   |
| 4,1                   | 5,32715348                  | 5,32084913                  | 5,33170087                  | 5,33303957                  | 5,328185761           | $\Omega$   |
| 8,3                   | 5,24083133                  | 5,22684                     | 5,24022667                  | 5,247                       | 5,2387245             | 0,01       |
| 10                    | 5,1848                      | 5,19207286                  | 5,21069714                  | 5,20663714                  | 5,198551786           | 0,01       |
| 20,4                  | 4,96851535                  | 4,97982512                  | 4,96933907                  | 4,99115814                  | 4,977209419           | 0,01       |
| 24,4                  | 4,88628681                  | 4,89123702                  | 4,88519447                  | 4,91663404                  | 4,894838085           | 0,01       |
| 30,4                  | 4,76566298                  | 4,76670681                  | 4,74798787                  | 4,79402702                  | 4,76859617            | 0,02       |
| 41                    | 4,54754667                  | 4,53933333                  | 4,52436333                  | 4,59401511                  | 4,551314611           | 0,03       |
| 45,1                  | 4,46043442                  | 4,44602674                  | 4,43867907                  | 4,51736256                  | 4,465625698           | 0,03       |
| 51                    | 4,343975                    | 4,31438                     | 4,3113625                   | 4,4025425                   | 4,343065              | 0,04       |
| 55,1                  | 4,26588739                  | 4,22721413                  | 4,2264487                   | 4,32885304                  | 4,262100815           | 0,04       |
| 62,3                  | 4,07669304                  | 4,08457304                  | 4,09179217                  | 4,17210348                  | 4,106290435           | 0,04       |
| 66,4                  | 3,99024894                  | 4,00257787                  | 4,00802894                  | 4,09667915                  | 4,024383723           | 0,04       |
| 72,3                  | 3,8460783                   | 3,88216979                  | 3,89738809                  | 3,98297                     | 3,902151543           | 0,05       |
| 76,4                  | 3,75170404                  | 3,80232723                  | 3,81159596                  | 3,90387085                  | 3,817374521           | 0,05       |
| 81,7                  | 3,62192522                  | 3,68821348                  | 3,70889783                  | 3,80059957                  | 3,704909022           | 0,06       |
| 85,8                  | 3,52184                     | 3,60481875                  | 3,63281125                  | 3,71949                     | 3,61974               | 0,07       |
| 90                    | 3,4187613                   | 3,52284609                  | 3,5513013                   | 3,6427313                   | 3,53391               | 0,08       |

Table 9 - Résultats de la calibration de la plateforme de force en situation instable

Sur la figure 41, comme nous l'avions déjà observé pour la plateforme stable, une faible distorsion est observée pour les masses supérieures à 40 kg. La moyenne obtenue entre tous les capteurs est, elle, linéaire (figure 42).

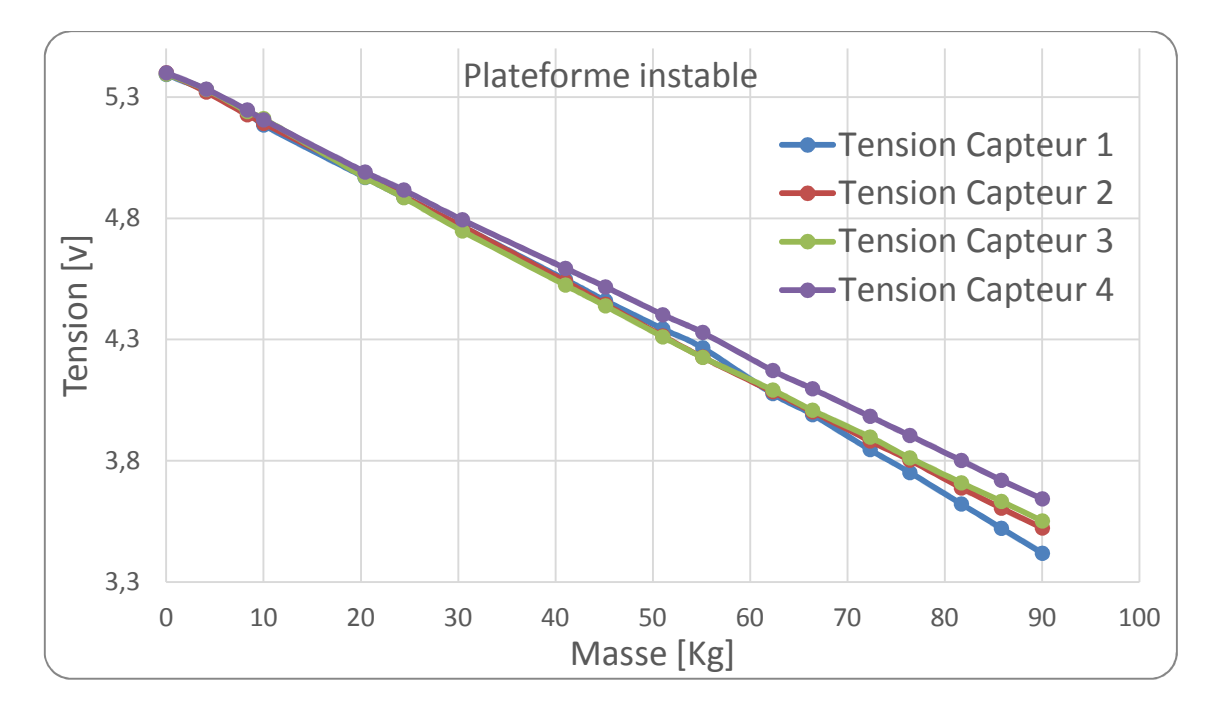

Figure 41 - Courbes de calibration - plateforme instable

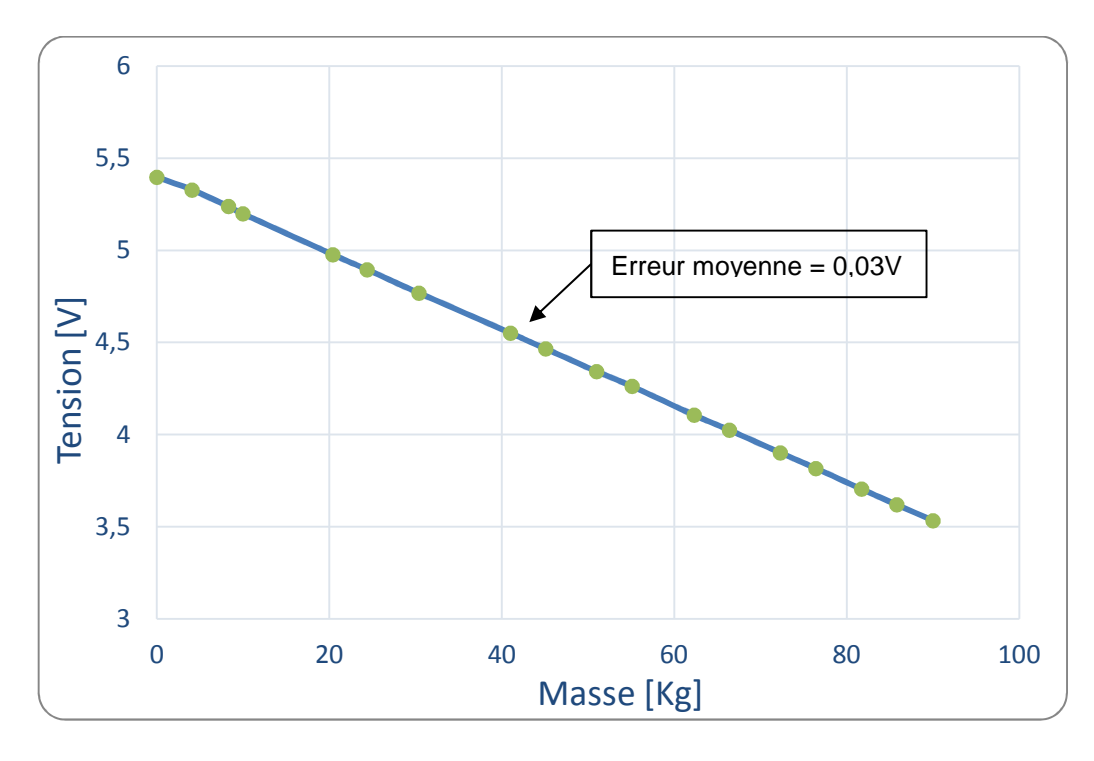

L'erreur, par rapport à la lecture moyenne des capteurs de force, est de 0,03 V (figure 42).

Figure 42 - Courbe de calibration moyenne - plateforme instable

En raison des caractéristiques de conception et de fabrication du circuit d'amplification, les courbes obtenues lors de l'étalonnage ont un coefficient directeur opposé par rapport à la courbe d'origine des capteurs de force (figure 28, page 62). Ainsi, sur les figures 40 à 42, nous observons qu'en augmentant la masse sur la plateforme de force, la tension baisse. Cette situation ne compromet en aucun cas les résultats car la linéarité est présente et une transformation linéaire suffit pour obtenir la force correspondante. En comparant les graphiques d'étalonnage obtenus avec la plateforme dans des conditions stables et instables, il a été vérifié que le comportement, en relation avec la réponse des capteurs de pression, avait des caractéristiques très proches dans les deux conditions de stabilité de la plateforme.

Compte tenu du comportement linéaire présenté par les courbes, il est nécessaire de connaître les courbes d'étalonnage et leurs coefficients directeurs respectifs afin de transformer les valeurs des capteurs de force obtenus en [V], en des unités de grandeur telles que [N] ou [Kg]. Ce coefficient se caractérise par l'angle entre la pente de la droite et l'axe horizontal. Il est illustré à la figure 43.

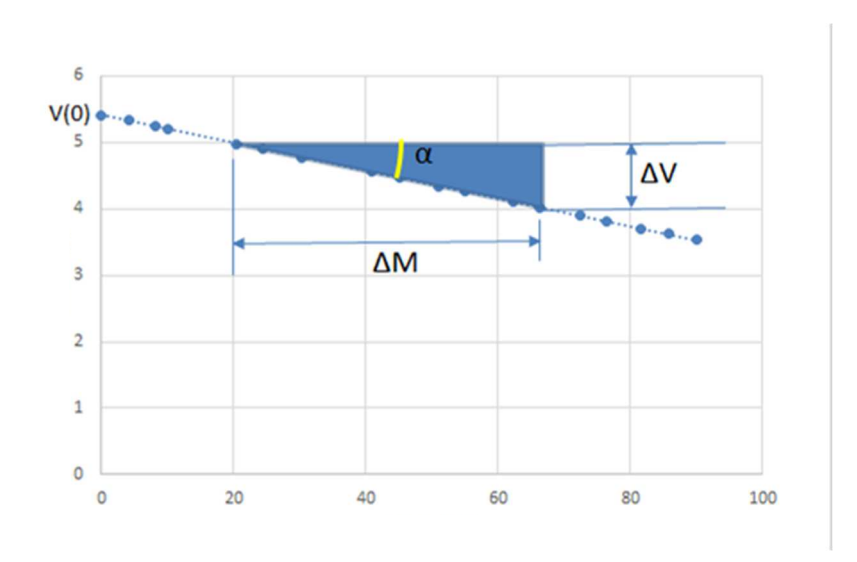

Figure 43 - Coefficient directeur de la courbe d'étalonnage

Où:

- $-$  tan  $\alpha$  = coefficient angulaire
- − V(0) = tension sur la plateforme de force, sans charge
- $-\Delta V$  = intervalle de tension entre deux mesures
- − ∆M = intervalle de masse entre deux mesures

En ce qui concerne les courbes d'étalonnage obtenues, nous avons :

 $\Delta V = 5,36 - 3,51 = 1,85$  [V]  $\Delta M = 90 - 0 = 90$  [Kg]  $V(0) = 5,36$  [V]

Calcul du coefficient directeur:  $\alpha = \frac{\Delta V}{\Delta M}$  $\Delta M$ (11)

Nous obtenons :

$$
tan \alpha = \frac{1,85}{90}
$$

 $tan \alpha = 0,0205$  [V/Kg]

Pour obtenir la valeur correspondant à la masse, un processus inverse est utilisé. Par exemple, pour une charge inconnue, où la moyenne des capteurs de force = 4,01 [V]:

 $\Delta V = 5,36 - 4,01 = 1,35$  [V]  $M = \Delta V / \tan \alpha$  $M = 1,35 / 0,0205$  $M = 65,85$  [Kg]

Après le calcul du coefficient directeur, l'erreur moyenne, par rapport à la masse équivalente [Kg], est indiquée dans le tableau 10.

|              |                | <b>PLATEFORME STABLE</b> |               | <b>PLATEFORME INSTABLE</b> |               |               |
|--------------|----------------|--------------------------|---------------|----------------------------|---------------|---------------|
| <b>Masse</b> | <b>Moyenne</b> | <b>Erreur</b>            | <b>Erreur</b> | <b>Moyenne</b>             | <b>Erreur</b> | <b>Erreur</b> |
| [Kg]         | [V]            | [Kg]                     | [v]           | [V]                        | [Kg]          | [v]           |
| 0            | 5,36           | 0,02                     | 0,01          | 5,40                       | 0,01          | 0,00          |
| 4,1          | 5,29           | 0,88                     | 0,02          | 5,33                       | 0,74          | 0,00          |
| 8,3          | 5,20           | 0,56                     | 0,01          | 5,24                       | 0,58          | 0,01          |
| 10           | 5,17           | 0,66                     | 0,01          | 5,20                       | 0,32          | 0,01          |
| 20,4         | 4,95           | 0,49                     | 0,03          | 4,98                       | 0,08          | 0,01          |
| 24,4         | 4,86           | 0,08                     | 0,01          | 4,89                       | 0,10          | 0,01          |
| 30,4         | 4,74           | 0,05                     | 0,02          | 4,77                       | 0,25          | 0,02          |
| 41           | 4,52           | 0,15                     | 0,03          | 4,55                       | 0,25          | 0,03          |
| 45,1         | 4,43           | 0,09                     | 0,03          | 4,47                       | 0,33          | 0,03          |
| 51           | 4,32           | 0,05                     | 0,04          | 4,34                       | 0,41          | 0,04          |
| 55,1         | 4,23           | 0,03                     | 0,04          | 4,26                       | 0,26          | 0,04          |
| 62,3         | 4,08           | 0,11                     | 0,04          | 4,11                       | 0,66          | 0,04          |
| 66,4         | 4,00           | 0,06                     | 0,04          | 4,02                       | 0,56          | 0,04          |
| 72,3         | 3,87           | 0,33                     | 0,05          | 3,90                       | 0,62          | 0,05          |
| 76,4         | 3,79           | 0,12                     | 0,05          | 3,82                       | 0,65          | 0,05          |
| 81,7         | 3,68           | 0,20                     | 0,06          | 3,70                       | 0,84          | 0,06          |
| 85,8         | 3,60           | 0,16                     | 0,07          | 3,62                       | 0,90          | 0,07          |
| 90           | 3,51           | 0,19                     | 0,08          | 3,53                       | 0,88          | 0,08          |

Table 10 - Erreur moyenne de mesure - plateforme stable et instable

#### 3.1.5 Commande de la ventouse électromagnétique

Dans l'analyse de l'équilibre postural d'un patient positionné sur une plateforme de force, plusieurs études sur le contrôle de l'équilibre postural indiquent la nécessité de séparer l'analyse en deux groupes: stable et instable (HUURNINK et al., 2013), (MIRANDA et al., 2014) et (RHEA et al., 2015). Afin de rendre cette situation réalisable, un circuit électronique spécifique a été développé pour piloter l'activation/désactivation de la ventouse électromagnétique. Ceci permettra de contrôler ces situations de stabilité et d'instabilité à partir de l'IHM.

Rester en équilibre signifie garder le corps dans une posture droite avec une oscillation minimale (CYARTO et al., 2008). L'équilibre est logiquement plus stable lorsque la plateforme sur laquelle le sujet se trouve est immobile. Pour réaliser cette condition, il est nécessaire d'immobiliser le plateau mobile en bloquant l'action des 4 ressorts présents à chacun des coins de la plateforme. C'est pour réaliser cette immobilisation que la ventouse électromagnétique est activé. En condition d'instabilité, toujours selon CYARTO et al. (2008), il existe une sorte de perturbation externe qui empêche le corps de rester en équilibre. Concernant notre plateforme de force, cette situation sera simulée par la libération des ventouses électromagnétiques, ce qui rendra le plateau mobile, instable par l'action des ressorts.

La ventouse électromagnétique MF-3013-07 fabriquée par la société Mecaletro et illustrée à la figure 44. Elle présente les caractéristiques techniques suivantes, décrites dans le tableau 11.

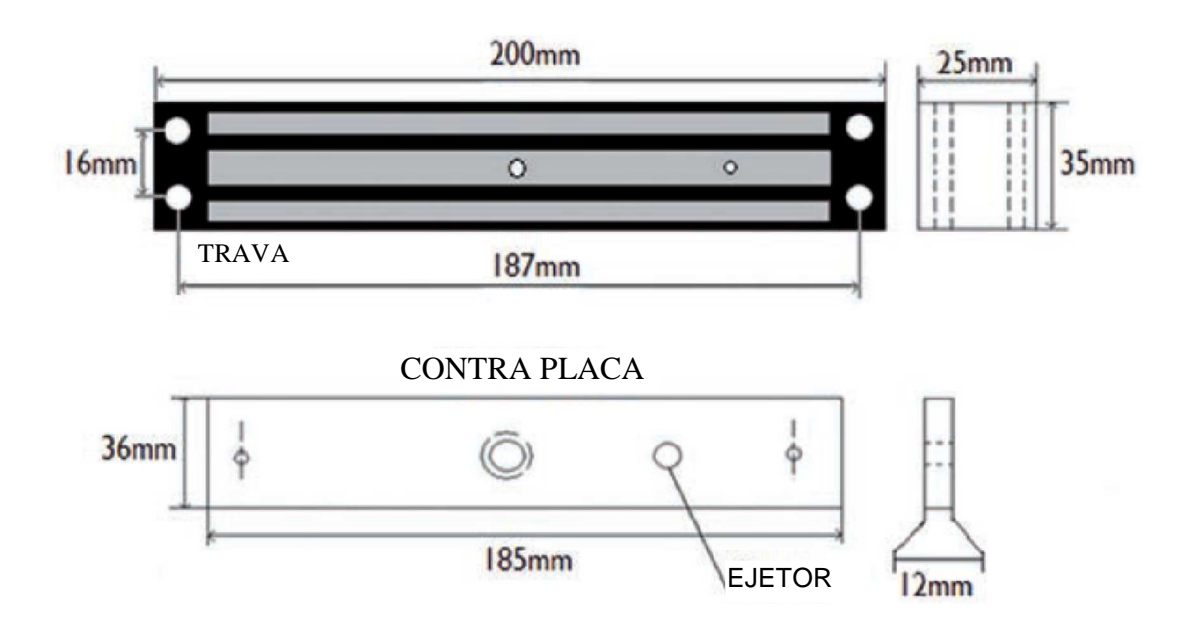

Figure 44 - Ventouse électromagnétique Mecaletro modèle MF-3013-07

| Caractéristique                    | Valeur                       |
|------------------------------------|------------------------------|
| Tensions d'alimentation            | $12/24$ Vcc                  |
| Consommation d'énergie             | 6 W                          |
| Classe de protection               | IP 42                        |
| Référence                          | <b>NF C 79300</b>            |
| Température ambiante d'utilisation | $-5$ ° C, $+40$ ° C          |
| Classe thermique                   | B                            |
| Poids                              | 1850 g                       |
| <b>Dimensions</b>                  | $25 \times 35 \times 185$ mm |
| Force de rétention                 | 300 daN                      |

Table 11 - Caractéristiques de la ventouse électromagnétique

Le circuit électronique développé est conçu pour connecter les ventouses électromagnétiques avec le périphérique USB-6008 de National Instruments (périphérique d'acquisition de données multifonctions illustré à la figure 45). L'USB-6008 possède 8 entrées analogiques, 2 sorties analogiques et 12 entrées / sorties numériques, avec une précision de 12 bits et une fréquence d'échantillonnage de 150 Hz.

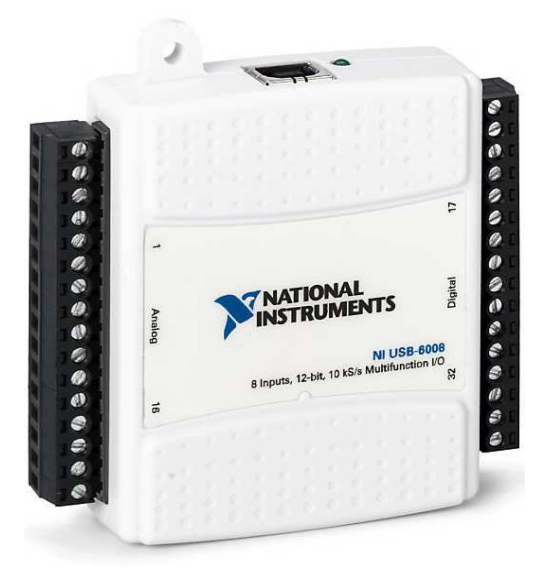

Figure 45 - Périphérique multifonction National Instruments - USB-6008

Source: http://www.ni.com/en-us/support/model.usb-6008.html - Accédé le 12/10/2018

En raison des caractéristiques de l'activation et de la désactivation des ventouses, à la fois en ce qui concerne la possibilité de générer du bruit électromagnétique et la possibilité d'un retour du courant vers les circuits d'interface, il a été décidé de développer un circuit indépendant pour isoler la partie du signal de commande de la partie puissance, utilisée pour alimenter le verrou.

Ce circuit a comme composants de base un relais à double contacts pour l'activation des ventouses électromagnétiques et un transistor NPN fonctionnant comme une clé pour coupler le signal de commande à la bobine du relais. Cela isole le circuit de contrôle numérique du circuit d'alimentation. Dans le sens inverse, une diode de signal du type 1N4148 a été utilisée pour minimiser l'effet de la force électromotrice, provoquée par le déclenchement du relais, minimisant les signaux de retour vers l'ordinateur. Le schéma électrique du circuit développé est illustré à la figure 46.

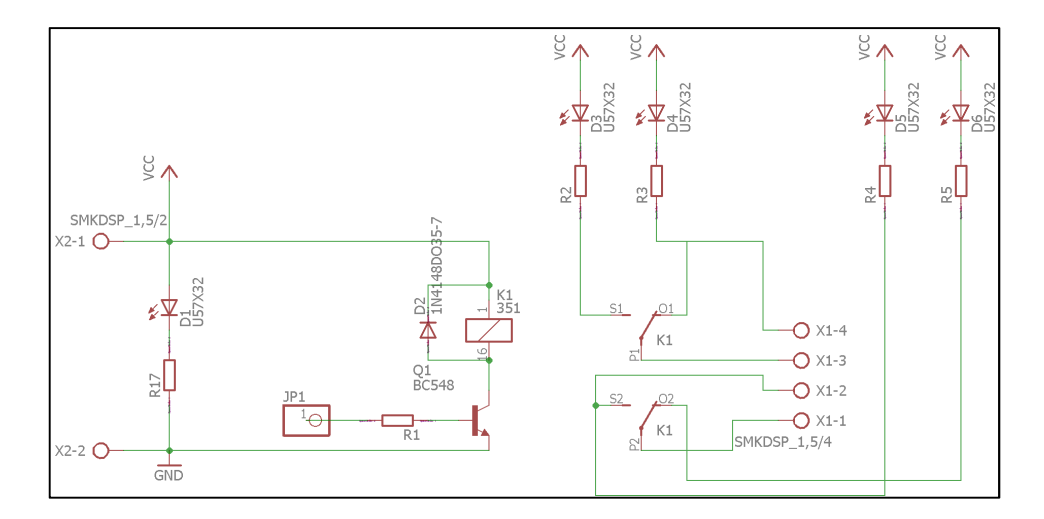

Figure 46 - Schéma électronique de l'actionnement des ventouses électromagnétiques

La conception du circuit imprimé a été réalisée en utilisant ici aussi l'application Eagle d'AutoDesk. Le côté de la plaque développée est illustré à la figure 47 (côté des composants)

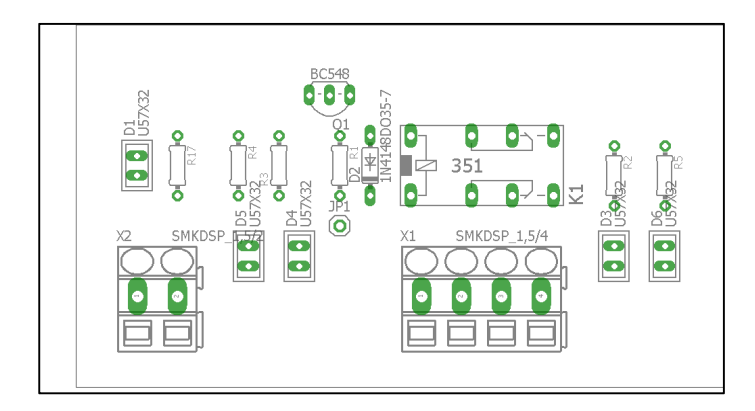

Figure 47 - Carte d'actionnement de la ventouse électromagnétique - côté composants

## 3.1.6 Acquisition des données du capteur de mouvement

L'interface développée utilise l'application National Instruments LabView. Elle est détaillée dans l'annexe A. Les points mesurés du corps humain sont accessibles directement dans LabView grâce aux termes en anglais indiqués dans le tableau 2, page 42.

La figure 48 montre le bloc de programmation utilisé dans l'interface LabView pour définir le type de fonction utilisé par les capteurs Kinect. Ces fonctions sont utilisées pour afficher l'image normale de la caméra, puis le squelette numérique, directement sur l'IHM.

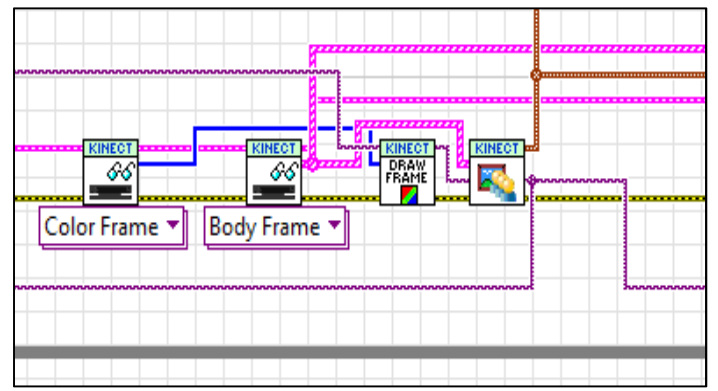

Figure 48 - Bloc de programmation du capteur Kinect

#### 3.1.7 Interface Homme-Machine (IHM)

Dans cette section, l'application logicielle développée pour contrôler l'interaction avec la plateforme de force est présentée. Nous avons vu précédemment que le périphérique d'acquisition de données multifonctions USB-6008 de NI avait été utilisé. Pour des raisons de compatibilité, l'application LabView de NI a été choisie. Le programme développé pour le contrôle de l'UHM est présenté à l'annexe A.

Une première version d'IHM a été développée pour piloter le fonctionnement de la plateforme de force et du capteur de mouvement Kinect. La figure 49 montre cette première IHM (version 1.0).

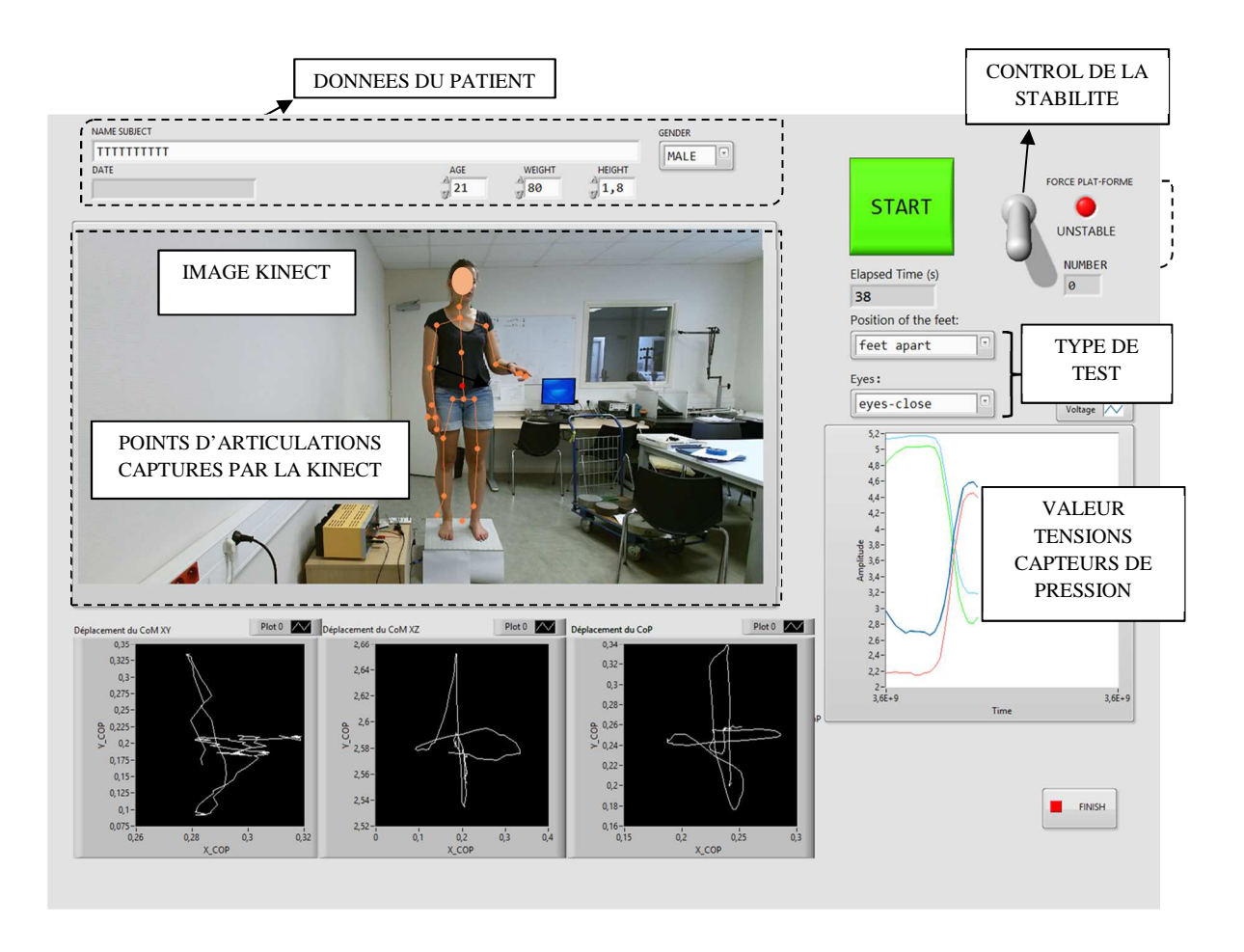

Figure 49 - IHM v1.0

Une fois l'interface du programme ouverte, l'utilisateur renseigne les données personnelles du sujet à analyser (nom complet, sexe, âge, poids et taille) et le type d'essai à effectuer (position des pieds, yeux ouverts/fermés, état de la plateforme instable/stable). Avant d'initier la capture des données, il demande au sujet de monter sur la plateforme et vérifie que le capteur Kinect le "détecte" : apparition d'un squelette numérique superposé au sujet dans la scène. Il peut alors commencer la capture en cliquant sur le bouton "START". La figure 50 montre une capture de l'écran d'accueil avant que la capture de données ne commence.

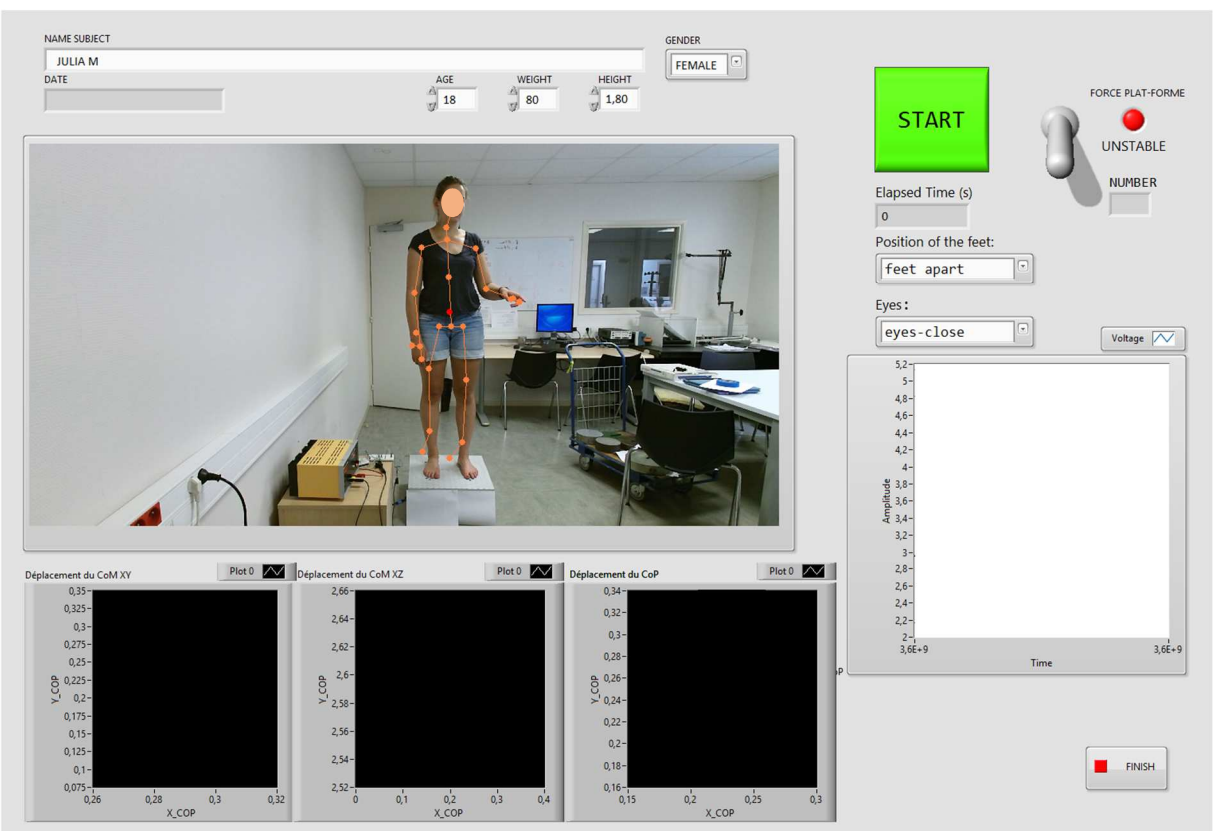

Figure 50 - IHMv1.0, avant la capture des données

Après le début de la capture, le sujet doit conserver la position indiquée par l'utilisateur, conformément au protocole expérimental préalablement sélectionné (voir section 3.2). Le temps de collecte écoulé est affiché en secondes dans l'interface. L'utilisateur contrôlera l'arrêt de la capture des données en cliquant sur le bouton "STOP" et en informant le sujet. Dans une procédure de collecte de données officielle, l'utilisateur attend le moment de l'échantillonnage défini dans son protocole de test pour mettre fin à la collecte. En cliquant sur le bouton "STOP", l'image affichée sera figée et sauvegardée, de même que les graphiques et les données du sujet. Pour démarrer une nouvelle collecte, les données personnelles du sujet peuvent être réutilisées. Il s'agira alors à l'utilisateur de modifier uniquement les paramètres souhaités des tests pour démarrer une nouvelle collecte, en suivant le protocole proposé. Le comportement du sujet analysé (CoP et CoM) sera visible sur les graphiques d'interface, comme le montre la figure 51.

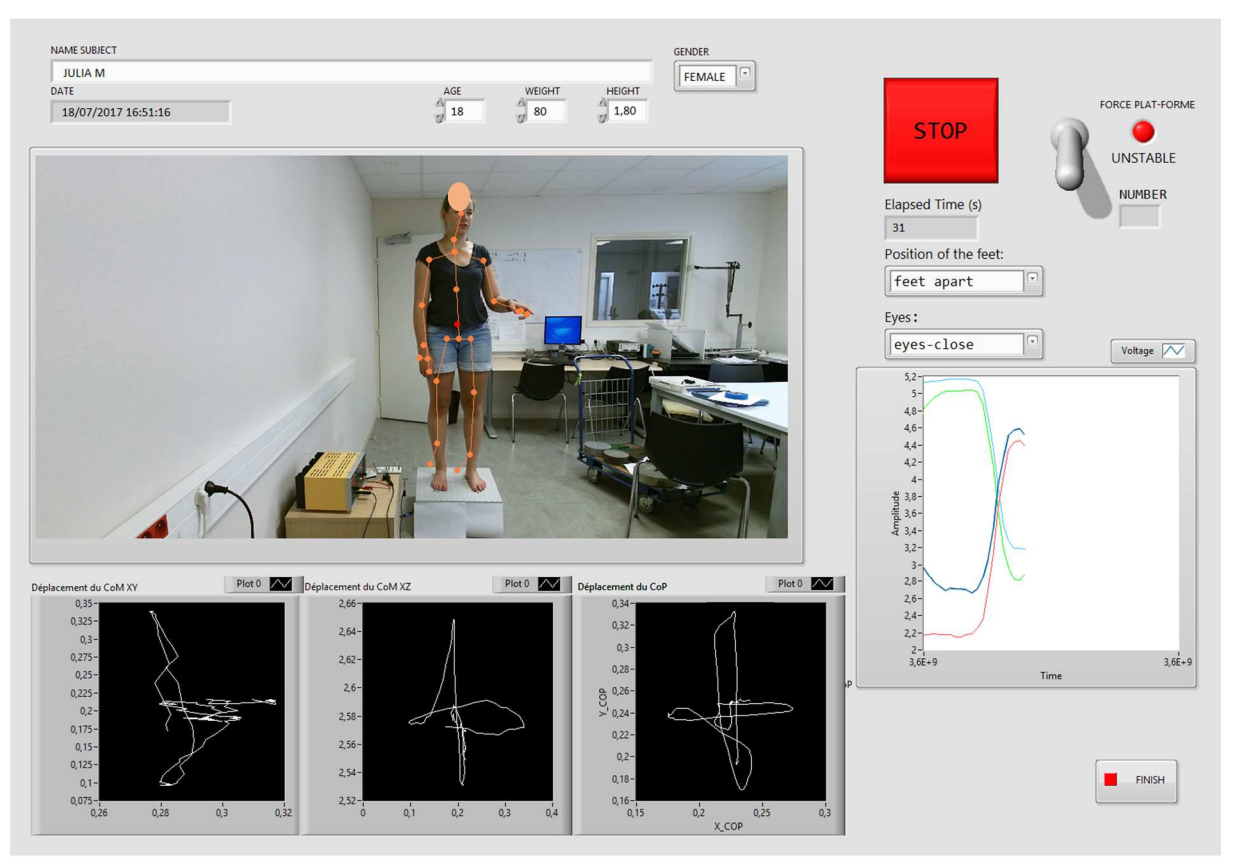

Figure 51 - IHM pendant la capture des données de la plateforme

Lorsque le processus de capture est terminé, un fichier texte est automatiquement généré dans le dossier LabView. Par défaut, il sera créé dans un dossier portant le nom du sujet examiné. Le nom de ce fichier tiendra compte des données personnelles du sujet et du type d'analyse effectué, comme indiqué ci-dessous:

# **%Dossie\_Default\_Labview\NOM\_DU\_SUJET\NOM\_DU\_SUJET;sexe, âge;poids;taille;état\_des\_pieds;état\_des\_yeux;la\_stabilité\_de\_la \_plateforme.**

Pour le champ *"la stabilité de le plateforme"*, le modèle suivant est utilisé : "0" pour la plateforme instable et "1" pour la plateforme stable. Par exemple, une collecte réalisée par un utilisateur nommé "PHELMA", pour analyser un sujet nommé *Julia, femme, 18 ans, 80 kg, 1,80 m, pour le test dans les conditions: pieds écartés, yeux fermés et plateforme instable*, fichier généré sera:

## **C:\Users\PHELMA\Documents\LabVIEWData\JULIA\_M\JULIA\_M;FEMAL E;18;80;1.80;feet apart;eyes-closed;0**.

Les autres collectes du même sujet seront stockées dans le même dossier, en changeant uniquement le nom du fichier de données, en fonction des différentes situations. Ce fichier contiendra les données en tension de chaque capteur de force ainsi que les coordonnées du CoM (coordonnées X, Y, Z: informations émanant du capteur Kinect) en fonction du temps. Pour des vérifications ultérieures, l'heure de la collecte sera également renseignée (*time stamp*).

Le tableau 12 présente une collecte de données sur un sujet spécifique. Il contient des informations sur la lecture des quatre capteurs de la plateforme de force (Sensor1, Sensor2, Sensor3, Sensor4), recalés sur les axes du capteur de mouvement Kinect (X,Y,Z), en fonction du temps (tempo). Lors d'un relevé de données suivant le protocole expérimental, les 5 premières secondes de collecte sont systématiquement supprimées, afin d'éliminer toute instabilité due à l'installation du sujet sur la plateforme.

|                           | LabVIEW Measurement |                     |              |              |              |              |                                                                              |              |
|---------------------------|---------------------|---------------------|--------------|--------------|--------------|--------------|------------------------------------------------------------------------------|--------------|
| <b>Writer_Version 2</b>   |                     |                     |              |              |              |              |                                                                              |              |
| <b>Reader_Version 2</b>   |                     |                     |              |              |              |              |                                                                              |              |
| Separator Tab             |                     |                     |              |              |              |              |                                                                              |              |
| Decimal_Separator         |                     |                     |              |              |              |              |                                                                              |              |
| Multi_Headings No         |                     |                     |              |              |              |              |                                                                              |              |
| <b>X_Columns_No</b>       |                     |                     |              |              |              |              |                                                                              |              |
| <b>Time Pref Absolute</b> |                     |                     |              |              |              |              |                                                                              |              |
| Operator                  | PHELMA              |                     |              |              |              |              |                                                                              |              |
| Date                      | 16/11/2017          |                     |              |              |              |              |                                                                              |              |
| Time                      | 41:40,5             |                     |              |              |              |              |                                                                              |              |
| ***End_of_Header***       |                     |                     |              |              |              |              |                                                                              |              |
|                           |                     |                     |              |              |              |              |                                                                              |              |
| Channels                  | 8                   |                     |              |              |              |              |                                                                              |              |
| <b>Samples</b>            | $\mathbf{1}$        | $\mathbf{1}$        | 1            | 1            | $\mathbf{1}$ | $\mathbf{1}$ | 1                                                                            | 1            |
| Date                      |                     |                     |              |              |              |              | 16/11/2017 16/11/2017 16/11/2017 16/11/2017 16/11/2017 16/11/2017 16/11/2017 | 16/11/2017   |
| <b>Time</b>               | 43:55,2             | 43:55,2             | 43:55,2      | 43:55,2      | 43:55,2      | 43:55,2      | 43:55,2                                                                      | 43:55,2      |
| X Dimensic Time           |                     | <b>Time</b>         | <b>Time</b>  | <b>Time</b>  | <b>Time</b>  | <b>Time</b>  | <b>Time</b>                                                                  | <b>Time</b>  |
| XO                        | $0,00E+00$          | $0,00E+00$          | $0,00E+00$   | $0,00E+00$   | $0,00E+00$   | $0,00E+00$   | $0,00E+00$                                                                   | $0,00E + 00$ |
| Delta X                   | $\mathbf{1}$        | $\mathbf{1}$        | $\mathbf{1}$ | $\mathbf{1}$ | $\mathbf{1}$ | $\mathbf{1}$ | $\mathbf{1}$                                                                 | $\mathbf{1}$ |
| ***End_of_Header***       |                     |                     |              |              |              |              |                                                                              |              |
| X Value                   | Sensor1             | Sensor <sub>2</sub> | Sensor3      | Sensor4      | x            | Y            | z                                                                            | tempo        |
|                           | 4,572132            | 4,722769            | 4,666309     | 4,747914     | 0,060733     | 0,149341     | 2,560068                                                                     | 0,672487     |
|                           | 4,663905            | 4,727868            | 4,605134     | 4,615323     | 0,067046     | 0,14993      | 2,566059                                                                     | 0,778675     |
|                           | 4,811762            | 4,68708             | 4,666309     | 4,492932     | 0,07073      | 0,150024     | 2,569028                                                                     | 0,874647     |
|                           | 4,872944            | 4,707474            | 4,691799     | 4,462334     | 0,075646     | 0,150317     | 2,573436                                                                     | 0,974817     |
|                           | 4,842353            | 4,671784            | 4,696897     | 4,472534     | 0,078955     | 0,151068     | 2,576494                                                                     | 1,069211     |
|                           | 4,81686             | 4,605504            | 4,76317      | 4,52353      | 0,081392     | 0,152253     | 2,578684                                                                     | 1,170032     |
|                           | 4,745481            | 4,544322            | 4,798855     | 4,589825     | 0,082862     | 0,152969     | 2,580869                                                                     | 1,267221     |
|                           | 4,684299            | 4,564716            | 4,793757     | 4,671419     | 0,083264     | 0,15296      | 2,581877                                                                     | 1,363893     |
|                           | 4,643511            | 4,54942             | 4,803953     | 4,712216     | 0,08292      | 0,153227     | 2,582347                                                                     | 1,464092     |
|                           | 4,602723            | 4,539223            | 4,798855     | 4,758113     | 0,082017     | 0,153427     | 2,582776                                                                     | 1,576032     |
|                           | 4,57723             | 4,54942             | 4,788659     | 4,778511     | 0,082017     | 0,153427     | 2,582776                                                                     | 1,677356     |
|                           | 4,551738            | 4,54942             | 4,778464     | 4,809109     | 0,078674     | 0,15323      | 2,582051                                                                     | 1,774653     |
|                           | 4,531344            | 4,559617            | 4,778464     | 4,834607     | 0,076457     | 0,152298     | 2,581234                                                                     | 1,874101     |
|                           | 4,51095             | 4,564716            | 4,76317      | 4,849906     | 0,074347     | 0,151479     | 2,580287                                                                     | 1,970012     |
|                           | 4,500753            | 4,580011            | 4,758072     | 4,875404     | 0,072851     | 0,151344     | 2,57898                                                                      | 2,071699     |
|                           | 4,490556            | 4,574913            | 4,747876     | 4,865205     | 0,071918     | 0,15158      | 2,577946                                                                     | 2,160768     |
|                           | 4,505851            | 4,580011            | 4,752974     | 4,865205     | 0,071346     | 0,151424     | 2,576451                                                                     | 2,257844     |
|                           | 4,516048            | 4,574913            | 4,752974     | 4,849906     | 0,071153     | 0,151153     | 2,575399                                                                     | 2,350096     |
|                           | 4,516048            | 4,595307            | 4,732582     | 4,855006     | 0,070978     | 0,151031     | 2,574437                                                                     | 2,450455     |
|                           | 4,500753            | 4,615701            | 4,717288     | 4,855006     | 0,070949     | 0,150765     | 2,573629                                                                     | 2,547199     |
|                           | 4,505851            | 4,615701            | 4,707093     | 4,855006     | 0,070896     | 0,150506     | 2,572697                                                                     | 2,645161     |
|                           | 4,500753            | 4,625898            | 4,707093     | 4,865205     | 0,070965     | 0,150364     | 2,572204                                                                     | 2,740012     |
|                           | 4,490556            | 4,646292            | 4,686701     | 4,870305     | 0,070863     | 0,149572     | 2,572524                                                                     | 2,841748     |
|                           | 4,485457            | 4,661587            | 4,676505     | 4,870305     | 0,071048     | 0,14977      | 2,570664                                                                     | 2,939862     |
|                           | 4,480359            | 4,671784            | 4,666309     | 4,875404     | 0,07124      | 0,149513     | 2,569423                                                                     | 3,039857     |
|                           | 4,47526             | 4,68708             | 4,651015     | 4,880504     | 0,071345     | 0,149101     | 2,5684                                                                       | 3,138571     |
|                           | 4,470162            | 4,692178            | 4,645917     | 4,885604     | 0,071517     | 0,148667     | 2,567442                                                                     | 3,230647     |
|                           | 4,459965            | 4,692178            | 4,645917     | 4,890703     | 0,071686     | 0,148089     | 2,566243                                                                     | 3,330267     |
|                           | 4,459965            | 4,68708             | 4,651015     | 4,900903     | 0,071539     | 0,147122     | 2,566552                                                                     | 3,423841     |
|                           | 4,444669            | 4,68708             | 4,651015     | 4,911102     | 0,071516     | 0,146934     | 2,565967                                                                     | 3,521041     |
|                           | 4,434472            | 4,681981            | 4,651015     | 4,916201     | 0,071367     | 0,147357     | 2,564165                                                                     | 3,616886     |
|                           | 4,424275            | 4,68708             | 4,656113     | 4,9315       | 0,071246     | 0,146844     | 2,563878                                                                     | 3,716174     |
|                           | 4,419176            | 4,676883            | 4,656113     | 4,9315       | 0,070998     | 0,14696      | 2,563277                                                                     | 3,81179      |
|                           | 4,439571            | 4,68708             | 4,676505     | 4,9417       | 0,070652     | 0,146796     | 2,562648                                                                     | 3,912722     |
|                           | 4,403881            | 4,641193            | 4,645917     | 4,885604     | 0,070506     | 0,146722     | 2,562499                                                                     | 4,007786     |
|                           | 4,449768            | 4,676883            | 4,707093     | 4,967198     | 0,069804     | 0,146721     | 2,562419                                                                     | 4,106472     |
|                           | 4,403881            | 4.65139             | 4,666309     | 4.921301     | 0.069119     | 0,14721      | 2.562516                                                                     | 4,201723     |

Table 12 - Exemple d'une collecte de données de la plateforme de force

La figure 52 montre un sujet utilisant la plateforme de force pendant l'événement "*Faites de la Science - 2017*". Cet événement a eu lieu en octobre 2017. Une interface simplifiée a été spécifiquement proposée pour l'occasion. L'objectif était (1) de permettre aux enfants de se voir facilement bouger sur la plateforme grâce à la caméra de la Kinect, (2) de montrer l'évolution des signaux des 4 capteurs de force et (3) d'observer les courbes du CoP et du CoP se dessiner en temps réel. En octobre 2017, le recalage des systèmes de référence des signaux CoP et CoM n'avait pas encore été solutionné, ce qui explique la grande différence entre les deux tracés sur la figure 52.

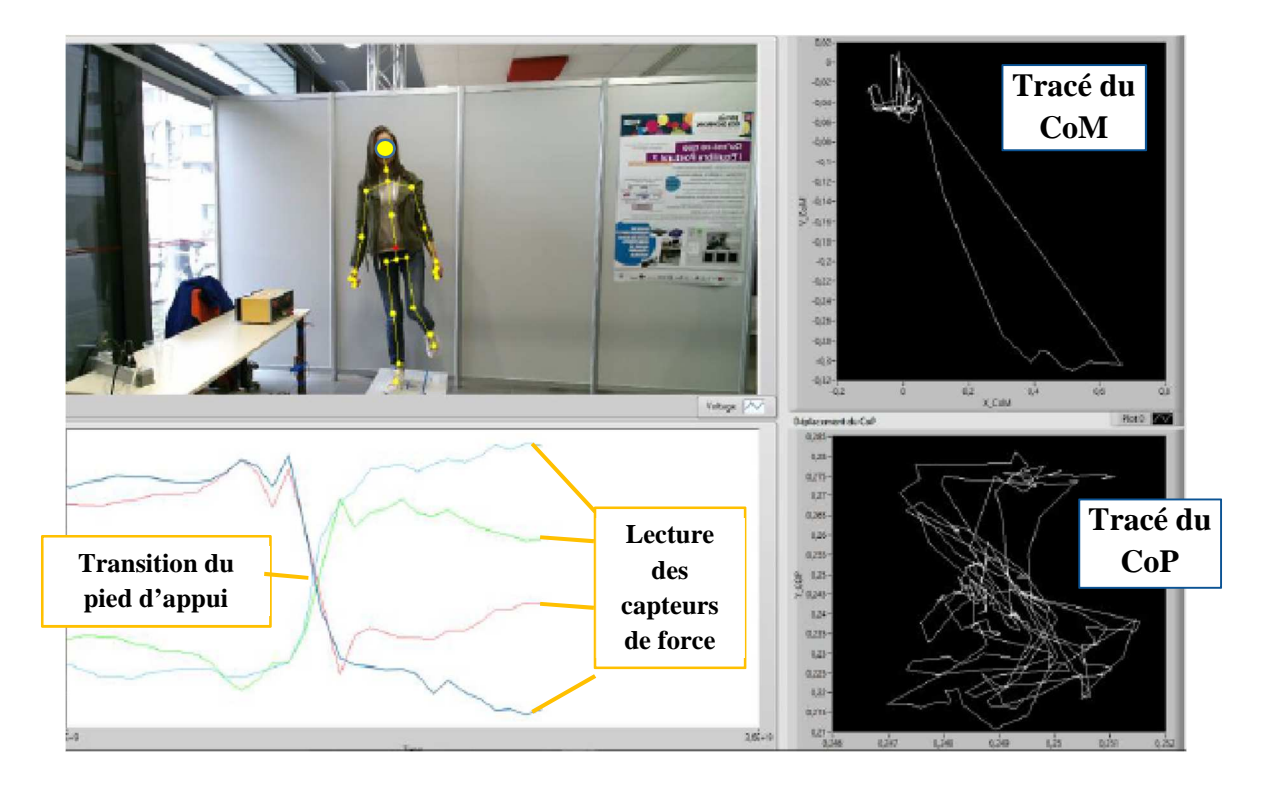

Figure 52 - Utilisation de la plateforme de la force par un élève

En avril 2018, la nouvelle version développée (version 2.0) améliore l'ergonomie et l'efficacité de l'interface graphique. Dans cette nouvelle version, illustrée à la figure 53, les fonctions suivantes ont été implémentées:

- − Contrôle automatique de l'heure de collecte: l'utilisateur (généralement un kinésithérapeute) peut définir la durée de la collecte des données. Dans la version 1.0, le contrôle était manuel, lancé par le professionnel, via le bouton "START" et la fin était définie par le bouton "STOP". Dans la version 2.0, le professionnel averti le sujet que le test démarrera, peu après, il déclenche le bouton "START" qui déclenche la collecte des données. Au cours de la collecte, le temps écoulé est affiché clairement sur l'interface jusqu'à ce que la durée programmée soit atteinte et que le fichier de données généré soit fermé.
- − Réglage du zéro de la balance: avant qu'un sujet ne monte sur la plateforme et avant chaque nouvelle collecte de données, le kinésithérapeute doit indiquer le type de stabilité souhaité (instable ou stable). Suite à l'activation du bouton de réglage du zéro, la plateforme est recalibrée. Cette procédure doit être effectuée avant le début de chaque

test. Pour ce faire, le sujet doit descendre de la plateforme après avoir fini une collecte et remonter après autorisation par le kinésithérapeute.

- − Avertissement sonore: le système génère automatiquement un avertissement sonore sous la forme de deux bips à la fréquence 400 Hz et de la durée de 0,5 seconde, espacés de 0,5 seconde, pour informer automatiquement le sujet et le kinésithérapeute du terme de la procédure.
- − Capture automatique des données à la fin du test: le système enregistre automatiquement les données de la collecte, stockant des informations sur le type de test, l'état des capteurs de force, les graphiques CoP et CoM et surtout l'image du sujet, prouvant sa position et état des yeux. Un fichier graphique au format ".png" est généré dans le même dossier que les données.
- − Calcul du poids moyen du sujet: la fonction "balance" est mise en œuvre en capturant les valeurs des quatre capteurs de force pour calculer le poids du sujet en fonction de la courbe d'étalonnage des capteurs. Pour un meilleur résultat, l'ajustement à zéro a été mis en œuvre. Le poids moyen obtenu sera utilisé dans les analyses statistiques de la population en question.

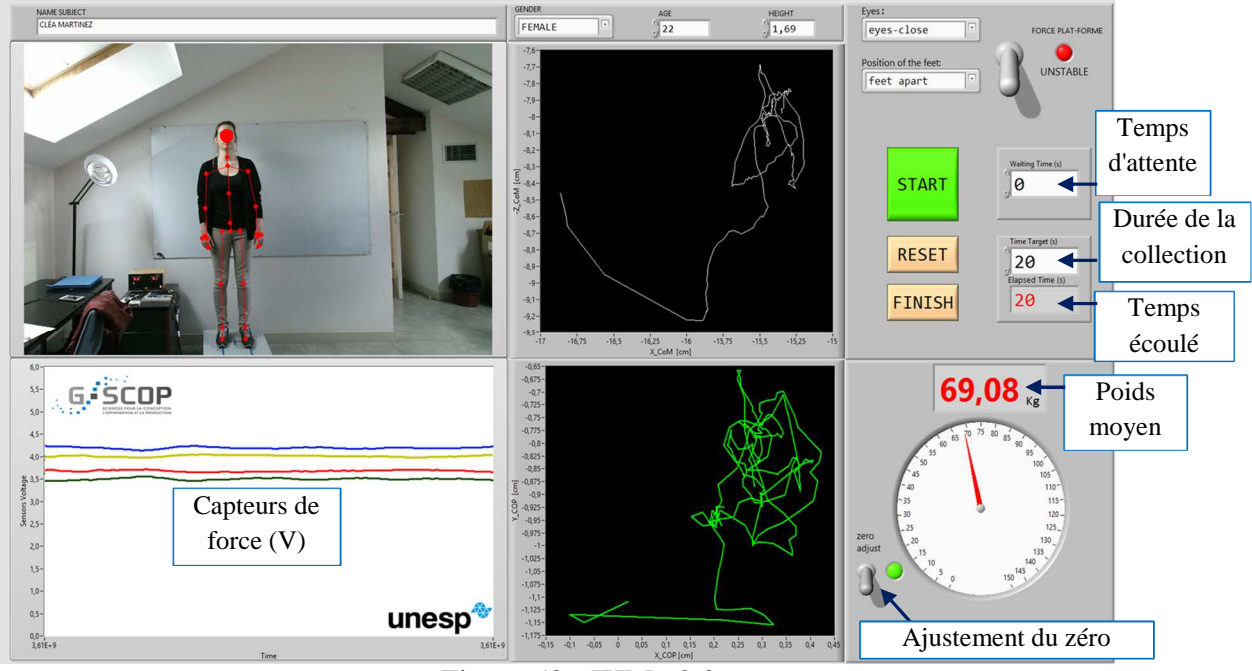

Figure 53 - IHM v2.0

Le tableau 13 présente un exemple de collecte de données et la nouvelle colonne implémentée dans la version 2.0 de l'IHM, dans laquelle le poids résultant est indiqué pour chaque ligne de collecte. Cette information est obtenue en calculant la moyenne entre les quatre capteurs de force et la valeur obtenue dans la procédure "réduction à zéro".

| Capteur 1<br>[V] | <b>Capteur 2</b><br>[V] | Capteur 3<br>[V] | Capteur 4<br>[V] | Zk<br>[m] | Xk<br>[m] | Zk<br>[m] | <b>Temps</b><br>(sec) | <b>Poids</b><br>[kg] |
|------------------|-------------------------|------------------|------------------|-----------|-----------|-----------|-----------------------|----------------------|
| 4,408979         | 3,514423                | 4,054558         | 2,917147         | 0,298561  | 0,267539  | 2,571650  | 0,000000              | 69,34                |
| 4,419176         | 3,514423                | 4,064754         | 2,906948         | 0,298732  | 0,267515  | 2,571357  | 0,113938              | 68,91                |
| 4,414078         | 3,504226                | 4,080047         | 2,896748         | 0,298933  | 0,267025  | 2,571647  | 0,210739              | 68,79                |
| 4,398782         | 3,483832                | 4,115733         | 2,901848         | 0,298039  | 0,268519  | 2,570649  | 0,309113              | 69,40                |
| 4,368191         | 3,458339                | 4,151418         | 2,917147         | 0,297988  | 0,268123  | 2,570723  | 0,404381              | 68,97                |
| 4,332502         | 3,458339                | 4,141222         | 2,968143         | 0,297847  | 0,267309  | 2,570999  | 0,525142              | 69,16                |
| 4,307009         | 3,463438                | 4,110635         | 3,003841         | 0,297172  | 0,267864  | 2,570443  | 0,624633              | 68,85                |
| 4,301911         | 3,473635                | 4,100439         | 3,019140         | 0,297052  | 0,267632  | 2,570753  | 0,722894              | 68,91                |
| 4,296812         | 3,483832                | 4,080047         | 3,039538         | 0,296882  | 0,267256  | 2,570452  | 0,815554              | 69,09                |
| 4,301911         | 3,499127                | 4,054558         | 3,049737         | 0,296663  | 0,267655  | 2,569835  | 0,917148              | 69,16                |
| 4,307009         | 3,504226                | 4,029068         | 3,039538         | 0,296633  | 0,268265  | 2,569008  | 1,011085              | 68,79                |
| 4,317206         | 3,519521                | 4,013774         | 3,049737         | 0,296678  | 0,266601  | 2,568947  | 1,107844              | 69,03                |
| 4,317206         | 3,529718                | 3,993383         | 3,044638         | 0,296742  | 0,266105  | 2,568710  | 1,201841              | 69,09                |

Table 13 - Étendue de la collecte de données de la plateforme de force - IHM v2.0

La Figure 54 montre des captures d'écran automatiques, implémentées avec l'IHMv2.0, dans les conditions de la plateforme de force "UNSTABLE" et des yeux "OPEN". Chaque capture représente le moment final d'une collecte de données, dans différentes positions des pieds. Toutes les informations sur chaque test effectué sont enregistrées.

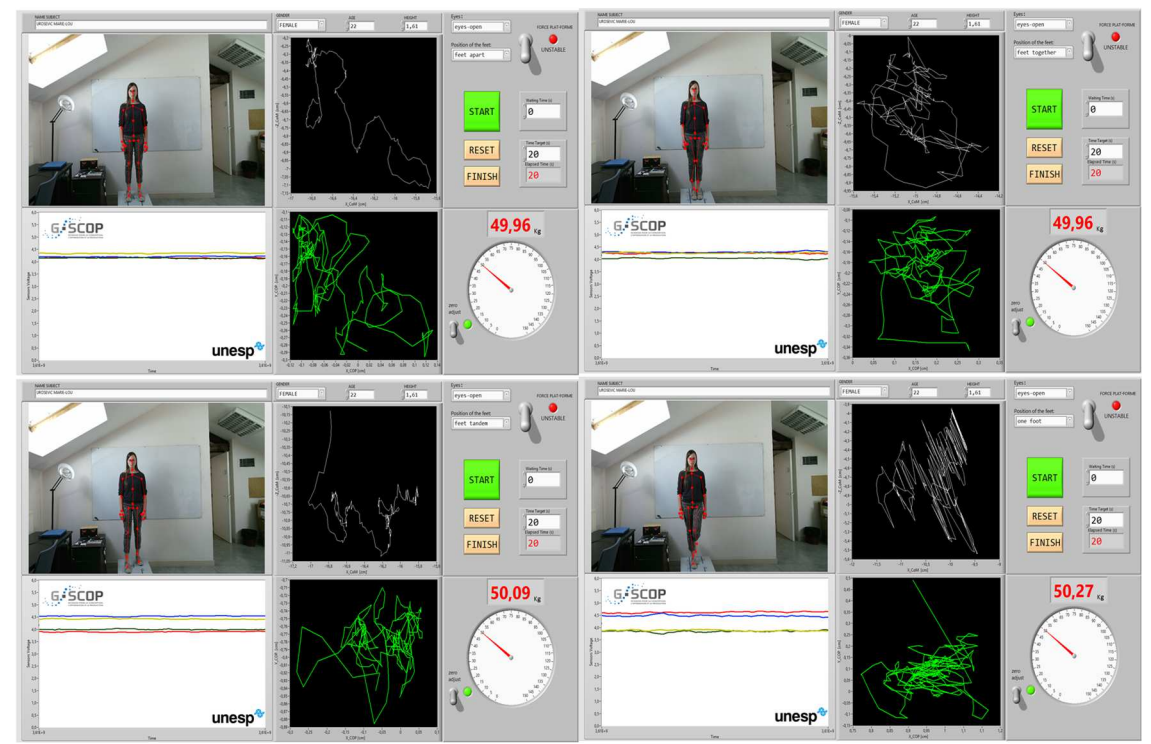

Figure 54 - Captures d'écrans automatiques, dans différentes situations, pour un même sujet

Les différences entre les poids visibles dans l'IHMv2.0 à la figure 54 est acceptable dans ce type d'analyse. Elle est due aux différents positionnements des pieds et aux petits mouvements lors de la collecte. Pour l'analyse statistique, la moyenne de tous ces poids sera considérée et arrondie à un nombre entier. Dans l'exemple de la figure 54, le poids moyen sera de 50 kg.

## **3.2 Etape statique : expérience 2 - Protocole expérimental et acquisition de données**

Dans cette section, le protocole expérimental relatif à la collecte des données pour les expériences de phase statique (équilibre postural) est présenté. Tous les détails concernant les dispositions des équipements et les instructions données aux sujets seront exposés.

Pour un sujet en équilibre dans une posture verticale sur la plateforme de force, le principe de l'expérience consiste à mesurer le CoP et calculer le CoM lorsque la personne reste debout, statique pendant 20 secondes. Seize collectes de données ont été effectuées pour chaque sujet: quatre positions différentes des pieds, en faisant varier les conditions de stabilité de la plateforme de force et dans les situations des yeux ouverts et des yeux fermés.

Selon Luna Filho (1998), le protocole expérimental constitue une étape importante dans la réalisation de la recherche. Il sert à répondre à une question scientifique que l'on se pose ou à confirmer ou infirmer des hypothèses de recherche préalablement établies. Les instruments mesurent des variables parfois peu fiables ou servent à atteindre des variables indisponibles ; les relations entre les variables sont parfois erronées. De plus, lorsqu'il est prévu d'effectuer plusieurs mesures à intervalles réguliers lors d'expérimentations cliniques ou en laboratoire, il est essentiel de se préoccuper de leur standardisation, en garantissant à la fois la reproductibilité et la précision. Cela doit être fait à travers une description détaillée et séquentielle des procédures. Dans tous les cas, il est recommandé que les sujets et les personnes responsables de la collecte des données ne connaissent pas les hypothèses de recherche, de manière à ce que les résultats ne soient pas influencés.

#### 3.2.1 Protocole expérimental

Cette section est organisée en trois parties: a) Présentation de l'environnement de collecte; b) types d'essais; c) Procédure expérimentale.

a) Mise en place de l'environnement expérimental

Comme illustré schématiquement à la figure 55, la plateforme de force repose sur le sol, les spécifications sur les distances ont été adaptées à partir de la littérature effectuée et principalement en suivant les recommandations des fabricants, pour obtenir des résultats maximisant la qualité des mesures. La plateforme de force sera donc placée à 2,5 m du capteur de mouvement Kinect, lui-même étant situé à une hauteur de 1,4 m du sol. En position naturelle, les pieds du patient seront espacés de 0,2 m sur la plateforme de force.

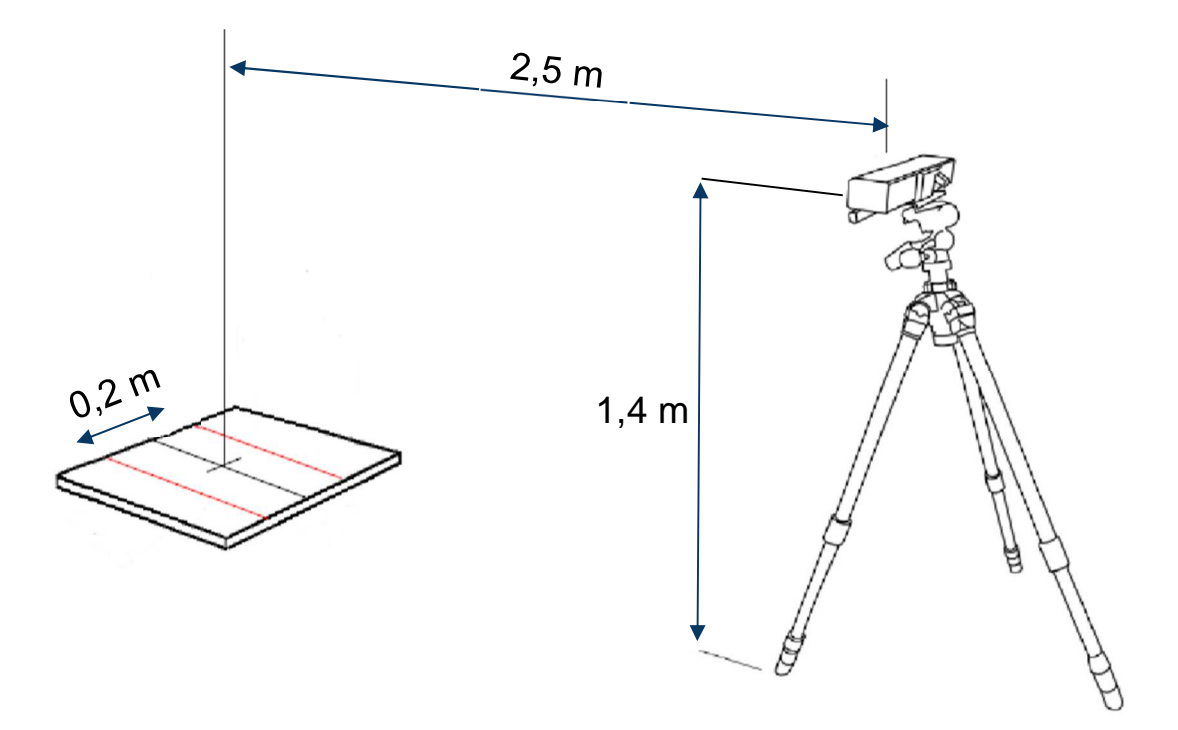

Figure 55 - Disposition théorique de l'environnement expérimental

Adapté de (DEHBANDI et al., 2017)

Une salle a été dédiée à cette expérimentation au sein du laboratoire G-SCOP. Tout le matériel expérimental y a été positionné pour la collecte de données. Les applications logicielles pour effectuer sur place toutes les analyses statistiques ultérieures ont également été déployées.

La figure 56 montre des photos de l'environnement expérimental réel. La figure 56-a est une photo des écrans permettant de programmer et contrôler l'IHM présenté dans la section précédente. Comme il peut être observé sur la figure 56-b, la plateforme de force utilisée a sa base surélevée par rapport au sol (0,235 m). La figure 56-c montre le capteur Kinect placé à une distance de 2,5 m du centre de la plateforme de force: son système de référence est réglé de manière à ce que son axe des "X" coïncide avec l'axe ML de la plateforme. Le travail sur la calibration des systèmes de référence de la Kinect et de la plateforme de force est présenté en section 3.2.2.

L'éclairage est également très important dans la situation présente puisque le capteur de mouvements fonctionne avec la technologie infrarouge. Ainsi, nous avons opté pour une pièce avec des murs blancs et un éclairage artificiel par lampes fluorescentes avec émission de lumière blanche froide. L'identification des points du corps par le capteur Kinect pour la formation du squelette numérique a été vérifiée dans la figure 57 dans les environnements à incidence de lumière naturelle, à travers les fenêtres et principalement le matin ou l'après-midi.

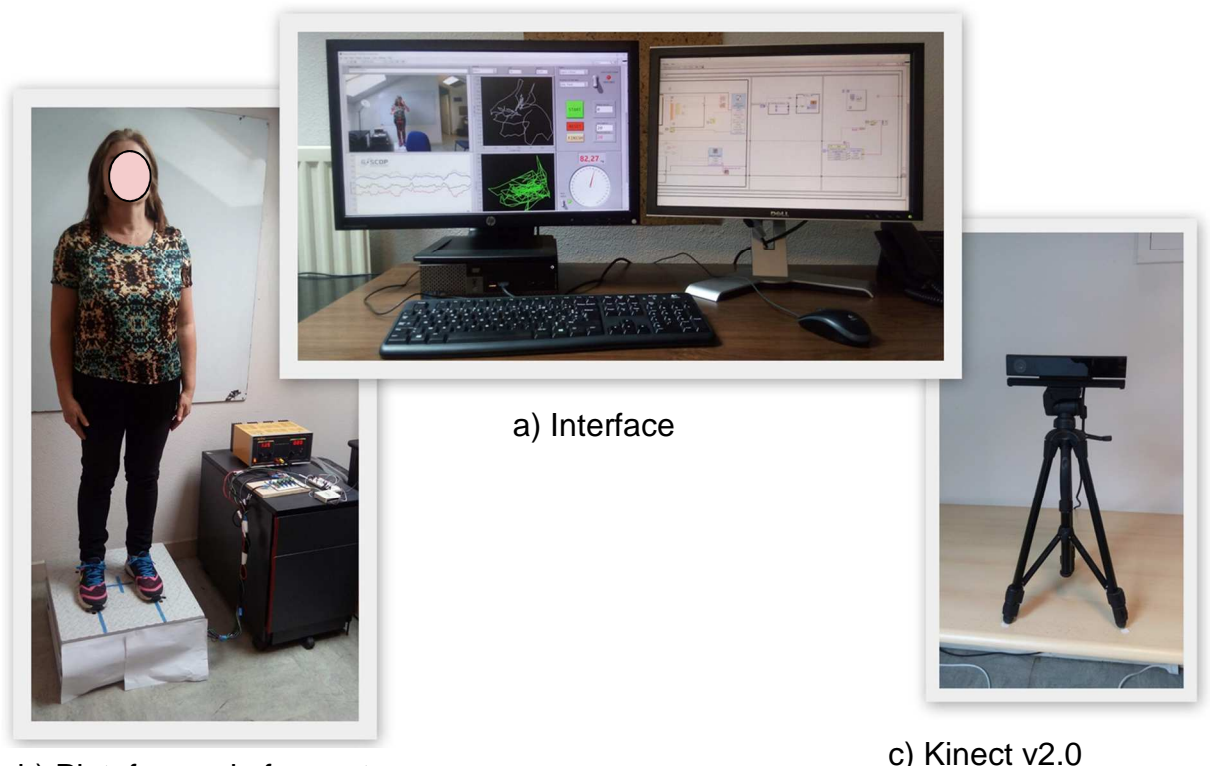

b) Plateforme de force et circuits électroniques

Figure 56 - Environnement expérimental de l'analyse de l'équilibre postural

Il a été constaté que l'aspect vestimentaire du sujet a également une influence sur la formation du squelette numérique. Dans le cas du sujet de la figure 57, outre le problème de l'éclairage de l'environnement, le sujet porte des accessoires (foulard), ce qui rend plus difficile l'identification du squelette numérique par le capteur Kinect. Cette image a été enregistrée lors de l'événement "*Faites de la Science"* et a servi de base à la spécification des conditions d'éclairage idéales et à la définition du type et des couleurs des vêtements indiqués pour la collecte des données.

b) Types d'essais

Pour une analyse cohérente avec la revue bibliographique, les tests ont été effectués avec différentes positions des pieds du sujet et dans les deux conditions yeux ouverts et yeux fermés. La stabilité de la plateforme a évidemment été prise en compte lors des essais. Au total, 16 situations différentes ont été identifiées pour chaque sujet. Elles sont décrites dans le tableau 14. Pour chacune de ces 16 situations, un fichier contenant les informations capturées par chaque capteur de force et les coordonnées du CoM calculé à partir du squelette numérique, ont été synchronisés en fonction du temps.

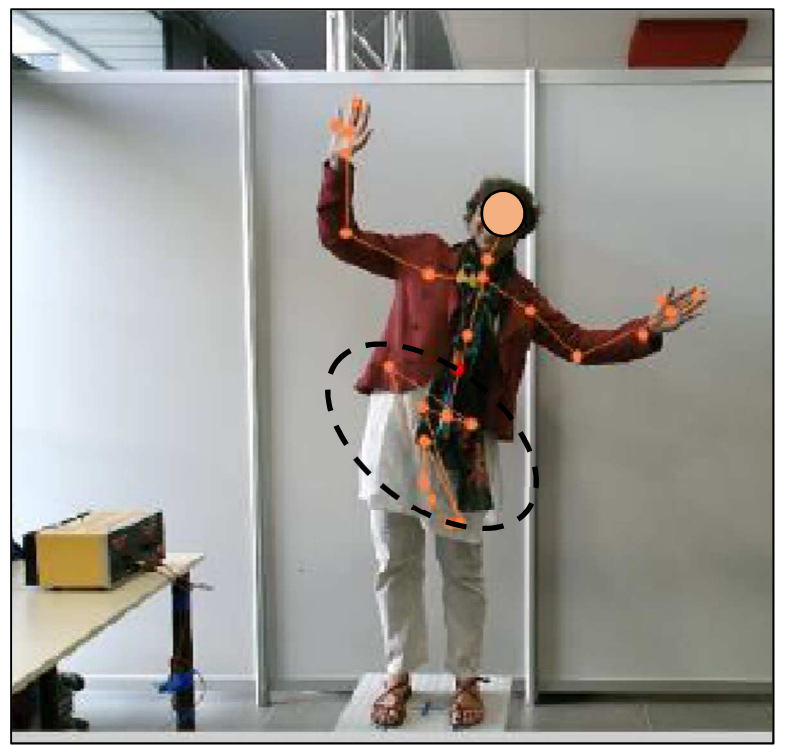

Figure 57 - Incapacité à déterminer le squelette numérique

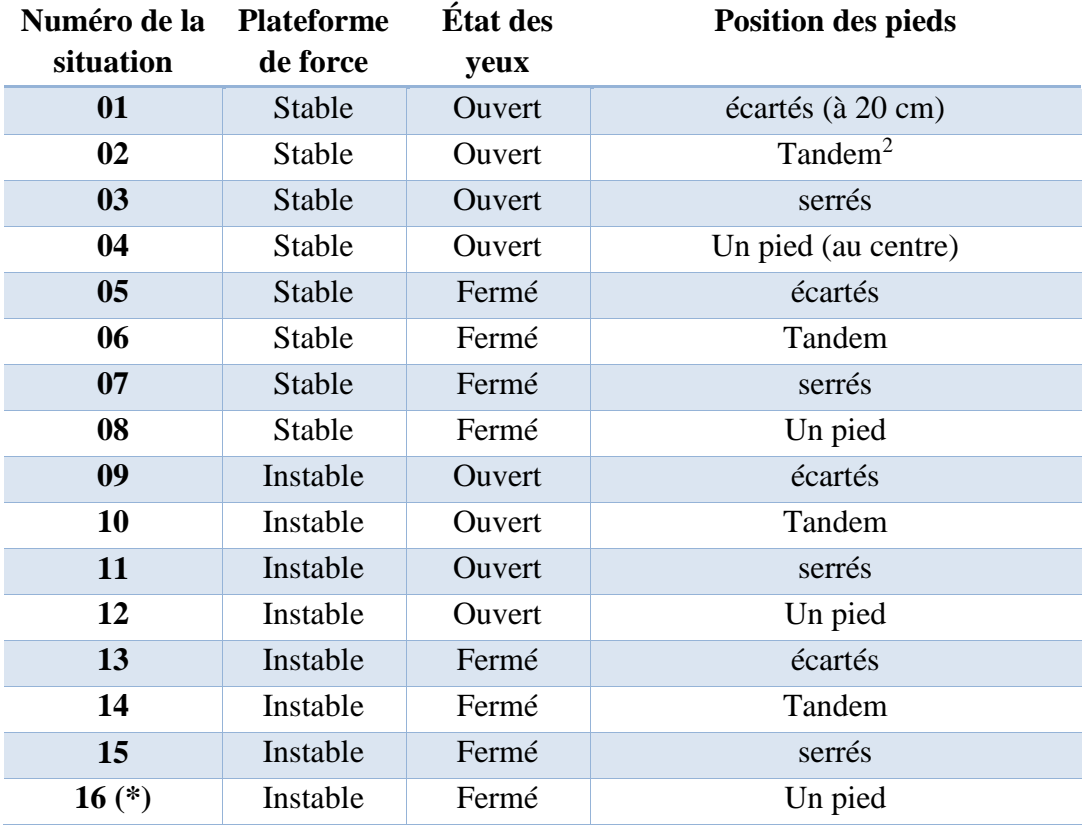

Table 14 – Numéro de la situation en fonction des conditions expérimentales

 $\overline{a}$ 

Posture en tandem (pieds en diagonale)

 (\*) Pour des raisons de sécurité, il a été établi initialement que cette dernière situation serait facultative et ne ferait pas partie de la recherche. Mais la grande majorité (19 sur un total de 20 sujets) a considéré cette situation comme une sorte de *défi personnel* et a choisi de réaliser cette situation. Il sera montré plus tard que le résultat obtenu dans cette situation donne la plus grande amplitude du CoP et du CoM (situation de test la plus défavorable). Dans la littérature, ce test n'est généralement pas effectué, car les expérimentations sont presque toujours réalisées avec des personnes ayant des problèmes d'équilibre, ce qui rend ce test trop dangereux.

c) Protocole expérimental

La séquence des actions pour la normalisation des collections est extrêmement importante pour garantir la fiabilité des données obtenues. Le tableau 15 montre l'ordre séquentiel à exécuter pour chacune des 16 situations proposées. L'exécution des étapes doit être utilisée conjointement avec l'interface graphique (application LabView).

| Étape          | Nom                                                                   | Description du produit                                                                                                    |  |
|----------------|-----------------------------------------------------------------------|----------------------------------------------------------------------------------------------------|--|
| 1              | Formulaire<br>d'autorisation pour<br>la collecte et la<br>divulgation | Chaque sujet lit la proposition de recherche, y ajoute ses<br>données personnelles (informations confidentielles) et la<br>signe. Modèle présenté à l'ANNEXE C.                                           |  |
| $\overline{2}$ | Étalonnage                                                            | Il doit être effectué à chaque fois que des différences sont<br>notées entre les lectures des capteurs de force.                                                                                          |  |
| 3              | Ajuster le temps                                                      | Sélectionner 20 secondes                                                                                                    |  |
| $\overline{4}$ | Renseigner les<br>données du sujet                                    | Entrer le nom; le sexe; l'âge; la taille (le poids sera calculé<br>par l'interface, en lisant les capteurs de force)                                                                                      |  |
| 5              | Type de test                                                          | Renseigner en fonction du tableau 14.                                                                                                    |  |
| 6              | Stabilité de la<br>plateforme                                         | Sélectionner selon le type de test, les options sont<br>"STABLE" ou "UNSTABLE"                                                                                                    |  |
| 7              | Réglage "zéro"                                                        | Vérifier le réglage "zéro"                                                                                                    |  |
| 8              | Positionner le sujet<br>sur la plateforme                             | Demander au sujet de monter sur la plateforme                                                                                                    |  |
| 9              | Vérifier le<br>squelette                                              | Vérifiez si le squelette numérique est visible en entier sur<br>le retour vidéo sur l'IHM                                                                                                    |  |
| 10             | Position du sujet                                                     | Pieds et yeux selon le type de test. Le sujet doit regarder un<br>point fixe placé au-dessus du Kinect (à 1,8 m du sol) et<br>rester à partir de ce moment dans une posture debout<br>verticale immobile. |  |

Table 15 - Protocole - Ordre séquentiel pour la phase statique - expérience 2

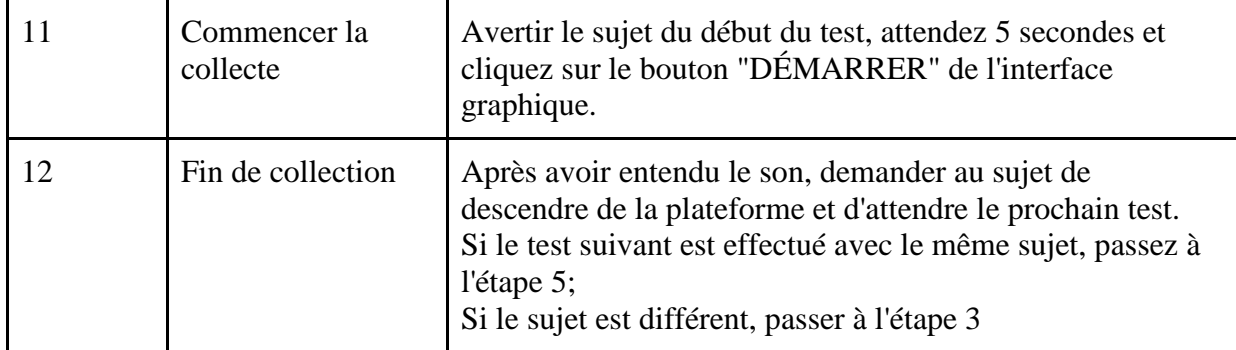

L'expérience, qui vise à évaluer l'équilibre postural, a impliqué un groupe de 20 volontaires en bonne santé, principalement composés d'étudiants et de chercheurs du laboratoire G-SCOP, âgés de 22 à 58 ans. Le principe de l'expérience consiste à calculer, pour un sujet en équilibre dans une posture verticale sur la plateforme de force, le CoP lorsque la personne reste statique pendant 20 secondes. Seize collectes de données ont été effectuées pour chaque sujet (aucun critère d'exclusion rencontré : trouble avéré de l'équilibre postural).

# 3.2.2 Acquisition de données dans l'étude statique : calibration des systèmes de coordonnées de mesure du CoP et du CoM

Pour effectuer une analyse comparative entre le CoP et le CoM, le kinésithérapeute peut tout d'abord effectuer un contrôle visuel de l'aspect des tracés générés (surface et distribution). Pour cela, l'interface graphique développée en version 2.0 fournit déjà ces informations sous forme de deux figures distinctes relatives aux instruments de mesure utilisés (plateforme de force pour le CoP, capteur Kinect pour le CoM). La figure 58 illustre le résultat d'une collecte de données d'une durée de 20 secondes. Elle permet d'observer une similarité entre les courbes par rapport à leurs distributions et aux surfaces occupées.

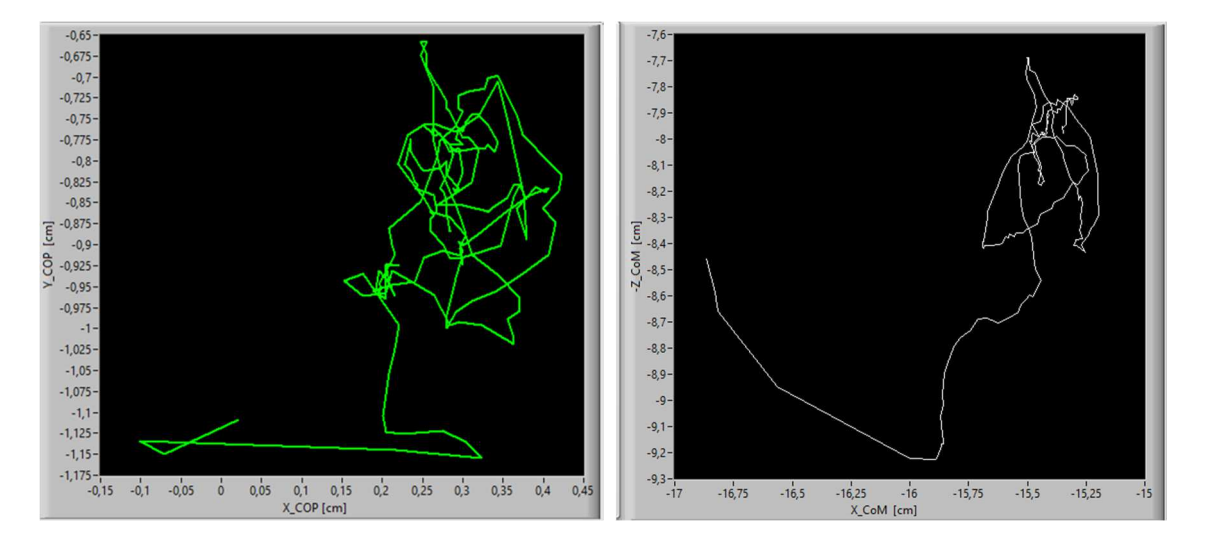

Figure 58 - Tracés du CoP et du CoM - provenant de l'IHM version 2.0

Pour pouvoir tracer ces courbes à partir de la collecte effectuée par les deux systèmes de mesure, une calibration a été nécessaire. La figure 59 illustre les systèmes de coordonnées théoriques de références de chacun des deux équipements : plateforme de force et Kinect. Cette

calibration consiste à faire superposer ces deux systèmes de référence, et donc à affecter les égalités suivantes :  $X_p = X_k$ ;  $Y_p = -Z_k$ ;  $Z_p = Y_k$ . Ce recalage des systèmes de référence explique les noms des axes présents sur la figure 59:

- − le CoP est représenté dans le repère  $(X_COP; Y_COP)$  correspondant aux axes  $(X_p; Y_p)$ de la figure 62.
- − le CoM est représenté dans le repère (X\_COM; -Z\_COM) correspondant aux axes ( $X_k$ ;  $-Z_k$ ) de la figure 62.

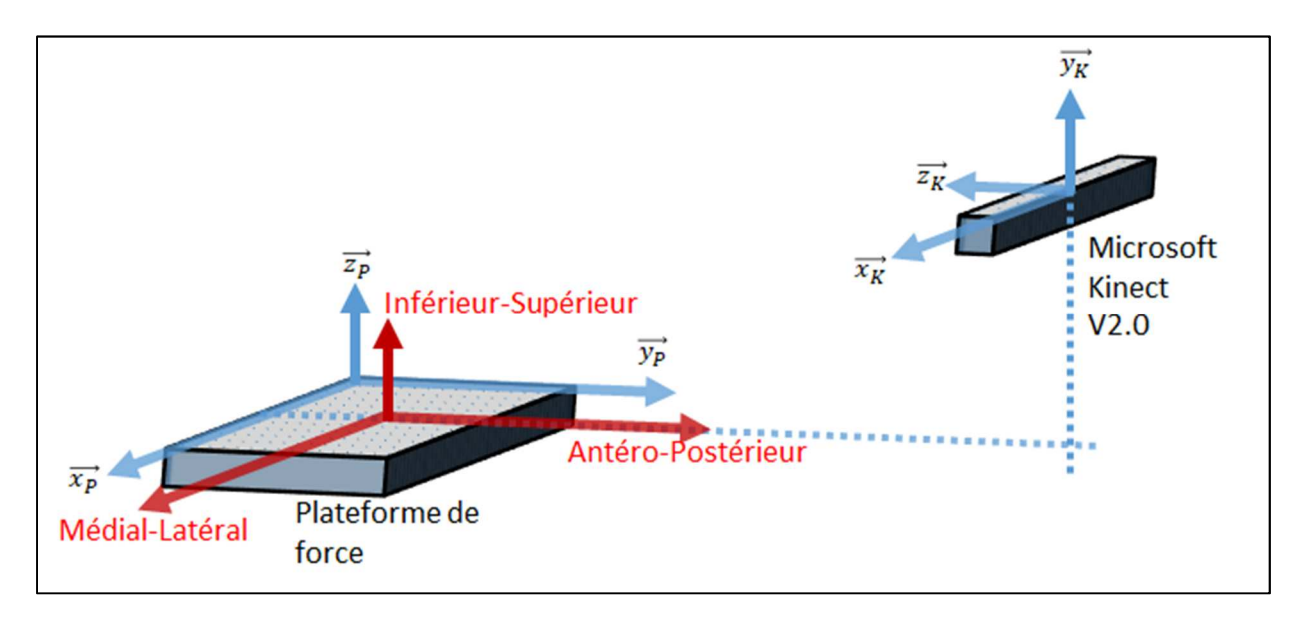

Figure 59 - Ajustement des systèmes de référence plateforme de force et Kinect

Une fois la collecte de données effectuée, tous les résultats sont stockés dans un dossier avec le nom du sujet sous la forme de feuilles de texte. Chaque analyse génère un fichier texte indépendant auquel il est possible d'accéder ultérieurement pour extraire de nouvelles informations, en fonction de critères établis.

Un exemple d'exploitation de ces fichiers est affiché en figure 60: un script a été rédigé sous Matlab pour permettre de tracer les signaux correspondant au CoP et au CoM. Sur la fenêtre générée par l'application, il est possible (1) de rechercher un fichier texte contenant les données collectées, (2) de choisir le type de graphique à afficher (CoP ou CoM) et (3) d'afficher les données du sujet correspondant.

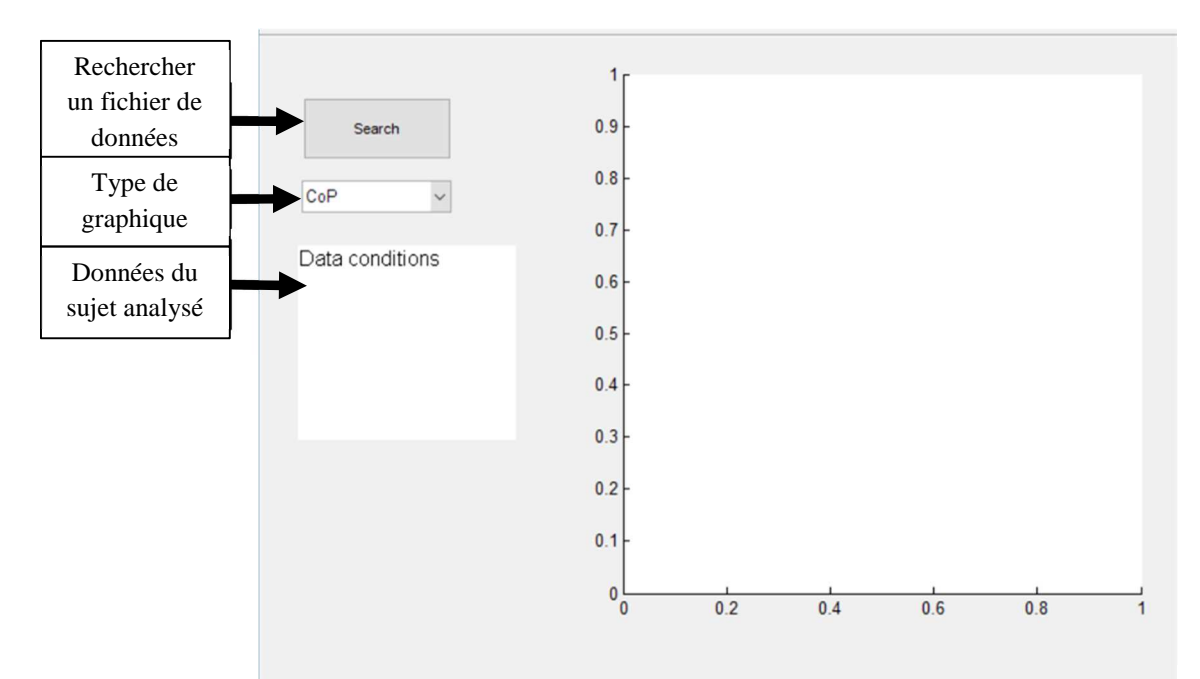

Figure 60 - Interface pour la construction des graphiques CoP et CoM

Pour obtenir le graphique souhaité, la procédure suivante doit être suivie:

- 1. Choisir le type de graphique en tenant compte des options suivantes:
	- a. CoP Graphique du Centre de Pression;
	- b. CoM Graphique du Centre de Masse;
	- c. CoP & CoM Graphiques du Centre de Pression et du Centre de Masse;
	- d. Graphiques d'amplitude.
- 2. Cliquer sur le bouton "Search" (figure 60) et localiser le fichier souhaité généré par LabView au format ".csv".
- 3. Sélectionner le type d'analyse souhaité et cliquez sur le bouton "Ouvrir" (ou « Abrir » en portugais) (voir Figure 61).

La figure 62 ci-dessous présente l'affichage d'un graphique de CoP généré avant d'ajuster les systèmes de référence. La figure 63 présente l'affichage d'un graphique de CoM, également généré avant d'ajuster les systèmes de référence.

| Examinar:              | Z                                              | ←国普丽▼<br>$\cdot$  |                |                  |
|------------------------|------------------------------------------------|-------------------|----------------|------------------|
|                        |                                                | Data de modificaç | Tipo           | Tan <sup>A</sup> |
|                        | FEMALE_22_1,69_eyes-close_feet apart_0.csv     | 10/05/2018 13:27  | Arquivo CSV    |                  |
| Acesso rápido          | _FEMALE_22_1,69_eyes-close_feet apart_1.csv    | 10/05/2018 13:28  | Arquivo CSV    |                  |
|                        | FEMALE_22_1,69_eyes-close_feet tandem_0.csv    | 10/05/2018 13:29  | Arquivo CSV    |                  |
|                        | FEMALE_22_1,69_eyes-close_feet tandem_1.csv    | 10/05/2018 13:29  | Arquivo CSV    |                  |
| Area de                | _FEMALE_22_1,69_eyes-close_feet together_0.csv | 10/05/2018 13:29  | Arquivo CSV    |                  |
| Trabalho               | FEMALE_22_1,69_eyes-close_feet together_1.csv  | 10/05/2018 13:30  | Arquivo CSV    |                  |
|                        | FEMALE_22_1,69_eyes-close_one foot_0.csv       | 14/05/2018 08:16  | Arquivo CSV    |                  |
| <b>Bibliotecas</b>     | FEMALE 22_1,69_eyes-close_one foot_1.csv       | 10/05/2018 13:30  | Arquivo CSV    |                  |
|                        | _FEMALE_22_1,69_eyes-open_feet apart_0.csv     | 10/05/2018 13:31  | Arquivo CSV    |                  |
|                        | FEMALE_22_1,69_eyes-open_feet apart_1.csv      | 10/05/2018 13:31  | Arquivo CSV    |                  |
|                        | FEMALE_22_1,69_eyes-open_feet tandem_0.csv     | 10/05/2018 13:31  | Arquivo CSV    |                  |
| <b>Este Computador</b> | FEMALE 22_1,69_eyes-open_feet tandem_1.csv     | 10/05/2018 13:31  | Arquivo CSV    |                  |
|                        | FEMALE_22_1,69_eyes-open_feet together_0.csv   | 10/05/2018 13:32  | Arquivo CSV    |                  |
|                        | FEMALE_22_1,69_eyes-open_feet together_1.csv   | 12/05/2018 10:13  | Arquivo CSV    |                  |
| Rede                   | x                                              |                   |                | $\rightarrow$    |
|                        | Nome:                                          |                   | $\overline{ }$ | Abrir            |
|                        | Tipo:<br>('.csv)                               |                   | $\blacksquare$ | Cancelar         |

Figure 61 - Localisation du fichier .csv pour l'analyse du CoP et/ou du CoM

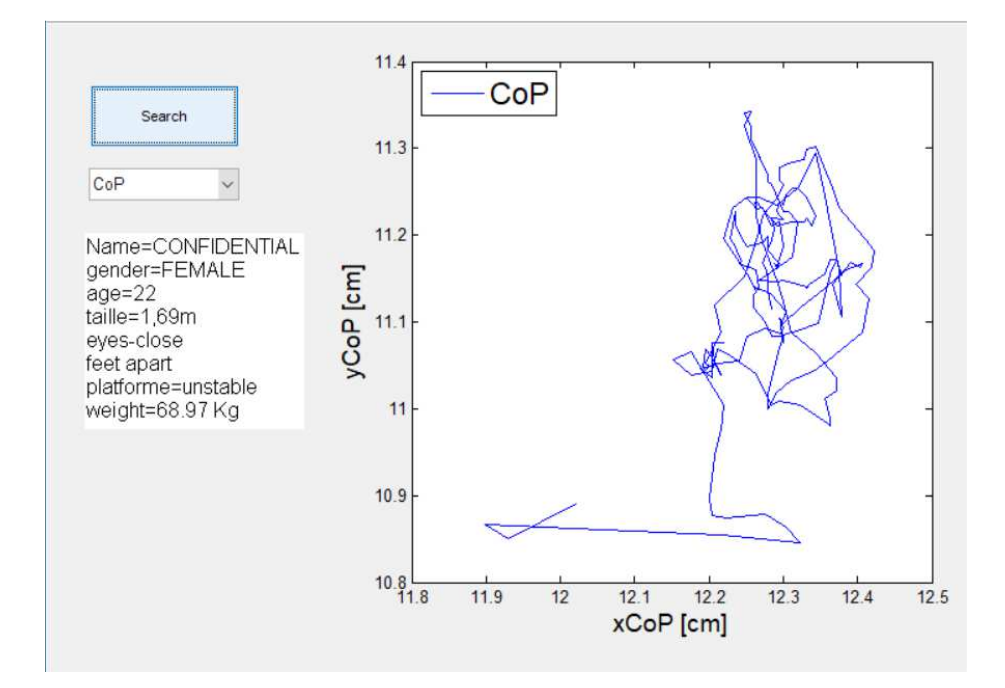

Figure 62 - Exemple de courbe du CoP - avant ajustement des systèmes de référence

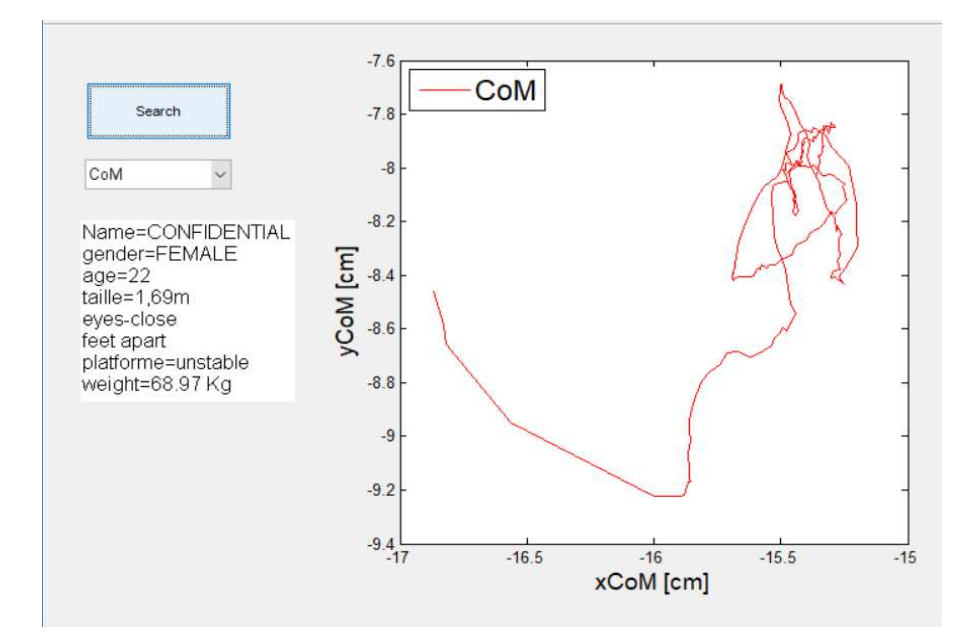

Figure 63 - Exemple de courbe du CoM - avant ajustement des systèmes de référence

La comparaison des amplitudes des courbes du CoP et du CoM des figures 62 et 63 font apparaître une différence notable d'amplitude et de décalage des systèmes de référence. Cela est dû au fait que chacun des équipements de mesure possède son propre système de référence. Lors de l'analyse des résultats (chapitre 4), le traitement des données sera effectué en prenant évidemment en compte précisément ces différences. Les deux systèmes de référence sont notamment superposés pour que leurs centres respectifs soient transférés vers un point central unique du système de coordonnées (0,0). Pour effectuer cet ajustement de coordonnées, les points minimum et maximum de chaque courbe sont vérifiés dans Matlab. Le déplacement du point central, par rapport à l'origine est calculé conformément à la section de programmation illustrée à la figure 64.

```
% points minimum et maximum du CoP
a_ml=max(ml)-min(ml);
a_ap=max(ap)-min(ap);
% points minimum et maximum du CoM
a_kx=max(kx)-min(kx);
a_kz=max(kz)-min(kz);
% ajustement du centre
d_ml=(max(ml)+min(ml))/2;
d_ap=(max(ap)+min(ap))/2;
d_kx=(max(kx)+min(kx))/2;
d_kz=(max(kz)+min(kz))/2;
% calcul après ajustement des coordonnées
ml_new=ml-d_ml;
ap_new=ap-d_ap;
kx_new=kx-d_kx;
kz_new=kz-d_kz;
```
Figure 64 - Extrait de programmation pour les ajustements du système de coordonnées

## **3.3 Etape dynamique : expérience 3 - Développement technique et logiciel**

L'expérience 3 a été réalisée en partenariat avec l'Hôpital de Grenoble afin de répondre à l'hypothèse H1. Elle vise à déterminer comment il est possible d'utiliser / de configurer un capteur de mouvement à faible coût pour évaluer la qualité de la marche. Pour cela, des mesures ont été effectuées sur un individu lors de la marche (positions de certains points du corps humain). L'équipement déjà installé à l'hôpital dans une salle dédiée à l'AQM a été utilisé. Il est constitué d'un ensemble de 6 caméras vidéo hautes définitions et d'applications informatiques correspondantes. En parallèle, un capteur Kinect a été installé pour tenter de saisir les mêmes données cinématiques. Cette expérience 3 vise à configurer un espace expérimental mobilisant ce capteur en vue de valider son utilisation pour l'AQM. A plus long terme, l'objectif serait de définir un système plus complet mobilisant éventuellement deux capteurs Kinect pour augmenter la portée et la précision des mesures.

#### 3.3.1 Spécification du capteur de mouvement adopté

Grâce à l'état de l'art réalisé et aux résultats préliminaires des expériences des étapes statiques, il a été décidé de conserver l'utilisation du capteur Kinect pour la partie mesures en dynamique. La vérification des distances minimales et maximales propres au capteur, pour détecter un sujet, a été incluse. L'expérience 3 consiste à configurer son installation dans la salle dédiée à l'hôpital pour capturer des données du sujet sain lors d'une activité de marche (expérience 4).

#### 3.3.2 Outil logiciel utilisé

L'application KiMe2, développée en langage C# par l'équipe du laboratoire G-SCOP, a été utilisée pour capturer les données du capteur Kinect dans diverses conditions. L'application KiMe2 a été développée dans un autre projet du laboratoire, consistant mesurer les fonctions motrices (MFM) de patients atteints d'amyotrophie spinale infantile (ASI). 32 items composent l'échelle de la MFM. Lors de l'expérience 3, cette version initiale de KiMe2 a légèrement été modifiée pour être appliquée à l'AQM. La figure 65 montre une capture d'écran au cours de l'étape d'étalonnage. Les fonctions utilisées dans cette version de KiMe2 sont décrites ci-dessous :

- (1) Fonctions de prise de vue, de capture d'écran, de renseignements de données personnelles, d'analyse graphique, de configuration et de mode de fonctionnement.
- (2) Choix de l'item: il est possible de choisir l'item de la MFM à mesurer parmi les 32 qui composent l'échelle. Dans le contexte de l'AQM, nous avons utilisé l'item 31 dans lequel la capture concerne surtout les positions et angles des articulations des membres inférieurs.
- (3) Panneau d'avertissement. La couleur rouge signifie que le squelette numérique n'a pas été détecté. La couleur verte signifie que le squelette numérique a été détecté. La couleur saumon signifie qu'il y a eu perte d'information dans le squelette.
- (4) Représentation indicative des points du sujet à collecter et de la posture initiale du sujet.
- (5) Calibrage du système avant le début de la collecte.

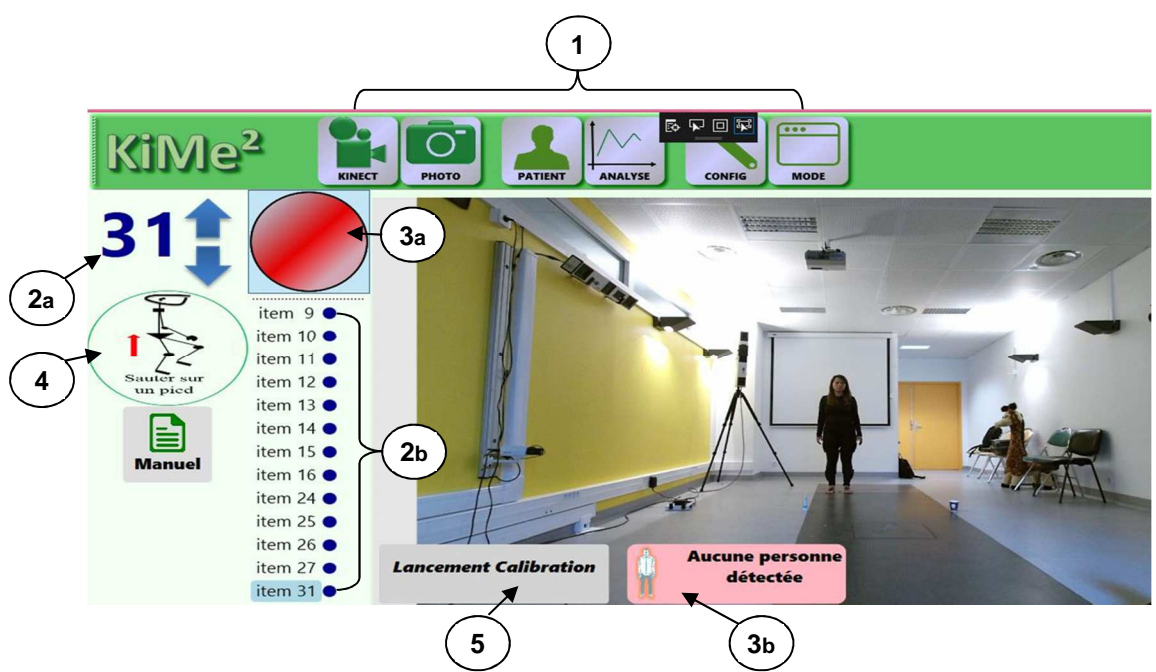

Figure 65 - Application logicielle KiMe2 - Écran de configuration

Sur cette même figure 65, le système ne détecte pas le squelette numérique du sujet: la distance entre le sujet et le capteur Kinect est supérieure à 4,2 m.

À l'inverse, à des distances inférieures à 0,5 m, le capteur Kinect perd la visibilité de l'ensemble du corps du patient (figure 66). Dans notre démarche d'AQM, il a été validé une distance minimale de 0,8 m pour la collecte des données.

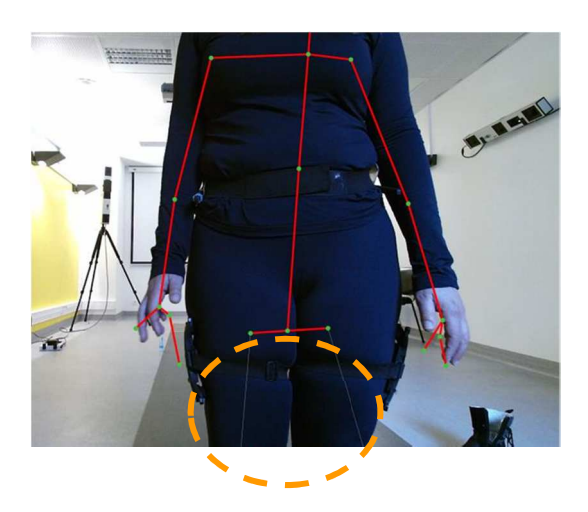

Figure 66 - Application KiMe2 - Erreur de captation du squelette complet pour des petites distances inférieures à 0,8 m

Expérimentalement, dans la salle dédiée à l'AQM, la distance maximale jusqu'à laquelle il a été possible de détecter de manière systématique le sujet était de 4,2 m et la distance minimale de 0,8 m. La spécification que le fabricant donne (une étendue de 0,5 m à 4,5 m) n'a donc pas pu être utilisée lors de cette expérimentation.

## **3.4 Etape dynamique : expérience 4 - Protocole expérimental et acquisition de données**

Cette étape vise à valider l'utilisation du capteur Kinect pour l'AQM, en remplacement des équipements lourds équipant les salles dédiées dans des hôpitaux et cliniques spécialisées. Nous devons donc étudier les informations des caméras haute définition dans les salles dédiées et les comparer aux informations collectées par le capteur Kinect.

Les spécifications actuelles du capteur Kinect limitent la détection du sujet sur une distance de 3,4 m (de 0,8 m à 4,2 m). Dans la procédure pratiquée de l'AQM par les professionnels de santé, il est indiqué une évaluation d'un parcours d'une longueur de 6 m entre le début et la fin de l'activité. Dans cette expérience 4, nous envisagions initialement de placer deux capteurs Kinect dans l'espace de mesure d'origine, permettant d'obtenir des informations sur la qualité de la marche du patient sur une distance parcourue suffisamment longue. Les problématiques techniques rencontrées pour synchroniser les deux capteurs Kinect et le manque de temps à allouer à cette tâche n'a pas rendue l'installation du second capteur possible.

Afin de prouver la viabilité de cette solution à faible coût et de montrer qu'elle répond avec une précision adéquate aux besoins spécifiques des kinésithérapeutes, des professionnels spécialistes de l'AQM ont été contactés au CHU de Grenoble et ont ouvert les portes des équipements dédiés. Il a donc été possible de tester l'utilisation d'un unique capteur Kinect pour collecter des données dans une salle dédiée à l'AQM.

#### 3.4.1 Protocole utilisé en analyse dynamique - expérience 4

Cette section présente le protocole expérimental utilisé dans l'expérience 4. Pour plus de clarté, il a été séparé en deux parties: la présentation de l'environnement de la salle dédiée à l'AQM et le protocole expérimental lui-même.

a) Présentation de l'environnement de la salle réservée à l'AQM.

Les dimensions de la pièce dédiée à l'AQM sont illustrées à la figure 67.

Le système actuel d'analyse de la marche du CHU de Grenoble dispose d'un équipement de capture d'images et de données de la société VICON, ainsi que du système informatique. L'équipement de capture d'image est composé de six caméras hautes définitions VICON. La piste de marche de la salle intègre également une plateforme de contrôle de la force située au milieu de la piste (qui ne fera pas partie de cette expérience). L'origine (0, 0, 0) du repère de référence du système de capture VICON est situé à un angle de la plateforme de force, conformément à la Figure 67 précédente.

La figure 68 ci-dessous montre les propositions de positionnements du capteur Kinect dans la salle dédiée à l'AQM. En raison des limitations techniques du capteur Kinect en termes de distances minimale et maximale de détection du sujet et par rapport aux dimensions de la salle, les mesures ont été effectuées avec la Kinect placée uniquement en position A.

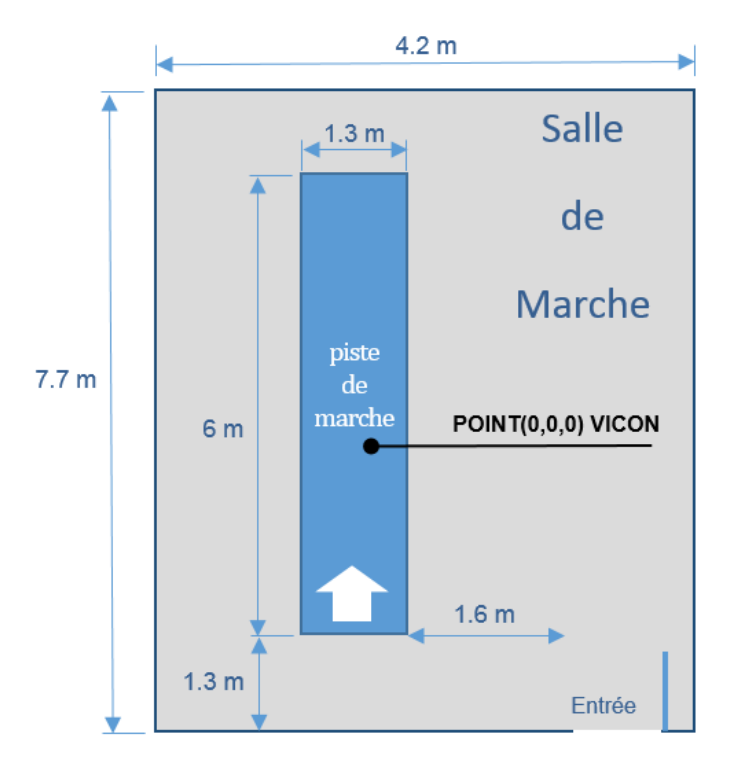

Figure 67 - Dimensions de la salle consacrée à l'AQM - Hôpital de Grenoble

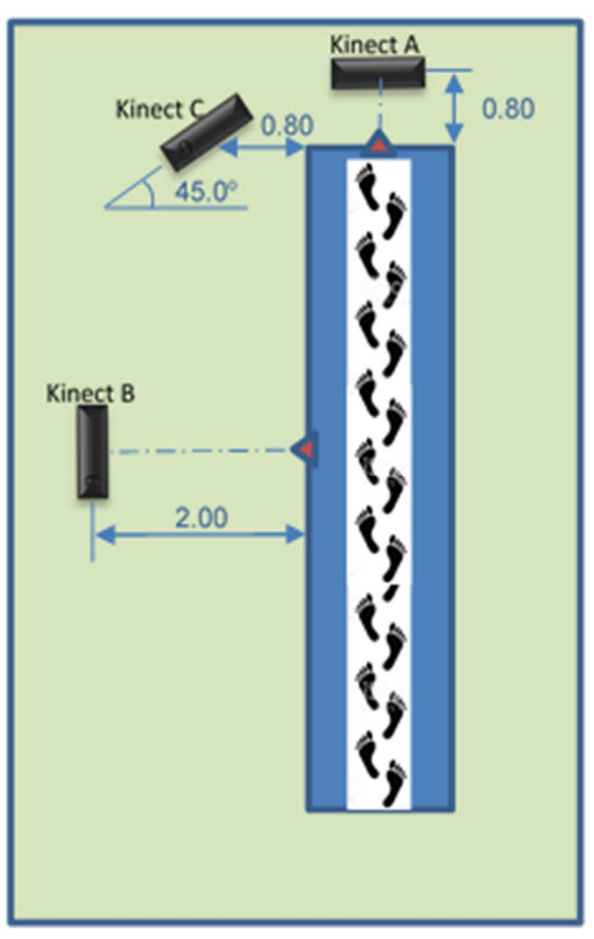

Figure 68 - Proposition de positionnements du capteur Kinect dans la salle de l'AQM

En position A, le capteur Kinect est placé en face du sujet, à 0,8 m de l'extrémité de la piste de marche et à 0,9 mètre du sol. Les spécifications des distances adoptées se réfèrent aux conditions limites recommandées par le fabricant de ce capteur de mouvement. La figure 69 est une photographie de la salle dédiée à l'AQM. L'image est prise par la caméra du capteur Kinect en position A. Trois caméras VICON haute définition, la plateforme de force, la piste de marche et des marqueurs de synchronisation y sont visibles sur cette image.

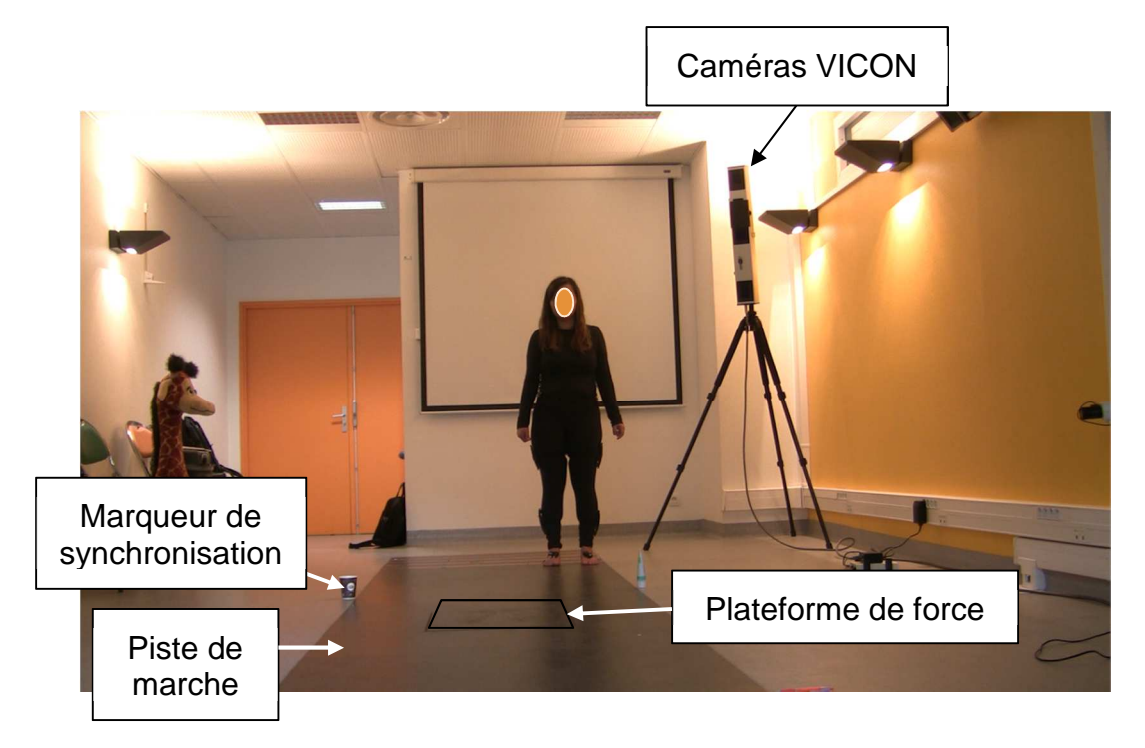

Figure 69 - Photographie de la salle dédiée à l'AQM - Hôpital de Grenoble

Un objet est placé à côté de la piste pour marquer le point de départ de la synchronisation entre les systèmes (caméras VICON et la Kinect) en prenant en compte les distances minimale et maximale impliquées. Un deuxième objet marque la fin du parcours. Ces points de synchronisation devront être définis à nouveau pour d'autres positions du capteur Kinect.

b) Procédure expérimentale

La séquence des actions pour la normalisation des collections est extrêmement importante pour garantir la fiabilité des données obtenues. Le tableau 16 montre l'ordre séquentiel à exécuter pour chaque expérimentation menée.

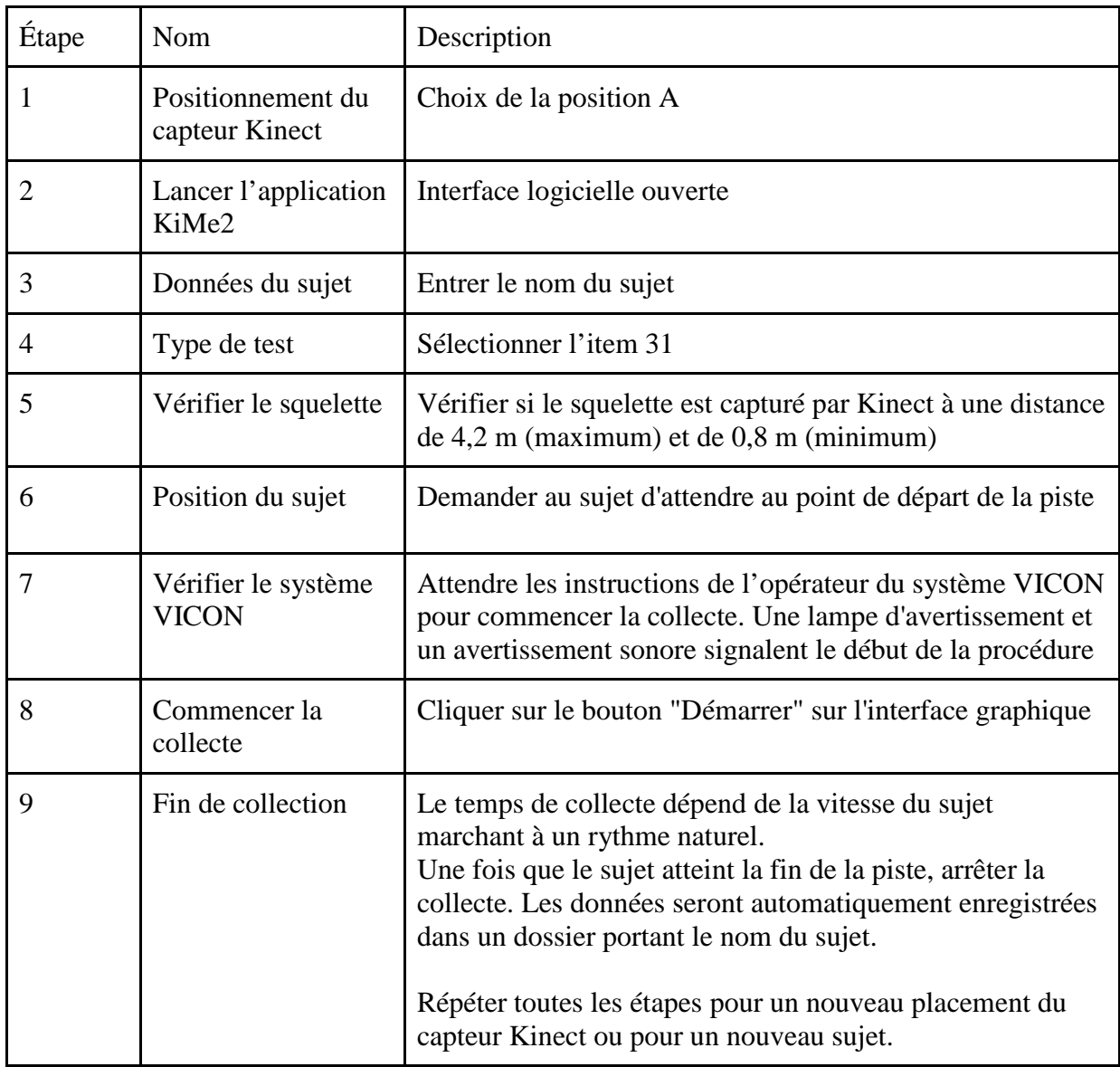

## Table 16 - Protocole - Ordre séquentiel pour la phase dynamique - expérience 4

## 3.4.2 Temps de mesure

Chaque enregistrement réalisé par la Kinect doit avoir une durée maximale de 60 secondes, défini par le logiciel KiMe2. Puisque quelques secondes suffisent pour un sujet en bonne santé pour traverser toute la piste, ce critère n'est pas pénalisant. Ce temps peut être redéfini en fonction de la méthodologie de recherche et de la population analysée.

# **4. ANALYSE DES RÉSULTATS**

Ce chapitre a comme objectif d'analyser les données collectées au cours des expériences 2 (équilibre postural) et 4 (qualité de la marche). Ces analyses doivent permettre de déboucher sur les validations ou non des hypothèses H1 et H2 posées en début de ce mémoire. La troisième section du chapitre permettra un retour sur l'expérience comportementale effectuée auprès d'un plus large public.

# **4.1 Résultats des expériences statiques d'analyse de l'équilibre postural**

Les expériences effectuées pour l'analyse de l'équilibre postural visent principalement à comparer le comportement du CoP de chacun des sujets avec le comportement du CoM dans 16 situations expérimentales différentes. La stratégie a consisté à capturer simultanément chacune de ses deux données de manière synchrone grâce à la plateforme de force et au capteur Kinect. Pour des raisons de confidentialité, les noms des sujets volontaires participant à la recherche n'ont pas été renseignés dans les résultats présentés dans ce rapport.

Les sections suivantes sont le résultat d'une analyse de l'équilibre postural de sujets sains, en suivant le protocole expérimental proposé en collaboration avec une kinésithérapeute intégrée dans l'équipe de recherche. Les premiers essais ont été effectués sous la supervision d'une kinésithérapeute, les essais suivants ont été effectués en présence d'un membre de l'équipe de recherche. Une fréquence d'échantillonnage d'environ 10 Hz a été validée, ce qui a amené à générer une base de données contenant 200 échantillons par test effectué. Les algorithmes complets utilisés dans MatLab sont présentés à l'annexe B.

# 4.1.1 Validation de la plateforme de force de G-SCOP

Dans un premier temps, il a paru nécessaire de valider les performances de la plateforme de force développée au laboratoire G-SCOP. Pour cela, il a été décidé de comparer les résultats du CoP relevé lors d'expériences avec un panel de sujets sains, avec des résultats collectés lors d'autres travaux de recherche ou essais similaires. Les paramètres choisis pour cette comparaison sont l'aire totale d'oscillation et la vitesse moyenne du CoP. Ces variables sont celles utilisées les plus régulièrement par les professionnels kinésithérapeutes lors de l'évaluation de l'équilibre postural (critères 1 et 2 précisés à la fin de la section 2.1).

Les figure 70 à 73 présentent les résultats obtenus des amplitudes du CoP, dans les directions ML et AP, sur la moyenne des 20 sujets, pour les 16 situations. Ces figures regroupent donc l'ensemble des résultats effectués du CoP avec la plateforme de force. Les résultats obtenus sont conformes à ce qui était attendu: l'équilibre les yeux ouverts est meilleur que les yeux fermés et l'équilibre sur une plateforme stable est meilleur que sur une plateforme instable.

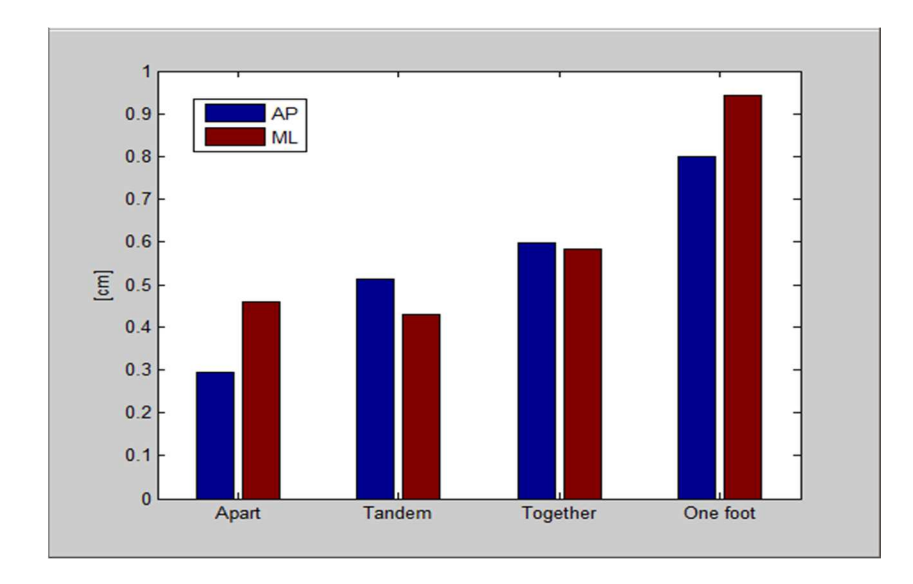

Figure 70 - Amplitudes du CoP - Plateforme stable et yeux ouverts

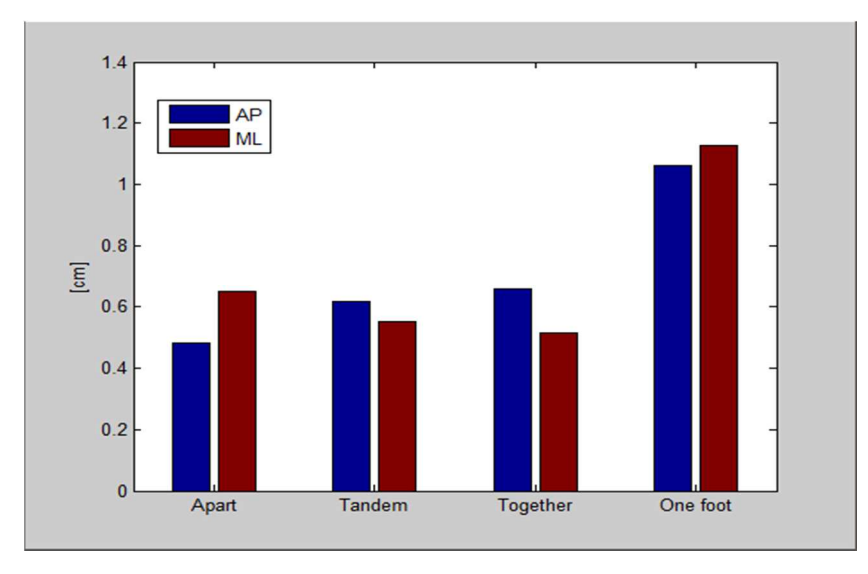

Figure 71 - Amplitudes du CoP - Plateforme stable et yeux fermées

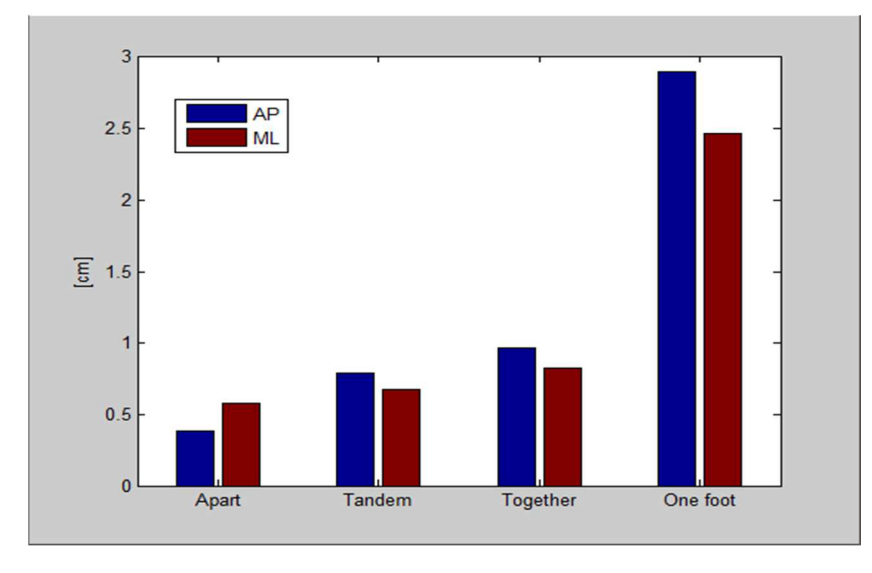

Figure 72 - Amplitudes du CoP - Plateforme instable et yeux ouverts

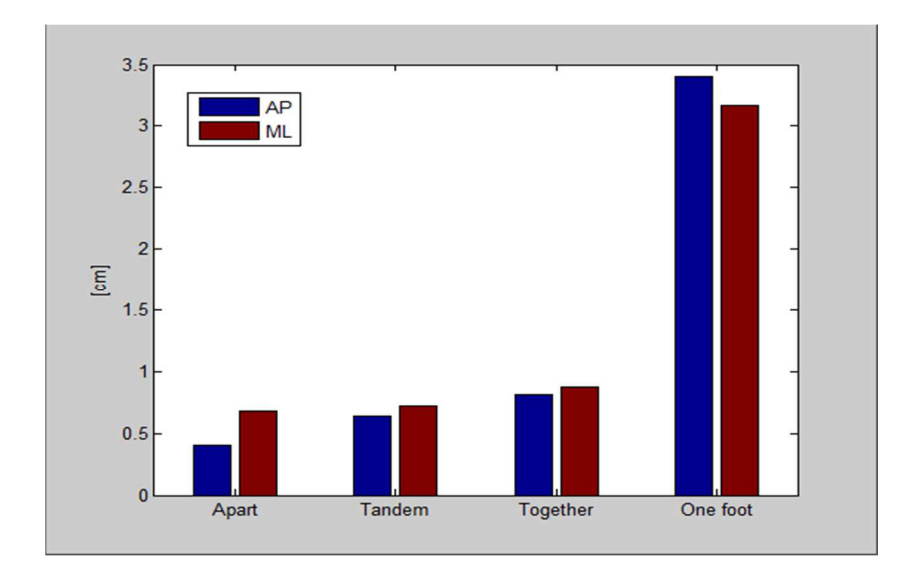

Figure 73 - Amplitudes du CoP - Plateforme instable et yeux fermées

Les figures ci-dessous sont les résultats du calcul de l'aire totale d'oscillation, moyenne sur les 20 sujets, dans les 4 situations suivantes:

- − figure 74: plateforme stable et les yeux ouverts (OE Open Eyes Stable)
- − figure 75 : plateforme instable et les yeux ouverts (OE unstable)
- − figure 76 : plateforme stable et les yeux fermés (CE Closed Eyes Stable)
- − figure 77 : plateforme instable et les yeux fermés (CE unstable)

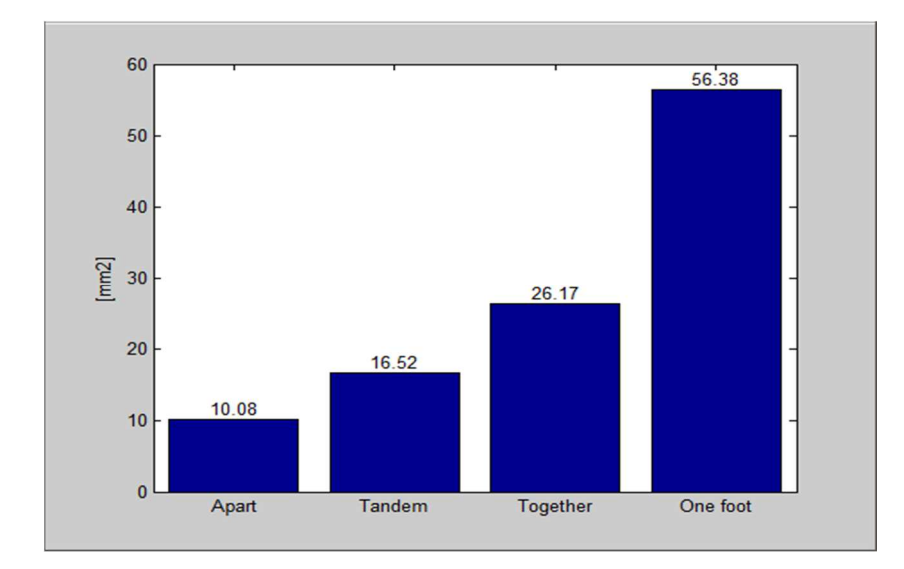

Figure 74 - Surfaces du CoP - Plateforme stable et yeux ouverts
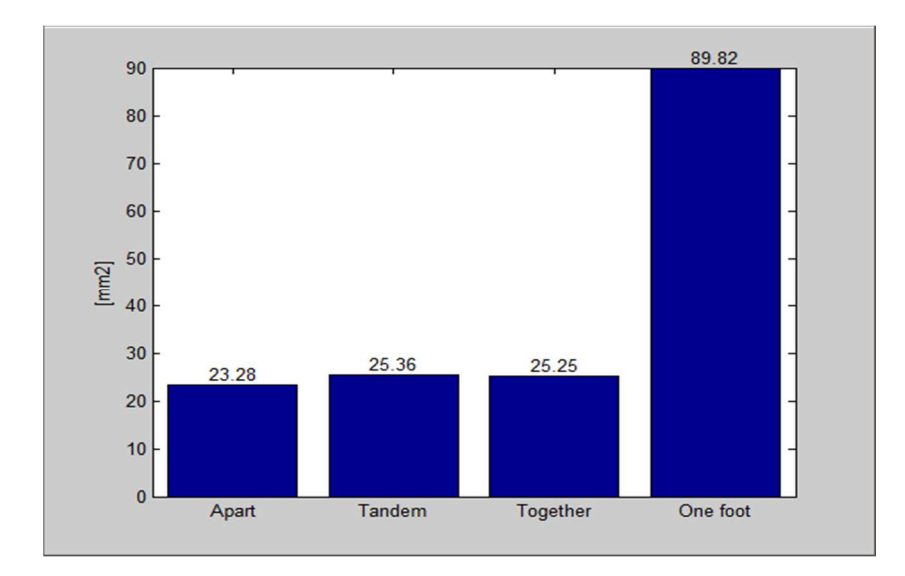

Figure 75 - Surfaces du CoP - Plateforme stable et yeux fermées

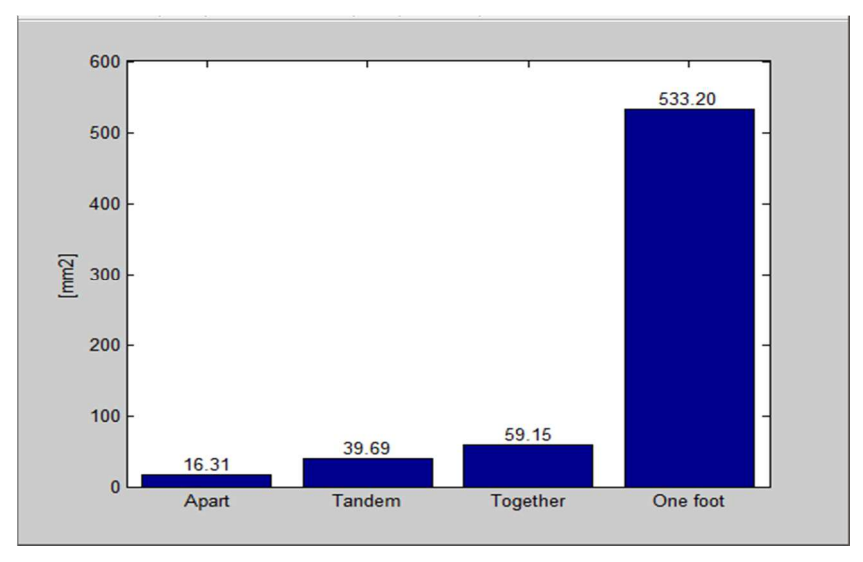

Figure 76 - Surfaces du CoP - Plateforme instable et yeux ouverts

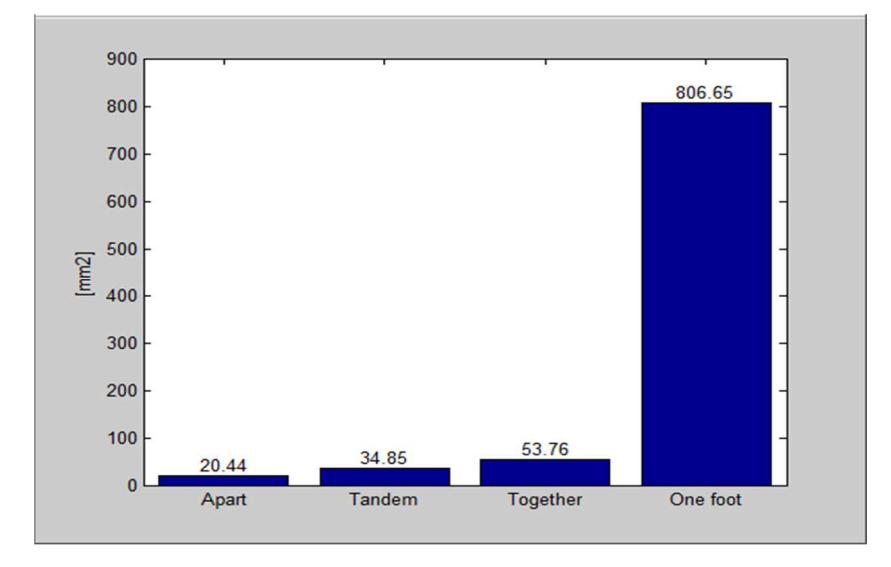

Figure 77 - Surfaces du CoP - Plateforme instable et yeux fermées

Ces résultats obtenus suivent ici aussi la logique attendue : l'équilibre les yeux ouverts est meilleur que les yeux fermés et l'équilibre sur une plateforme stable est meilleur que sur une plateforme instable. Ces résultats sont obtenus suivant le *Critère 1* défini en section 2.1

La figure 78 est le résultat du calcul de la vitesse moyenne du CoP, moyenne sur les 20 sujets, dans la condition des pieds écartés (la plus favorable), pour les 4 mêmes situations que précédemment. La vitesse moyenne est calculée par l'équation:

$$
v_m = \sqrt{v_{AP}^2 + v_{ML}^2}
$$
 (12)

Dans la condition de la position des pieds écartés, les yeux ouverts sur une plateforme stable:  $vm = 5.07$  mm/s

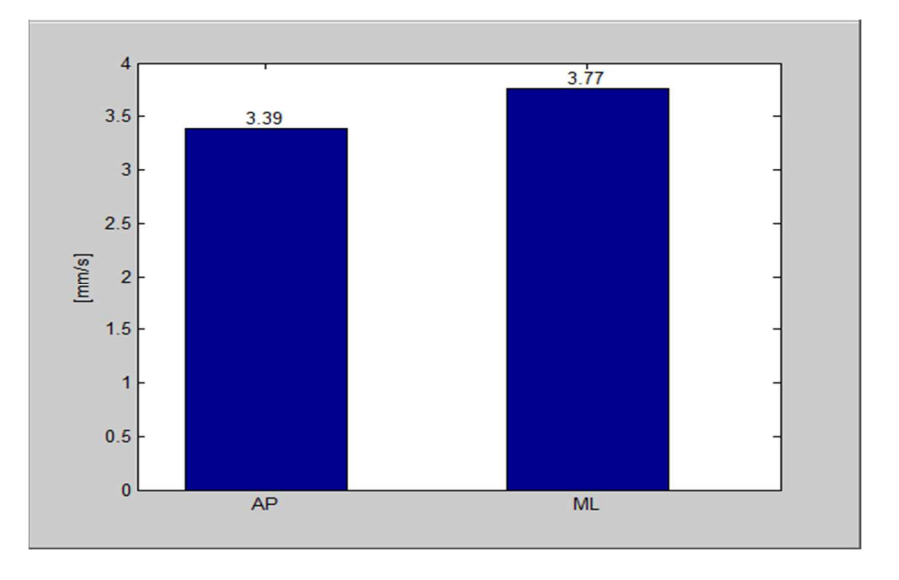

Figure 78 - Vitesse moyenne du CoP (en mm/sec) pour la position des pieds écartés, yeux ouverts, plateforme stable

Les valeurs d'amplitude et de vitesses moyennes du CoP, sont comparées ci-dessous avec d'autres plateformes de force, dans 4 situations expérimentales identiques (tableau 17).

La première plateforme présentée dans ce tableau est la plateforme G-SCOP. La seconde est la plateforme de l'UNESP développée au Brésil avant le début de la thèse et disponible au laboratoire de biomécanique de la FEG/UNESP. Les autres plateformes présentées sont des résultats trouvés dans la littérature scientifiques.

Ce tableau permet de situer notre plateforme par rapport à d'autres, développées lors de projets similaires avec des objectifs d'évaluation de l'équilibre postural via la mesure de CoP. La situation expérimentale proposée à G-SCOP pour calculer ces données est la plus propice à la stabilité (plateforme stable, yeux ouverts, pieds écartés), donc celle qui donne les résultats les plus faibles. Comparativement aux autres plateformes de la littérature, c'est là aussi celle qui fournit les surfaces totales d'oscillation et les vitesses moyennes les plus faibles. Malgré cela, les

ordres de grandeur sont tout à fait satisfaisants et peuvent être comparables pour certains à ceux de (GARCIA et. al, 2012) sur des sujets sains.

| <b>Bibliographie</b>                              |               | Aire totale d'oscillation (95%) (mm <sup>2</sup> ) |               |                 | Vitesse moyenne (mm/s) |                 |               |           |
|---------------------------------------------------|---------------|----------------------------------------------------|---------------|-----------------|------------------------|-----------------|---------------|-----------|
|                                                   | <b>OE</b>     | OE                                                 | CE            | CE              | <b>OE</b>              | <b>OE</b>       | CE            | <b>CE</b> |
|                                                   | <b>Stable</b> | <b>Unstable</b>                                    | <b>Stable</b> | <b>Unstable</b> | <b>Stable</b>          | <b>Unstable</b> | <b>Stable</b> | unstable  |
| G-SCOP<br>(healthy)                               | 10,08         | 16,31                                              | 23,28         | 20,44           | 5,07                   | 8,09            | 12,05         | 14,13     |
| Miranda, 2016<br>(healthy)                        | 313,88        | 655,45                                             | 740,13        | 650,72          | 5,58                   | 7,01            | 7,55          | 7,32      |
| Fujimoto et<br>al.,<br>2009 (healthy)             | 221,00        | 471,00                                             | 366,00        | 1457,00         | 11,00                  | 16,40           | 16,90         | 39,00     |
| Cusin et al.,<br>2010<br>(healthy)                | 168,00        |                                                    | 180,00        | 762,00          | 7,30                   |                 | 9,00          | 76,20     |
| Garcia et al.,<br>2013<br>(healthy)               | 39,97         | 104,63                                             | 80,50         | 748,62          | 11,00                  | 19,00           | 16,00         | 57,00     |
| Garcia et al.,<br>2013<br>(Vestibular<br>disease) | 267,00        |                                                    | 453,00        | 1300,00         | 8,50                   |                 | 11,10         | 26,80     |
| Carneiro et al.,<br>2013<br>(healthy)             |               |                                                    |               |                 | 12,90                  | 15,20           | 13,40         | 18,10     |

Table 17 - Amplitudes et vitesses du CoP - Comparatif de la plateforme G-SCOP avec d'autres plateformes de force

Ces résultats nous permettent de valider notre propre plateforme de force G-SCOP comme système de référence pour calibrer le capteur de mesure sans contact proposé.

4.1.2 Etude de proportionnalité des données entre la plateforme de force et la Kinect

Après avoir ajusté le système de coordonnées (section 3.2.2), il a été remarqué de manière beaucoup plus évidente, une différence d'amplitude entre les amplitudes du CoP et le CoM, dans le même système de référence. Ceci est visible sur la figure 79, pour un sujet réalisant une expérience précise donnée (ici yeux fermés, pieds écartés, plateforme instable).

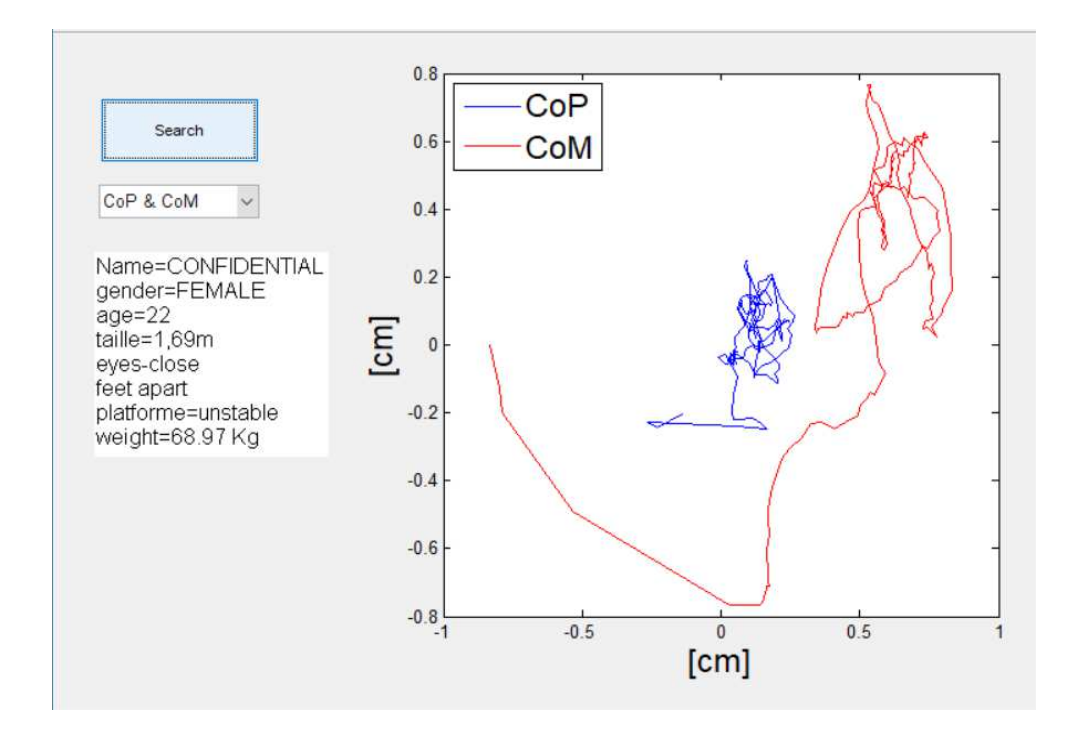

Figure 79 - Courbes des amplitudes du CoP et du CoM superposées, dans un même système de référence

En observant le résultat du chevauchement des courbes des amplitudes du CoP et du CoM, il est possible d'observer leur similarité de forme. Par contre, un ajustement proportionnel des échelles semble nécessaire pour permettre aux professionnels de santé d'exploiter les résultats émanant du capteur de mouvement, en utilisant leurs propres connaissances. Pour calculer cette variable de proportionnalité, l'amplitude maximale moyenne du CoP a été utilisée dans les directions ML et AP, par rapport à l'amplitude maximale du CoM suivant les axes  $k_z$  et  $k_x$ . La plateforme G-SCOP ayant précédemment été validée comme système de référence, l'amplitude du CoP correspondant sera prise comme référence pour réaliser l'ajustement du CoM. Cette variable de proportionnalité sera donc utilisée pour ajuster le CoM dans une amplitude similaire au CoP (l'algorithme de Matlab développé est illustré à la figure 80).

```
% ajustement de proportionnalité entre CoP e CoM
fator_prop=median([a_ml/a_kz,a_ap/a_kx]);
% Calcul après ajustements des coordonnées
% CoP
ml_new=ml-d_ml;
ap_new=ap-d_ap;
% CoM
kx_new=(kx-d_kx)*fator_prop; 
kz_new=(kz-d_kz)*fator_prop;
```
Figure 80 - Ajustement proportionnel entre CoP et CoM

Suite à cette transformation, il est possible de construire une représentation dans laquelle le CoP et le CoM se superposent. La figure 81 est le résultat de cet ajustement proportionnel.

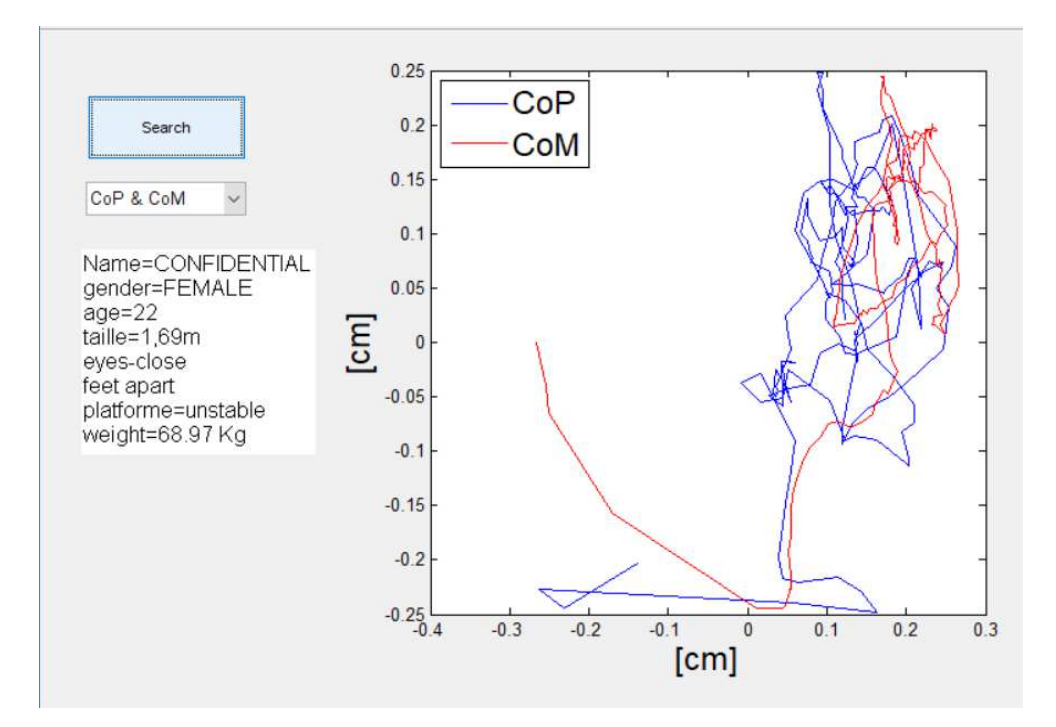

Figure 81 - Courbes du CoP et du CoM, après ajustements de proportionnalité

Pour un meilleur suivi de cette nouvelle variable de proportionnalité, un champ spécifique de ce paramètre a été inclus dans l'interface graphique développée, comme le montre la figure 82.

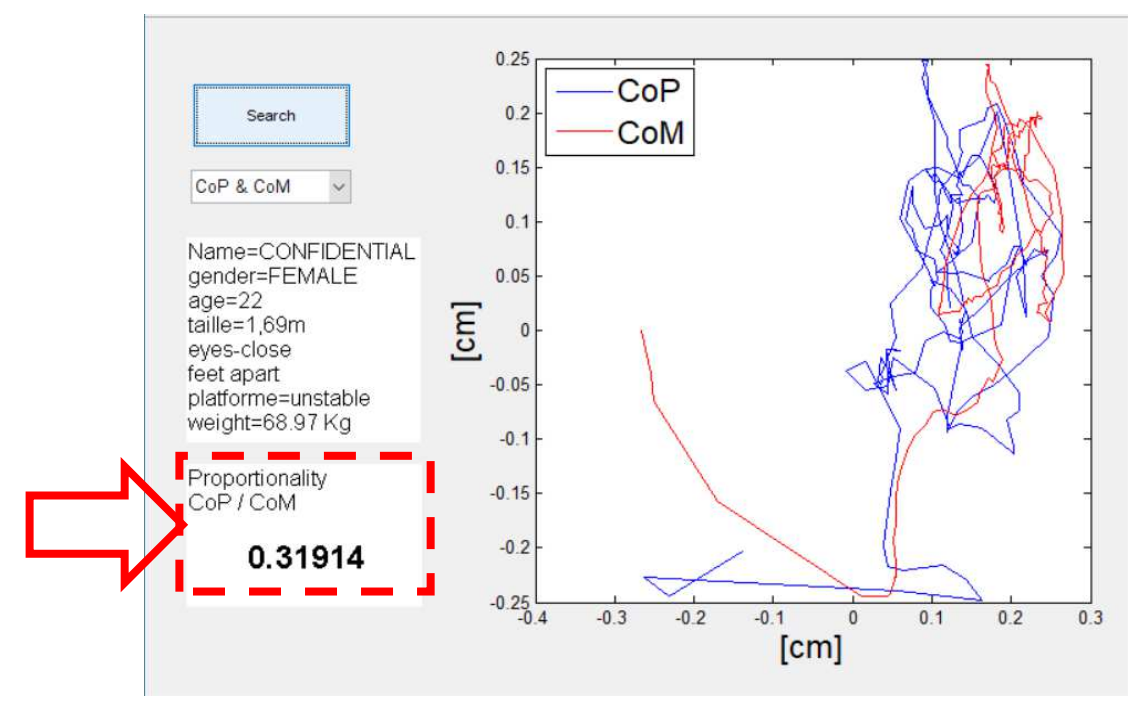

Figure 82 - Interface graphique CoP et CoM incluant la variable de proportionnalité

Les autres collectes ont été traitées en tenant compte de l'ajustement systèmes de référence et de la variable de proportionnalité. Les figures 83 à 86 montrent les courbes résultant des collectes du CoP et du CoM obtenues à partir d'analyses effectuées dans différentes situations expérimentales.

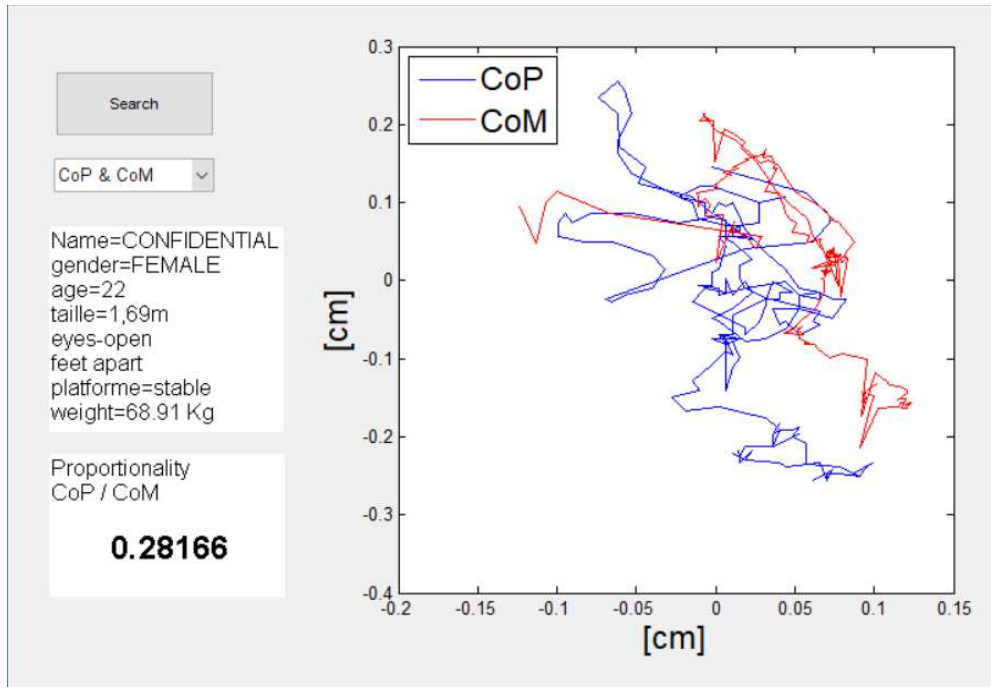

Figure 83 - Courbes CoP et CoM - yeux ouverts, plateforme stable et pieds écartés

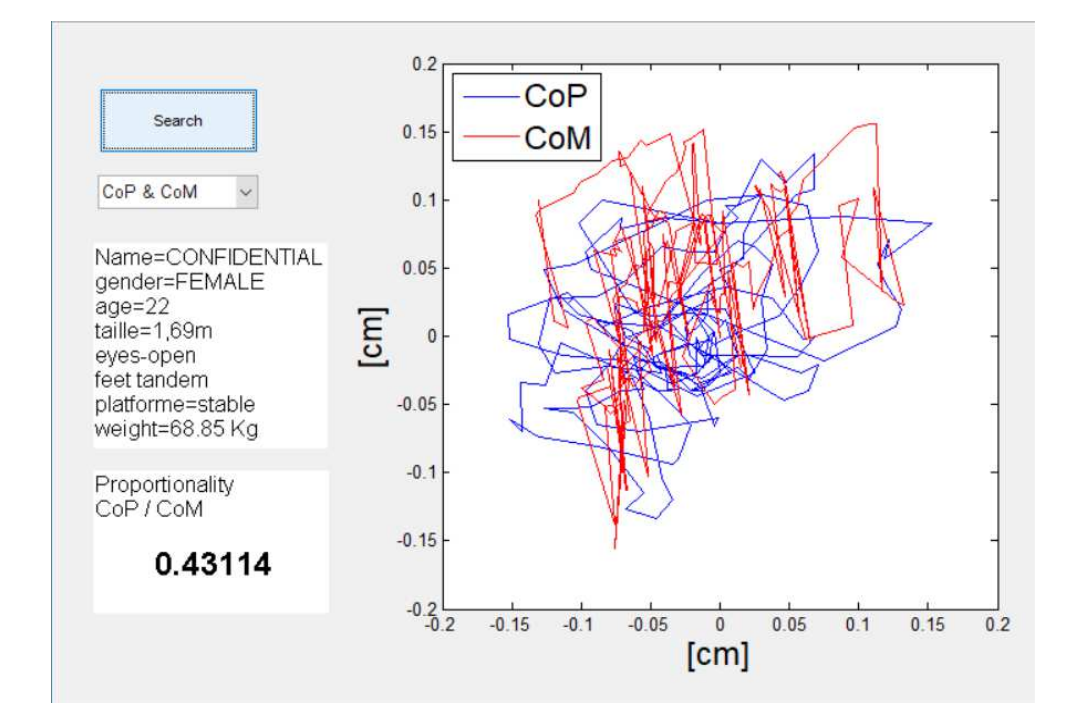

Figure 84 - Courbes CoP et CoM - yeux ouverts, plateforme stable et pieds en tandem

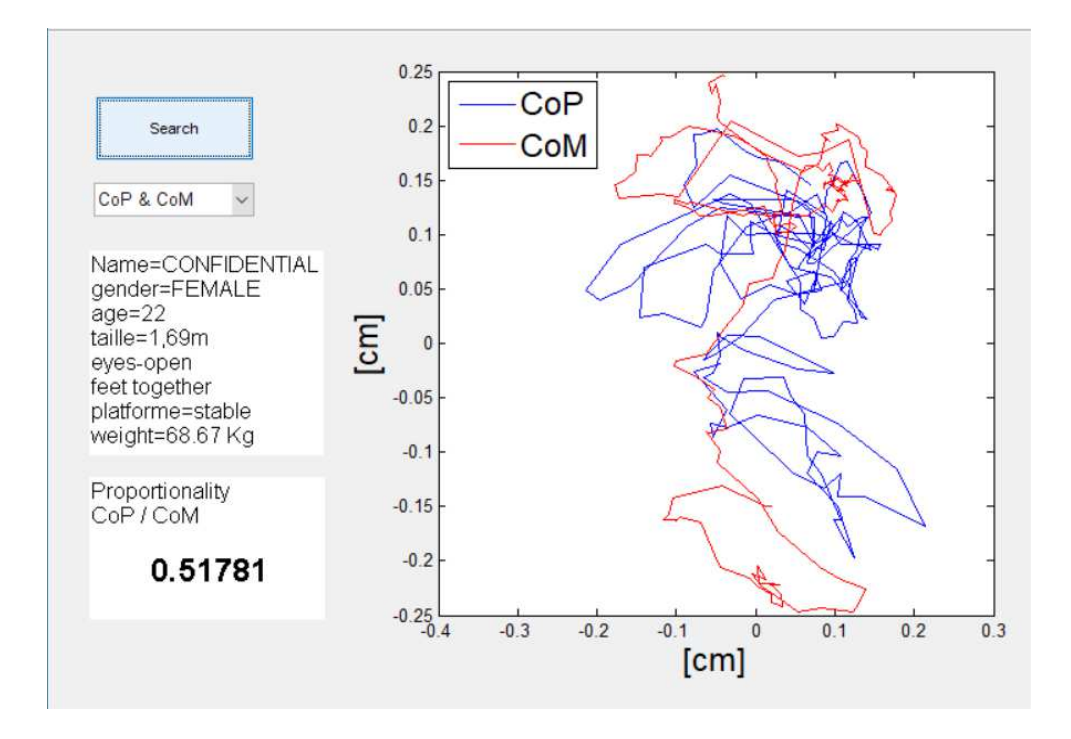

Figure 85 - Courbes CoP et CoM - yeux ouverts, plateforme stable et pieds serrés

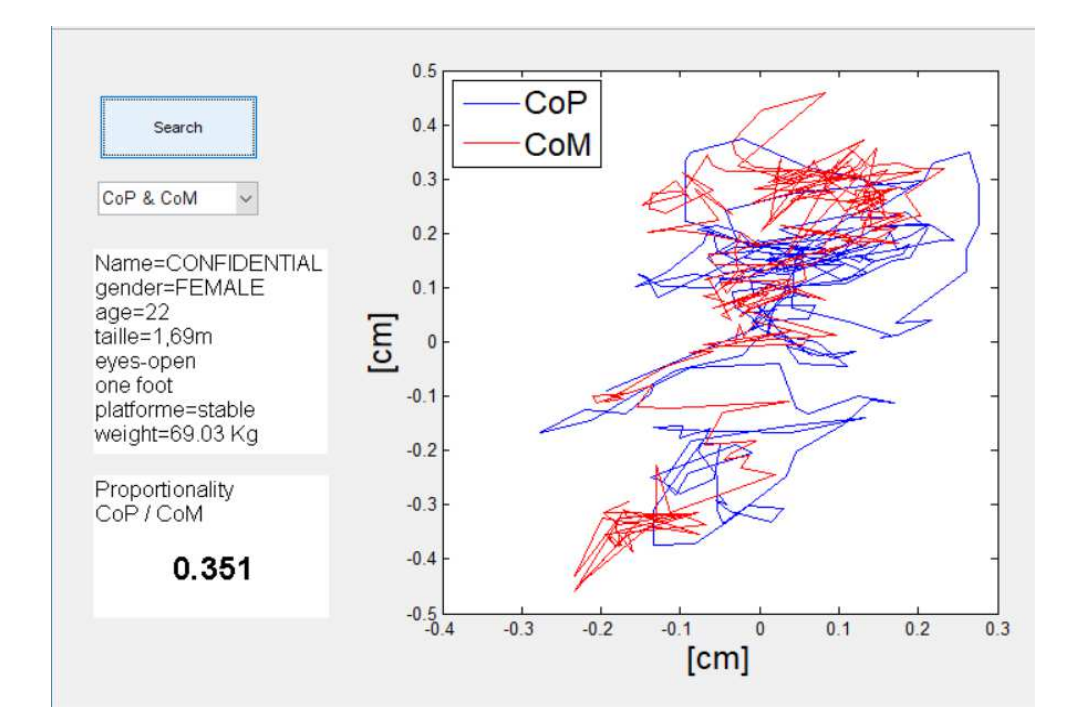

Figure 86 - Courbes CoP et CoM - yeux ouverts, plateforme stable et sur un pied

Les résultats graphiques présentés dans cette section prouvent qu'il est tout à fait envisageable de configurer un capteur de mouvement pour évaluer un équilibre postural (analyse statique - H1). Les autres tests ne seront pas présentés dans ce rapport, ils reprennent la procédure décrite précédemment dans ce travail.

Les analyses des essais effectués avec tous les sujets volontaires ayant participé à la recherche expérimentale statique et dans toutes les situations sont détaillées dans la section suivante.

#### 4.1.3 Analyse des données du CoP et du CoM

Il a été décidé d'axer notre analyse sur cette variable de proportionnalité pour valider la fiabilité du CoM pour évaluer l'équilibre postural (H2). Nos questionnements se focalisent donc sur la variabilité de cette variable en fonction des situations expérimentales. L'idée générale de notre analyse est de vérifier si une valeur unique de facteur de proportionnalité peut être appliquée systématiquement pour une situation donnée.

Le tableau 18 montre le comportement de la variable de proportionnalité pour chacun des 20 sujets classés par âge, pour la plate-forme stable (situations expérimentales de TE1 à TE8). Nous observons que, pour chaque sujet, cette variable peut varier du simple au double pour une même situation expérimentale.

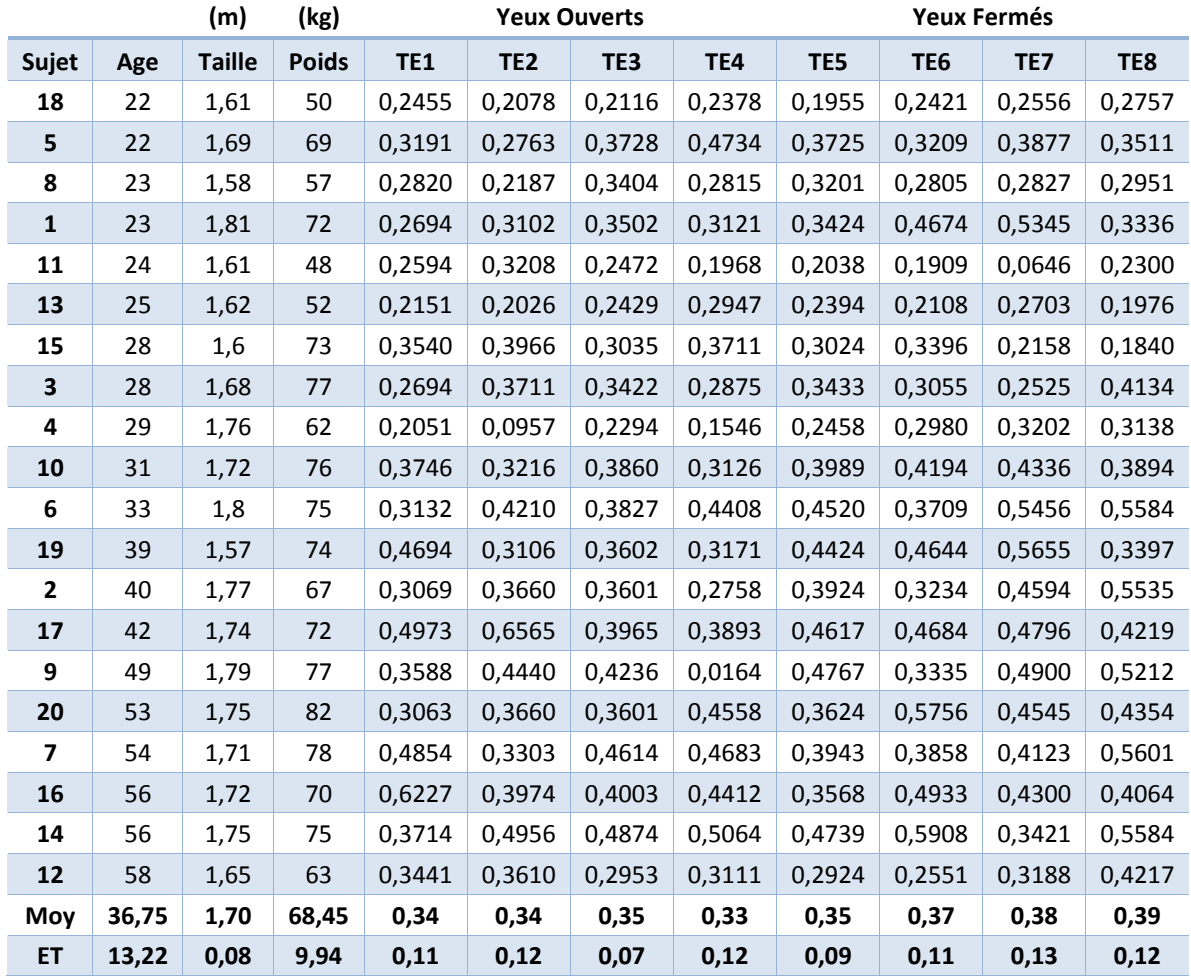

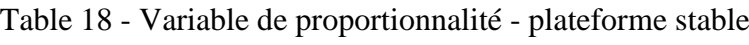

Les deux graphiques présentés en figures 87. aet 87. b montrent les courbes de tendance, pour la situation TE1 pour cette variable de proportionnalité dans les situations des sujets dans un ordre aléatoire (figure 87.a) et pour les sujets classés par âge croissants (figure 87.b). Il est constaté une augmentation plus forte de cette variable pour les sujets classés par âge dans le cadre de la plateforme stable.

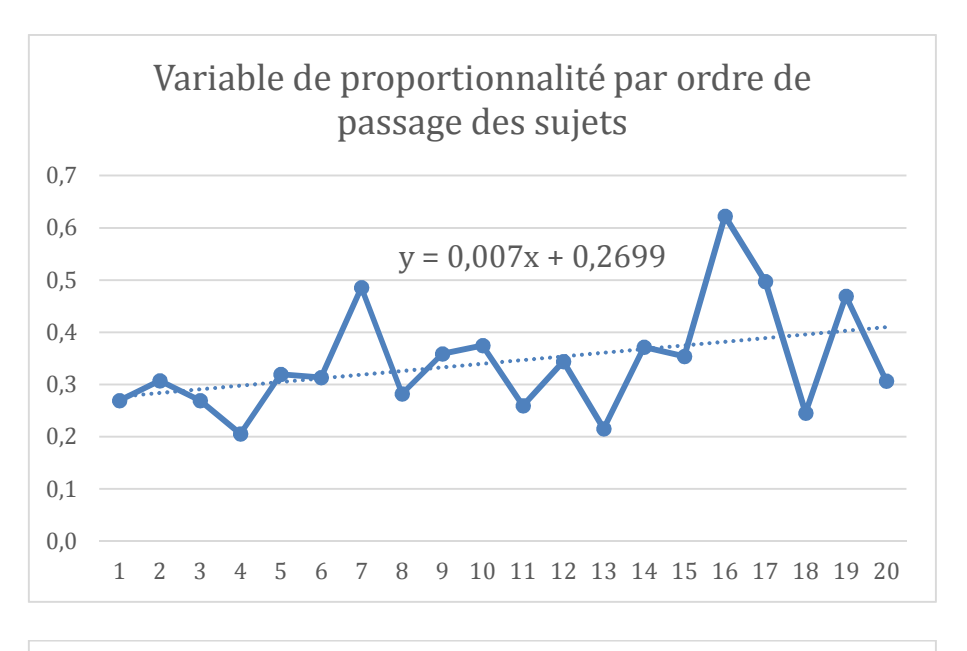

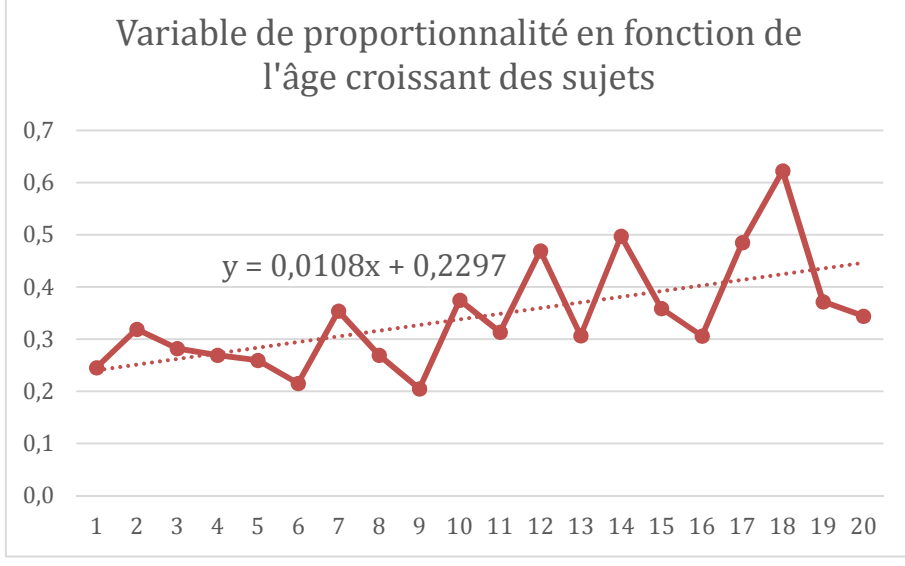

Figures 87 - Evolution de la variable de proportionnalité par sujet, situation TE1 - a. ordre de passage des sujets, b. sujets classés par âges croissants

Le tableau 19 montre le comportement de la variable de proportionnalité pour chacun des 20 sujets classés par âge, pour la plateforme instable (situations expérimentales de TE9 à TE16). Là encore, pour chaque sujet, cette variable peut varier du simple au double pour une même situation expérimentale.

|                |       | (m)           | (kg)         | <b>Yeux Ouverts</b> |             |             |             | <b>Yeux Fermés</b> |             |             |             |
|----------------|-------|---------------|--------------|---------------------|-------------|-------------|-------------|--------------------|-------------|-------------|-------------|
| Sujet          | Age   | <b>Taille</b> | <b>Poids</b> | TE9                 | <b>TE10</b> | <b>TE11</b> | <b>TE12</b> | <b>TE13</b>        | <b>TE14</b> | <b>TE15</b> | <b>TE16</b> |
| 18             | 22    | 1,61          | 50           | 0,2530              | 0,2826      | 0,2700      | 0,2544      | 0,2809             | 0,2650      | 0,2590      | 0,2861      |
| 5              | 22    | 1,69          | 69           | 0,7133              | 0,2817      | 0,3622      | 0,4311      | 0,5023             | 0,5178      | 0,4708      | 0,3510      |
| 8              | 23    | 1,58          | 57           | 0,3399              | 0,3476      | 0,3102      | 0,3008      | 0,3737             | 0,2912      | 0,3557      | 0,3126      |
| $\mathbf{1}$   | 23    | 1,81          | 72           | 0,4369              | 0,4233      | 0,3465      | 0,4212      | 0,3319             | 0,3737      | 0,3376      | 0,4421      |
| 11             | 24    | 1,61          | 48           | 0,3799              | 0,3281      | 0,2492      | 0,3121      | 0,2259             | 0,2101      | 0,2204      | 0,2644      |
| 13             | 25    | 1,62          | 52           | 0,2838              | 0,0304      | 0,3151      | 0,2650      | 0,2939             | 0,2908      | 0,0739      | 0,3750      |
| 15             | 28    | 1,6           | 73           | 0,3769              | 0,6034      | 0,4662      | 0,4308      | 0,3960             | 0,4167      | 0,4915      | 0,4867      |
| 3              | 28    | 1,68          | 77           | 0,3022              | 0,4487      | 0,5840      | 0,4748      | 0,4575             | 0,5674      | 0,4457      | 0,4589      |
| 4              | 29    | 1,76          | 62           | 0,1493              | 0,1213      | 0,2548      | 0,1024      | 0,1610             | 0,2140      | 0,3081      | 0,2323      |
| 10             | 31    | 1,72          | 76           | 0,6692              | 0,5182      | 0,5055      | 0,6177      | 0,5363             | 0,4728      | 0,3219      | 0,5103      |
| 6              | 33    | 1,8           | 75           | 0,5169              | 0,4210      | 0,6338      | 0,4116      | 0,4956             | 0,4350      | 0,7919      | 0,4999      |
| 19             | 39    | 1,57          | 74           | 0,4388              | 0,4278      | 0,5665      | 0,4512      | 0,3457             | 0,3756      | 0,3757      | 0,4421      |
| $\mathbf{2}$   | 40    | 1,77          | 67           | 0,5080              | 0,3502      | 0,3756      | 0,5254      | 0,4603             | 0,4234      | 0,4390      | 0,4024      |
| 17             | 42    | 1,74          | 72           | 0,7531              | 0,5496      | 0,5463      | 0,5168      | 0,5857             | 0,4815      | 0,4902      | 0,6903      |
| 9              | 49    | 1,79          | 77           | 0,5033              | 0,4360      | 0,6812      | 0,5221      | 0,5438             | 0,3749      | 0,3923      | 0,4645      |
| 20             | 53    | 1,75          | 82           | 0,5050              | 0,3505      | 0,3454      | 0,5253      | 0,4653             | 0,4254      | 0,3440      | 0,4344      |
| $\overline{ }$ | 54    | 1,71          | 78           | 0,6105              | 0,6071      | 0,5011      | 0,4683      | 0,5932             | 0,4076      | 0,4213      | 0,4895      |
| 16             | 56    | 1,72          | 70           | 0,6214              | 0,4666      | 0,5033      | 0,4441      | 0,3965             | 0,3172      | 0,5326      | 0,5766      |
| 14             | 56    | 1,75          | 75           | 0,4865              | 0,6920      | 0,5116      | 0,4960      | 0,4643             | 0,6743      | 0,5235      | 0,4554      |
| 12             | 58    | 1,65          | 63           | 0,4754              | 0,2585      | 0,4928      | 0,3369      | 0,3067             | 0,3296      | 0,3116      | 0,3539      |
| Moy            | 36,75 | 1,70          | 68,45        | 0,47                | 0,40        | 0,44        | 0,42        | 0,41               | 0,39        | 0,40        | 0,43        |
| ET             | 13,22 | 0,08          | 9,94         | 0,16                | 0,16        | 0,13        | 0,12        | 0,12               | 0,12        | 0,15        | 0,11        |

Table 19 - Variable de proportionnalité - plateforme instable

Le tableau 20 montre la valeur moyenne de la variable de proportionnalité pour chacun des sujets, classé par âge, et sur l'ensemble des situations expérimentales.

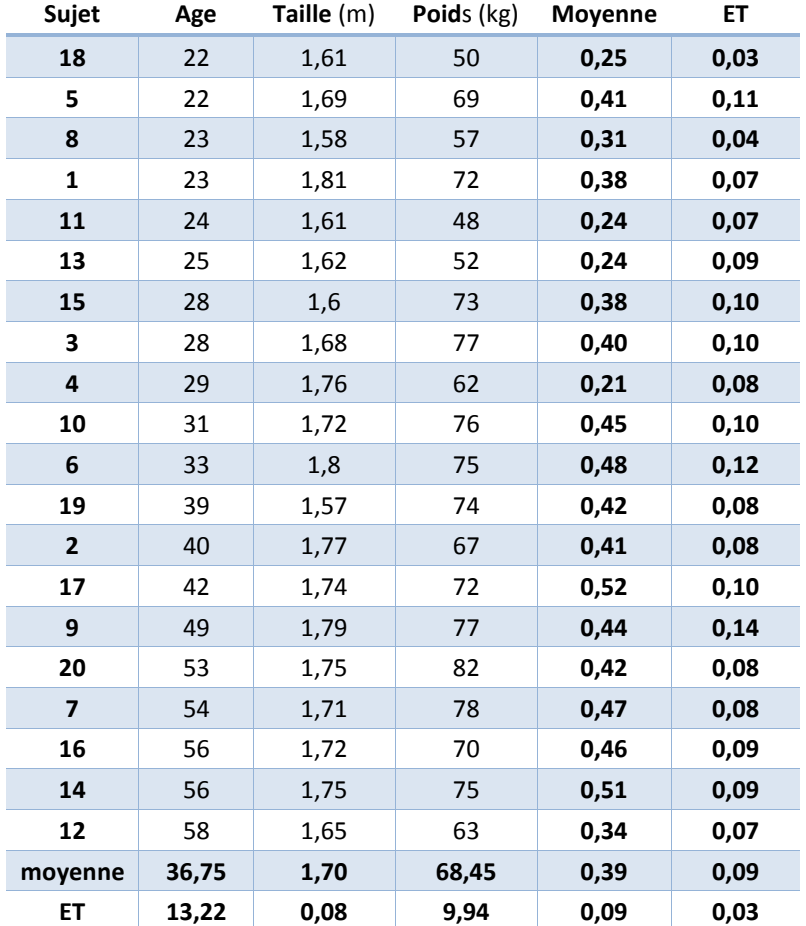

Table 20 - Moyenne de la variable de proportionnalité sur les 16 essais, classé par ordre d'âges croissants

Les deux graphiques présentés en figures 88.a et 88.b montrent les courbes de tendance pour cette variable de proportionnalité dans les situations des sujets dans un ordre aléatoire (figure 88.a) et pour les sujets classés par âge croissants (figure 88.b). Il est constaté également une augmentation plus forte de cette variable pour les sujets classés par âge dans le cadre de la plateforme instable.

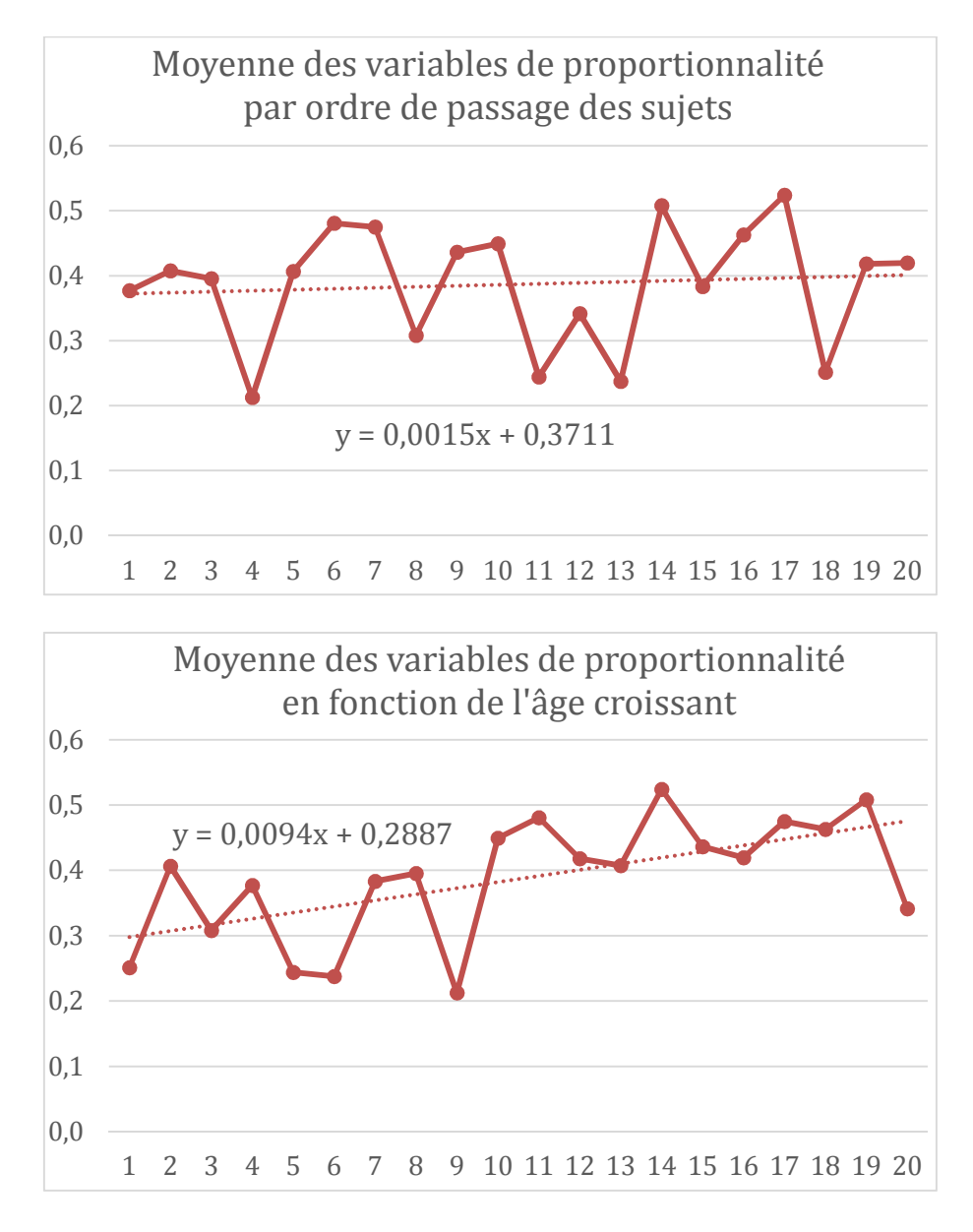

Figures 88 - Evolution de la moyenne, sur les 16 essais, de la variable de proportionnalité - a. ordre de passage des sujets, b. sujets classés par âges croissants

La figure 88.b montre l'existence d'une corrélation entre la valeur de la variable de proportionnalité et l'âge de la personne. La pente de la courbe de tendance est positive.

Nous remarquons sur cette figure 88.b, que le sujet numéro 12 a une valeur de variable de proportionnalité plus faible que les 10 sujets le précédant. Connaissant bien ce sujet 12, nous pouvons affirmer que, malgré son âge, son hygiène de vie saine et sportive le rend effectivement plus proche des sujets de plus jeune âge. Le point correspondant n'a évidemment pas été supprimé du graphique, mais cela donne encore plus de poids à l'existence de cette corrélation.

Le tableau 21 et la figure 89 donnent un aperçu des moyennes, sur les 20 sujets, des variables de proportionnalité pour chacune des 16 situations expérimentales

|            |          | (m)           | (kg)         | <b>Yeux Ouverts</b> |       |                 |       |       | Yeux Fermés |       |       |
|------------|----------|---------------|--------------|---------------------|-------|-----------------|-------|-------|-------------|-------|-------|
|            | Age      | <b>Taille</b> | <b>Poids</b> | TE <sub>1</sub>     | TE2   | TE <sub>3</sub> | TE4   | TE5   | TE6         | TE7   | TE8   |
| <b>Mov</b> | 36.75    | 1.697         | 68.45        | 0.343               | 0,343 | 0,348           | 0,327 | 0.353 | 0.367       | 0.376 | 0,388 |
| <b>ET</b>  | 13.22229 | 0.077         | 9,93916      | 0,105               | 0,119 | 0,075           | 0,122 | 0,087 | 0,114       | 0.129 | 0.120 |

Table 21 - Moyenne de la variable de proportionnalité sur les 16 essais, classé par ordre d'âges croissants

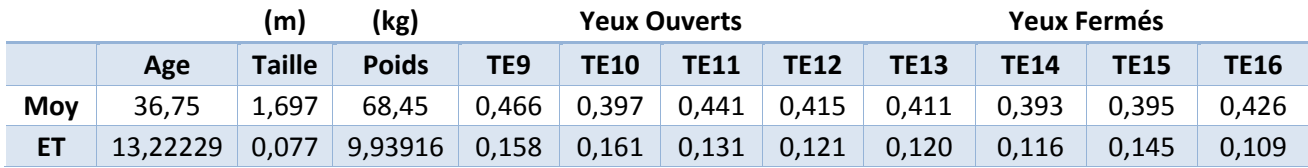

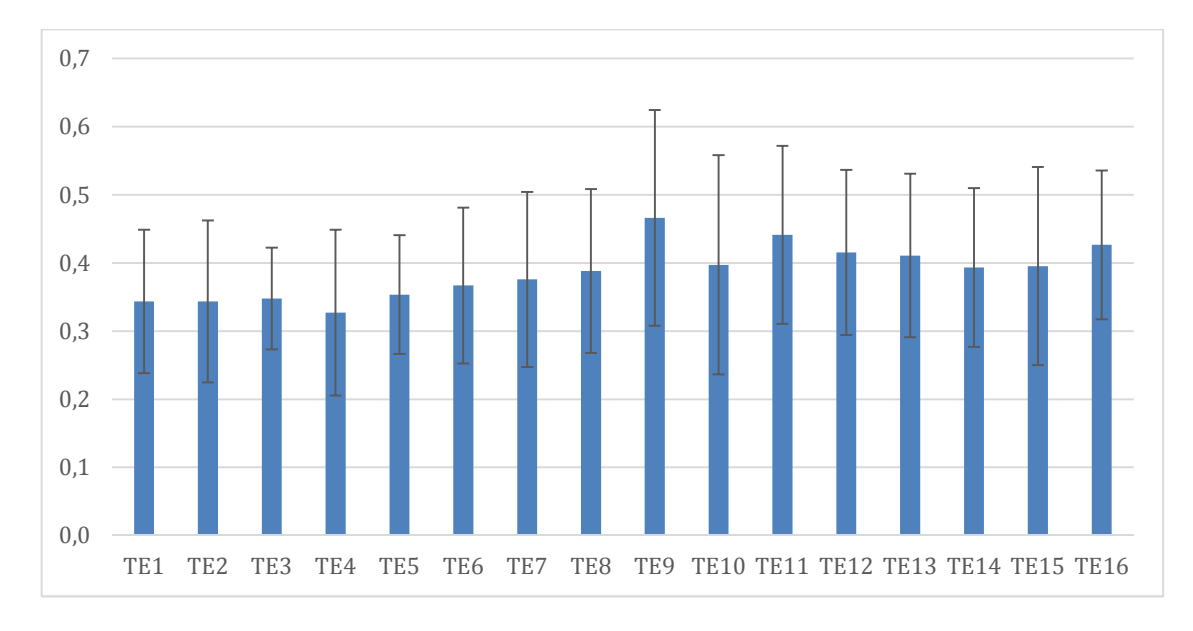

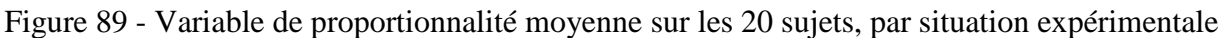

La moyenne de la variable de proportionnalité sur les 8 premières situations expérimentales (plateforme stable) est de 0,356. La moyenne de la variable de proportionnalité sur les 8 dernière situations expérimentales (plateforme instable) est de 0,418.

Les graphiques ci-dessus valident tous la tendance à une augmentation de la variable de proportionnalité lorsque l'environnement global est plus instable. Que ce soit par rapport au numéro de la situation proposé dans le protocole expérimental ou par rapport au classement par âge, cette variable a tendance à augmenter.

Cela signifie que l'amplitude du CoM (dans sa projection sur le plan de la plateforme de force) augmente plus significativement que l'amplitude du CoP lors de situations instables (de la plateforme ou de la situation). Si l'on considère les possibilités de risques de chutes existant réellement chez les personnes âgées, nous pourrions nous risquer à écrire que le système de mesure impliquant la Kinect est plus sensible que la plateforme de force. Mais cela doit être évalué et confirmé de manière plus approfondie lors d'expérimentations plus poussées.

4.1.4 Utilisation de la variable de proportionnalité dans l'analyse de l'équilibre postural

Pour vérifier notre dernière proposition, nous allons comparer les valeurs des amplitudes du CoP et du CoM sans puis avec l'application d'une variable de proportionnalité moyenne. Commençons par tracer les amplitudes AP du CoP (figure 90) et du CoM (figure 91) dans les 16 situations, sans application de la variable de proportionnalité. Nous y observons logiquement une amplitude plus faible pour la situation des yeux ouverts et pour la situation de la plateforme instable.

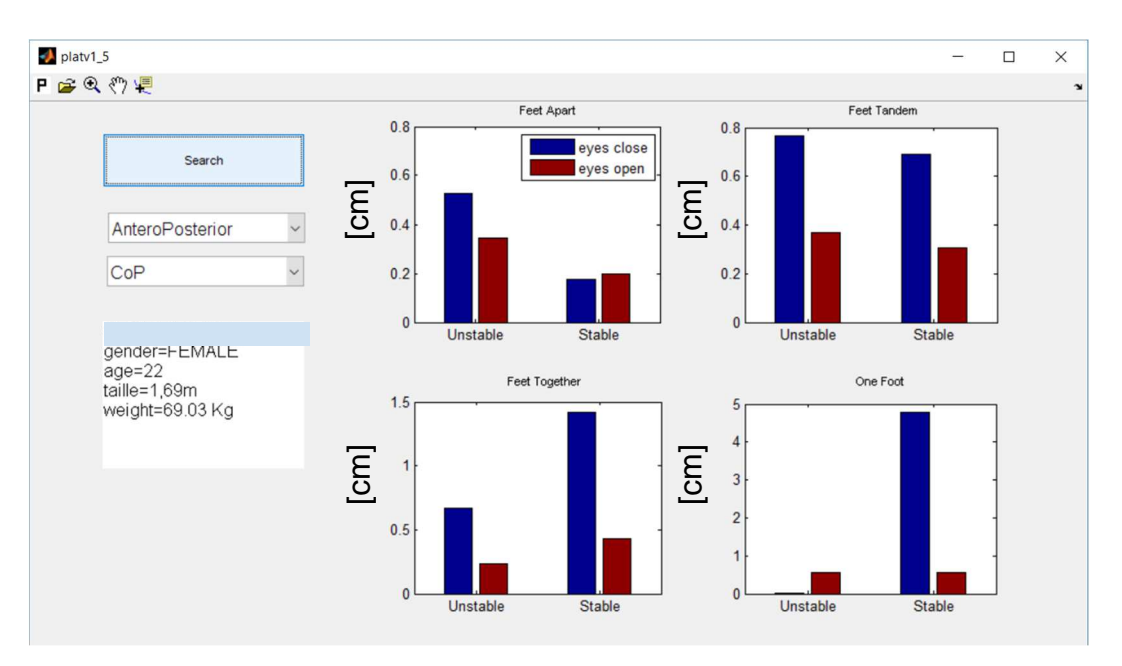

Figure 90 - Amplitudes AP du CoP

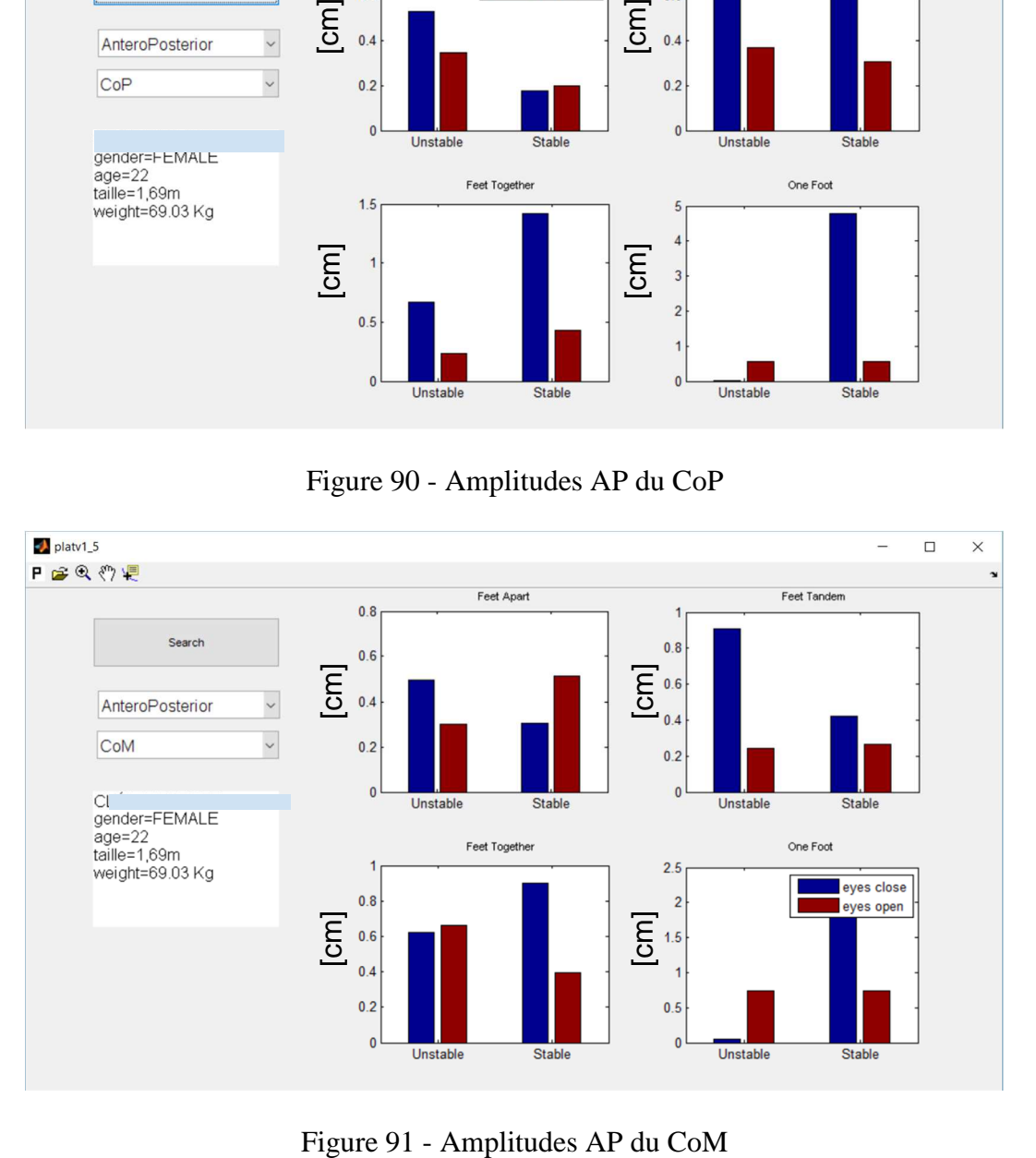

Les amplitudes ML du CoP et du CoM sont représentées respectivement sur les figures 92 et 93. Les mêmes observations que précédemment peuvent être apportées.

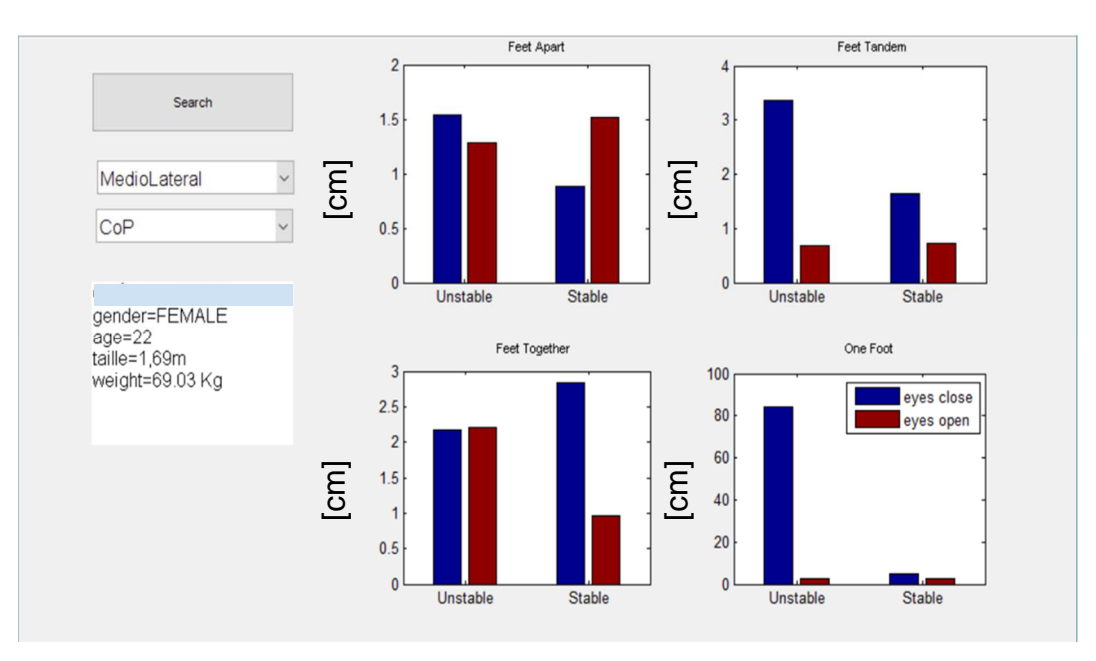

Figure 92 - Amplitudes ML du CoP

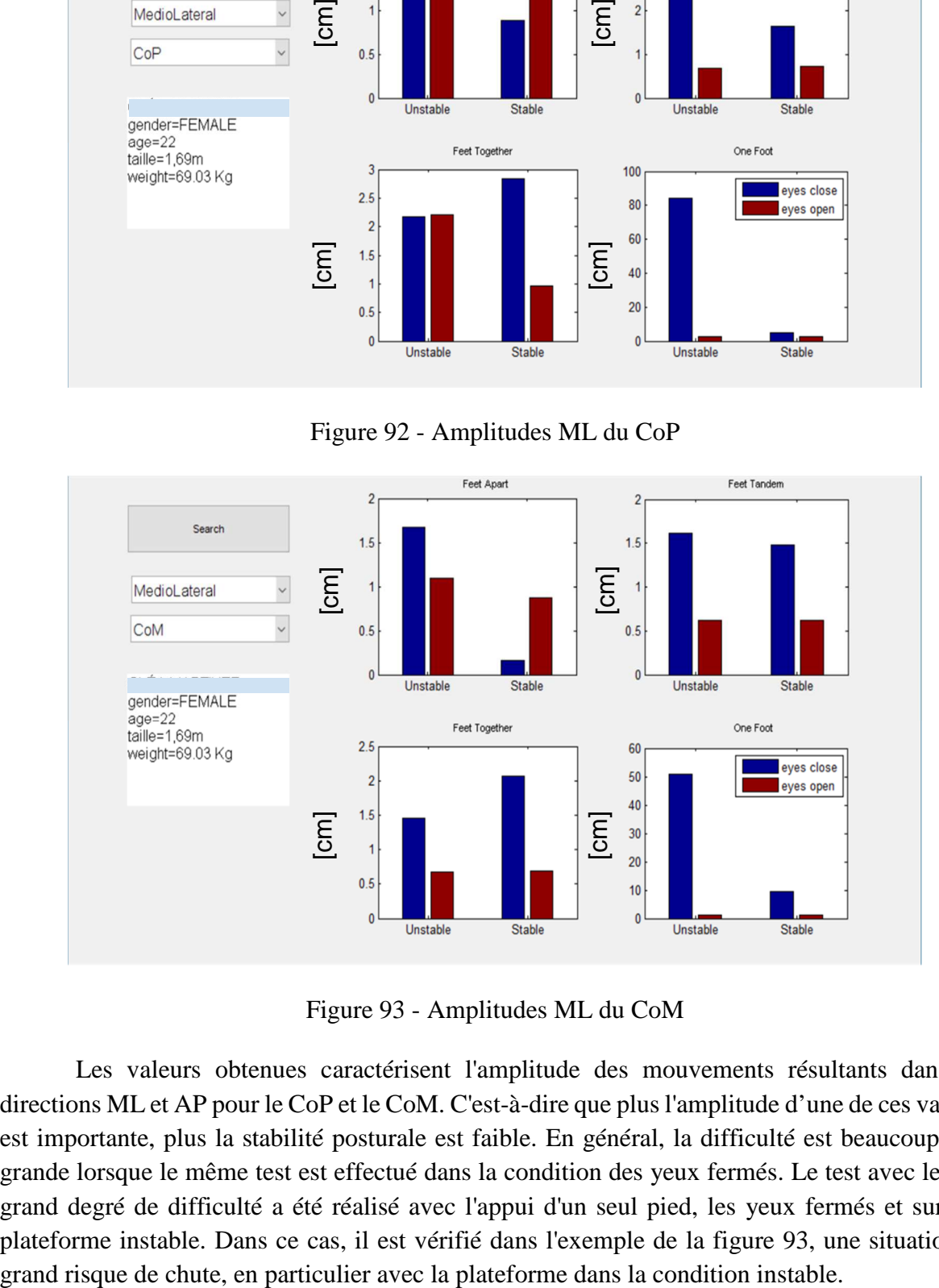

Figure 93 - Amplitudes ML du CoM

Les valeurs obtenues caractérisent l'amplitude des mouvements résultants dans les directions ML et AP pour le CoP et le CoM. C'est-à-dire que plus l'amplitude d'une de ces valeurs est importante, plus la stabilité posturale est faible. En général, la difficulté est beaucoup plus grande lorsque le même test est effectué dans la condition des yeux fermés. Le test avec le plus grand degré de difficulté a été réalisé avec l'appui d'un seul pied, les yeux fermés et sur une plateforme instable. Dans ce cas, il est vérifié dans l'exemple de la figure 93, une situation de

Pour pouvoir valider auprès des professionnels de santé, l'utilisation des données générées par le capteur Kinect, des graphiques comparatifs les amplitudes maximales de CoP et de CoM sont présentés en figure 94. Sur cette figure, les amplitudes sont présentées à partir des valeurs brutes des deux systèmes de mesure, sans filtre et sans application de la variable de proportionnalité. Les valeurs affichées correspondent à la moyenne des valeurs pour des 20 sujets et dans les 4 situations considérées. Comme il a été constaté précédemment, les amplitudes de la surface du CoM sont plus larges que celles du CoP, ces valeurs augmentent en fonction de la difficulté de la situation expérimentale.

Pour pouvoir imaginer utiliser ces valeurs de CoM et donc le capteur de mouvement à bas coût, il est proposé une comparaison entre cette même valeur de CoP et la valeur du CoM avec l'application de la variable de proportionnalité moyenne (sur tous les sujets). La valeur moyenne de la variable de proportionnalité utilisée est 0,4 (valeur calculée à partir des 20 valeurs de proportionnalité obtenues sur cette situation expérimentale). Le résultat de cette investigation est montré en figure 95.

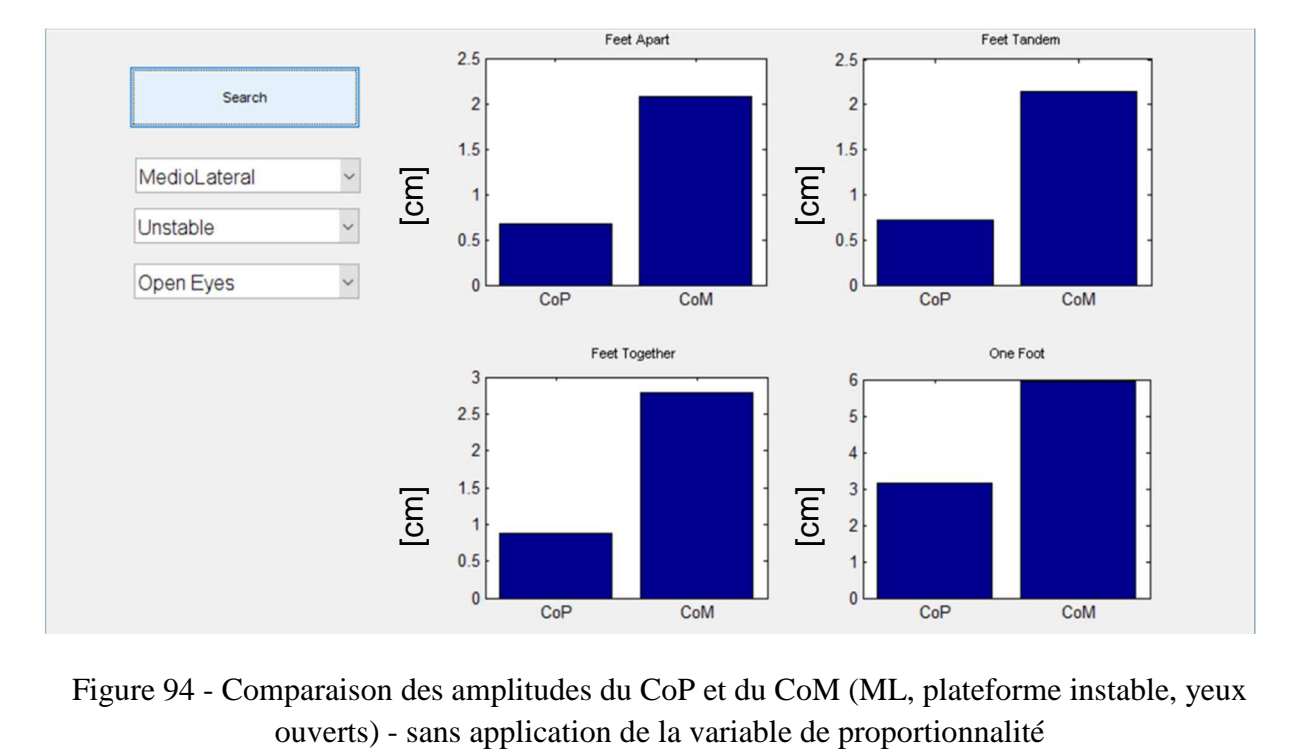

Figure 94 - Comparaison des amplitudes du CoP et du CoM (ML, plateforme instable, yeux

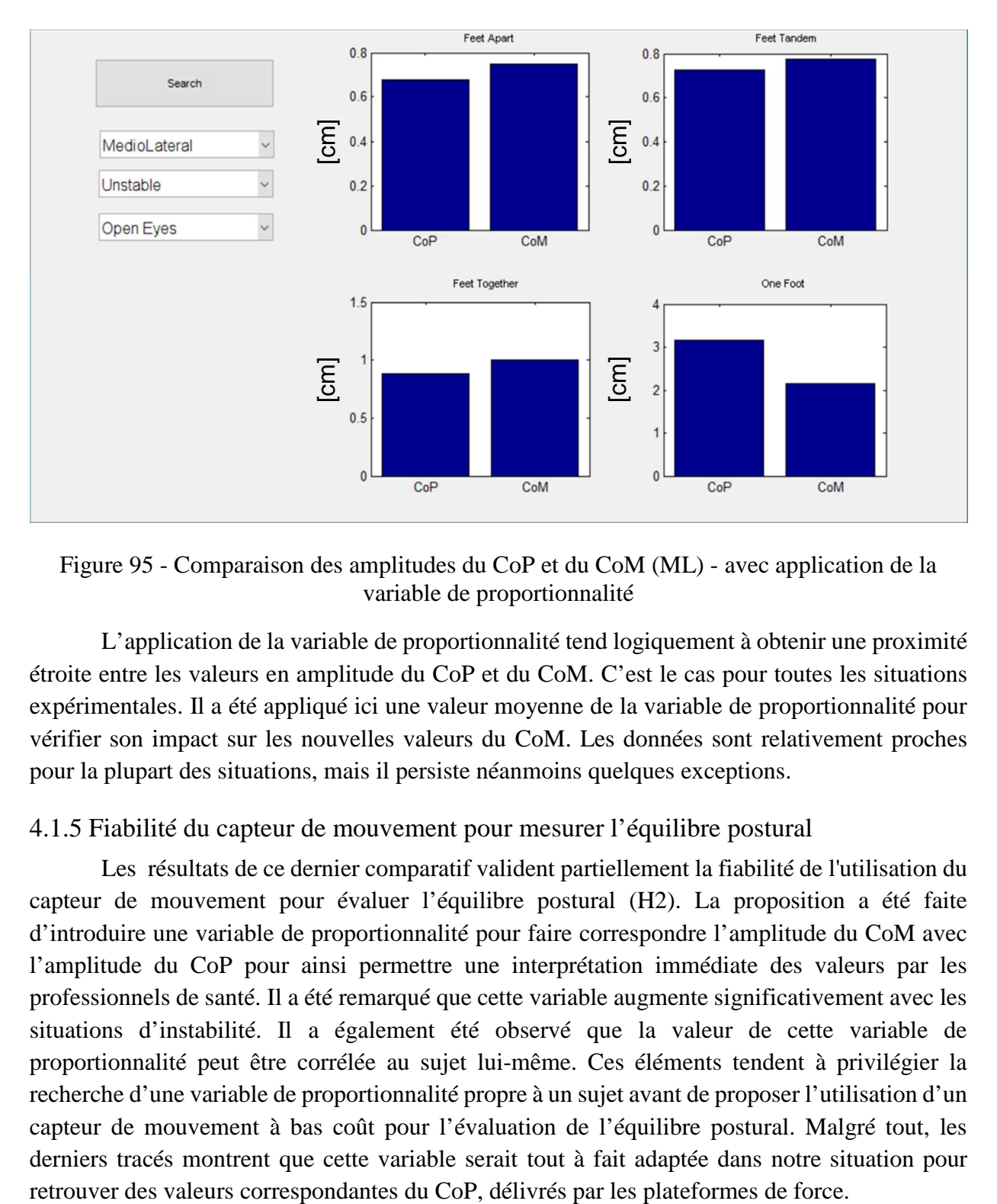

Figure 95 - Comparaison des amplitudes du CoP et du CoM (ML) - avec application de la variable de proportionnalité

L'application de la variable de proportionnalité tend logiquement à obtenir une proximité étroite entre les valeurs en amplitude du CoP et du CoM. C'est le cas pour toutes les situations expérimentales. Il a été appliqué ici une valeur moyenne de la variable de proportionnalité pour vérifier son impact sur les nouvelles valeurs du CoM. Les données sont relativement proches pour la plupart des situations, mais il persiste néanmoins quelques exceptions.

## 4.1.5 Fiabilité du capteur de mouvement pour mesurer l'équilibre postural

Les résultats de ce dernier comparatif valident partiellement la fiabilité de l'utilisation du capteur de mouvement pour évaluer l'équilibre postural (H2). La proposition a été faite d'introduire une variable de proportionnalité pour faire correspondre l'amplitude du CoM avec l'amplitude du CoP pour ainsi permettre une interprétation immédiate des valeurs par les professionnels de santé. Il a été remarqué que cette variable augmente significativement avec les situations d'instabilité. Il a également été observé que la valeur de cette variable de proportionnalité peut être corrélée au sujet lui-même. Ces éléments tendent à privilégier la recherche d'une variable de proportionnalité propre à un sujet avant de proposer l'utilisation d'un capteur de mouvement à bas coût pour l'évaluation de l'équilibre postural. Malgré tout, les derniers tracés montrent que cette variable serait tout à fait adaptée dans notre situation pour

## **4.2 Résultats des expériences dynamique d'analyse de la marche**

Dans cette section, les résultats comparatifs des données collectées par des caméras infrarouges haute définition VICON et par le capteur Kinect sont présentés. Ces deux séries de données ont été obtenues simultanément en démarrant les enregistrements de manière synchronisée sur un sujet se déplaçant sur la piste de marche. L'objectif est de valider ou non les hypothèses H1 et H2 concernant l'utilisation du capteur Kinect pour effectuer une AQM. A terme, l'idée serait de proposer l'utilisation d'un capteur de mouvement sans contact de type Kinect sans avoir besoin d'une salle dédiée dans un établissement spécifique.

## 4.2.1 L'AQM à l'hôpital de Grenoble

Les principales étapes de ce travail concernant l'AQM ont eu lieu entre mai 2017 et mai 2018. Elles se sont principalement réalisées lors de participations à des réunions et expérimentations avec les spécialistes chargés de l'AQM au CHU de Grenoble. Ces rencontres ont eu lieu dans la salle dédiée de l'hôpital pour comprendre le protocole expérimental suivi, connaître l'environnement de travail et avoir une connaissance technique des équipements concernés.

Il a également été essentiel de vérifier la nature des données capturées par le système VICON. Les paramètres relatifs aux données capturées ont été fournis par l'ingénieur responsable de l'AQM à l'hôpital de Grenoble. En résumé, les zones du patient qui sont utilisées pour analyser la qualité de la marche sont décrites dans le tableau 22 ci-dessous.

| <b>Terme</b><br><b>VICON</b> | <b>Traduction</b>   | <b>Gauche et</b><br><b>Droite</b> | <b>Centrale</b> | Coordonnées<br>x,y,z |
|------------------------------|---------------------|-----------------------------------|-----------------|----------------------|
| Sacrum                       | sacrum              |                                   | $\mathbf{X}$    | $\mathbf{X}$         |
| <b>ASIS</b>                  | bassin              | X                                 |                 | X                    |
| <b>FMT</b>                   | premier métatarse   | $\mathbf{X}$                      |                 | $\mathbf{X}$         |
| MidMT                        | troisième métatarse | X                                 |                 | X                    |
| Hip                          | tête fémorale       | $\mathbf{X}$                      |                 | $\mathbf{X}$         |
| Knee                         | genou               | X                                 |                 | $\mathbf{X}$         |
| Ankle                        | cheville            | $\mathbf{X}$                      |                 | $\mathbf{X}$         |
| Calcaneus                    | talon               | X                                 |                 | X                    |

Table 22 - Paramètres détectés par les le système VICON

Avant d'installer un système de mesure comprenant le capteur Kinect dans la salle d'analyse de la marche, il a été important de se familiariser avec les données numériques collectées par le système VICON. Le tableau 23 regroupe un extrait de données collectées suite au passage d'un patient sur la piste de marche. Il contient les coordonnées des genoux gauche et droit du patient.

| X genou<br>gauche | Y genou<br>gauche | Z genou<br>gauche | X genou<br>droit | Y genou<br>droit | Z genou<br>droit |
|-------------------|-------------------|-------------------|------------------|------------------|------------------|
| 1291,78215        | $-123,15921$      | 407,58581         | 1155,79202       | 19,983136        | 402,334678       |
| 1291,78215        | $-123,15921$      | 407,58581         | 1155,79202       | 19,983136        | 402,334678       |
| 1291,78215        | $-123,15921$      | 407,58581         | 1144,29903       | 20,080556        | 404,268145       |
| 1291,78215        | $-123,15921$      | 407,58581         | 1130,64198       | 20,4791851       | 405,929306       |
| 1291,78215        | $-123,15921$      | 407,58581         | 1117,28522       | 20,8571643       | 407,007261       |
| 1287,36529        | $-124,16692$      | 406,718022        | 1104,01742       | 20,6030829       | 407,907977       |
| 1282,98491        | $-124,3485$       | 406,185255        | 1092,15074       | 19,8878851       | 408,293369       |
| 1278,85639        | $-123,7972$       | 406,12897         | 1081,23919       | 19,289361        | 407,918775       |
| 1274,61539        | $-123,74456$      | 405,976921        | 1071,3324        | 18,566051        | 406,822497       |
| 1270,42389        | $-123,64849$      | 405,887346        | 1062,2558        | 17,6671989       | 405,224253       |
| 1265,60982        | $-122,76741$      | 405,825415        | 1052,96667       | 17,4206345       | 403,187463       |

Table 23 - Extrait de données collectées par le système VICON [mm]

4.2.2 Etude comparative des données de la Kinect et du système VICON

Afin de comparer les données saisies par les caméras VICON avec les données collectées par la Kinect, les informations de ces deux systèmes de mesure ont été synthétisées dans des feuilles de calcul et comparées, toutes deux dans le même format. Les deux systèmes de mesure fournissent des données tridimensionnelles de plusieurs points du corps humain en fonction du temps. Par contre, les deux algorithmes utilisés "attachent" ces points de mesure à des zones différentes du patient (figure 96). Les genoux droit et gauche étant des zones communes mesurées par les deux systèmes, ils ont été utilisés comme points sur lesquels baser notre observation. Le tableau 24 illustre les données collectées par le capteur Kinect pour les genoux droit et gauche.

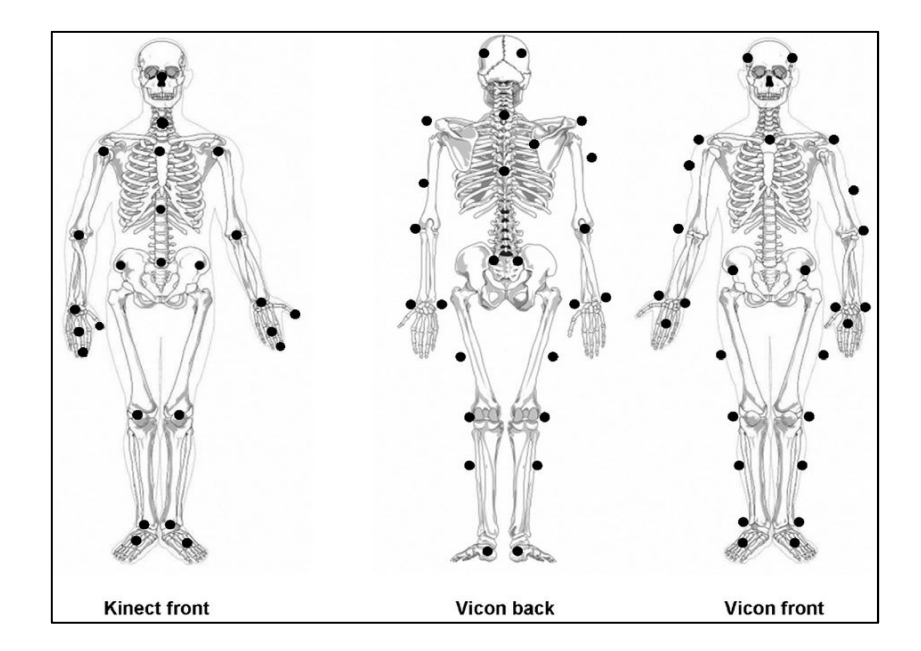

Figure 96 - Zones du squelette mesurées par la Kinect et par le système VICON Source : Otte et al. (2016)

| X_genou<br>gauche | Y_genou<br>gauche | Z_genou<br>gauche | X genou<br>droit | Y genou<br>droit | Z genou<br>droit |
|-------------------|-------------------|-------------------|------------------|------------------|------------------|
| 0,1589            | $-0,5352$         | 3,2049            | 0,3103           | $-0,5323$        | 3,2178           |
| 0,1589            | $-0,5352$         | 3,2049            | 0,3103           | -0,5324          | 3,2178           |
| 0,1589            | $-0.5351$         | 3,2047            | 0,3103           | $-0.5325$        | 3,2177           |
| 0,1588            | $-0,5353$         | 3,205             | 0,3105           | $-0,5328$        | 3,2181           |
| 0,1589            | $-0,5353$         | 3,205             | 0,3107           | $-0,5323$        | 3,2179           |
| 0,159             | $-0,5355$         | 3,2053            | 0,3107           | $-0,5324$        | 3,218            |
| 0,1589            | $-0,5355$         | 3,2053            | 0,3104           | $-0,5326$        | 3,2181           |
| 0,1589            | $-0.5355$         | 3,2053            | 0,3106           | $-0.5329$        | 3,2184           |
| 0,1589            | $-0,5357$         | 3,2054            | 0,3106           | $-0,5329$        | 3,2184           |
| 0,1591            | $-0.5357$         | 3,2051            | 0,3106           | $-0,533$         | 3,2182           |
| 0,1591            | $-0,5356$         | 3,2051            | 0,3106           | $-0,5326$        | 3,2182           |
| 0,1592            | $-0,5359$         | 3,205             | 0,3106           | $-0,5326$        | 3,2181           |
| 0,1592            | $-0,5359$         | 3,2052            | 0,3105           | $-0,5326$        | 3,218            |
| 0,1592            | $-0.536$          | 3,2053            | 0,3106           | $-0,5325$        | 3,218            |
| 0.1593            | $-0,536$          | 3,2054            | 0.3106           | $-0,5325$        | 3,2181           |
| 0,1591            | $-0,5365$         | 3,2057            | 0,3106           | -0,533           | 3,2182           |
| 0,1591            | $-0.5365$         | 3,2057            | 0,3107           | $-0.5327$        | 3,218            |
| 0,1592            | $-0,5363$         | 3,2057            | 0,3109           | $-0,5326$        | 3,218            |
| 0,1592            | $-0,5361$         | 3,2057            | 0,3109           | $-0.5327$        | 3,2179           |
| 0,1592            | $-0,5362$         | 3,2057            | 0,3107           | $-0,5326$        | 3,2179           |
| 0,1592            | $-0,536$          | 3,2059            | 0,3108           | $-0,5326$        | 3,218            |

Table 24 - Extrait des données capturées par Kinect, dans une salle dédiée [m]

Pour pouvoir tracer ces courbes à partir de la collecte effectuée par les deux systèmes de mesure, une calibration a été nécessaire. La figure 97 illustre les systèmes de coordonnées théoriques de références de chacun des deux équipements : caméras VICON et Kinect. Cette calibration consiste à faire superposer ces deux systèmes de référence, et donc à affecter les égalités suivantes :  $Y_{VICON} = X_k$ ;  $X_{VICON} = -Z_k$ ;  $Z_{VICON} = Y_k$ .

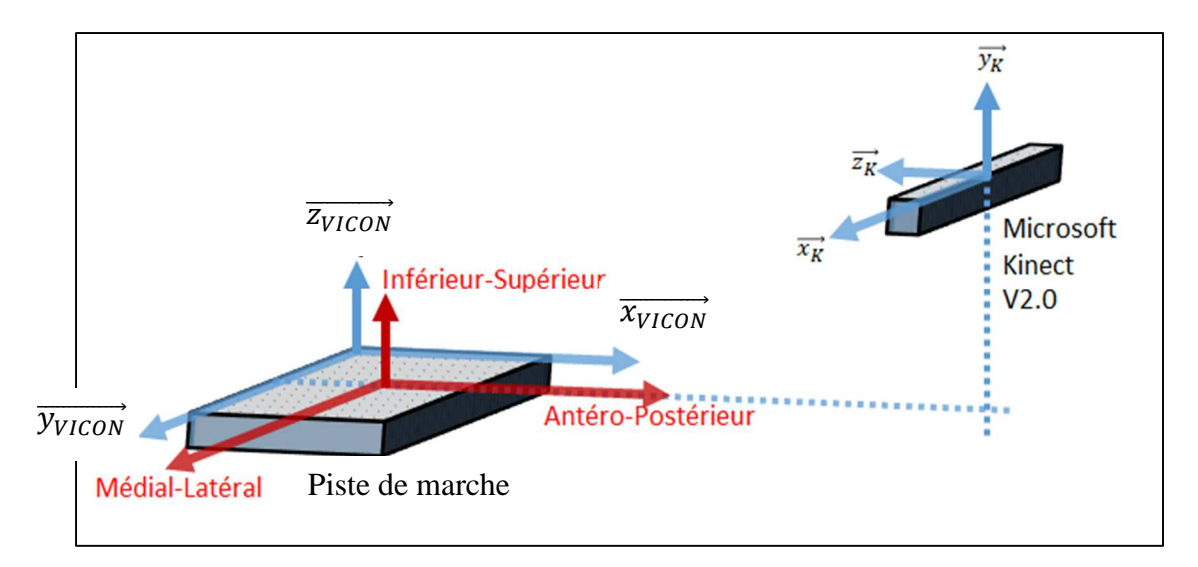

Figure 97 - Ajustement des systèmes de référence plateforme de force et Kinect

Les courbes ci-dessous (figures 98 a et b) ont pu être tracées à partir des tableaux 23 et 24. Elles représentent les positions des genoux suivant la direction AP (direction -Z pour le

capteur Kinect et direction x pour les caméras VICON). Pour le capteur Kinect, l'origine du système de référence est placé au niveau du capteur, ce qui explique une allure de courbe décroissante de 3,6 m à environs 1,9 m. Pour les caméras VICON, l'origine du système de référence se trouvant au milieu de la piste de marche, l'allure de la courbe décroît de 1,2 mètres à environs -1,2 mètres.

La comparaison des signaux traités par le capteur Kinect et le système VICON montre un comportement similaire en ce qui concerne les courbes de mouvement des genoux droit et gauche. Le système VICON est cependant beaucoup plus précis, notamment car l'alternance genou droit / genou gauche est très évident.

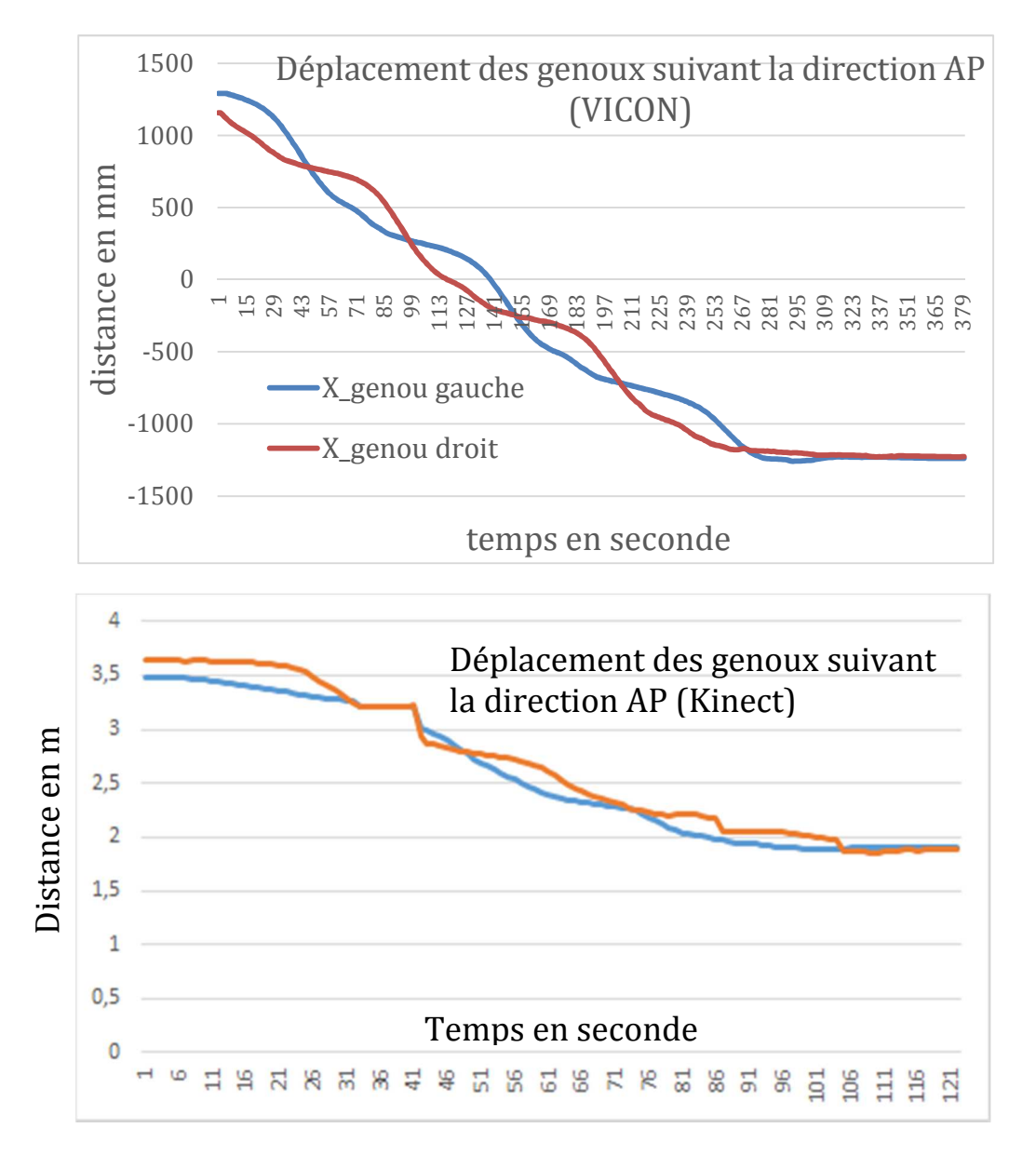

Figure 98 - Comparaison des déplacements du genou (droit et gauche), AP - a. par les caméras VICON, b. par le capteur Kinect

L'analyse des déplacements des genoux suivant la direction verticale donne des résultats encore plus convaincant de la différence de précision des deux systèmes de mesure (figures 99 a et b). Non seulement le capteur Kinect n'attend pas la précision du système VICON, mais des sauts dans les données sont également nettement visibles (perturbations d'enregistrement).

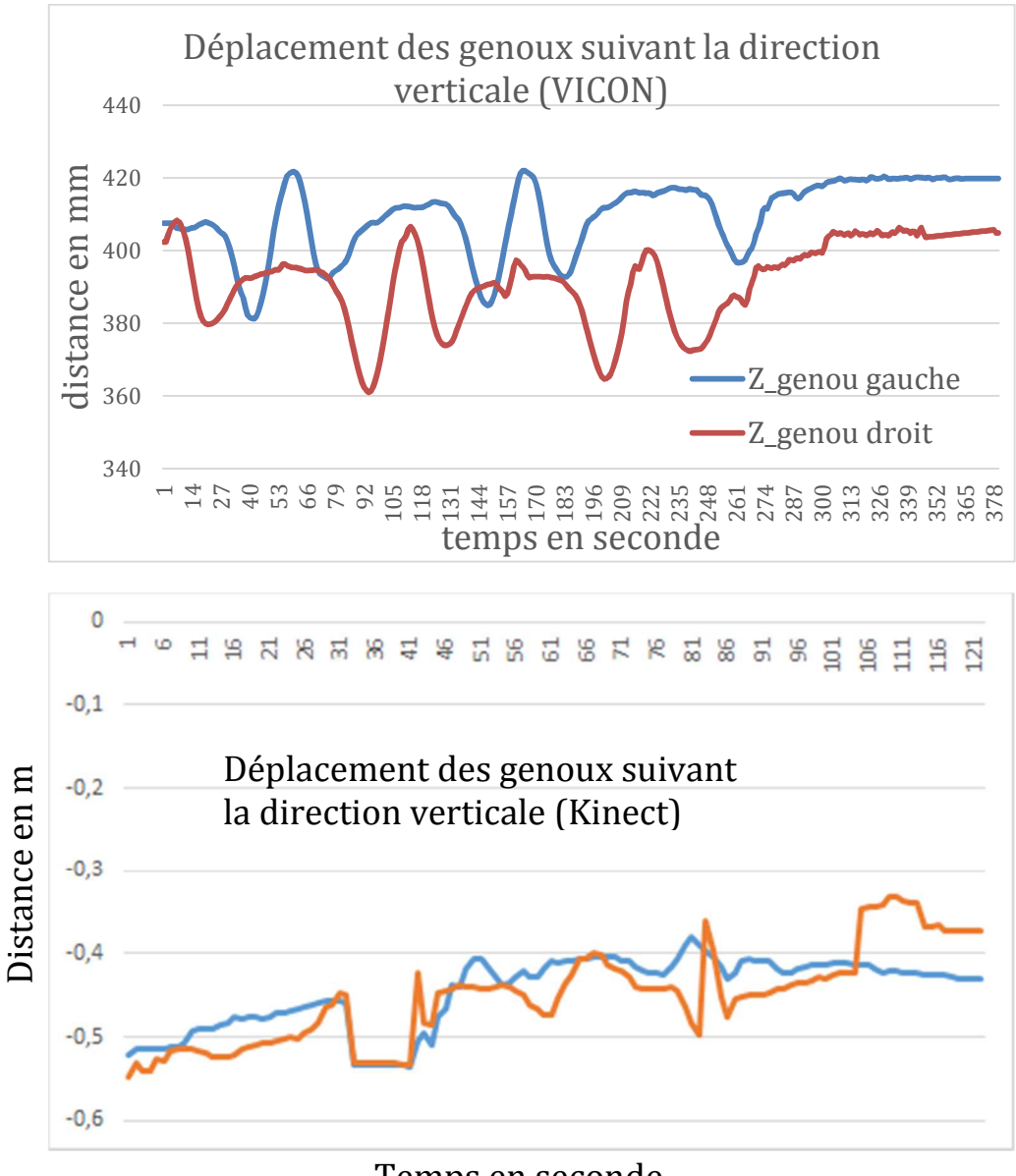

Temps en seconde

Figure 99 - Comparaison des déplacements des genoux, direction verticale - a. par les caméras VICON, b. par le capteur Kinect

En ce qui concerne la comparaison des signaux traités par le capteur Kinect et le système VICON dans le sens vertical:

− il est possible de reconnaître un cycle de montée et de descente pour une capture avec le système VISON,

− lors de la capture avec la Kinect, une légère augmentation des valeurs est observée. Ceci est dû au fait que le patient se rapproche de la caméra et que le point correspondant au genou est finalement observé de de plus en plus haut.

Finalement, les figures 100 a et b représentent les déplacements des genoux suivant la direction ML. Attention, la totalité du signal de la Kinect n'a pas été représenté

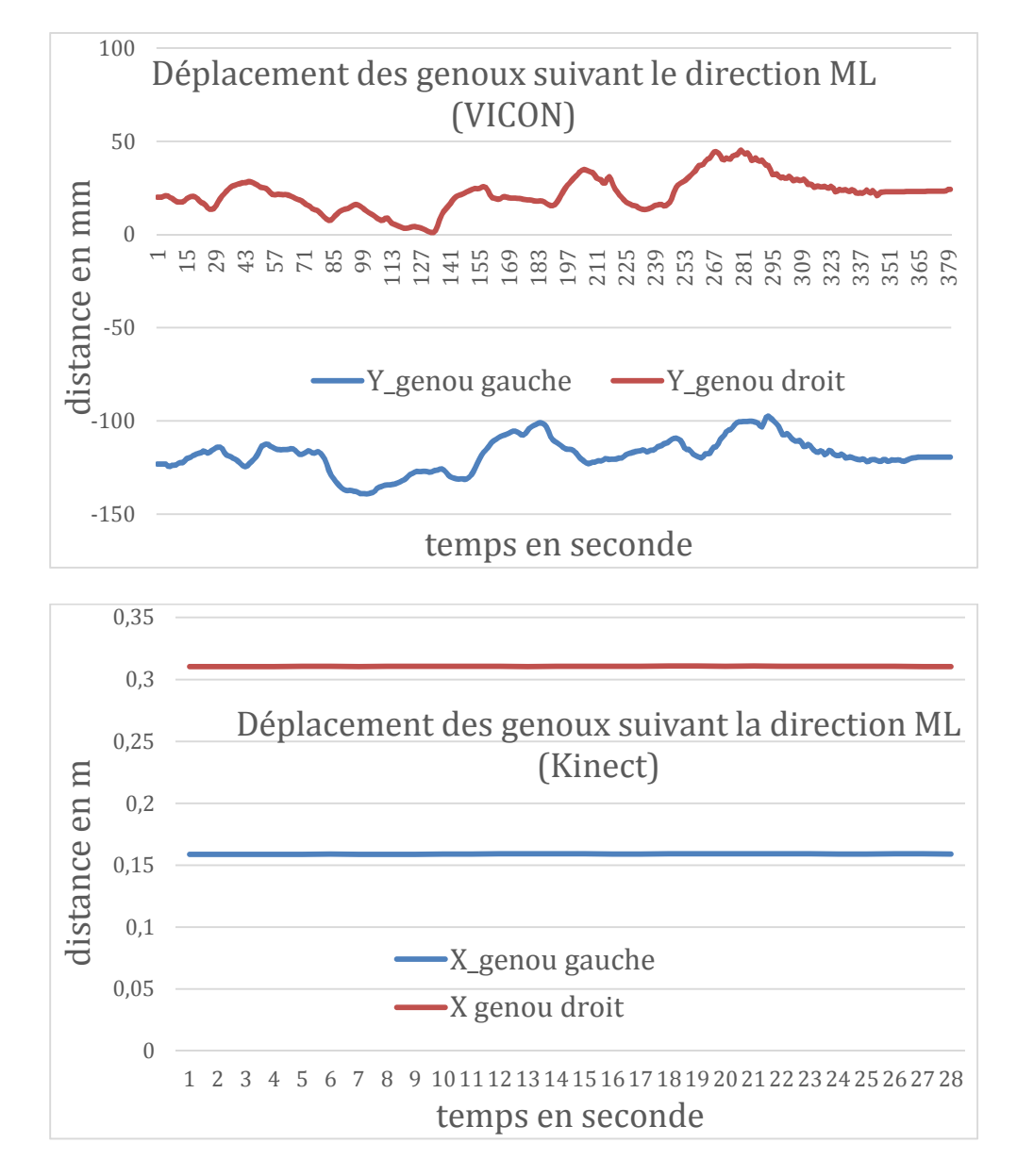

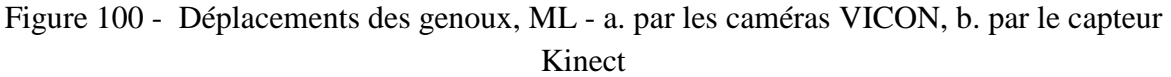

Les mêmes observations que précédemment peuvent être effectuées.

4.2.2 Fiabilité du capteur de mouvement pour mesurer la qualité de la marche

Les résultats graphiques présentés dans cette section ne prouvent pas qu'il est envisageable de configurer un unique capteur de mouvement pour effectuer une évaluation de l'AQM (analyse dynamique - H1). Il doit être envisagé de modifier la configuration de l'utilisation du capteur Kinect : tester a minima d'autres positions dans la salle dédiée mais il serait plus envisageable de proposer l'utilisation synchronisée plusieurs capteurs Kinect le long de la piste de marche.

Les résultats de cette section ne valident pour le moment pas la fiabilité de l'utilisation du capteur de mouvement pour évaluer la qualité de la marche (H2). Les essais investigués sont certes très modestes, mais il a été remarqué relativement rapidement que l'utilisation d'un seul capteur de type Kinect sur la longueur de la piste de marche ne serait pas suffisant. Malgré tout, les tracés effectués montrent que la variable des genoux serait éventuellement utilisable, encore faudrait-il largement augmenter la précision des données enregistrées et synchroniser les capteurs Kinect tout au long de la piste de marche.

Il est également possible que l'utilisation du capteur Kinect dans une salle contenant déjà des caméras infrarouges haute définition VICON ne soit pas optimale. Effectivement, les deux technologies utilisées simultanément peuvent dégrader significativement la qualité des mesures effectuées.

# **4.3 Résultat de l'expérience comportementale**

Ce chapitre présente les résultats d'un événement organisé en octobre 2017 au bâtiment Minatec à Grenoble, en France, à l'occasion de la "*Faites de la Science"*.

Selon la section "ingénierie III" (section thématique du présent travail de doctorat) de la CAPES (Enseignement Supérieur - Ministère de l'Enseignement au Brésil), il existe un énorme manque d'actions, de politiques d'insertion et de dissémination dans l'enseignement primaire au Brésil. Il est par contre observé des initiatives spécifiques d'interaction entre les programmes d'études supérieures dans divers domaines de l'ingénierie avec l'enseignement secondaire (collège et lycée). En France, un événement majeur est organisé annuellement au mois d'octobre pour permettre aux universités et laboratoires de recherche de diffuser les recherches développées, à travers des activités de vulgarisation scientifique. Il s'agit de l'événement "*Faites de la Science"* (figures 101 et 102).

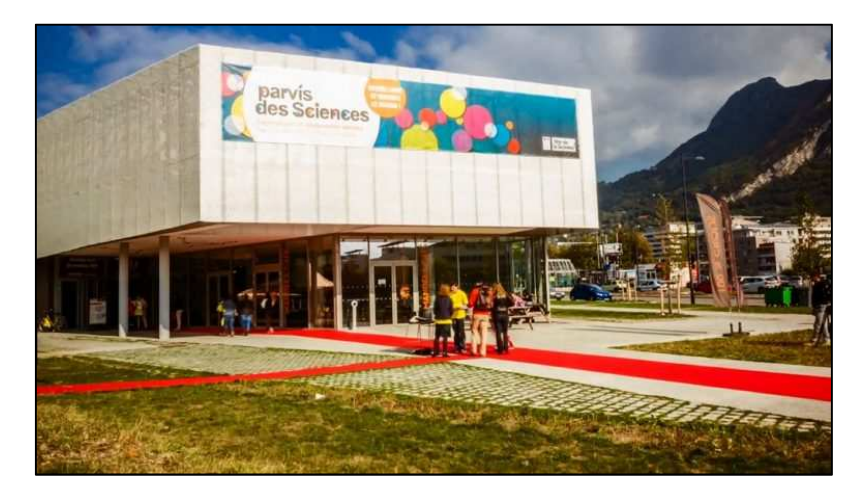

Figure 101 - "*Faites de la Science"* (2017), Parvis des Sciences, Grenoble

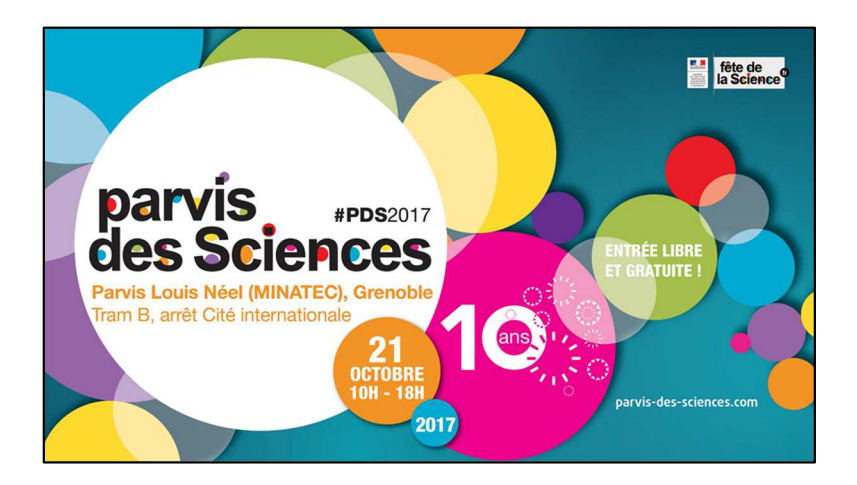

Figure 102 - Affiche de l'événement "*Faites de la Science* 2017"

Le public cible de ces événements est constitué d'élèves de l'enseignement primaire (6 à 11 ans). Les classes viennent avec leurs enseignants pour faire le tour de stands dans le but d'observer et de manipuler des expérimentations mises en place par les chercheurs des

universités. Dans le cas de l'événement organisé en 2017, la journée du jeudi était réservée aux écoles primaires, la journée de vendredi aux classes de collèges et le samedi pour le gand public.

Les visites ont été effectuées par groupe d'environ 15 élèves, accompagnés d'un enseignant responsable avec une durée de passage de 30 minutes par stand. Chaque équipe de chercheurs préparait une mini explication permettant d'entrer suffisamment dans les détails pour faire comprendre aux élèves les raisons de l'expérience proposée. Dans notre cas, nous avons structuré l'intervention en 10 minutes de présentation au groupe puis 20 minutes d'échange dynamique entre les chercheurs et les élèves. Les discussions préliminaires ont été orientées sur des définitions basiques de l'équilibre, de la surface de sustentation représentée par un dessin au sol et de l'utilisation d'un pendule montrant la perte d'équilibre lors de sa sortie de la surface de sustentation. Des échanges ont eu lieu autour des moyens utilisé par le corps humain pour maintenir l'équilibre. Il a été remarqué beaucoup de curiosité "*cet équilibre postural si simple et pourtant à la fois si compliqué !*".

La figure 103 montre les chercheurs de l'équipe en train d'installer le stand "équilibre postural". Après la rapide présentation du stand aux élèves (figure 104), ils ont été invités à interagir avec la plateforme de force et le capteur Kinect, précédemment installés sur place. Un grand écran avait été installé pour que les enfants puissent se voir bouger sur la plateforme. Les enfants étaient filmés grâce à la caméra du capteur Kinect. En grande majorité, les enfants ont pris un très grand plaisir à bouger et sauter sur la plateforme de force, essayant de "*faire les plus grand traits sur l'écran*", c'est à dire tracer les plus grandes amplitudes du CoP et du CoM possible (figure 105). Les enseignants qui accompagnaient les élèves souhaitaient également parfois tester les expérimentations et se sont interrogés sur les principes de fonctionnement du système. L'importance de ce type d'événement a été perçue également comme une opportunité pour les enseignants de découvrir ou redécouvrir certaines connaissances techniques et scientifiques. La plupart d'entre eux ont toujours travaillé dans les écoles avec pas ou peu de contacts avec les domaines technologiques et scientifiques.

La troisième et dernière journée était consacrée à la diffusion auprès du grand public. Un grand nombre de personnes a montré un intérêt important pour les connaissances scientifiques et techniques nécessaires au bon déroulement de l'expérience. Certaines ont déclaré avoir des problèmes d'équilibre postural et voulaient pratiquer la plateforme de force avec un objectif plus personnel.

Comme indiqué précédemment, cet événement de diffusion scientifique intégré dans ce mémoire de thèse n'a pas pour but de collecter des données sur l'équilibre postural. Il a par contre un objectif pédagogique crucial envers des population parfois très éloignée de ce types de connaissances et des opportunités scientifiques et technologiques offertes dans les parcours de formation universitaire. La vulgarisation de la science a comme objectif de susciter notamment chez les jeunes, des vocations et des motivations vers des activités scientifiques et techniques. L'affiche utilisée pour le stand correspondant de l'équipe G-SCOP est visible en figure 106.

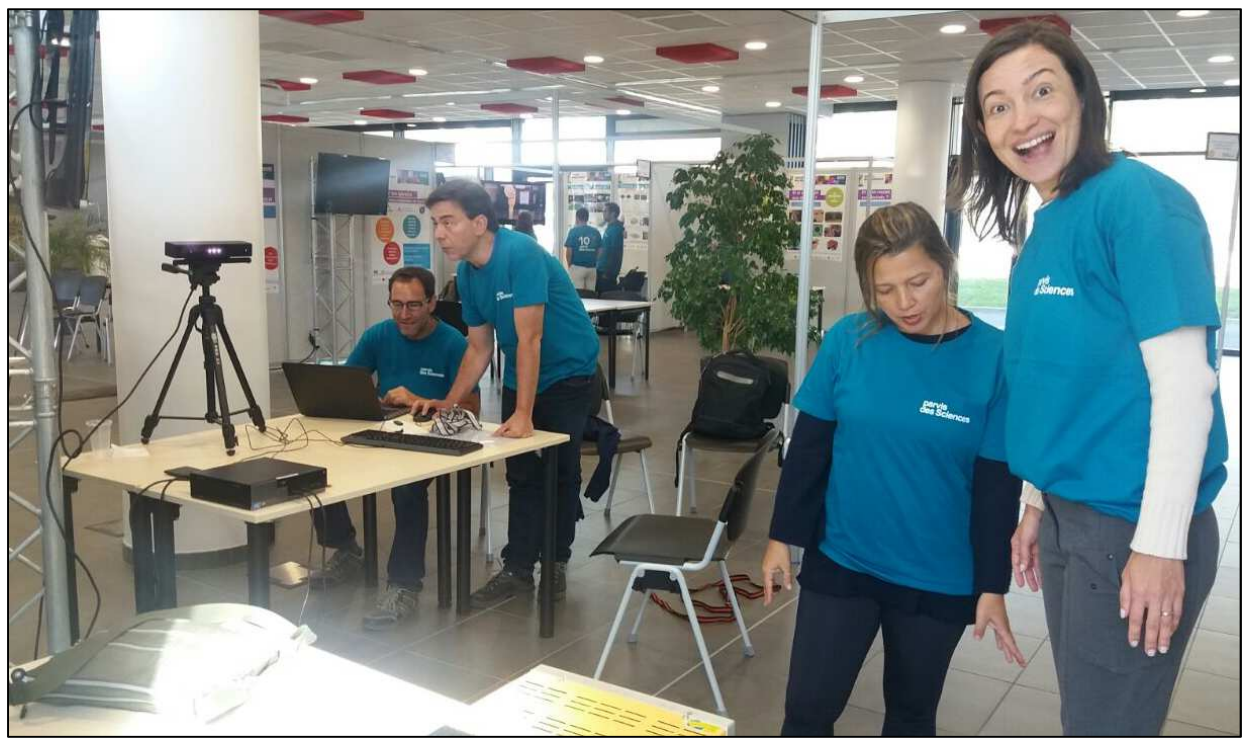

Figure 103 - Installation du Stand "équilibre postural" lors de la "*Faites de la Science* 2017"

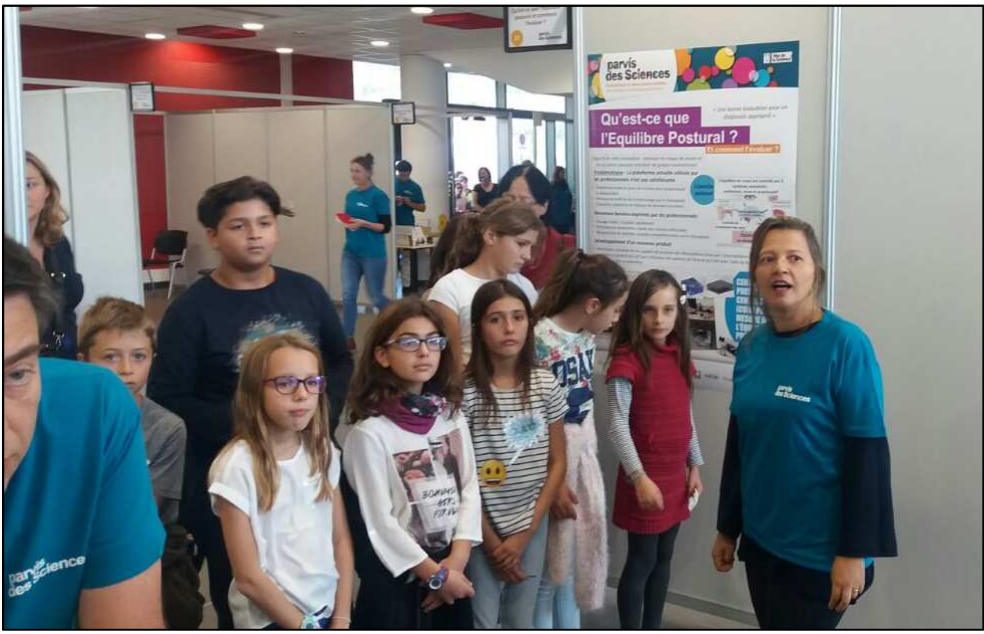

Figure 104 - Vulgarisation scientifique avec une classe d'école primaire

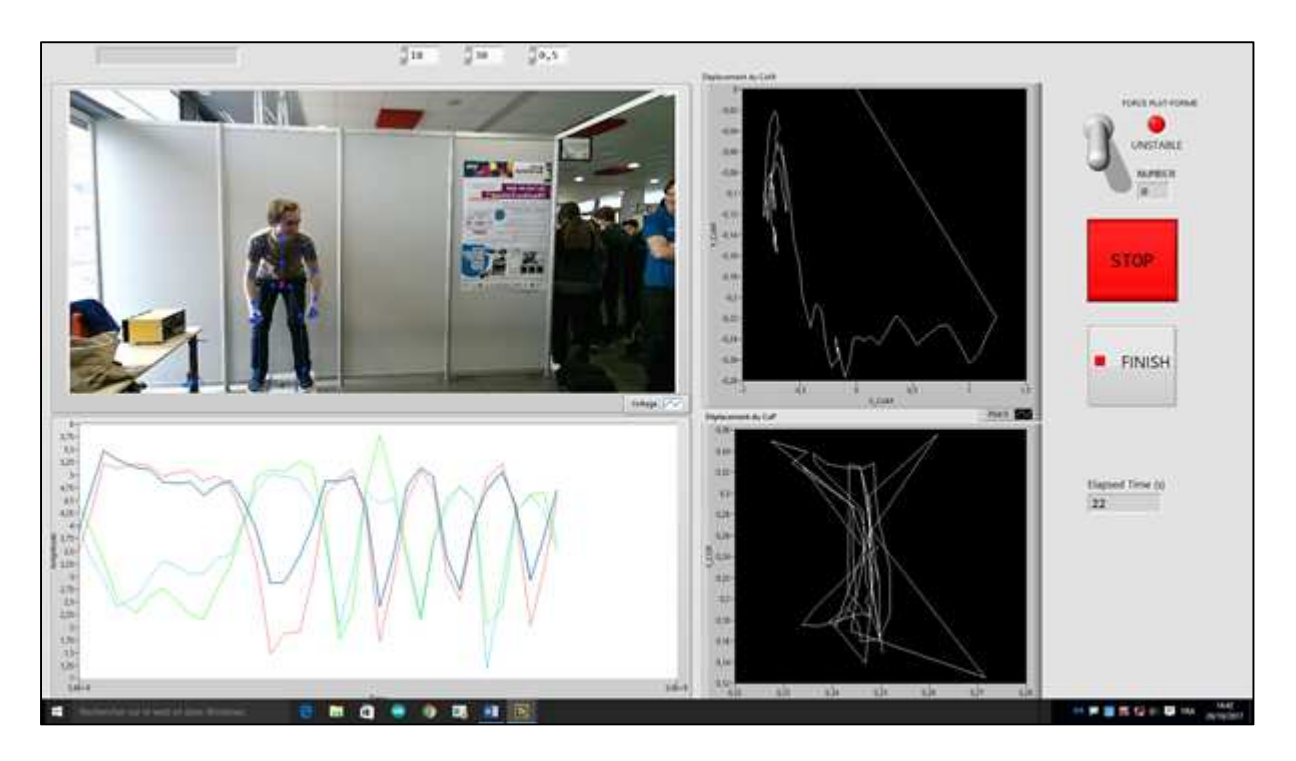

Figure 105 - Élève sur la plateforme pendant la "*Faites de la Science"*

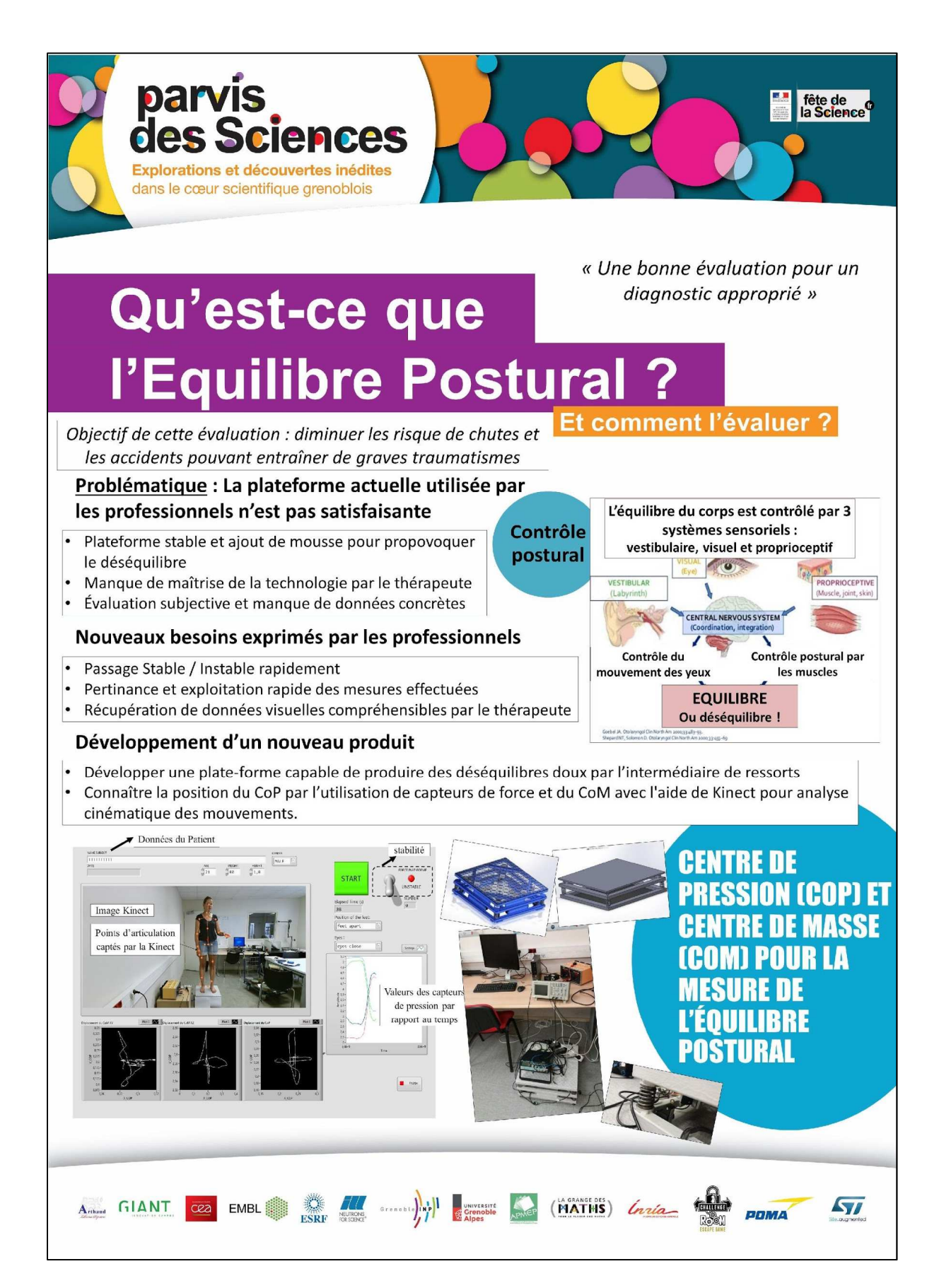

Figure 106 - Affiche du stand ayant pour thème "Qu'est-ce que l'équilibre postural? "

# **5. CONCLUSIONS ET PERSPECTIVES**

Ce chapitre est composé de quatre parties: les trois premières présentent des conclusions concernant les cinq expérimentations menées et la dernière présente les perspectives envisagées suite aux travaux et conclusions apportées.

## **5.1 Conclusion des étapes statiques**

En ce qui concerne l'analyse de l'équilibre postural (expérience 1 et 2), il a tout d'abord été validé que la plateforme de force conçue et fabriquée était utilisable pour l'application proposée dans des deux conditions stable et instable. Les résultats obtenus sont satisfaisants dans le sens où il a été possible de configurer puis de comparer les paramètres d'équilibre obtenus par l'intermédiaire de la plateforme de force (CoP) avec ceux obtenus par le capteur de mouvement Kinect (CoM).

Le capteur Kinect est synchronisé de manière satisfaisante avec les capteurs de la plateforme de force. Par contre la fréquence d'acquisition s'est avérée plus faible que prévu : selon le fabricant de la Kinect, sa fréquence d'échantillonnage est de 30 Hz ; il a été constaté lors des expérimentations, une fréquence de d'échantillonnage de 15 Hz environ. Cette basse fréquence est peut être due à des retards de synchronisation entre le capteur Kinect et le périphérique USB-6008. Cette différence n'a en aucun cas affecté le travail d'analyse de l'équilibre postural en raison de sa caractéristique statique.

Les résultats de l'analyse des données ont montré l'existence d'une variable de proportionnalité entre le CoP et le CoM lors des relevés des valeurs des amplitudes suivant ML et AP. Il a été montré que ce paramètre peut être calculé essai par essai et appliqué comme un correcteur lors des phases de comparaison des signaux. Ainsi, cette méthode, relativement simple, pourrait être un premier pas vers une validation de la Kinect comme outil de mesure de l'équilibre postural.

## **5.2 Conclusion des étapes dynamiques**

Ces expérimentations 3 et 4 ont montré comment le travail de recherche développé peut contribuer à l'évaluation de la qualité de la marche humaine. L'objectif principal des étapes dynamique était de vérifier si un capteur de mouvement à bas coût peut être (1) utilisé pour capter des paramètres cinématiques définissant la qualité de la marche humaine d'un sujet et (2) le valider comme outil de mesure fiable de l'AQM.

Il a été décidé de réaliser cette étape en plaçant un capteur Kinect en bout de piste de marche et de comparer les données collectées avec celles mesurées par le système VICON déjà présents dans la salle. Les résultats de configuration du système de mesure à bas coût ont été satisfaisants dans le sens où, même avec une configuration minimaliste, des données captées sont cohérentes avec le système VICON. Malgré tout, comme il était fortement pressenti, la qualité de ces informations ne nous permet actuellement en aucun cas d'envisager son utilisation. Des réflexions approfondies doivent encore être menées pour envisager des pistes d'amélioration de l'installation et de la configuration de ce système de mesure à bas coût.

## **5.3 Conclusion de l'expérience comportementale**

C'est un des grands défis des laboratoires de recherche et du monde scientifique et technique: l'éducation et la diffusion du savoir et des connaissances. Certaines manifestations sont organisées pour promouvoir les recherches scientifiques lors d'événements nationaux vers le grand public et parfois un public défavorisé. L'action de diffusion effectuée dans ce travail de recherche a été possible à travers la participation à la "*Faites de la Science"* au Parvis des Sciences à Grenoble. Il a été observé la grande réceptivité de notre activité scientifique par la communauté en général.

Les résultats obtenus par cette "expérience comportementale" permettent d'affirmer qu'il est possible de participer à la façon dont la communauté perçoit les recherches scientifiques. Il est important pour nous, chercheurs et scientifiques, d'avoir conscience que faire progresser les nouvelles avancées technologiques pour les publier dans les conférences et les revues internationales de référence ne doit pas être une fin en soi. La possibilité de communiquer sur les travaux, les découvertes et les idées auprès d'élèves de primaires, collégiens et lycéens est une réelle opportunité. Eux ont un potentiel énorme à développer et cet accès aux activités de haut niveau scientifique devrait également faire partie des objectifs d'un projet de recherche. La valeur et le rôle de la science dans le développement de la société doit toujours être valorisée. L'expérience existante en France devrait être adaptée pour être reproduite au Brésil.

## **5.4 Suggestions pour travaux futurs**

Les travaux proposés dans ce travail de thèse ont permi de valider en partie les hypothèses H1 et H2 proposées en début de mémoire. Les développements effectués ont été conséquents, notamment concernant l'étude statique. Cela a permi d'aller plus loin dans la validation du capteur de mouvement à bas coût pour l'analyse statique que pour l'analyse dynamique. Les propositions suivantes ont pour objectif de continuer les travaux dans ce sens.

## 5.4.1 Amélioration technologique globale

Un problème technique persistant est associé à une fréquence d'échantillonnage inférieure aux prévisions. Bien que, selon le fabricant de Kinect, sa fréquence d'échantillonnage soit de 30 Hz, une fréquence d'échantillonnage maximale de 15 Hz a été vérifiée dans le présent travail. La cause de cette basse fréquence peut être associée au retard de synchronisme entre les capteurs Kinect et le Périphérique USB-6008. Cette différence n'affecte pas le travail d'analyse de l'équilibre postural, en raison de sa caractéristique (statique), mais elle est plus préoccupante pour l'évaluation de son utilisation dans l'expérience dynamique. Une solution possible au problème du faible taux d'échantillonnage consiste à remplacer le périphérique USB-6008 par un module à hautes performances à faible coût de type ESP32, illustré à la figure 107. Les fonctionnalités suivantes permettraient de résoudre le problème :

- − Unité centrale: microprocesseur Xtensa à double cœur 32 bits;
- − Fréquence de fonctionnement 160 ou 240 MHz;
- − Wi-Fi: 802,11 b / g / n / e / i et Bluetooth: v4.2;
- − Convertisseurs analogique / numérique ADC 12 bits jusqu'à 18 canaux;
- − Convertisseurs analogique / numérique 2 × 8 bits.

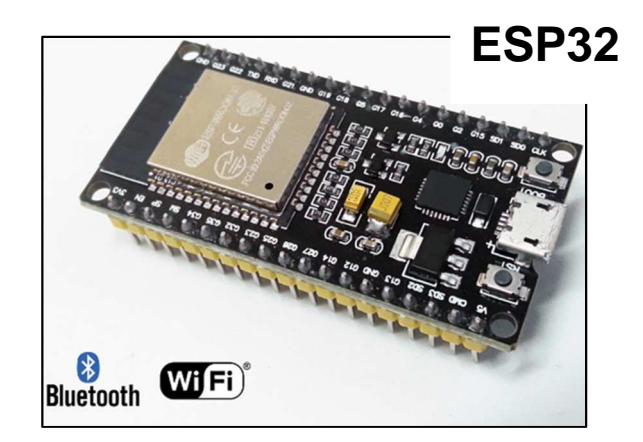

Figure 107 - Le module ESP32

#### Source: (ESPRESSIF, 2018)

Dans le travail proposé, l'étude de l'AQM a été réalisée au moyen d'une piste de marche à laquelle il a été proposé d'ajouter un capteur de mouvement de type Kinect. Il a été observé qu'un seul capteur de ce type n'était pas suffisant pour répondre aux spécifications de précision requises pour remplacer un système de caméra dédié type VICON. Dans la littérature, des chercheurs proposent des travaux utilisant deux capteurs Kinect synchronisés. Cette évolution technique pourrait répondre tout à fait aux problématiques rencontrées. Suite à l'annonce par Microsoft en 2017 de la fin de la production de son capteur de mouvement, un autre travail consiste à définir, acheter et tester d'autres types de capteurs de mouvements sans contact qu'il sera nécessaire d'utiliser pour aller plus loin dans notre étude dynamique.

La plateforme de force a été conçue avec un dispositif permettant d'activer ou de désactiver la ventouse électromagnétique via l'IHM. Une amélioration pouvant être mise en œuvre consiste à passer d'une condition stable à une condition instable sans notification préalable au patient afin de simuler une condition inattendue de perte d'équilibre. En raison des risques possibles, cette caractéristique n'est pas mise en œuvre actuellement. Pour son déploiement, il est nécessaire d'utiliser une structure composée de ceintures de sécurité suspendues, ou a minima d'une barrière de sécurité afin d'éviter tout risque d'accident lors des essais.

#### 5.4.1 Perspectives

Les études, telles que celles présentées par SANTOS et al., 2013, montrent que l'évaluation posturale chez les athlètes de haut niveau peut être considérée comme une excellente stratégie de prévention pour la détection des troubles musculo-squelettiques. Effectivement, les entraînements à haute dose peuvent provoquer des altérations dans la constitution physique et mentale de ces athlètes. De nouvelles études sur l'équilibre postural portant sur le sport de haut niveau pourraient être développées à l'aide de la plateforme développée. Dans le domaine de l'athlétisme par exemple, il pourrait être intéressant d'évaluer la posture corporelle de groupes spécifiques d'athlètes de haut niveau et leurs modifications posturales respectives.

Rabello et. al, 2014, indiquent que le nombre d'études scientifiques effectuant des tests d'équilibre fonctionnel auprès d'athlètes avec la plateforme de force reste très faible. Différentes

possibilités peuvent être explorées à partir des résultats présentés dans ce présent rapport. Cette information est d'autant plus intéressante pour l'équipe du laboratoire G-SCOP, en partenariat avec la FEG/UNESP que la présente plateforme de force est synchronisée avec un capteur de mouvement sans contact. Les propositions de pistes de recherche peuvent ainsi être nombreuses.

De manière plus transversale, en lien avec plusieurs autres projets de recherche actuels du laboratoire G-SCOP, il serait envisageable de relier nos développements avec un environnement de Réalité Virtuelle pour proposer des activités d'évaluations ludiques pour les patients. Etre observé et mesuré pour évaluer ses propres déficiences n'est pas très motivant pour le patient. Ainsi, réaliser des activités ludiques en immersion dans un environnement développé sur mesure doit permettre de passer un moment agréable lors de l'évaluation de l'équilibre posturale ou de l'AQM.

Les tests statiques réalisés avec la plateforme de force ont permis de proposer des résultats tout à fait prometteurs aux kinésithérapeutes. A termes, il pourrait également être tout à fait envisageable de mettre la plateforme de force à disposition d'enseignants en école de kinésithérapie. Cela permettrait de participer à la formation des étudiants, tout en leur laissant la possibilité de manipuler complètement le matériel, comprendre les technologies mises en jeu et les paramètres cinématiques mobilisés. La plateforme connectée à un capteur de mouvement sans contact pourrait être manipulée à volonté par tous dans cet environnement professionnel.

# **Références bibliographiques**

BERG K.; MAKI B; WILLIAMS, J. I.; HOLLIDAY P.; WOOD-DAUPHINEE S.; A comparison of clinical and laboratory measures of postural balance in an elderly population; archives of physical medicine and rehabilitation; 73; 1073-1083; 1992; (BERG et al., 1992).

BERG K; WOOD-DAUPHINEE S; WILLIAMS J. I.; GAYTON, D.; Measuring balance in the elderly; preliminary development of an instrument. Physiotherapy Canada; 41; 304-311; 1989; (BERG et al., 1989).

BURR-BROWN Corporation; Instrumentation Amplifier With Precision Voltage Reference; Tucson, USA 1998; http://www.ti.com/lit/ds/sbos060/sbos060.pdf; acesso em 20/09/2017 (BURR-BROWN, 1998).

CAMPOS, G. P.; Sistema para fisioterapia baseado na plataforma Kinect; FEUP; Porto; Portugal; 2013; (CAMPOS, 2013).

CAPES; Ministério da Educação - Documento de Área Engenharias III; Brasília, Brasil 2016; http://capes.gov.br/images/documentos/Documentos\_de\_area\_2017/13\_engIII\_docarea\_2016.pdf; acesso em 30/10/2017; (CAPES, 2016).

CARNEIRO, J. A. O. et al.; A pilot study on the evaluation of postural strategies in young and elderly subjects using a tridimensional electromagnetic system; Brazilian journal of otorhinolaryngology; v. 79, n. 2, p. 219-225; 2013; (CARNEIRO ,2013).

CHAUDHRY, H.; FINDLEY, T.; QUIGLEY, K. S.; BUKIET, B.; ZHIMING, J.; SIMS, T.; MANEY, M.; Measures of postural stability; Journal of Rehabilitation Research & Development; Volume 41, Number 5, Pages 713–720; Setembro/Outubro 2004; (CHAUDHRY, et al., 2004).

CLARK, R. A.; BOWER, K. J.; MENTIPLAY, B. F.; PATERSON, K.; PUA, Y. H.; Concurrent validity of the Microsoft Kinect for assessment of spatiotemporal gait variables; Journal of Biomechanics; v. 46, n. 15, p. 2722-2725; 2013; (CLARK et al., 2013).

CLARK, R. A.; PUA, Y.H., OLIVEIRA, C. C., BOWER K. J., THILARAJAH S.; Reliability and concurrent validity of the Microsoft Xbox One Kinect for assessment of standing balance and postural control; Gait & posture, v. 42, n. 2, p. 210-213; 2015; (CLARK et al., 2015).

COELHO, D. B.; DUARTE, M.; Identificação paramétrica da relação entre centro de massa e centro de pressão durante postura ereta quieta; Revista Brasileira de Biomecânica, Ano 9, n.17, novembro 2008; (COELHO et DUARTE, 2008).

COTON, J.; GOIS PINTO, M.; VEYTIZOU, J.; THOMANN, G.; Design for disability: Integration of human factor for the design of an electro-mechanical drum stick system, 24th CIRP Design Conference, April 14-16, Milão, Itália, 2014; (COTON et al., 2014).

COTON, J.; VEYTIZOU, J.; THOMANN, G.; VILLENEUVE, F.; Étude pilote pour l'utilisation de la Kinect V2 pour l'évaluation motrice des maladies neuromusculaires. Cas de la MFM, 3ème Colloque Jeunes Chercheuses, Jeunes Chercheurs (JCJC), Handicap, Vieillissement, Indépendance, Technologies; Universidade de Paris; Paris; França; Junho 2015, 6p. ; (COTON et al., 2015).

COTON, J.; VEYTIZOU, J.; THOMANN, G.; VILLENEUVE, F.; Étude de faisabilité de l'analyse de mouvement de doigts par le capteur LeapMotion; Handicap 2016; La recherche au service de la qualité de vie et de l'autonomie des personnes en situation de handicap; Paris; França; Junho 2016; (COTON et al., 2016).

CRÉTUAL, A.; Which biomedical models are currently used in standing posture actual; Neurophysiologie Clinique; 45, Issues 4–5; University Rennes 2 – ENS Rennes; Bruz; França; 2015; (CRÉTUAL, 2015).

CUARELLI, G.; Mise en œuvre des nouvelles technologies pour l'évaluation du contrôle postural; Journée G-SCOP 2018; Autrans; França; 2018; (CUARELLI, 2018a).

CUARELLI, G.; DI DONATO A.; SOUZA, A. G. L.; MISSET, J.; THOMANN, G.; MIRANDA, V. C. DOS R.; TOMAZINI, J. E.; How to evaluate the postural balance in a more efficient and less expensive way?; The 28th CIRP Design conference; Nantes; França; 2018; (CUARELLI et al., 2018b).

CUARELLI, G.; SOUZA, A. G. L.; THOMANN, G.; MIRANDA, V. C. DOS R.; TOMAZINI, J. E.; FREIRE JUNIOR, J. C.; Mesures simultanées du CoP et du CoM pour l'évaluation posturale Pour une évolution de la pratique médicale en kinésithérapie?; Handicap 2018; Paris; França; 2018; (CUARELLI et al., 2018c).

CUSIN, F. S.; GANANÇA, M. M.; GANANÇA, F. F.; GANANÇA, C. F. ; CAOVILLA, H.H.; Balance Rehabilitation Unit (BRU TM) posturography in Menière's disease. Brazilian journal of otorhinolaryngology, v. 76, n. 5, p. 611-617, 2010 ; (CUSIN, F. S. et al., 2010).

CYARTO, E.V., BROWN, W.J., MARSHALL, A.L., TROST, S.G.; Comparison of the effects of a homebased and group-based resistance training program on functional ability in older adults. American Journal of Health Promotion; 23 Outubro, 2008; Austrália (CYARTO et al., 2008).

DEHBANDI, B.; BARACHANT, A.; SMERAGLIUOL, A. H.; LONG, J. D.; BUMANLAG, S. J.; HE, V.; LAMPE, A.; PUTRINO, D.; Using data from the Microsoft Kinect 2 to determine postural stability in healthy subjects: A feasibility trial; Purdue University; EUA; 2017; (DEHBANDI et al., 2017).

DOLATABADI, E.; TAATI, B.; MIHAILIDIS, A.; Validade competitiva do Microsoft Kinect para Windows v2 para medir os parâmetros espaço-temporais da marcha. Engenharia Médica e Física, ca. 38, n. 9, p. 952-958, 2016; (DOLATABADI et al., 2016).

DUARTE, M.; FREITAS, S. M. S. F; Revision of posturography based on force plate for balance evaluation; Revista Brasileira de Fisioterapia; São Carlos; Brasil; Junho 2010; (DUARTE, 2010).

ELTOUKHY, Moataz et al. O Microsoft Kinect consegue distinguir entre a doença de Parkinson e a doença de Parkinson. Engenharia Médica e Física, ca. 44, p. 1-7 de 2017; (ELTOUKHY et al., 2017).

ESPRESSIF SYSTEMS; ESP32 Series Datasheet; Version 2.5; Shanghai; China; 2018 (ESPRESSIF, 2018).

FUJIMOTO, C.; MUROFUSHI, T.; CHIHARA, Y.; USHIO, M.; SUGASAWA, K.; YAMAGUCHI, T.; YAMASOBA, T.; IWASAKI, S.; Assessment of diagnostic accuracy of foam posturography for peripheral vestibular disorders: analysis of parameters related to visual and somatosensory dependence; Clinical Neurophysiology; v. 120, n. 7; p. 1408-1414; 2009; (FUJIMOTO et al.; 2009).

GARCIA, A. P.; GANANCA, M. M.; CUSIN, F. S.; TOMAZ, A.; CAOVILLA, H. H.; Vestibular rehabilitation with virtual reality in Meniere's disease. Brazilian journal of otorhinolaryngology. 79. 366- 374. 2013; (GARCIA et al., 2013).

GARCÍA, R. B; CORRESA S. P.; BERTOMEU, J. M. B.; VARELA M. M. S.; Static posturography with dynamic tests; Usefulness of biomechanical parameters in assessing vestibular patients. Acta Otorrinolaringol; Esp., v. 63, n. 5, p. 332–338; 2012; (GARCÍA et al., 2012).

HAMILL, J.; KNUTZEN, M. K.; DERRICK, R. T.; Biomechanical Basis of Human Movement; 4a Edição; Editora Wolters Kluwer; Philadelphia, EUA; 2015; (HAMILL, 2015).

HONDORI, H. M.; KHADEMI, M.; A Review on Technical and Clinical Impact of Microsoft Kinect on Physical Therapy and Rehabilitation; Journal of Medical Engineering; Hindawi Publishing Corporation; 2014; (HONDORI et KHADEMI, 2014).

HUURNINK, A. ; FRANSZ, D. P.; KINGMA, I.; VAN DIE¨EN, J. H.; Comparison of a laboratory grade force platform with a Nintendo Wii Balance Board on measurement of postural control in single-leg stance balance tasks: Journal of Biomechanics, vol. 46, no. 7, pp. 1392–1395; 2013; (HUURNINK et al., 2013).

IHLEN, E. A. F. ;SKJÆRET, N. ; VEREIJKEN, B.; "The influence of center-of-mass movements on the variation in the structure of human postural sway," Journal of Biomechanics, vol. 46, no. 3, pp. 484– 490, 2013; (IHLEN et al., 2013) .

KIM, J. W.; KWON, Y.; JEON H. M.; "Feet distance and static postural balance: implication on the role of natural stance," BioMedicalMaterials and Engineering, vol. 24, n. 6, páginas 2681–2688; 2014; (KIM et al., 2014).

LAVARDA, M. D.; BORBA, P. A.; OLIVEIRA, M. R.; BORBA, G. B.; SOUZA, M. A.; GAMBA, H. R.; An Exergame System Based on Force Platforms and Body Key-point Detection for Balance Training; IEEE; 2016; (LAVARDA et al., 2016).

LUNA FILHO, B.; Sequência Básica na Elaboração de Protocolos de Pesquisa; Arquivos Brasileiros de Cardiologia, vol.71 n.6, São Paulo; 1998; (LUNA FILHO, 1998).

MAGNIER, C.; THOMANN G.; VILLENEUVE F.; ZWOLINSKI P.; Investigation on Methods for the Design of Assistive Device: UCD and Medical Tools, Proceedings of IDMME, (International Conference on Integrated Design and Manufacturing in Mechanical Engineering) - Virtual Concept 2010, 20-22 Outubro, 2010, Bordeaux, França; (MAGNIER et al., 2010).

MASSUKAWA ODA, D. T. M.; GANANÇA, C. F.; Posturografia dinâmica computadorizada na avaliação do equilíbrio corporal de indivíduos com disfunção vestibular; Universidade Federal de São Paulo; Audiology - Communication Research; São Paulo; Brasil; 2015; (MASSUKAWA ODA e GANANÇA, 2015).

MEHDIKHANI, M.; KHALAJ, N.; CHUNG, T.Y.; MAZLAN, E. M.; The effect of feet position on standing balance in patients with diabetes. Proceedings of the Institution of Mechanical Engineers, Part H; vol. 228, no. 8 pp. 819-823, 2014; (MEHDIKHANI et al., 2014).
MIRANDA, V. C. dos R.; TOMAZINI, J. E.; MARTINS, M. S.; THOMANN, G.; Evaluation of balance with test of strategies of balance on a force platform; VI Congresso Internacional de Fisioterapia Manual; Abril 30-May 4; João Pessoa; Brasil; 2014; (MIRANDA et al., 2014).

MIRANDA, V. C. dos R.; Desenvolvimento de uma plataforma instável com molas para avaliação do controle postural; Tese (Doutorado em Engenharia Mecânica) Faculdade de Engenharia do Campus de Guaratinguetá, UNESP; Guaratinguetá; 2016; (MIRANDA, 2016).

MONTGOMERY, D. C.; RUNGER G. C. Estatística aplicada e probabilidade para engenheiros; LTC; 2012; (MONTGOMERY; RUNGER, 2012).

MUNDERMANN, L.; CORAZZA, S.; ANDRIACCHI, T.P.; The evolution of methods for the capture of human movement leading to markerless motion capture for biomechanical applications, Journal of Neuro Engineering and Rehabilitation, março de 2006; (MUNDERMANN; CORAZZA; ANDRIACCHI, 2006).

NAPOLI, A.; GLASS, S.; WARDA, C.; TUCKER, C.; OBEIDA, I.; Performance analysis of a generalized motion capture system using Microsoft Kinect 2.0; Biomedical Signal Processing and Control; 2017; páginas 265–280; (NAPOLI et al., 2014).

OLIVEIRA, A. A.; Desenvolvimento e avaliação de um sistema de referência de atitude utilizando sensores inerciais do tipo MEMS e filtro de Kalman; IFSP; São Paulo; 2014; (OLIVEIRA, 2014).

OPENKINECT Org; OpenKinect project; disponível em: https://openKinect.org/wiki/Main\_Page; acesso em 04/12/2017; (OPENKINECT, 2017).

OTTE, K.; KAYSER B.; MANSOW-MODEL S.; VERREL J.; PAUL F.; BRANDT A. U.; SCHMITZ-HUBSCH T.; Accuracy and Reliability of the Kinect Version 2 for Clinical Measurement of Motor Function; Universitair Medisch; Centrum Groningen, NETHERLANDS; 2016; (OTTE et al., 2016).

PAILLARD, J.; Tonus, postures et mouvements, in: Physiologie; Flammarion; Paris; pág. 521–728; 1976 ; (PAILLARD, 1976).

PERRY, J.; Análise de Marcha, v. 1, 2 e 3: Marcha patológica. Barueri; SP; Manole; 2005; (PERRY, 2005).

RABELLO, L. M.; MACEDO, C. S.G.; OLIVEIRA, M. R.; FREGUETO, J. H.; CAMARGO,M. Z.; LOPES, L. D.; SHIGAKI, L.; GOBBI, C.; GIL, A. W.; KAMUZA, C. ; SILVA JR., R. A.; Relação entre testes funcionais e plataforma de força nas medidas de equilíbrio em atletas; Revista Brasileira de Medicina do Esporte – Vol. 20, N3 – Mai/Jun; Brasil; 2014; (RABELLO et. al, 2014).

RHEA, C. K.; KIEFER, A. W.; WRIGHT, W. G.; RAISBECK, L. D.; HARAN, F. J.; Interpretation of postural control may change due to data processing techniques; Gait & Posture, vol. 41, no. 2, pp. 731– 735, 2015; (RHEA et al., 2015).

ROBERTSON, G.; CALDWELL, G;; HAMILL, J.; KAMEN, G.; WHITTLESEY,S.; Research Methods in Biomechanics; 2nd Edition; Human Kinetics; 2014; Indiana; Estados Unidos; (ROBERTSON et al., 2014).

ROUIS A.;. Évaluation de l'équilibre postural par capteurs embarqués: application au yoga; Université de Toulon; França; 2015; (ROUIS, 2015).

SANTOS, J. B.; DUBARD, M; RODRIGUES S.S; DUBARD, M. A.; LEME, A. L.; RODRIGUES, E. C. F; SILVA, L. F.; REIS, P. F.; DANTAS, P. M. S.; MORO, A. R. P; Alterações posturais de atletas de atletismo de alto rendimento; Revista Brasileira de Fisiologia do Exercício - Volume 12 Número 4; 2013; (SANTOS et al., 2013).

SCOPPA, F.; CAPRA, R.; GALLAMIN,I M.; SHIFFER, R.; Clinical stabilometry standardization Basic definitions – Acquisition interval – Sampling frequency; a International Standardization Committee for Clinical Stabilometry I.S.P.G.R. - International Society for Posture and Gait Research; Rome; Italy; 2012; (SCOPPA et al.; 2012).

SCOPPA, F.; CAPRA, R. ; GALLAMINI, M.; SHIFFER, R.; Clinical stabilometry standardization: basic definitions—acquisition interval—sampling frequency; Gait and Posture, vol. 37, no. 2, pp. 290– 292; 2013; (SCOPPA et al., 2013).

SENDEN, R.; SAVELBERG, H.H.C.M.; GRIMM, B.; HEYLIGERS, C.; MEIJER, K.; Accelerometrybased gait analysis, an additional objective approach to screen subjects at risk for falling; Gait & Posture; Volume 36; Issue 2; June 2012; (SENDEN, 2012).

SILVEIRA, M. C.; LEMOS, L. F. C.; PRANKE, G. I.; MOTA, C. B.; Correlations between center of mass and center of pressure; Revista Brasileira de Ciência e Movimento; vol. 21, no. 1; Brasilia; 1993; (SILVEIRA et al., 2013).

SPINK, M. J. P.; Pessoa, indivíduo e sujeito; notas sobre efeitos discursivos de opções conceituais; Centro Edelstein de Pesquisas Sociais; Cielo Books; Rio de Janeiro; 2011; (SPINK, 2011).

TINETTI M. E.; Performance‐Oriented Assessment of Mobility Problems in Elderly Patients; The American Geriatrics Society; New Haven; EUA; 1986; (TINETTI, 1986).

TITTERTON, D. H.; WESTON, J. L.; Strapdown inertial navigation technology; The Institution of Electrical Engineers, Hertfordshire; Inglaterra; 2005; (TITTERTON E WESTON, 2005).

VEYTIZOU, J.; XUEREB, H.; THOMANN, G.; Design of a clip product based on customer needs for playing acoustic music, 23th CIRP Design Conference, March 11th -13th, Bochum, Germany, 2013; (VEYTIZOU; XUEREB; THOMANN, 2013).

WINTER, D. A.; The biomechanics and motor control of human gait: normal, elderly, and pathological; 2nd. Ed.; Ontario, Canada: University of Waterloo Press; 1987; (WINTER, 1987).

WHITTLE, M.; Gait analysis: an introduction, 4th Ed., Ediburgh: Butterworth Heinemann; 2007; (WHITTLE, 2007).

WOOD-DAUPHINEE; S.; BERG K.; BRAVO; G.; WILLIAMS J. I.; The Balance Scale; Responding to Clinically Meaningful Changes. Canadian Journal of Rehabilitation; 10; 35-50; 1997; (WOOD-DAUPHINEE, 1997).

YANG, J.B.; REN, J.; XUE, Y.F.; Global Calibrating System Design of Three-dimensional Force Platform; 29th Chinese Control And Decision Conference (CCDC); Chongqing; China; 2017; (YANG, 2017).

# **ANNEXES A : Programmation de LabView**

La programmation des interfaces homme-machine a été élaborée à partir de l'application LabView de National Instruments. Bien que ce ne soit pas l'objet de ce travail, il est important de mentionner ce qui a été produit. Le paradigme de programmation de LabView est développé à l'aide de schémas fonctionnels dans un seul écran de programmation et d'un second écran associé à l'interface graphique. En raison de ces caractéristiques, le programme développé sera présenté en parties et l'interface graphique (figure 108) montre ensuite la relation entre les chiffres correspondant à chaque bloc spécifique.

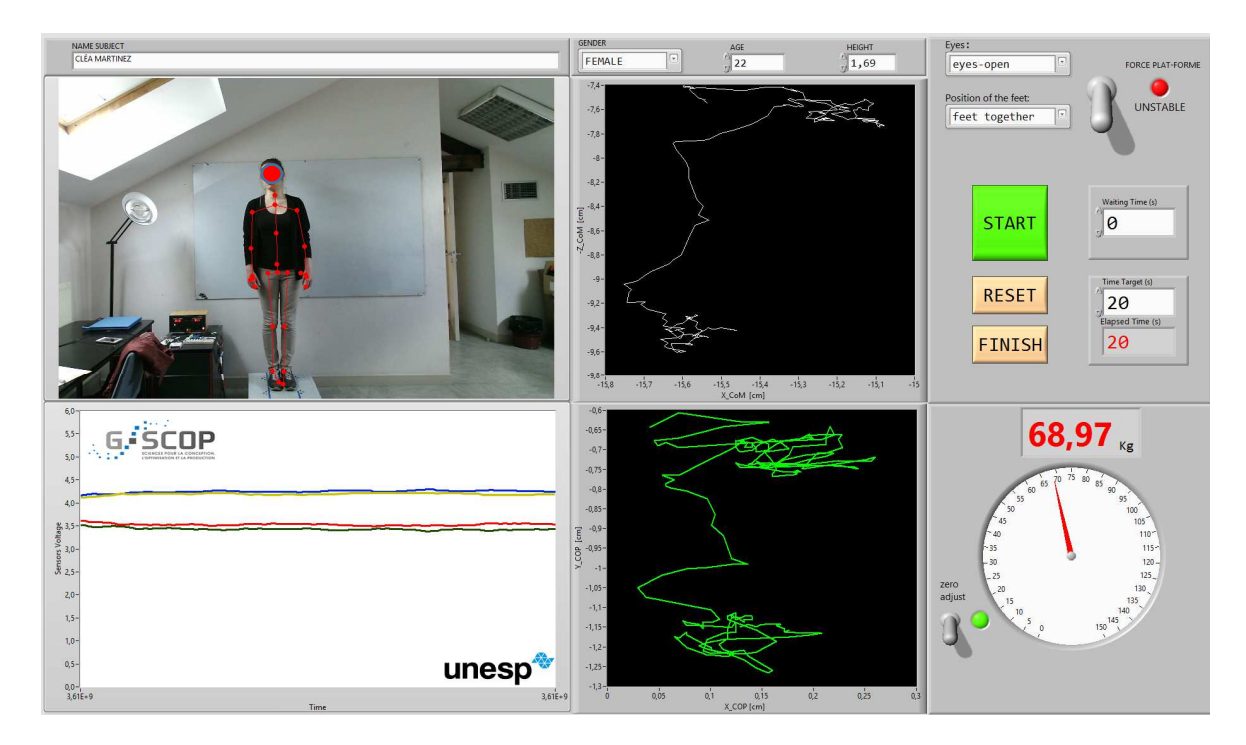

Figure 108 - Interface machine - Labview version 2.0

La figure 109 montre le bloc de programmation pour définir le type de fonction utilisé par les capteurs Kinect. Dans cette programmation est défini pour afficher l'image normale de la caméra, plus le squelette.

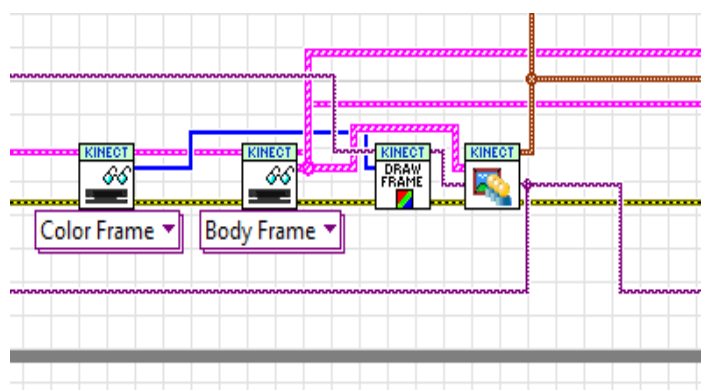

Figure 109 - Bloc de programmation du capteur Kinect

Pour un enregistrement correct des données, il est important de savoir si le squelette a été détecté par les capteurs Kinect. Sur la figure 110, la section de programmation chargée de surveiller l'existence ou non du squelette détecté est affichée avant d'enregistrer les données pour éviter les incohérences.

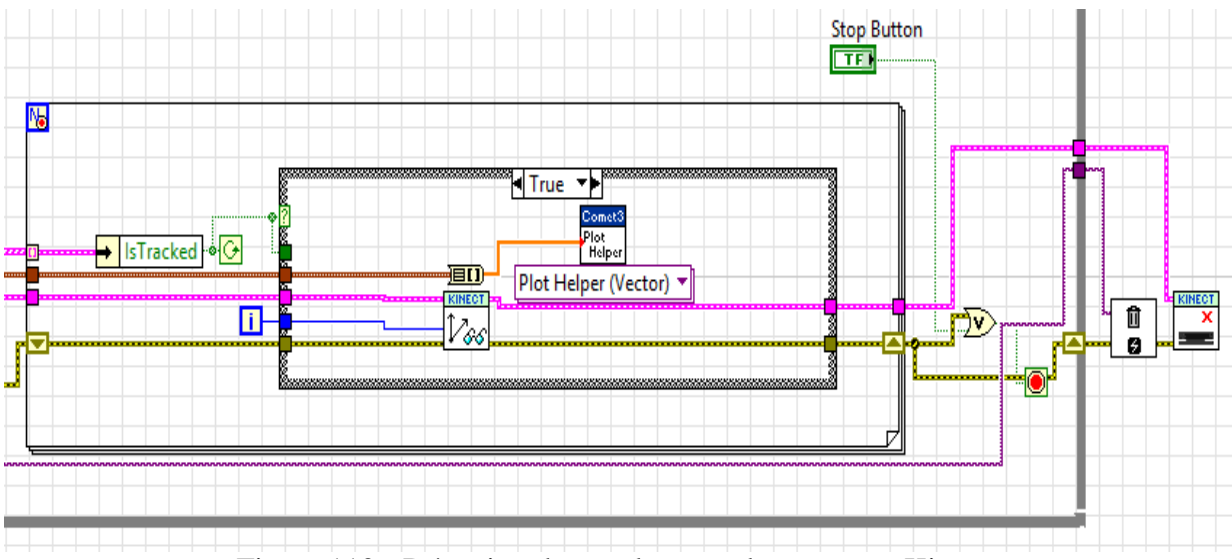

Figure 110 - Détection du squelette par les capteurs Kinect

Ensuite, le bloc de programmation du périphérique multifonction National Instruments - USB-6008 est illustré à la figure 111. Dans ce cas, le bouton d'alimentation "*FORCE PLATFORM*" déterminera l'état de stabilité de la plateforme de force, qu'il s'agisse d'activer ou non le verrou électromagnétique. Une LED indicative surveille cet état (*boolean*).

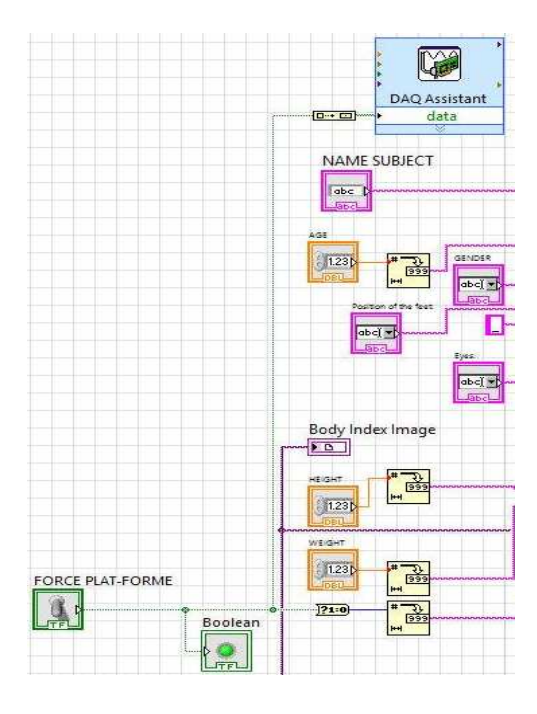

Figure 111 - Programmation de l'instabilité de la plateforme de force

La figure 112 ci-dessous montre la partie de programmation permettant d'entrer les données personnelles du sujet analysé et de former également le chemin d'écriture du fichier généré. Un dossier portant le nom du sujet sera créé et le nom du fichier sera constitué des éléments entrés dans cette interface.

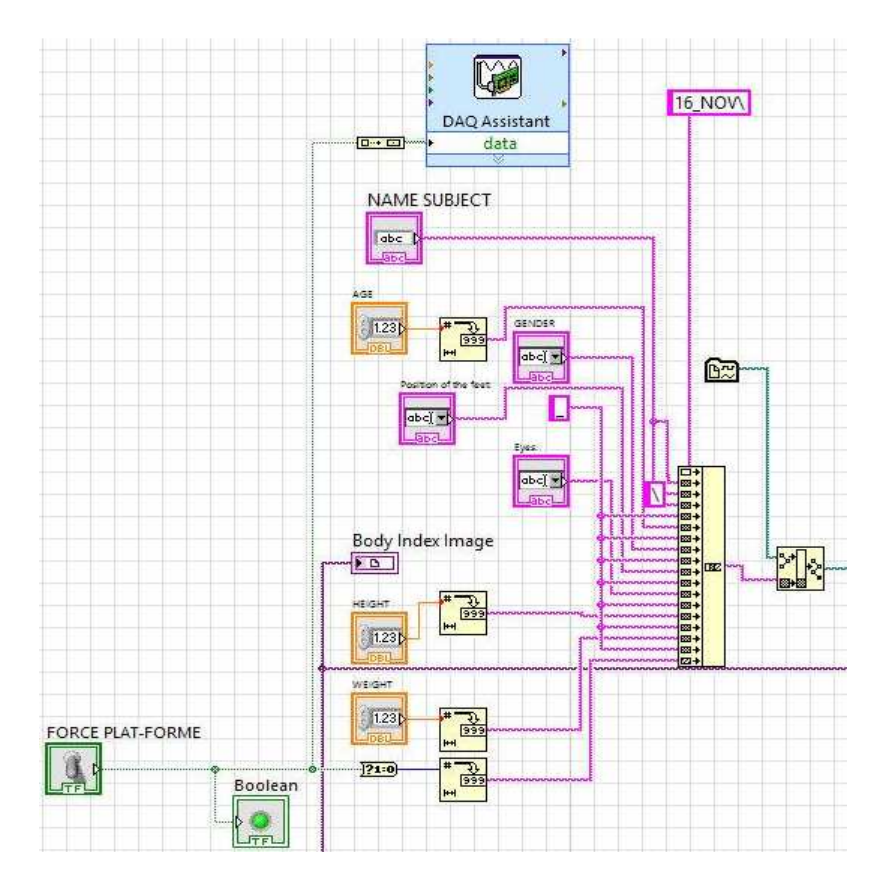

Figure 112 - Saisie des données personnelles du sujet

La figure 113 montre l'extrait du programme avec la génération du fichier de base de données capturé et le traçage des graphiques dans l'interface homme-machine. Le bouton "start / stop" contrôle la routine d'enregistrement.

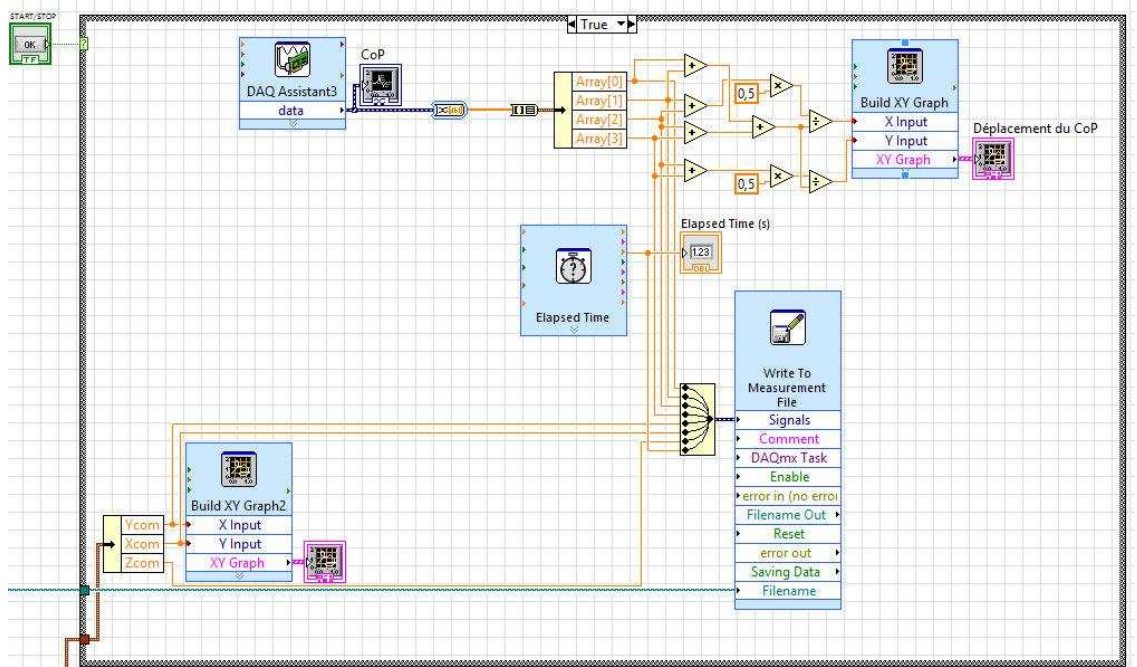

Figure 113 - Génération de la base de données et du fichier graphique CoM et CoP

### **ANNEXES B : Programmation dans Matlab**

L'analyse statistique et la représentation graphique ont été compilées à partir de l'application MatLab de The MathWorks, Inc. Le programme Matlab1 (figureS 114 à 120) traite les données collectées et, en fonction des options choisies dans l'interface homme-machine, génère le graphique correspondant et calcule le rapport entre CoP et CoM.

```
function varargout = matlab1 (varargin)
% matlab1.fig
% Last Modified by GUIDE v2.5 03-Aug-2018 10:21:17
% Begin initialization code - DO NOT EDIT
gui_Singleton = 1;
gui_State = struct('gui_Name', mfilename, ...
 'gui_Singleton', gui_Singleton, ...
                    'gui_OpeningFcn', @ matlab1_OpeningFcn, ...
                    'gui_OutputFcn', @ matlab1_OutputFcn, ...
                    'gui_LayoutFcn', [] , ...
                   'gui_Callback', []);
if nargin && ischar(varargin{1})
    gui_State.gui_Callback = str2func(varargin{1});
end
if nargout
    [varargout{1:nargout}] = gui_mainfcn(gui_State, varargin{:});
else
    gui_mainfcn(gui_State, varargin{:});
end
% End initialization code - DO NOT EDIT
% --- Executes just before plat3_color_proporcao_value is made visible.
function plat3_color_proporcao_value_OpeningFcn(hObject, eventdata, handles, varargin)
% This function has no output args, see OutputFcn.
% hObject handle to figure
% eventdata reserved - to be defined in a future version of MATLAB
            % handles structure with handles and user data (see GUIDATA)
handles.output = hObject;
% Update handles structure
guidata(hObject, handles);
% --- Outputs from this function are returned to the command line.
function varargout = plat3_color_proporcao_value_OutputFcn(hObject, eventdata, handles) 
% varargout cell array for returning output args (see VARARGOUT);
varargout{1} = handles.output;
% --- Executes on button press in Search.
function Search_Callback(hObject, eventdata, handles)
% hObject handle to Search (see GCBO)
[filename,path] = uigetfile('*.csv');
selectedfile = fullfile(path,filename); 
ff=strcat(path,filename);
copyfile (ff, 'aa.csv');
load('aa.csv');
delete('aa.csv');
load(ff);
idx=regexp(filename,'_');
file=filename(1:idx(6)+1);
% name=filename(1:idx(1)-1);
name='Name=CONFIDENTIAL';
```
Figure 114 - Programme Matlab1 (1)

```
if(ismember( str(val), 'CoM' ))
            hold off;
            plot(kx_new,kz_new,'color','red','linewidth',1);
             % plot(kx,kz,'color','red','linewidth',1);
            legend({'CoM'},'FontSize',18,'Location','northwest')
            xlabel('xCoM [cm]','FontSize',14);
            ylabel('yCoM [cm]','FontSize',14);
       end
       if(ismember( str(val), 'CoP & CoM' ))
           plot(ap_new,ml_new,'color','blue','linewidth',1);
             % plot(ap,ml,'color','blue','linewidth',1);
            hold on;
            % plot(kx,kz,'color','red','linewidth',1);
            plot(kx_new,kz_new,'color','red','linewidth',1);
            legend({'CoP','CoM'},'FontSize',18,'Location','northwest')
            xlabel('[cm]','FontSize',18);
            ylabel('[cm]','FontSize',18);
       end
       if(ismember( str(val), 'amplitude CoP' ))
           bar(pa);
       end
       if(ismember( str(val), 'amplitude CoM' ))
            bar(ka);
       end
       guidata(hObject,handles);
       % --- Executes on selection change in listbox1.
       function listbox1_Callback(hObject, eventdata, handles)
       % hObject handle to listbox1 (see GCBO)
       function listbox1_CreateFcn(hObject, eventdata, handles)
                  handle to listbox1 (see GCBO)
       % Hint: listbox controls usually have a white background on Windows.
       % See ISPC and COMPUTER.
       if ispc && isequal(get(hObject,'BackgroundColor'), 
get(0,'defaultUicontrolBackgroundColor'))
           set(hObject,'BackgroundColor','white');
       end
       % --- Executes during object creation, after setting all properties.
       function datac_CreateFcn(hObject, eventdata, handles)
       % hObject handle to datac (see GCBO)
       % eventdata reserved - to be defined in a future version of MATLAB
       % handles empty - handles not created until after all CreateFcns called
       % --- Executes on selection change in pop1.
       function pop1_Callback(hObject, eventdata, handles)
                  handle to pop1 (see GCBO)
       function pop1_CreateFcn(hObject, eventdata, handles)
       % hObject handle to pop1 (see GCBO)
       % See ISPC and COMPUTER.
                                                   isequal(get(hObject,'BackgroundColor'),
get(0,'defaultUicontrolBackgroundColor'))
            set(hObject,'BackgroundColor','white');
       end
```
Figure 115 - Programme Matlab1 (2)

Le programme matlab2 traite les données collectées et, en fonction des options choisies dans l'interface homme-machine, génère quatre graphiques à barres, en référence aux amplitudes maximales de chaque test. Il est possible de choisir les articles:

- − Position mi-latérale ou antéro-postérieure;
- − Composant CoM ou CoP

Les données relatives au sujet seront affichées, comme illustré à la figure 116.

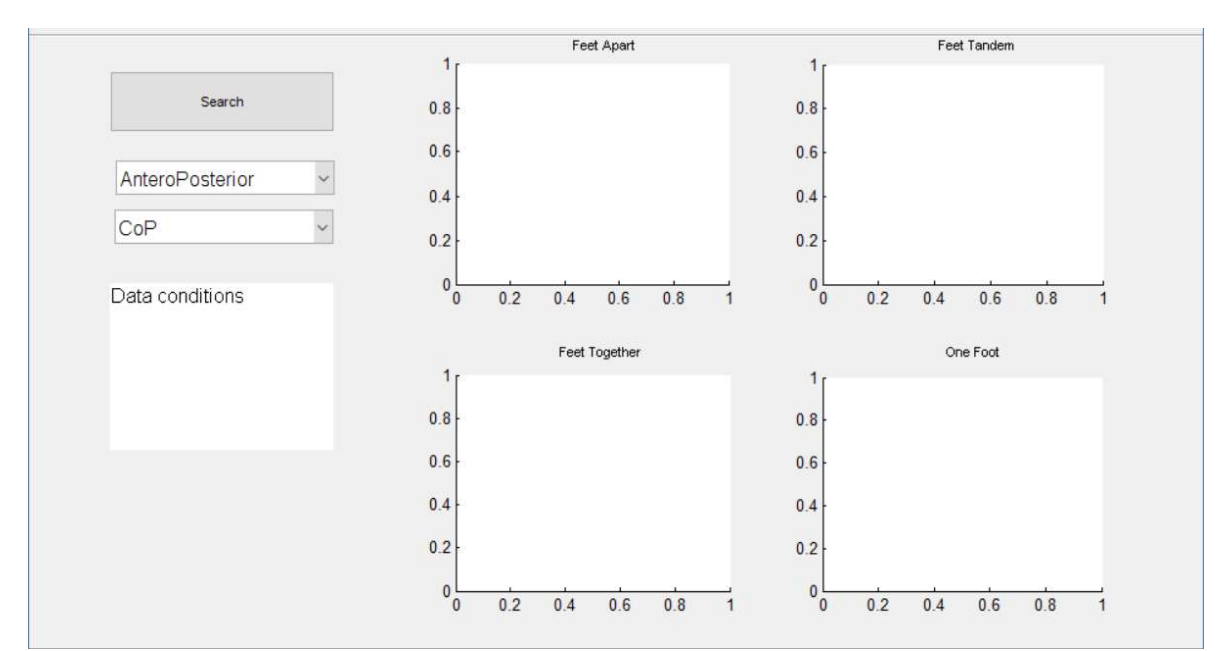

Figure 116 - L'interface graphique du programme matlab2

```
function varargout = matlab2(varargin)
% MATLAB2 M-file for matlab2.fig
% Last Modified by GUIDE v2.5 03-Aug-2018 16:03:08
% Begin initialization code - DO NOT EDIT
gui_Singleton = 1;
gui_State = struct('gui_Name', mfilename, ...
                     'gui_Singleton', gui_Singleton, ...
                   'gui_OpeningFcn', @matlab2_OpeningFcn, ...
                                      'gui_OutputFcn', @matlab2_OutputFcn, ...
                    'gui_LayoutFcn', [] , ...
                    'gui_Callback', []);
if nargin && ischar(varargin{1})
     gui_State.gui_Callback = str2func(varargin{1});
end
if nargout
     [varargout{1:nargout}] = gui_mainfcn(gui_State, varargin{:});
else
     gui_mainfcn(gui_State, varargin{:});
end
```
Figure 117 - Programme Matlab2 (1)

```
function matlab2_OpeningFcn(hObject, eventdata, handles, varargin)
% Choose default command line output for matlab2
handles.output = hObject;
% Update handles structure
guidata(hObject, handles);
% --- Outputs from this function are returned to the command line.
function varargout = matlab2_OutputFcn(hObject, eventdata, handles) 
% Get default command line output from handles structure
varargout{1} = handles.output;
% --- Executes on button press in Search.
function Search_Callback(hObject, eventdata, handles)
[filename,path] = uigetfile('*.csv');
selectedfile = fullfile(path,filename); 
idx=regexp(filename,'_');
file=filename(1:idx(6)+1);
filec=filename(1:idx(4)-1);
name=filename(1:idx(1)-1);
gender=filename(idx(1)+1:idx(2)-1);
age=filename(idx(2)+1:idx(3)-1);
taille=filename(idx(3)+1:idx(4)-1);
eyes=filename(idx(4)+1:idx(5)-1);
feet=filename(idx(5)+1:idx(6)-1);
for (k=0:3)
     if(k==0) feet =('feet apart'),end;
 if(k==1) feet =('feet tandem') ,end;
 if(k==2) feet =('feet together'),end;
     if(k==3) feet =('one foot'),end;
for (j=0:1)
     if(j==0) eyes =('eyes-close'), end;
     if(j==1) eyes =('eyes-open') , end;
for (i=0:1)
platf=num2str(i)
ff=strcat(path,filec,'_',eyes,'_',feet,'_',platf,'.csv')
copyfile (ff, 'aa.csv');
load('aa.csv');
delete('aa.csv');
%capteurs
c1=(aa(:,1));
c2=(aa(:,2));
c3=(aa(:,3));
c4=(aa(:,4));
%kinect
kx=(aa(:,5));
ky=(aa(:,6));
kz=(aa(:,7));
total=c1+c2+c3+c4;
% antero posterior
ap=(24*(c4+c3))./total;
```
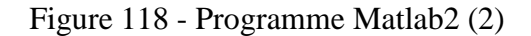

```
mkdir 'Résultats'
namem=strcat('.\Résultats\',name,'.mat');
save(namem,'a_ap','a_ml', 'a_kx','a_kz');
va1 = get(handles.pop1,'value'); %MedioLateral AnteroPosterior
va2 = get(handles.pop2,'value'); %CoM CoP
if (va1==1)&&(va2==1) %AnteroPosterior CoP
axes(handles.axes1)
bar(a_ap(:,:,1));
legend('eyes close','eyes open');
set(gca,'XTickLabel',{'Unstable','Stable'})
axes(handles.axes2)
bar(a_ap(:,:,2));
% legend('eyes close','eyes open');
set(gca,'XTickLabel',{'Unstable','Stable'})
axes(handles.axes3)
bar(a_ap(:,:,3));
% legend('eyes close','eyes open');
set(gca,'XTickLabel',{'Unstable','Stable'})
axes(handles.axes4)
bar(a_ap(:,:,4));
% legend('eyes close','eyes open');
set(gca,'XTickLabel',{'Unstable','Stable'})
end
if (va1==2)&&(va2==1) %AnteroPosterior CoM
axes(handles.axes1)
bar(a_kz(:,:,1));
% legend('eyes close','eyes open');
set(gca,'XTickLabel',{'Unstable','Stable'})
axes(handles.axes2)
bar(a_kz(:,:,2));
% legend('eyes close','eyes open');
set(gca,'XTickLabel',{'Unstable','Stable'})
axes(handles.axes3)
bar(a_kz(:,:,3));
% legend('eyes close','eyes open');
set(gca,'XTickLabel',{'Unstable','Stable'})
axes(handles.axes4)
bar(a_kz(:,:,4));
legend('eyes close','eyes open');
set(gca,'XTickLabel',{'Unstable','Stable'})
end
if (va1==1)&&(va2==2) %MedioLateral CoP
axes(handles.axes1)
bar(a_ml(:,:,1));
% legend('eyes close','eyes open');
set(gca,'XTickLabel',{'Unstable','Stable'})
axes(handles.axes2)
bar(a_ml(:,:,2));
% legend('eyes close','eyes open');
set(gca,'XTickLabel',{'Unstable','Stable'})
axes(handles.axes3)
bar(a_ml(:,:,3));
% legend('eyes close','eyes open');
set(gca,'XTickLabel',{'Unstable','Stable'})
axes(handles.axes4)
```
Figure 119 - Programme Matlab2 (3)

```
bar(a_kx(:,:,2));
% legend('eyes close','eyes open');
set(gca,'XTickLabel',{'Unstable','Stable'})
axes(handles.axes3)
bar(a_kx(:,:,3));
% legend('eyes close','eyes open');
set(gca,'XTickLabel',{'Unstable','Stable'})
axes(handles.axes4)
bar(a_kx(:,:,4));
legend('eyes close','eyes open');
set(gca,'XTickLabel',{'Unstable','Stable'})
end
wh=(aa(:,9)); %poid
wm=num2str(median(wh)); %poid moyenne
if (platf=='0') plat='platforme=unstable'; end
if (platf=='1') plat='platforme=stable';end
datac=strcat(name,10,'gender=',gender,10,'age=',age,10,'taille=',taille,'m',10,...
'weight=',wm,' Kg');
set(handles.datac,'string',datac);
guidata(hObject,handles);
% --- Executes on selection change in listbox1.
function listbox1_Callback(hObject, eventdata, handles)
% --- Executes during object creation, after setting all properties.
function listbox1_CreateFcn(hObject, eventdata, handles)
if ispc && isequal(get(hObject,'BackgroundColor'), 
get(0,'defaultUicontrolBackgroundColor'))
     set(hObject,'BackgroundColor','white');
end
% --- Executes during object creation, after setting all properties.
function datac_CreateFcn(hObject, eventdata, handles)
% --- Executes on selection change in pop1.
function pop1_Callback(hObject, eventdata, handles)
% --- Executes during object creation, after setting all properties.
function pop1_CreateFcn(hObject, eventdata, handles)
% hObject handle to pop1 (see GCBO)
% hopject - handle to popi (see GCBO)<br>% eventdata reserved - to be defined in a future version of MATLAB<br>% handles - empty - handles not created until after all CreateFons
             % handles empty - handles not created until after all CreateFcns called
% Hint: popupmenu controls usually have a white background on Windows.
        % See ISPC and COMPUTER.
if ispc && isequal(get(hObject,'BackgroundColor'), 
get(0,'defaultUicontrolBackgroundColor'))
     set(hObject,'BackgroundColor','white');
end
% --- Executes when figure1 is resized.
function figure1_ResizeFcn(hObject, eventdata, handles)
% hObject handle to figure1 (see GCBO)
% eventdata reserved - to be defined in a future version of MATLAB
% handles structure with handles and user data (see GUIDATA)
% --- Executes on selection change in pop2.
function pop2_Callback(hObject, eventdata, handles)
% hObject handle to pop2 (see GCBO)
```
Figure 120 - Programme Matlab2 (4)

## **ANNEXES C : Autorisation de la Recherche**

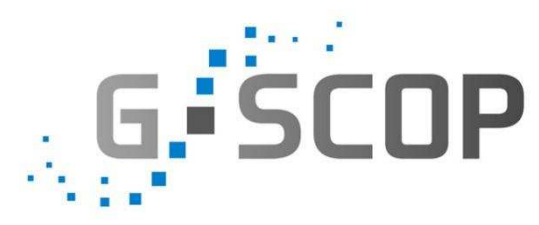

# **AUTORISATION DE CAPTATION, DE DIFFUSION (communications scientifiques) ET D'UTILISATION D'IMAGES et de DONNÉES INFORMATIQUES KINECT et ÉQUILIBRE POSTURAL**

Je **soussigné** (e) *nom + prénom* 

Autorise les chercheurs du projet de recherche « Evaluation de l'équilibre postural à partir d'une plateforme de force et d'une Kinect » du laboratoire G-SCOP et ses représentants

\_\_\_\_\_\_\_\_\_\_\_\_\_\_\_\_\_\_\_\_\_\_\_\_\_\_\_\_\_\_\_\_\_\_\_\_\_\_\_\_\_\_\_\_\_\_\_\_\_\_\_\_\_\_\_\_\_\_\_\_\_\_\_\_\_\_\_\_\_\_\_\_\_

□ A enregistrer mes mouvements à l'aide de la Kinect de Microsoft

□ A enregistrer mes mouvements à l'aide de la plateforme de Force

□ A me filmer dans le cadre du développement de nouveau moyens de mesure de l'équilibre postural

 $\Box$  A utiliser ces enregistrements (l'anonymat sera préservé et les visages seront « floutés ») par les chercheurs du Projet de Guillaume Thomann.

Le bénéficiaire de l'autorisation, Le laboratoire G-SCOP, s'interdit expressément de procéder à une exploitation commerciale des séquences réalisées et en particulier de porter atteinte à la vie privée ou à la réputation, ni de les utiliser, dans tout support préjudiciable et non conforme au but expliqué dans le premier paragraphe.

Fait à le leur de la comme de la comme de la comme de la comme de la comme de la comme de la comme de la comme

**Signature(s)** 

## **ANNEXES D : Mes références bibliographiques**

#### Communication Locale tout public

G. CUARELLI, G. THOMANN, A. GOMES LISBOA DE SOUZA, "Qu'est-ce que l'équilibre postural", *Poster*, Faites de la Science, 2017, Parvis des Sciences, Grenoble, 2017

#### Communication Scientifiques Locale

Gilberto CUARELLI, Guillaume THOMANN, "Mise en œuvre de nouvelles technologies pour l'évaluation du contrôle postural", Journées G-SCOP 2018, Autrans, France, 18 mai, 2018

Communication Conférence Nationale

Gilberto CUARELLI, Adriana GOMES LISBOA DE SOUZA, Guillaume THOMANN, Vania Cristina DOS REIS MIRANDA, José Elias TOMAZINI, José Celso FREIRE Junior, "Mesures simultanées du CoP et du CoM pour l'évaluation posturale, pour une évolution de la pratique médicale en kinésithérapie", Poster, Handicap 2018, Paris, France, 10-15 Juin, 2018.

http://ifrath.fr/handicap2018/programme-2/

#### Communication Conférence Internationale

Gilberto CUARELLI, Alain DI DONATO, Julia MISSET, Adriana GOMES LISBOA DE SOUZA, Vania Cristina DOS REIS MIRANDA, José Elias TOMAZINI, Guillaume THOMANN, "How to evaluate the postural balance in a more efficient and less expensive way?" 26th CIRP Design Conference, May 23rd-25th, Nantes, France, 2018

https://www.sciencedirect.com/science/article/pii/S2212827118301720

#### Soumission en Revue Internationale

Gilberto CUARELLI, José Celso Junior FREIRE, Vania Cristina dos Reis MIRANDA, José Elias TOMAZINI, Guillaume THOMANN, "Design and evaluation of two springs force platforms for posturography tests", Journal of Biomechanics, Novembre 2018